Copyrighted Material

WWW.TRADING-SOFTWARE-COLLECTION.COM **ANDREYBBRV@GMAIL.COM SKYPE: ANDREYBBRV** 

# **ECONOMIC & FINANCIAL** ANDREYBBRV@GMALLCOM **ENGINEERING**

# **& PROJECT MANAGEMENT**

# **Abol Ardalan**

Copyrighted Material

# 

# *FOR SALE & EXCHANGE*

# *[www.trading-software-collection.com](http://www.trading-software-collection.com/)*

*[Subscribe](mailto:andreybbrv@ya.ru?subject=Subscribe) for FREE download more stuff.*

# *Mirrors:*

*[www.forex-warez.com](http://www.forex-warez.com/) [www.traders-software.com](http://www.traders-software.com/)*

# *Contacts*

*[andreybbrv@gmail.com](mailto:andreybbrv@gmail.com) [andreybbrv@hotmail.com](mailto:andreybbrv@hotmail.com) [andreybbrv@yandex.ru](mailto:andreybbrv@yandex.ru) Skype: andreybbrv ICQ: 70966433*

# **Economic & Financial Analysis for Engineering & Project Management**

WWW.TRADING-SOFTWARE-COLLECTION.COM

#### **HOW TO ORDER THIS BOOK**

BY PHONE: 800-233-9936 or 717-291-5609, 8AM-5PM Eastern Time

BY FAX: 717-295-4538

BY MAIL: Order Department Technomic Publishing Company, Inc. 851 New Holland Avenue, Box 3535 Lancaster, PA 17604, U.S.A.

BY CREDIT CARD: American Express, VISA, MasterCard

BY www SITE: <http://www.techpub.com>

#### **PERMISSION TO PHOTOCOPY—POLICY STATEMENT**

Authorization to photocopy items for internal or personal use, or the internal or personal use of specific clients, is granted by Technomic Publishing Co., Inc. provided that the base fee of US \$3.00 per copy, plus US \$.25 per page is paid directly to Copyright Clearance Center, 222 Rosewood Drive, Danvers, MA 01923, USA. For those organizations that have been granted a photocopy license by CCC, a separate system of payment has been arranged. The fee code for users of the Transactional Reporting Service is 1-56676/00 \$5.00 + \$.25.

# **Economic & Financial Analysis for Engineering & Project Management**

Abol Ardalan, D.Sc. Graduate School of Management & Technology University of Maryland University College

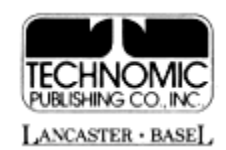

### **Economic and Financial Analysis for Engineering and Project Management aTECHNOMIC ®publication**

Technomic Publishing Company, Inc. 851 New Holland Avenue, Box 3535 Lancaster, Pennsylvania 17604 U.S.A.

Copyright © 2000 by Technomic Publishing Company, Inc. All rights reserved

No part of this publication may be reproduced, stored in a retrieval system, or transmitted, in any form or by any means, electronic, mechanical, photocopying, recording, or otherwise, without the prior written permission of the publisher.

Printed in the United States of America 10 9 8 7 6 5 4 3 2 1

Main entry under title: Economic and Financial Analysis for Engineering and Project Management

A Technomic Publishing Company book Bibliography: p. Includes index p. 219

Library of Congress Catalog Card No. 99-65999 ISBN No. 1-56676-832-2

# **TABLE OF CONTENTS**

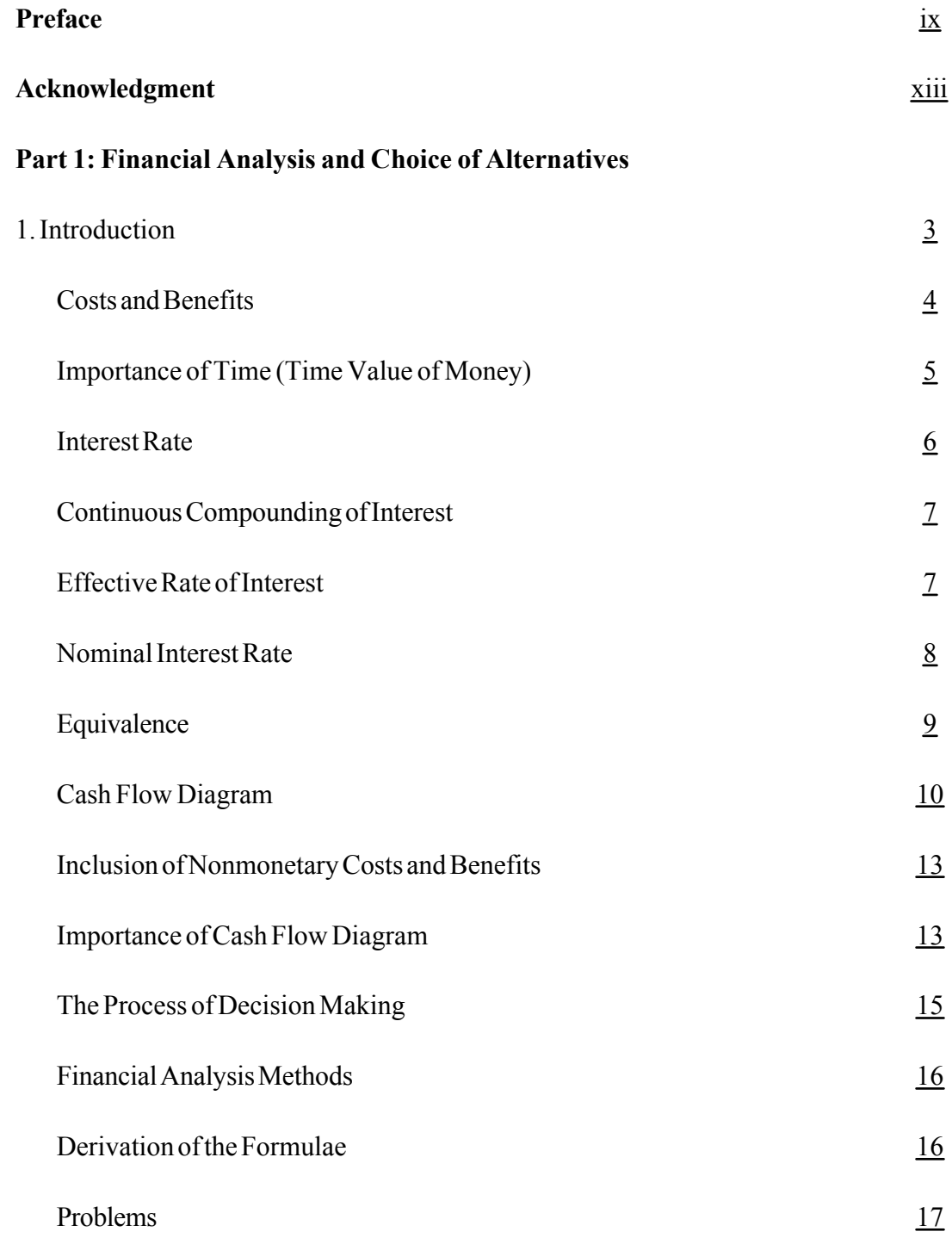

Page v

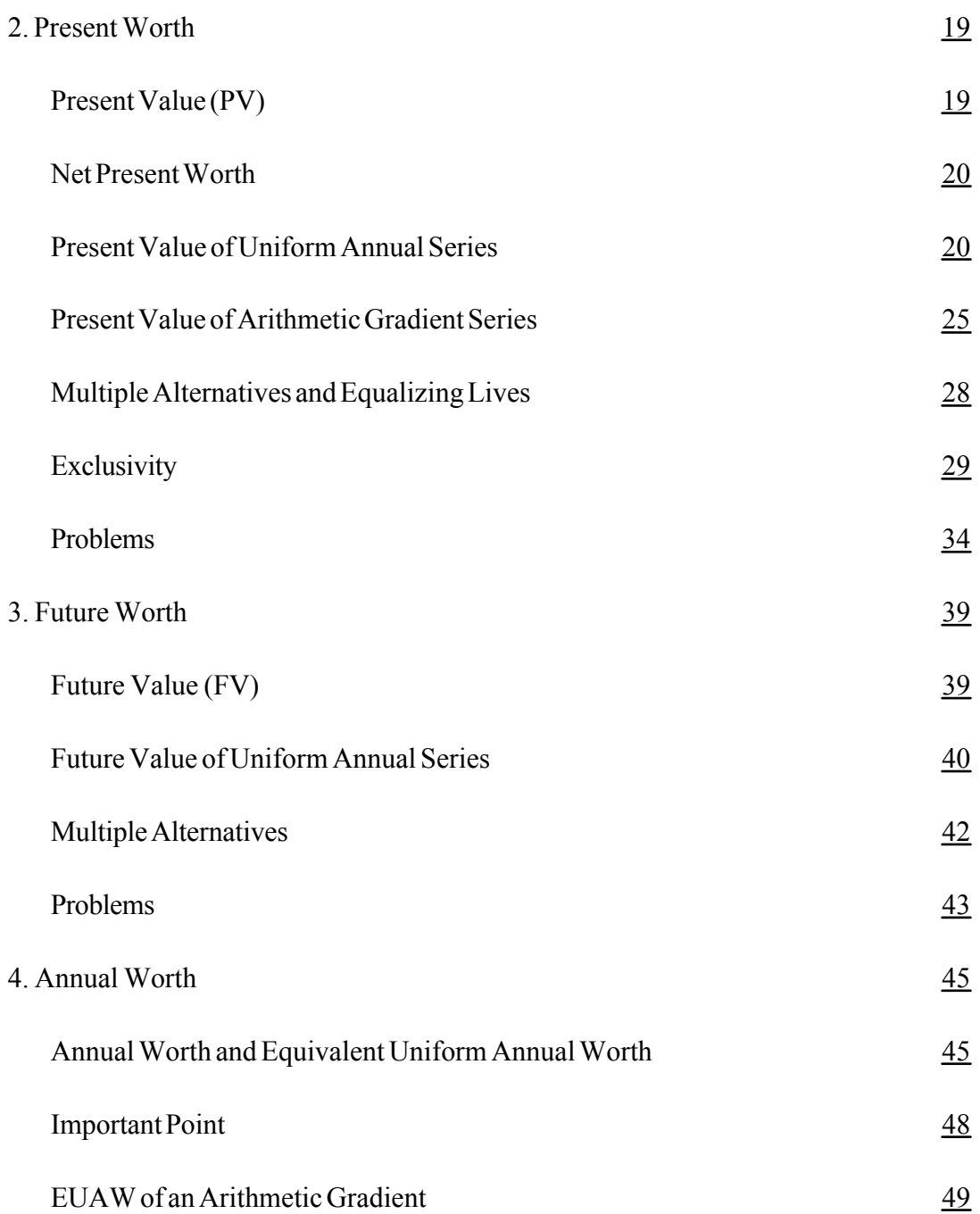

Page vi

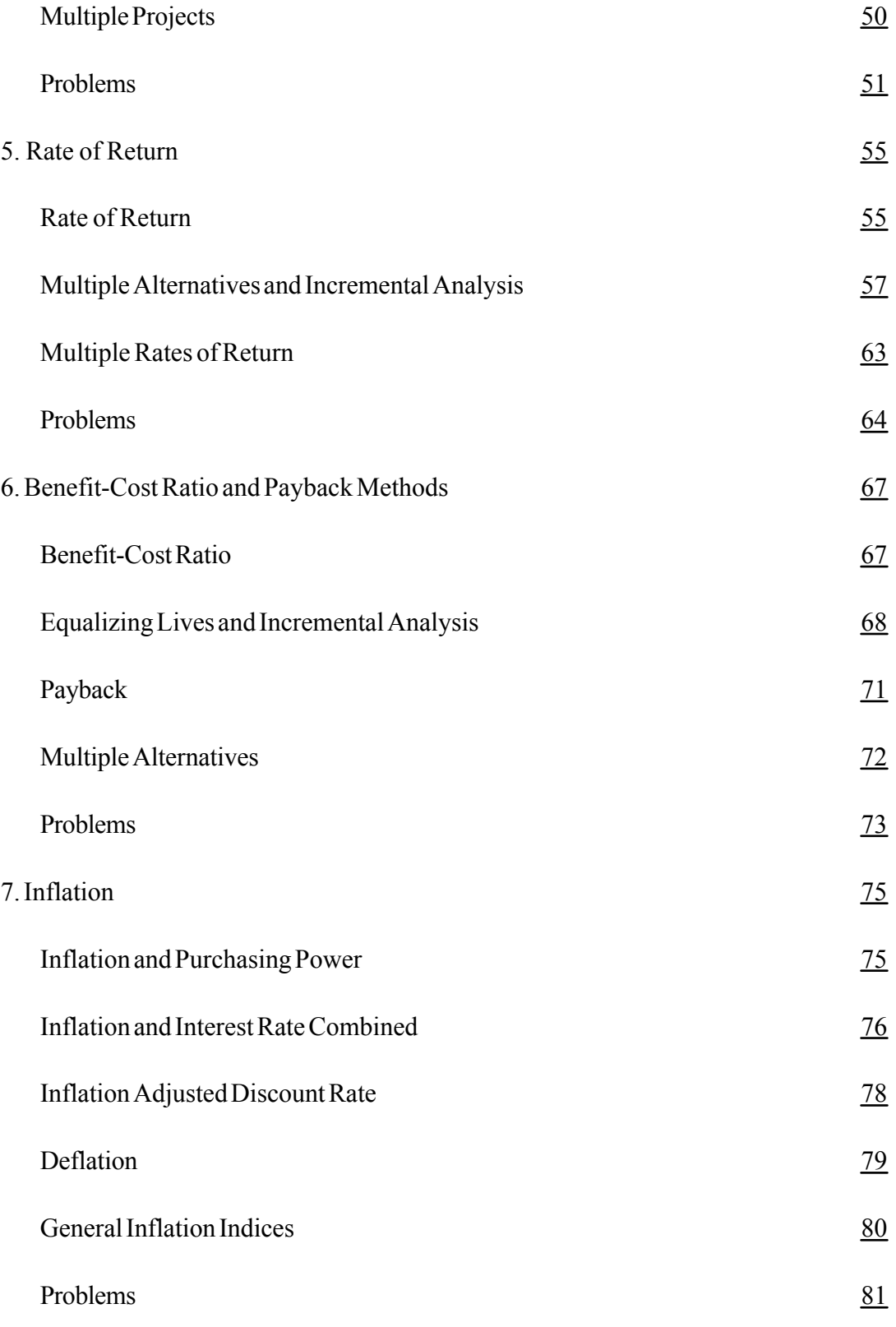

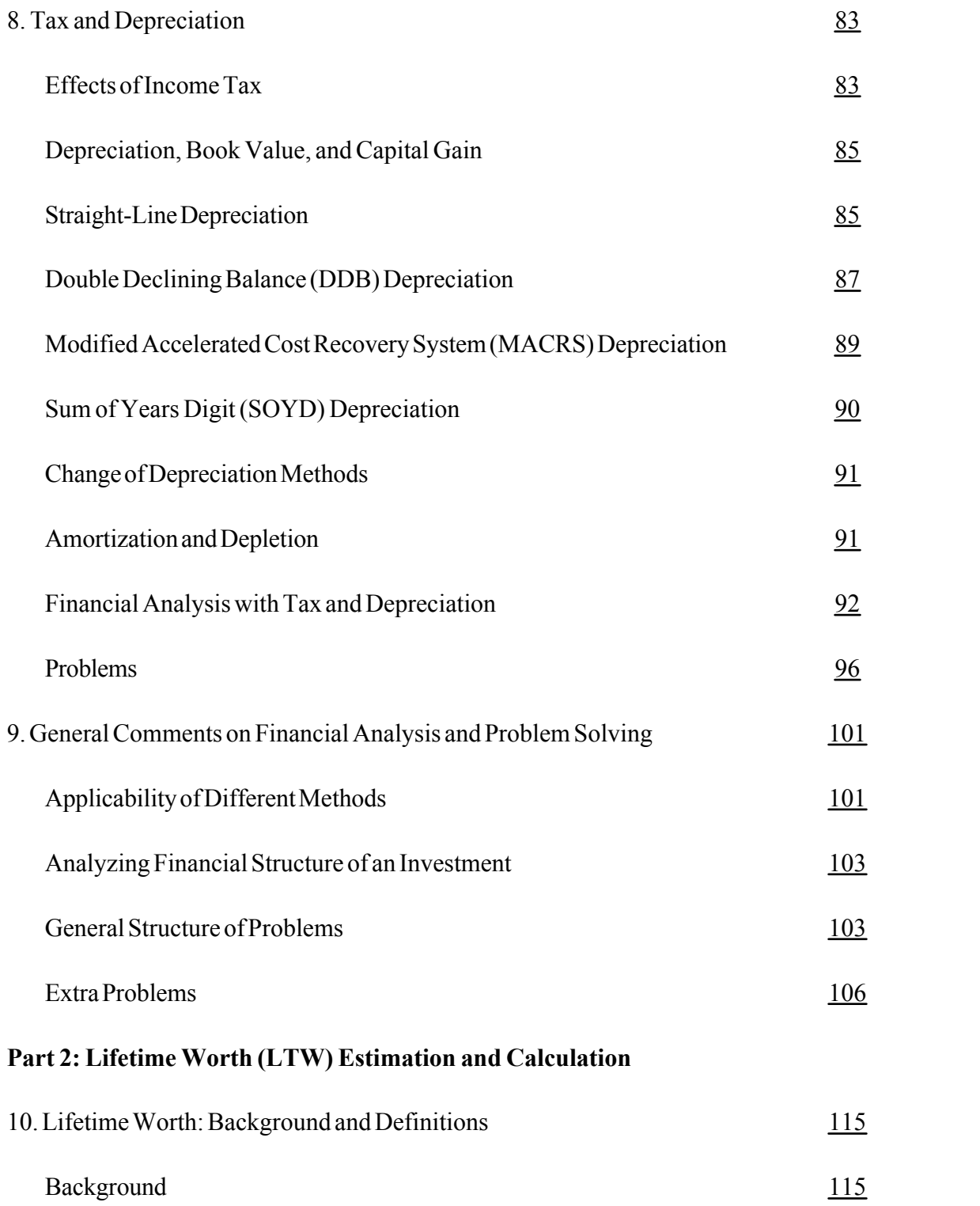

# 

# *FOR SALE & EXCHANGE*

# *[www.trading-software-collection.com](http://www.trading-software-collection.com/)*

*[Subscribe](mailto:andreybbrv@ya.ru?subject=Subscribe) for FREE download more stuff.*

# *Mirrors:*

*[www.forex-warez.com](http://www.forex-warez.com/) [www.traders-software.com](http://www.traders-software.com/)*

# *Contacts*

*[andreybbrv@gmail.com](mailto:andreybbrv@gmail.com) [andreybbrv@hotmail.com](mailto:andreybbrv@hotmail.com) [andreybbrv@yandex.ru](mailto:andreybbrv@yandex.ru) Skype: andreybbrv ICQ: 70966433*

Page vii

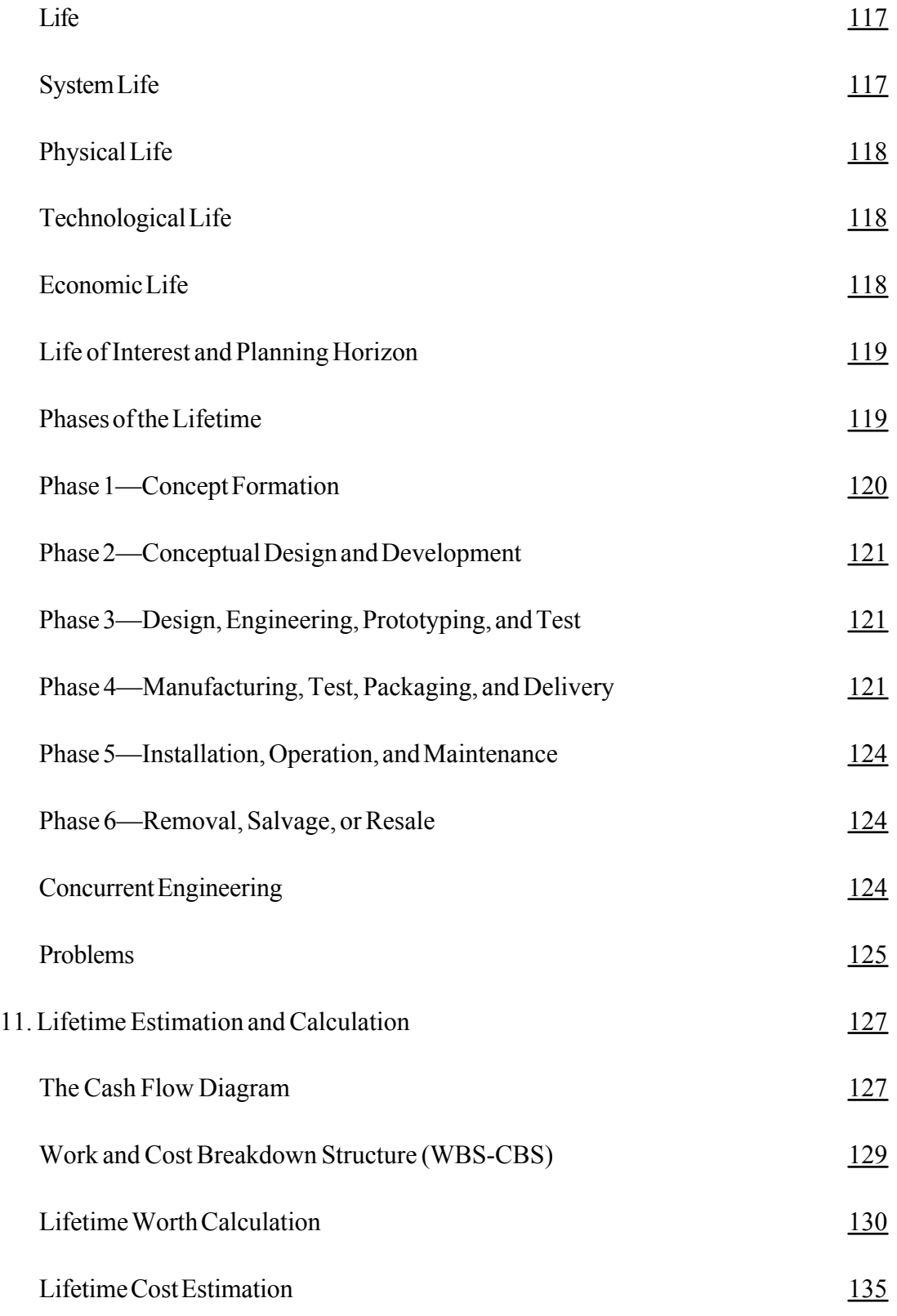

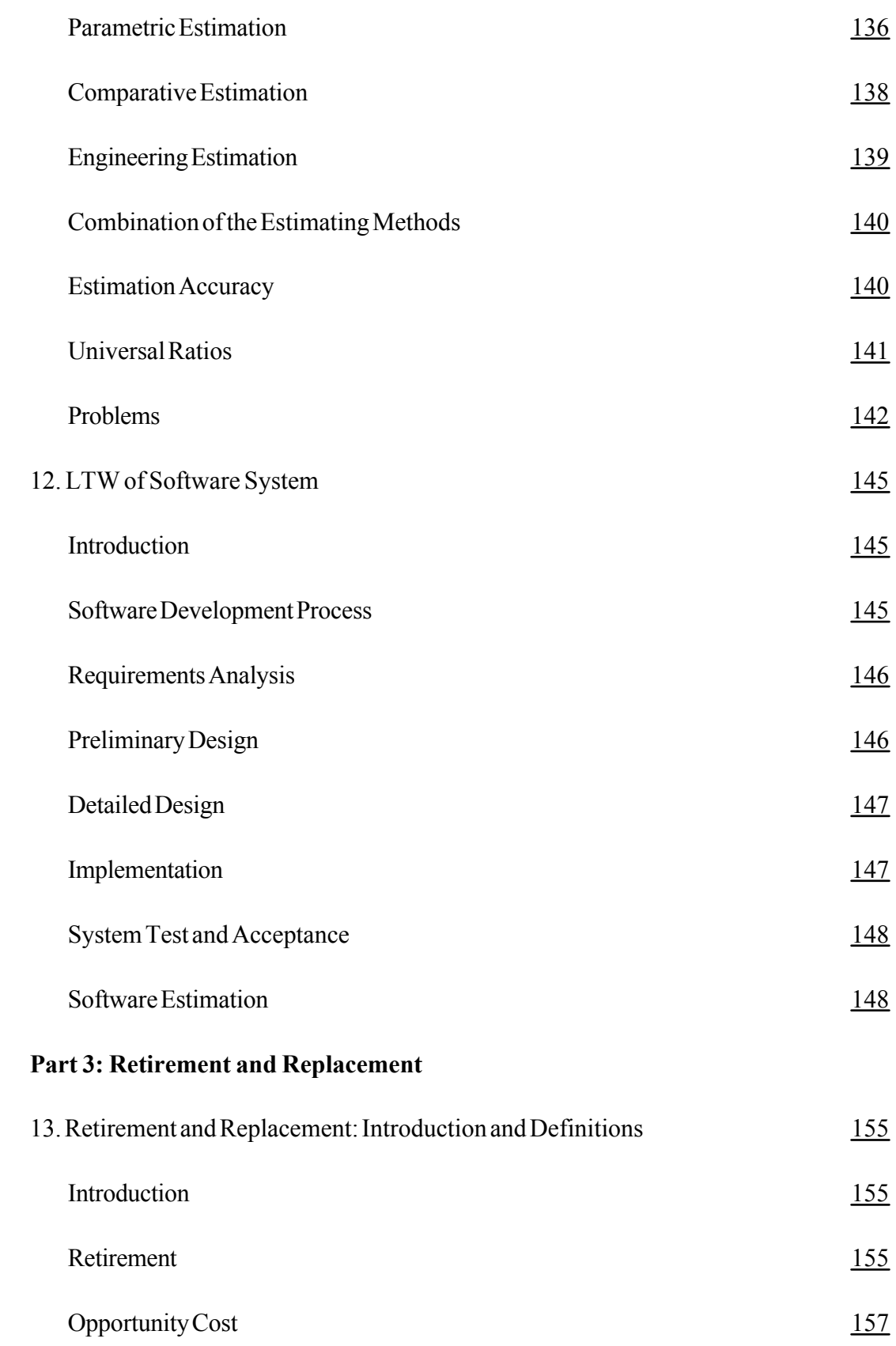

Page viii

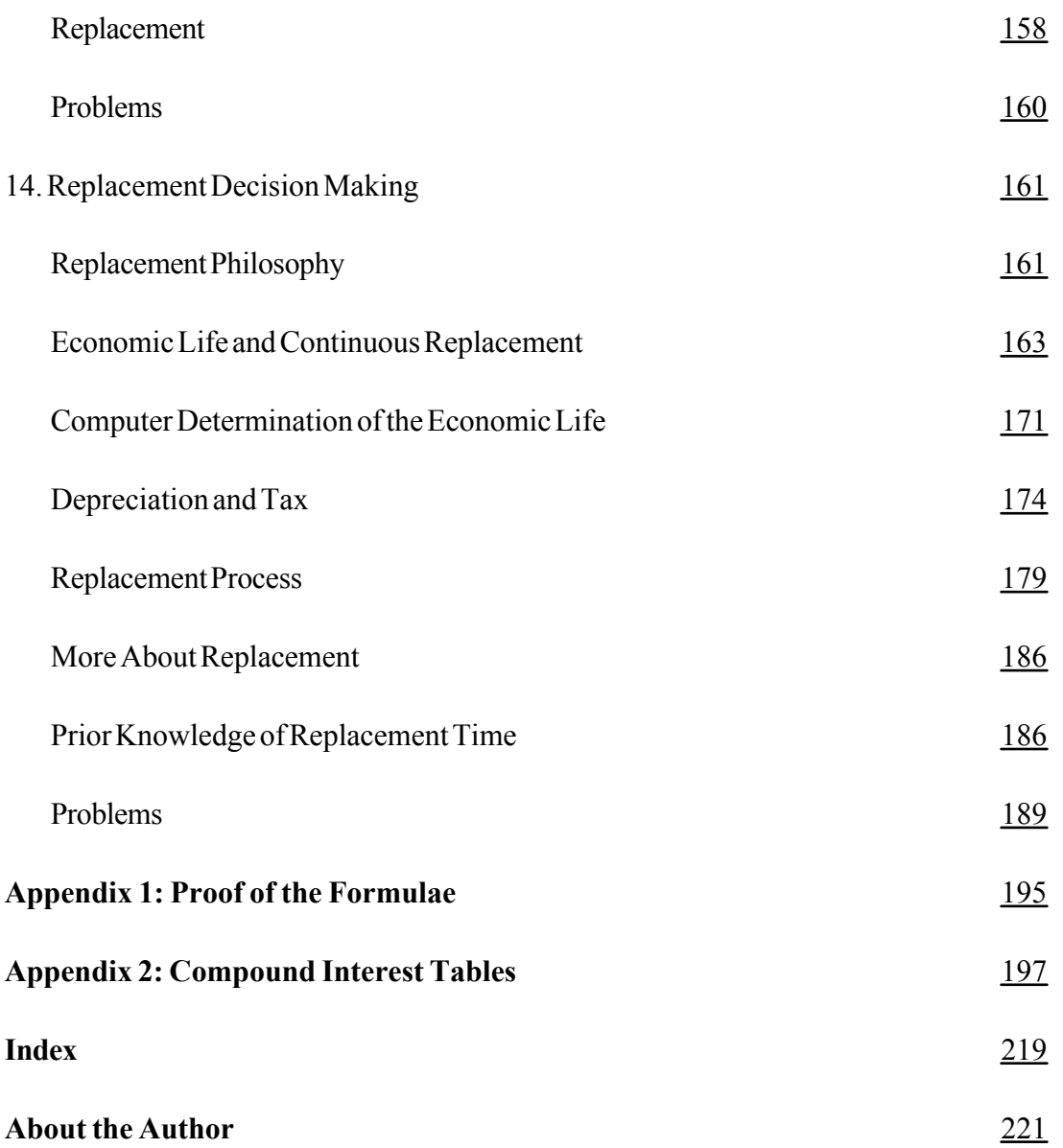

# **PREFACE**

This book is about "Engineering Economics" which is a subset of microeconomics. It covers the economics and financial analyses needed to assess the viability of projects and to choose the best among many. As such it is relevant not only to engineers but also to anyone who needs to make an investment decision. For the past six years, its contents have been used as teaching material for over 400 hundred students in many disciplines ranging from electrical and mechanical engineering to information system and environmental sciences. The present version has been corrected using the students' and instructor's input. The following are some features of this book:

\* . It is written clearly in an easily understandable format. It can be used in engineering and financial curricula and for self-use by financial and engineering managers.

\* . It emphasizes computer application. Personal computers are now a household appliance and are used by almost all professionals. But, there are still some managers who are more familiar with the interest rate tables. To benefit those who are not familiar with computer applications, examples are also illustrated in the traditional way by using compound interest rate tables, followed by the application of computer spreadsheets. Although Quattro Pro and Excel applications are used in this book, any of the available spreadsheets can be used in a similar manner to solve the problems.

\* . It treats the section on replacement from a new perspective that is more applicable and easier to understand than the approaches used in other books in application to real-life cases. The spreadsheet application of this approach facilitates the sensitivity analysis of the outcome to the input parameters in the replacement analysis.

\* . The chapter on lifetime includes the application of the lifetime system benefits and is called lifetime worth. System benefits are an important factor in decision-making processes involving alternatives and in the treatment of replacement decisions. It is therefore appropriate and timely to use lifetime worth in place of life cycle cost. The section on estimating includes estimating the cost of developing software systems.

# **How This Book is Organized**

# *Part 1— Financial Analysis and Choice of Alternatives*

## **Chapters 1 To 9**

Financial analysis methodologies and their applications in evaluating projects and analyzing system selection problems are presented in the first eight chapters. The ninth chapter presents a generic approach to problem solving and a set of problems that can be solved by any or all of the methods of financial analysis the instructor chooses. The applicability of different methods to different situations, inflation, and tax effects is also discussed. This part of the book establishes the basis for analysis of the subjects discussed in the subsequent parts.

# *Part 2— Lifetime Worth (LTW) Estimation and Calculation*

# **Chapters 10 To 12**

Lifetime analysis, which is the mainstay of the financial evaluation of alternatives and replacement decision making, is presented here. The different methodologies used to estimate the lifetime worth (LTW) and the work breakdown structure as the foundation for the calculations are discussed in this part. Special note is made of the changes in factors affecting the productivity and efficiency of the system with age. The fact that costs and benefits occur at different points in time and influence the calculation of the LTW (i.e., time value of money) is taken into account. This fact is often forgotten in most treatments of this subject, especially in cases involving estimation. The determination of the product unit cost including fixed cost and variable cost is treated in this section. A section of this part is dedicated to the discussion of the lifetime analysis of software systems, focusing on their development cost.

## *Part 3— Economic Life: Retirement and Replacement*

# **Chapters 13 And 14**

The different points of view in defining life of a system, system economic life, and its calculation are discussed in this part. The needs for system retirement or replacement, methodologies of replacement decision making, and the dependence of this decision on the planning horizon are discussed. Hand calculation of economic life and replacement, especially when tax and depreciation are involved, is a long, cumbersome effort. The use of computer spreadsheets makes this calculation very easy. The application of spreadsheets for this purpose is illustrated in this part.

Throughout the book, solutions to the examples are calculated using the traditional method of using compound interest rate tables and computer spreadsheets. As we will see, using spreadsheets makes calculating results not only faster but also a lot easier. Using spreadsheets also eliminates the need for some of the formulae and expressions. For example, calculations for the net present worth of uniform series, arithmetic, and geometric gradients can be performed by using the same spreadsheets constructed for determining the net present worth.

This book is designed for one semester of graduate study. Managers making system selection involving multiple alternatives and/or replacement decisions will find it useful. Engineers involved in comparative design analysis, logisticians, environmentalists, controllers, marketers, and everyone involved in decision making based on financial analysis will also find the contents of this book to be valuable in fine-tuning their decision-making process.

# **PART 1— FINANCIAL ANALYSIS AND CHOICE OF ALTERNATIVES**

# **Chapter 1— Introduction**

Economists, engineering managers, project managers, and indeed any person involved in decision making must be able to analyze the financial outcome of his or her decision. The decision is based on analyzing and evaluating the activities involved in producing the outcome of the project. These activities have either a cost or a benefit. Financial analysis gives us the tools to perform this evaluation. Often the decision to make is to proceed or not to proceed with a project. In cases involving investment, we want to know if the project is economically viable in order to proceed. In effect, we compare the net benefit of proceeding with the project against the consequences (good or bad) of not proceeding (the null alternative). Sometimes we are confronted with two or more courses of action (alternatives); in this situation, we want to know which alternative produces the greatest net benefit.

To be able to make the go/no go decision or to compare different projects, systems, or courses of action, we have to find a common measure to reflect all the costs and benefits and their time of occurrence. Financial analysis methods will give us this capability.

Another use of financial analysis is for the purpose of securing financing or credit for implementation of a project. Investors want to know what benefits, if any, they can gain from investing in the project. Creditors need to know if the project is secure enough so that they can get their money back. The project manager has to be able to provide them with a credible financial analysis of the project.

WWW.TRADING-SOFTTY/ARR=COLLRCTION.COM

The first step is to identify and construct the time profile of the incomes and expenditures, namely, the cash flow diagram. The financial analysis tools will then provide a common measure to test the economic viability of the project or to compare the outcomes of the alternative decisions.

# **Costs and Benefits**

Any project whether it is relatively simple, such as purchasing and operating a taxicab, or complex, such as creating and operating a sophisticated global communication network, involves costs and benefits. At the beginning of a project an investment is usually required. Equipment has to be purchased, buildings have to be constructed, and a host of other activities have to be conducted. All of these activities require expenditure of resources. As soon as the project gets into its operating phase, some function, such as producing a product or performing a service, that has tangible or intangible costs and benefits will be performed.

If the system is producing an end item, such as a factory producing motor vehicles, then the revenue received by selling the produced items is the benefit obtained. If the project is an energy producing system, such as a utility power station, then it receives income by selling its generated power. The benefits or costs are not always given directly in monetary terms but they can be converted to monetary terms for comparison purposes. For example, in the case of a public project such as a new highway, even if there are no tolls taken, time saved, lives saved, or the convenience received by the users can be transferred into monetary benefits. In the case of defense systems, the value received is deterrence or national security which is not easily measurable in monetary terms.

Costs and benefits do not always occur at one time; they occur at different points of time during the life of the project. In most cases, the lifetime worth, that is the lifetime aggregate of all the costs and benefits, taking into account the time of their occurrence, is used to compare different projects and to decide which alternative to choose.

Let us look at the example of a housing development project. The cost items are purchase of land and design and construction of the sites and buildings. As soon as the developer starts selling the houses, benefits start coming in. Since all of the houses are not sold at the same time, the developer has to bear the cost of maintaining the unsold buildings until all of the houses are sold. This is the end of the project. The aggregate of these costs and benefits, taking into account the time of their occurrence, is the lifetime worth of this project that will determine its economic viability.

# **Importance of Time (Time Value of Money)**

The costs are paid and the benefits are received during different periods of the life of the system. Money can have different values at different times. This is because money can be used to earn more money between the different instances of time. Obviously, \$10,000 now is worth more than \$10,000 a year from now even if there is no inflation. This is because it can earn money during the interval. One could deposit the money in the bank and earn interest on it. This is the earning power of money over time and is called time value of money, that is, \$10,000 now has more value than \$10,000 six months from now.

Because the interest rate is the more identifiable and accepted measure of the earning power of money, it is usually accepted as the time value of money and indication of its earning

power. We have to be careful not to confuse the earning power of money, which is related to interest rate, with the buying power of money, which is related to inflation. Inflation will be discussed later.

# **Interest Rate**

When money is borrowed, it has to be paid back. In addition to the amount of the loan, an extra amount of money is paid to the lender for the use of money during the period of a loan, just as you pay a rent on a house or a car. The rate of interest *i* is the percentage of the money you pay for its use over a time period. The interest rate is referred to by different names such as rent, cost of money, and value of money. In investment terminology, it is called the minimum acceptable rate of return or MARR (Chapter 5). If you borrow A dollars at yearly interest rate *i,* at the end of the year, the interest is A*i,* and the total amount you have to pay back to the lender is A+A*i.*

To compare the value of money at different points in time, we need to use an acceptable interest rate. The interest rate will depend on the position in time that the money is needed and the length of time it is required. If money is borrowed for a long period, then the uncertainty of the economy will introduce a risk factor and influence the interest rate. For short periods, it can be assumed that the economy is stable and the risk is predictable.

Availability of money in the financial market also has an effect on the interest rate. If the banks have more money than people need to borrow, then the interest rate is low and vice versa. Money, like any other commodity, obeys the laws of supply and demand.

Interest rate is closely related to the period to which it applies. An interest rate of 1% per month is NOT equivalent to 12% per year.

#### **Continuous Compounding of Interest**

If the interest rate for a period, e.g., one year, is *i,* then a loan of A dollars should obtain an interest of A*i* at the end of the period. The amount of money given back at the end of the period is

$$
Ai + A = A(1+i)
$$
\n<sup>(1.1)</sup>

If the borrower keeps the money for another year, then he has to pay interest on A(1+*i*) dollars. Hence, at the end of the second year he owes

$$
[A(1+i) \times (1+i)] = A(1+i)^2 \tag{1.2}
$$

If we continue doing this, we obtain the general equation of compounded interest:

$$
A_n = A(1+i)^n \tag{1.3}
$$

Where  $A_n$  is the total of the loan plus interest gained to the end of period n.

#### **Effective Rate of Interest**

From equation 1.3, we can see that the interest gained over n periods is

$$
A_n - A \quad \text{or} \quad A(1+i)^n - A
$$

Since the original investment was A, the interest rate is

$$
i_n = \frac{A(1+i)^n - A}{A} = [(1+i)^n - 1]
$$
 (1.4)

This is called the effective interest rate, and equation 1.4 is written as

$$
i_{\text{eff}} = (1+i)^n - 1 \tag{1.5}
$$

# *Example 1.1*

A local bank announces that a deposit over \$1,000 will receive a monthly interest of 0.5%. If you leave \$10,000 in this account, how much would you have at the end of one year?

According to equation 1.3,

A  $_{12}$  = 10,000 (1+0.005)<sup>12</sup> = 10,000 (1.062) = 10,620

This means that over a one-year period, \$620 has been added to our money, which is the same as a 6.2% annual interest rate. We can see that this is not 12 times the monthly interest rate of 0.5% which is 6%. The difference between the 6.2% and 6% rates is the result of compounding monthly rather than annually.

## **Nominal Interest Rate**

The nominal interest rate is the annual interest rate divided by the number of compounding periods in the year. If the yearly rate of interest is compounded quarterly, the quarterly nominal interest rate is the yearly interest rate divided by 4.

$$
i_{\text{Normal}} = \frac{i_{\text{Amount}}}{\text{Number, of, Periods}} \tag{1.6}
$$

# *Example 1.2*

The annual interest rate is 6%, and the interest is compounded quarterly. What is the quarterly nominal interest rate? What is the effective annual interest rate if compounded quarterly?

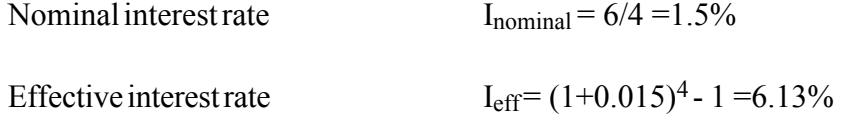

If the interest was compounded monthly instead of quarterly, the nominal rate would be  $6/12 = 0.5\%$ . As we saw in example 1.1, this would yield an effective interest rate of 6.2% which is higher than what was obtained by compounding quarterly.

# **Equivalence**

Making a decision on multiple alternatives requires a common measure of performance. Costs and benefits occur at different points in time and, hence, have different values. Financial analysis methods are tools that will enable us to evaluate the aggregate of these costs and benefits with a common measure. We will see later that these common measures are

Net present worth

Net future worth

Benefit - cost ratio

Equivalent Uniform Annual Worth

Rate of return

Two or more projects are economically equivalent if they have the same result when measured by any of the above measures, that is, the economical consequence of either project is the same. A common interest rate should be used in the process of measurement. Projects that

are equivalent at one interest rate are not necessarily equivalent when another interest rate is used in the measurement.

## **Cash Flow Diagram**

The graphic presentation of the costs and benefits over the time is called the cash flow diagram. This is the time profile of all the costs and benefits. It is a presentation of what costs have to be incurred and what benefits are received at all points in time.

The following conventions are used in the construction of the cash flow diagram:

\* The horizontal axis represents time

- \* The vertical axis represents costs and benefits
- \* Costs are shown by downward arrows

\* Benefits are shown by upward arrows

• All the benefits and/or costs incurred during a period are assumed to have been incurred at the end of that period. Since the period is normally a year, this is called the "end of the year" rule.

## *Example 1.3*

A car leasing company buys a car from a wholesaler for \$24,000 and leases it to a customer for four years at \$5,000 per year. Since the maintenance is not included in the lease, the leasing company has to spend \$400 per year in servicing the car. At the end of the four years, the leasing company takes back the car and sells it to a secondhand car dealer for

\$15,000. For the moment, in constructing the cash flow diagram, we will not consider tax, inflation, and depreciation.

# Step 1:

Draw the horizontal axis to represent 1,2,3, and 4 years.

# Step 2:

At time zero, i.e., the beginning of year 1, the leasing company spends \$24,000. Hence, at time zero, on the horizontal axis, a downward arrow represents this number.

# Step 3:

At the end of year 1, the company receives \$5,000 from his customer. This is represented by an upward arrow at the end of year 1. The customer also spends \$400 for maintaining the car; this is represented by a downward arrow.

The situations at years 2 and 3 are exactly the same as year 1 and are the presentations on the cash flow diagram exactly as for the first year.

# Step 4:

At the end of the fourth year, in addition to the income and the expenditure as in the previous years, the leasing company receives \$15,000 by selling the car. This additional income is represented by an upward arrow.

The project ends at this time, so we have nothing else to insert in the cash flow diagram. We have represented all the costs and benefits in the cash flow. At this point, it is a good idea to go back through the life of the project and make sure that nothing as expressed in the description of the project is left out.

Fig. 1.1 represents the cash flow diagram of this project and is the financial model of this project.

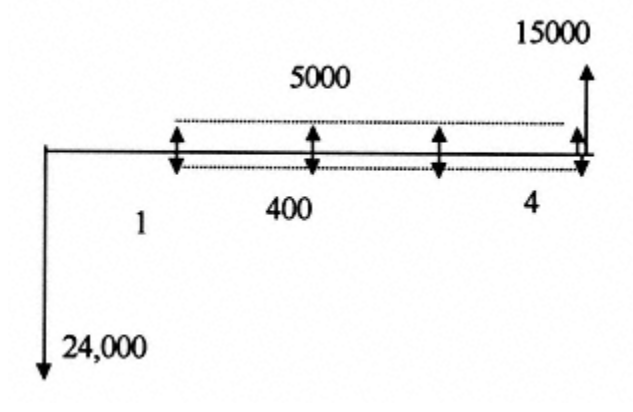

Fig. 1.1

The costs and benefits for each year can be deducted from each other to present a "netted" cash flow diagram as presented in Fig. 1.2

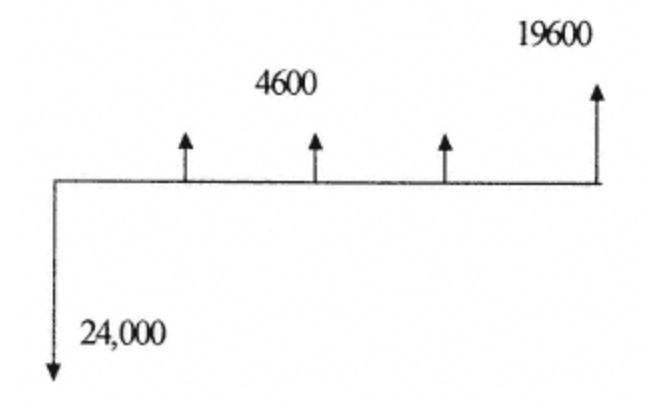

Fig. 1.2

#### **Inclusion of Nonmonetary Costs and Benefits**

In the above example, all costs and benefits were indicated by dollar amounts. Indeed, to be able to perform financial analysis, all costs and benefits should be entered into the analysis in monetary values. But, we know in practice that some benefits are not easily convertible to monetary values. For example, a road going through scenic areas has nonmonetary values to the people driving through it. How do we account for this in our analysis? How do we account for the beautiful façade of a downtown office building in a major city? The so-called WOW factor. In some cases, a good subjective value can be attached to these factors. For example, in the case of the building, we can estimate how many more tenants would volunteer to have an office with a good façade, and how much more rent they would be willing to pay. The additional cost of making a highway safe can be estimated by the value of the lives that can be saved. A reasonably good assessment can be made using the following expression: *the value of anything can be estimated by measuring the cost of not having it.* If you can take an offer of \$x not to go and see a ball game on Saturday, it means that to you the value of going to see that game or the cost of not going to the game is x dollars.

#### **Importance of Cash Flow Diagram**

The cash flow diagram is the most important and essential element of financial analysis. A proper and accurate cash flow diagram should be constructed and tested before an attempt is made to perform the financial analysis. Indeed, with today's special handheld calculators and personal computer spreadsheets, the financial analysis is completed very quickly without much financial knowledge required on the part of the operator. But, the

construction of a cash flow diagram requires a deep understanding of the financial situation of the project or problem at hand. No computer can provide the right answer if the cash flow diagram is not constructed properly and accurately.

All the cost and benefit components occurring during the course of the project and their time of occurrence should be accurately presented in the cash flow diagram. Any costs related to this project incurred before the zero time of the analysis are considered "sunk cost" and do not enter in the analysis. This is a very important point to remember. It does not mean that in our future activity we should not consider taking a course of action to recover the sunk cost. It means that the fact that we have spent money up to this point should not cause us to continue a non-profitable project; in other words, "don't send good money after bad money". The interest rate *i* is assumed to be constant for the duration of the project or operation of the system under analysis. A typical cash flow diagram is presented in Fig. 1.3

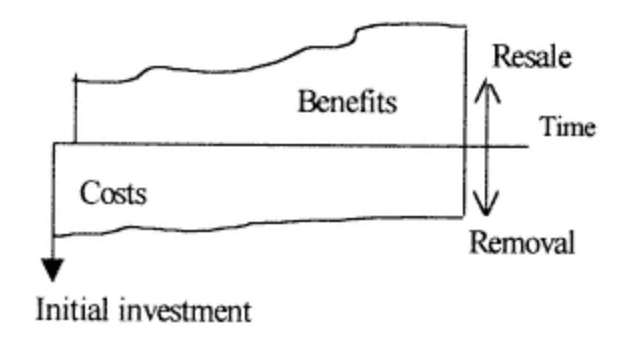

Fig. 1.3

#### **The Process of Decision Making**

As mentioned previously, the main reason for going through the financial analysis is to make a decision. The following are the points to consider and the process to go through (not necessarily in the order given) in making the decision.

\* Objective (what is your objective, what do you want to achieve)

\* Viewpoint (from whose point of view you are looking at the problem)

\* Criteria (Objective Function, what determines the achievement, what is success)

\* Alternatives (how many reasonable roads to the objective)

\* Constraints (what are the limitations in resources, actions, etc.)

\* Consequences of the alternatives over time (prediction of the outcomes)

\* Planning Horizon (how far ahead are you thinking, for what period of time?)

\* The Model (a mathematical or graphical representation of the elements of the problem and their interactions)

\* Differential Consequences (the differences between the outcomes of the alternatives)

\* Risk and Uncertainty (what effects do the uncontrollable elements have in the outcome)

\* Opportunity Cost (what is forfeited when the actions are taken)

\* Objective Function (which alternative optimizes the "Objective Function")

#### **Financial Analysis Methods**

Several analysis methods could be used to evaluate the economic viability of a project or to compare the financial merits of several projects. The same analysis techniques can be used to calculate the lifetime worth of a system and perform the replacement analysis.

All financial analysis methods have one thing in common. They attempt to find a common measure for the aggregate of the costs and benefits so that the net outcome of the project, negative or positive, is measured and that the comparison of the alternatives is based on a common measure and criteria, always considering the time value of money. Construction of the cash flow diagram is the first and essential part of financial analysis.

## **Derivation of the Formulae**

Financial analysts only apply the tools and do not remember or care how the equations were derived. Therefore, emphasis in this book is on the application of the formulae rather than their derivation. Interested readers can find the derivations in the appendix to this book.

<><><><><><><><><><><><>

#### **Problems**

1-In a housing project the following sequence of events occurs.

- At the start of the project (time zero), land is bought at \$1,000,000
- Two months later, \$100,000 is paid to the architect for preparing the design
- In month 4, construction is started and the cost of construction (labor and material) is \$150,000 per month
- Every month, one house is built (a total of 12 houses); the first one is ready for sale in month 6
- During every month starting from month 8, one house is sold for a price of \$150,000 each
- After all of the houses are built and before all are sold, the cost of maintaining the site is \$10,000 per month

Draw the cash flow diagram.

2-Mr. Shop purchases a pizza shop for \$120,000. Its operation will result in a net income of \$15,000/Yr for the first year, increasing by \$2,000 each year after year 1. At the end of the fifth year, the shop is sold for \$155,000. Draw the cash flow diagram for this project.

3-A credit card company announces that its interest rate is 1.5% per month.

What is the corresponding effective annual interest rate?

4-Your local bank has a promotional saving program that pays an interest rate of 6% per year compounded monthly. If you deposit \$1,000 on January 1 in this bank, how much will you have in your account at the end of year 1 and year 2?

5- Mr. X deposited \$1,500 in a savings account at the local bank and went on assignment overseas. After two years, he returned and noticed he had \$1,800 in his account. What annual effective rates of interest had the bank given him if they compounded the interest quarterly? What if they compounded annually?

6- The local bank advertised an investment program with an annual 16% interest rate, compounded quarterly. You can also choose to invest your money at the local branch of an out-of-town bank that will give you an annual interest rate of 17.5%. How much more will you gain or lose per year if you invest \$1,000 at the local bank instead of at the out-of-town bank?
### **Chapter 2— Present Worth**

#### **Present Value (PV)**

From the discussion on interest rate (Chapter 1), we can conclude that \$1,000 lent at a 12% rate for one year will earn \$120 and will add to the original \$1,000 to total \$1,120. Therefore, at a 12% interest rate, \$1,000 is now the equivalent of \$1,120 a year from now and is called the present value of \$1,120. The present value is therefore a function of time t and interest rate *i.*

$$
PV = f(t, i) \tag{2.1}
$$

In the present value method, the present time (time zero or start of year 1) equivalent value of all the costs and benefits incurred during the life of the system or the project is calculated using a specific interest rate. The \$1,000 is sometimes called the discounted value of the \$1,120, since \$1,120 a year from now was discounted (reduced) to \$1,000 at present.

Equation 2.2a gives the equivalent present value of a future value (cost or benefit) at n equal consequent intervals of time t from present time with the constant interest rate *i* per interval prevalent during the total time nt.

$$
PV = FV \times (1+i)^{-n} \tag{2.2a}
$$

The above equation is represented by the expression

 $P = F(P/F, i, n)$  $(2.2b)$ 

#### $PV = P$  = Present Value

#### $FV = F = Future Value$

Usually n is the number of years, t is one year, and *i* is the annual interest rate. The multiplier of the future value in expression 2.2b normally shown as (P/F, *i*, n), is called the single payment, present value factor, and its values for any *i* and n are given in the appropriate compound interest tables.

#### **Net Present Worth**

The net difference of the present costs and benefits is the net present worth.

#### $NPW = PV$  (Benefits)- $PV$  (Costs)

When we calculate this value for all the benefits and costs and for all the years of the system life, the system lifetime worth is obtained. The use of the present value refers all the costs and benefits to a single point in time (present) so a just comparison between systems can be made.

#### **Present Value of Uniform Annual Series**

If the same benefits and/or costs occur for every period, e.g., every year as in Fig. 2.1, then in this case, the present worth is called uniform series present worth factor.

Where A is the annual cost or benefit, the present value of the uniform series can be calculated by multiplying A and equation 2.3a or can be obtained from the compound interest tables using expression 2.3b.

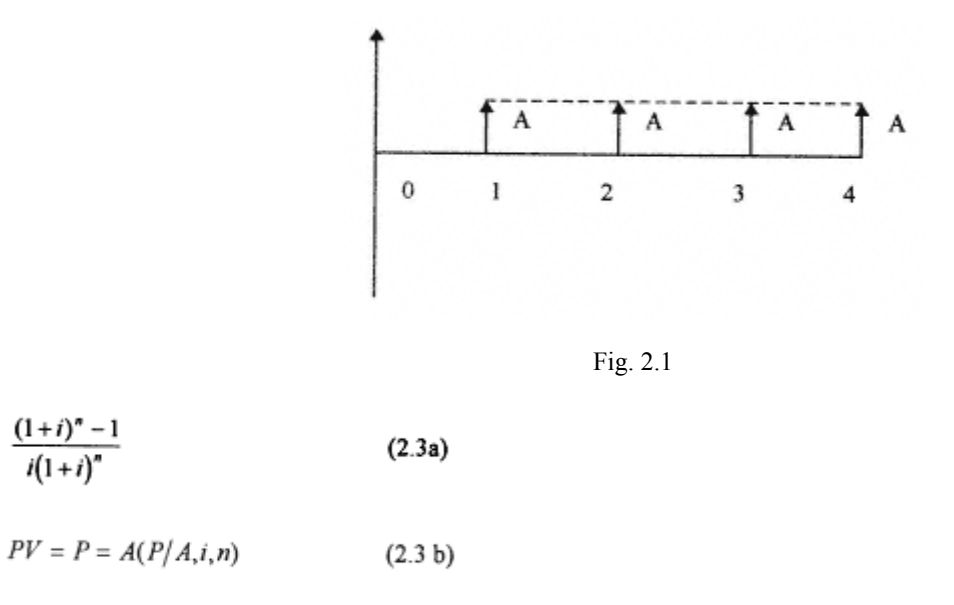

#### *Example 2.1*

Calculate the net present value of the leasing project of example 1.3 using the netted cash flow diagram of Fig. 2.2a and assuming an interest rate of 10%.

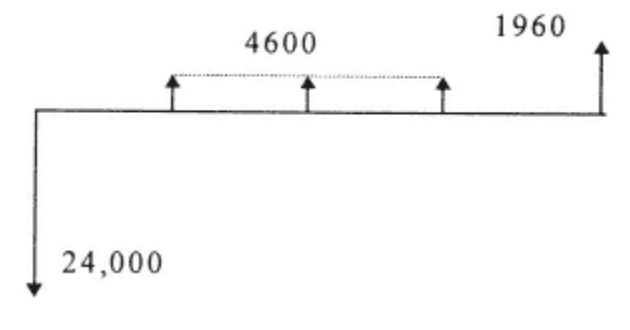

Fig. 2.2a

We have to calculate the preset (time zero) value of all the costs and benefits. The simplest and therefore the longest way to do this is to break the above cash flow into three components shown in Fig.

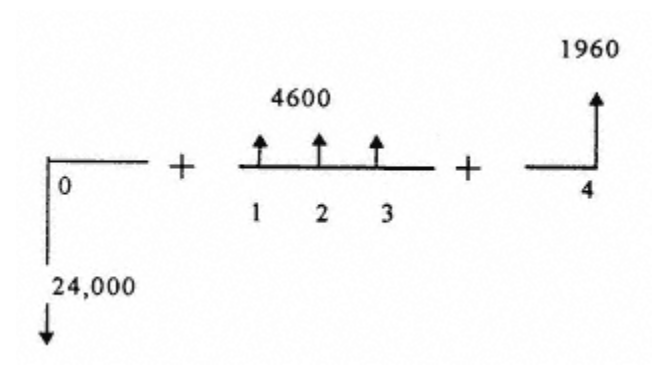

Fig. 2.2b

Step 1:

2.2b.

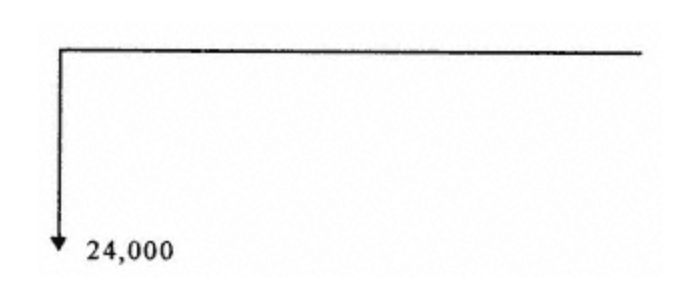

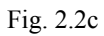

The \$24,000 cost occurs at time zero, so its present value is \$24,000. Now, we have to obtain the NPW of the other elements of the cash flow.

Step 2:

The \$4600 benefit is received for three years  $(n=3)$ . We can then use

equation 2.3a to calculate the equivalent value of the total of these three payments referred to at time zero.

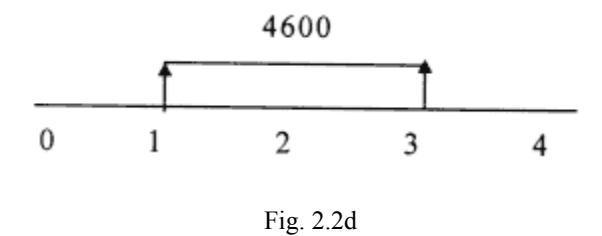

*i* is 10%, that is 0.1 and n=3, hence present value at time zero is

$$
PV = \frac{(1+0.1)^3 - 1}{0.1(1+0.1)^3} = 4600
$$
  
PV =  $\frac{0.331}{0.1331}$  4600 = 11439.52

We could have used expression 2.3b.

 $A = 4600$ 

From the compound interest tables, the page for i=10%, row n=3 and column for P/A, we obtain

 $(P/A, I, n) = 2.487$ Therefore,  $PV = 4600 \div 2.487 = 11440$ 

This is the same value calculated before. The small difference is due to rounding of the numbers.

Step 3:

Calculate the present value of the \$19,600 at year 4. For this, we use equation 2.2a.

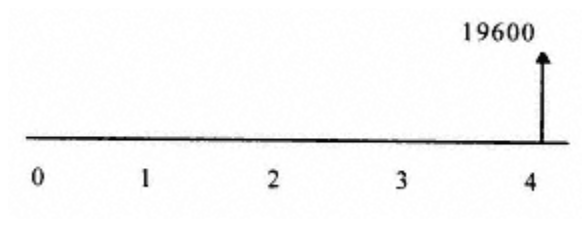

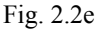

 $PVB = 19600 \times (1+0.1)^{-4} = 13387.1$ 

#### Step 4:

Calculate total cost, total benefit, and net worth.

Total  $Cost = 24,000$ 

Total Benefit =  $11439.52 + 13387.1 = 24826.62$ 

Net Worth of the Project =  $826.62$ 

Again, we could have used the expression 2.3b and used the page for 10% from the compound interest rate tables. We would have obtained the same answer.

There are many different ways to arrive at this number. The above is the simplest way and is prone to less error. As you, the reader, gain more experience, you will develop shortcuts with which you are more comfortable. You will then be able to solve some problems with only one line of arithmetic. The trick is to break the netted cash flow into components with which you feel comfortable.

The Excel spreadsheet calculation of the net present worth for this problem is shown below. The Quattro Pro spreadsheet expression to be used is also shown.

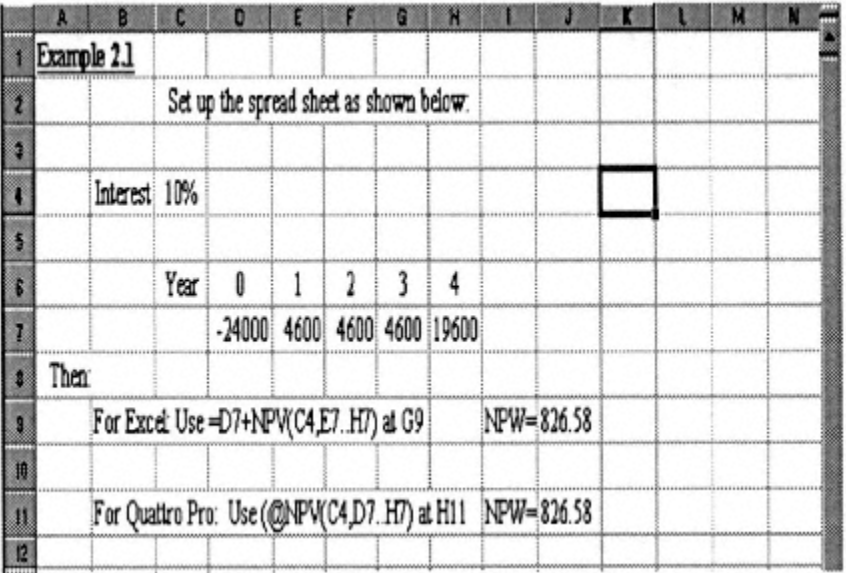

#### **Present Value of Arithmetic Gradient Series**

These are annual series with constant increasing values such that

 $A_1 = 0$ 

 $A_2 = A_1 + G = G$ 

 $A_3 = A_2 + G = 2G$ 

 $A_n = A (n-1) + G = (n-1) G$ 

The cash flow diagram is shown in Fig. 2.2, and G is called the gradient.

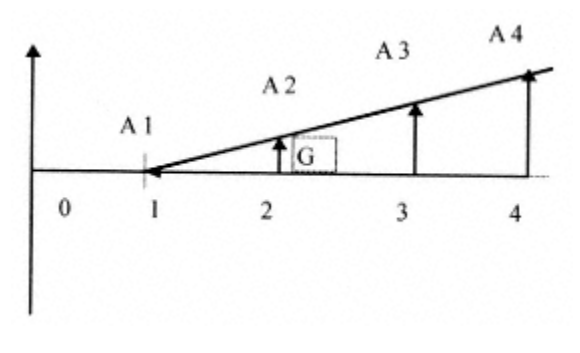

Fig. 2.3

The present value is

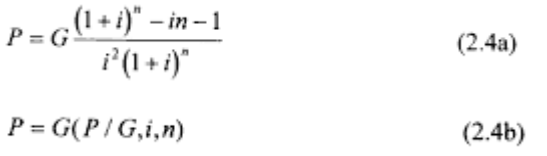

As in the other expressions, the value of (P/G, *i,* n) can be found in the compound interest tables.

#### *Example 2.2*

A project has a net income of \$50 the first year, increasing by \$100 every year for the next three years. What is the net present worth of this project at an interest rate of 10%?

In this example, the annual income is determined according to an arithmetic series, and we have to apply equation 2.4a or expression 2.4b.

The following cash flow diagram presents the model for this example.

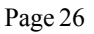

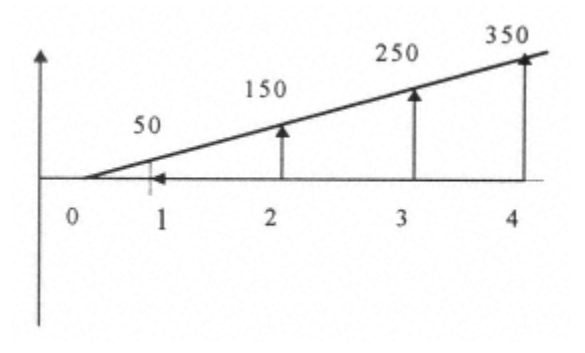

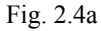

The above cash flow can be broken into two cash flows as in Fig. 2.4b and the calculation is

 $PV = G(P/G, i, n) + A(P/A, i, n)$  Where  $G = 100$ ,  $A = 50$ , and  $n = 4$ 

 $PV = 100 (P/G, 10\%, 4) + 50 (P/A, 10\%, 4) = 100 (4.378) + 50 (3.170)$ 

 $= 596.3$ 

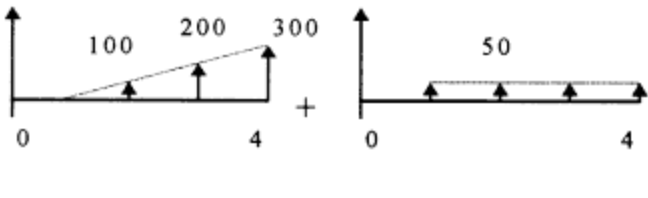

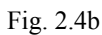

The spreadsheet calculation is shown below. As can be seen we used the same spreadsheet configuration in this case as for Example 1.2. In using the compound interest table, we had to break the cash flow diagram into two components and use the P/G and P/A expressions. The use of the spreadsheet made the operation a lot simpler.

Page 27

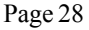

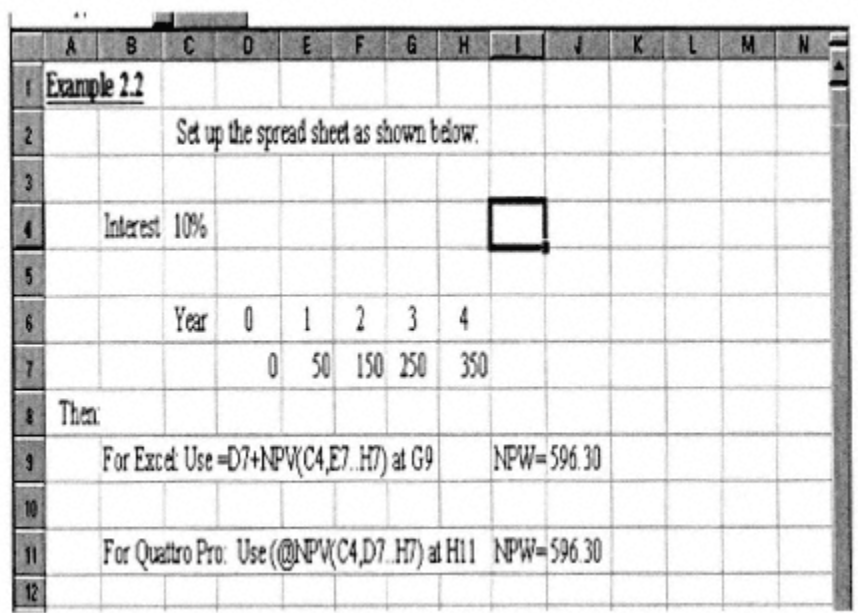

#### **Multiple Alternatives and Equalizing Lives**

In comparing several systems or projects with equal lives, we calculate the NPW for all and choose the one with the highest NPW. If the lives of two (i.e.,  $n_1$  and  $n_2$ ) are not equal, the project with the longer life is still going on while the project with the shorter life is terminated, an inconsistency in the analysis is presented. What do we do with the resulting money (NPW) from one project while the other one is ongoing? To address this inconsistency, we will assume that the project with the shorter life will repeat  $n_1/n_2$  times. In this process, we equalize the length of the cash flow diagram for both alternatives. If  $n_1$ and  $n_2$  are not divisible, we repeat both of them as many times as needed to make the analysis life equal to n,

where the common analysis life "n" is the <u>least common multiplier</u> of the two lives  $n_1$  and  $n_2$ . This is called "equalizing the lives". We construct the net cash flow diagrams of the two systems for life n and calculate the net present values of the resulting cash flows. In this manner, we ensure that the effect of the extra life of one system over the other and time value of money are taken into account. Example 2.3 illustrates this methodology.

#### **Exclusivity**

In analyzing the choice between two or more alternatives, we assume that these alternatives are mutually exclusive; that is, choosing one alternative precludes the choice of all the others. We make this assumption throughout this book.

#### *Example 2.3*

Suppose the leasing company of Example 2.1 has to choose between the following two projects:

1. Lease the car exactly as the case in Example 2.1 which had a net present worth of \$826.62

2. Buy a car at \$40,000, lease it for two years at \$12,000 per year with no maintenance cost, and sell it for \$24,000 at the end of two years.

Assuming an interest rate of 10%, which project should we choose? In this problem,  $n_1=4$  and  $n_2=2$ , therefore, the least common multiplier of  $n_1$  and  $n_2$  is equal to four. That means project 1 is going on for two years after project 2 ends.

Can we make a fair comparison? What does the leasing company do with the money received from project 2? To solve this problem, we assume that they engage in project 2 for another two years. This is the same as assuming that we buy the same car and lease it under the same condition for another two years. The procedure is as follows.

#### Step 1:

Draw the cash flow diagram of the project with the smaller initial investment (in this case project 1) and check it against the null alternative. If NPW was not positive, we would disregard this project and would check project 2 to see if its NPW is greater than zero. In this case, we have already done the analysis and know that the NPW of project 1 is positive.

#### Step 2:

Since  $n_1=4$  and  $n_2=2$ , then their common multiplier is 4 so we draw the cash flow diagram of both projects for n=4 years.

We repeat the netted cash flow diagram of project 2 as in Fig. 2.5b to get a four-year life for this project and, hence, equalize both lives.

WWW.TRADING-SOFTWARE-COLLECTION.COM

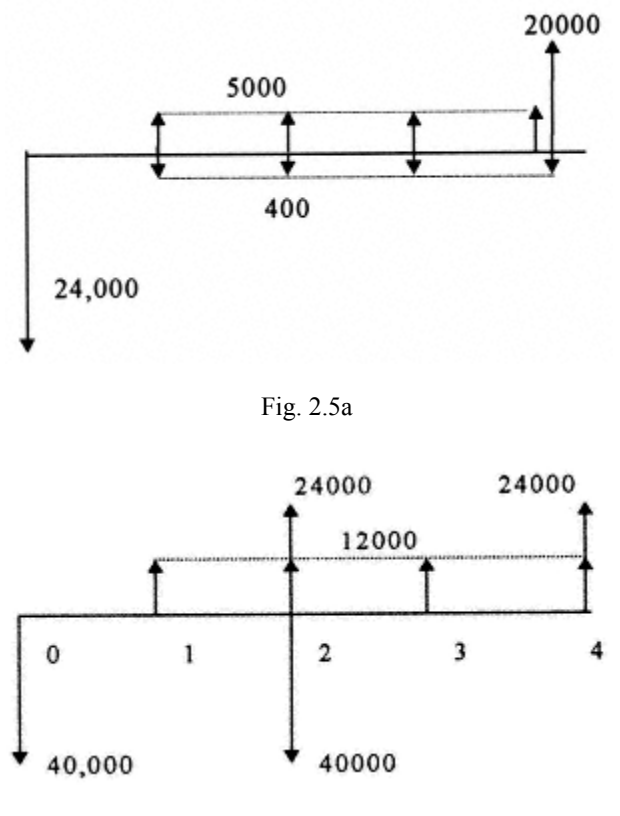

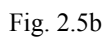

#### Step 3:

Draw the netted cash flow diagram of project 1 and that of extended life project 2, as show in Figs. 2.5c and 2.5d.

Now calculate the respective NPW of the two projects.

Page 31

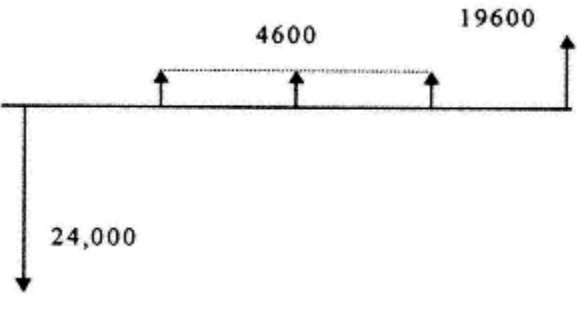

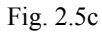

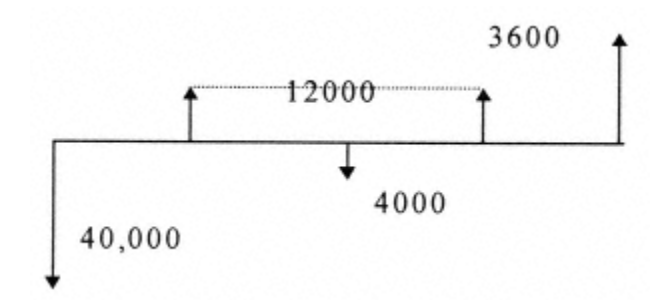

Fig. 2.5d

#### Step 4:

NPW 1 was calculated before and is equal to \$826.58.

NPW 2 is calculated using expressions 2.2b:

 $=$  -40000 + 12000 (P/F, 10,1) - 4000 (P/F, 10,2) + 12000 (P/F, 10,3) + 36000 (P/F, 10,4)

$$
= -40000 + 12000 (0.9091) -4000 (0.8264) + 12000 (0.7513) + 36000 (0.6830)
$$

 $= 1,207.2$ 

Since project 2 has a higher NPW, it would be the project to choose.

Page 32

#### Chapter 2 Present Worth 33

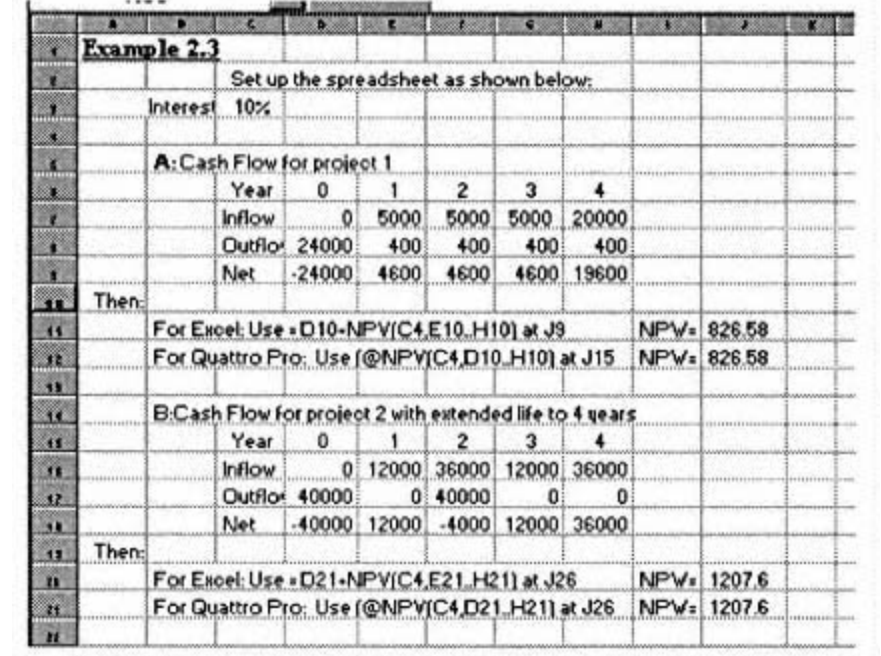

The spreadsheet calculation is shown below in Example 2.3:

<><><><><><><><><><><><>

#### **Problems**

1- The cash flow of an investment is shown below. What is the NPW (*i*=15%)?

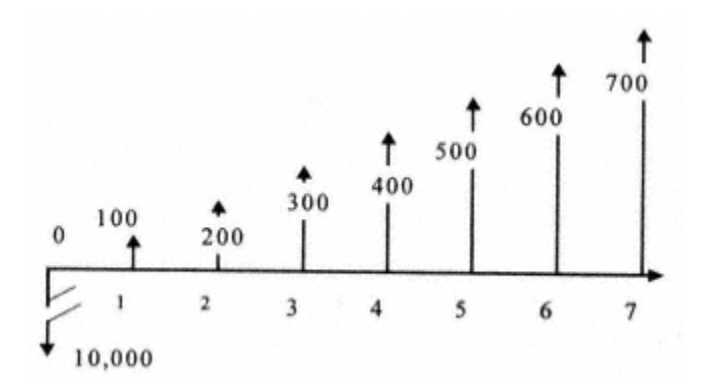

2- Mr. "X", a friend of yours, is asked to invest in the following project:

Installation and operation of a facility with a life span of five years. The initial investment is \$90M. It will have a net profit of \$25M/Yr the first two years and \$30M/Yr in years 3,4, and 5. At the end of year 5, it has to be disposed of at a cost of \$10M with no resale value. If he has the money and his opportunity cost of money is 10% (i=10%), would you advise him to invest or not? Yes? No? Why? Explain.

3- Hosbol Corporation has purchased a system for \$1 million. The net income from operating this system is \$300,000 per year. Assuming a life of five years and no salvage value, what is the Net Present Worth (NPW) of this system (i=10%)?

4- Equipment is bought for an initial cost of \$20,000. Its operation will result in a net income of \$6,000/Yr for the first year, increasing by \$1,000 each year after

year 1. At the end of the fifth year, the equipment is sold for \$5,000. The prevailing interest rate for the next five years is estimated at 10%.

a. Draw the cash flow diagram for this project.

b. Calculate the NPW.

5- Production equipment is bought at an initial price of \$10,000. The annual operation and maintenance cost is \$100. The salvage value at the end of the 15-year life is \$500. Using MARR of 10%, calculate the net present worth. Another model of the equipment with the same initial price and annual cost brings in an income of \$1,100 per year but has no salvage value at the end of its 15-year life. As an investor, would you invest in a or b? Why?

6- Board members at Darbol Corporation received two proposals for a machine they may want to purchase. They also can choose to invest their capital and receive an interest rate of 15% annually. Using the following data about the machine, what is their most economical course of action? Use the net present worth method.

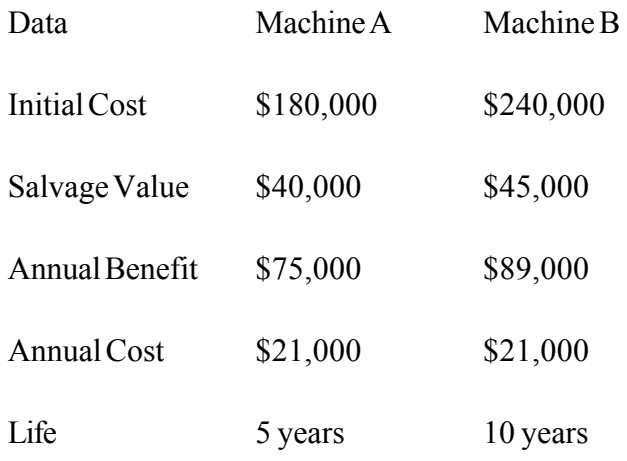

7- Members of the board at ACE Corporation received three proposals for a machine they may want to purchase. They also can choose to invest their capital and receive an interest rate of 15% annually. Using the following data about the machines, what is their most economical course of action? Use a 10 year life span.

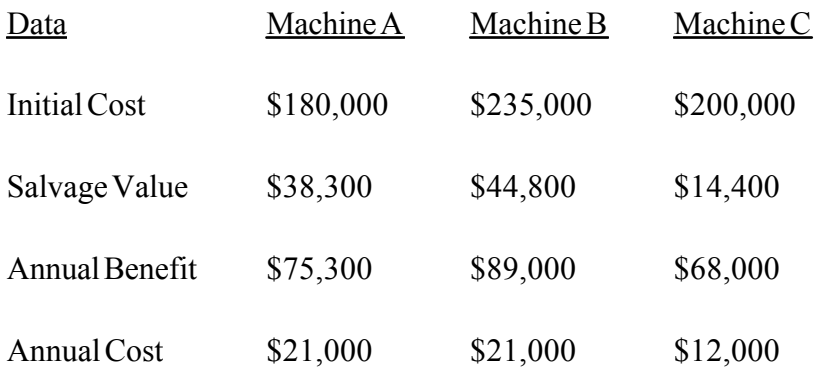

8- Mr. "X", a friend of yours, is asked to invest in either of the following two mutually exclusive projects. His MARR is 10%.

a. A car repair system is offered with an initial cost of \$30,000 and a net annual income of \$15,000. The system will have a salvage value of \$9,000 at the end of its three-year life.

b. A car cleaning operation is offered with \$40,000 initial cost, net annual income of \$20,000 for the first three years, and \$5,000 for the last three years of its life. Its salvage value at the end of its six-year life is \$6,500. What do you recommend he should do?

9- A venture group is contemplating investment in either of the following projects:

a. Establish a cosmetic store with an initial cost of \$100,000 and an annual net income of \$20,000; the business is estimated to have a resale value of \$300,000 after a four-year life.

b. Take over a beauty parlor with an \$80,000 initial payment and an annual net income of \$25,000 for four years. The lease will end at the end of the four years with no obligation on either side.

He will pay you \$2,000 to make him a recommendation based on sound economic analysis. What would you recommend? (Assume an interest rate of 8%.)

10- A local internet provider advertises its no-time-limit service with a one-year subscription of \$20 per month, two years at \$11/month, and three years at \$9/month. If you need to have a service from this company and your cost of money is 6%, which option do you take?

# **Chapter 3— Future Worth**

#### **Future Value (FV)**

A corollary to the present value and net present worth is the future value and the net future worth (NFW). Equation 3.1a of the future value is obtained by transposing equation 2.2a.

 $FV = PV(1+i)^n$  $(3.1a)$ 

As we saw in Chapter 1, this is also the equation for compound interest. The expression for the future value is

 $P = P$  (F/P, in)  $(3.1b)$ 

The value of the multiplier *(F/P, i n)* is found in the row n and column P/F of the interest rate page corresponding to interest rate *i.*

Net Present Benefits - Net Present Costs The net future worth is

#### *Example 3.1*

If \$1,000 is kept in a savings account that earns 6% interest, what would be the value of money in four years?

We can use either equation 3.1a, or we can use expression 3.1b and the interest rate tables.

We choose the latter.

#### $FV = 1000 (1.262) = 1262$

The spreadsheet solution to this example is shown below:

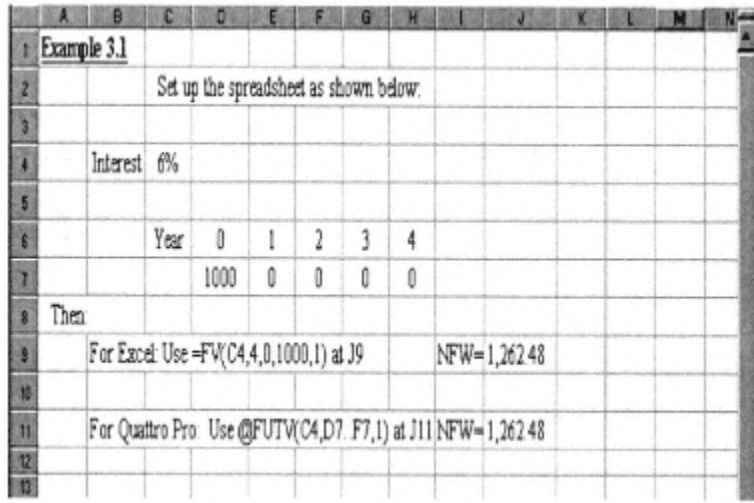

#### **Future Value of Uniform Annual Series**

The Equation 3.2a for the future value of a uniform annual series of A is the transposition of equation 2.3a.

$$
F = A \frac{(1+i)^n - 1}{i}
$$
 (3.2a)

The cash flow diagram corresponding to the above equation is

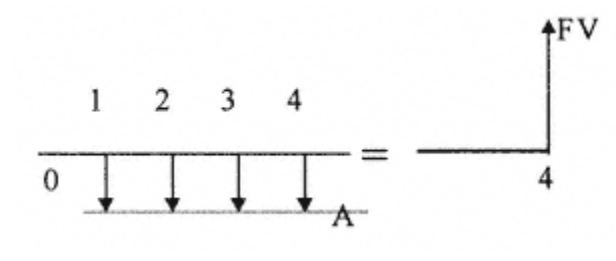

Fig. 3.1

Note that Fig. 3.1 is the reverse of Fig. 2.1 in that it brings the annual values forward.

The corresponding expression is

 $FV = A (F/A, i, n)$  (3.2 b)

The multiplier (F/A,*i,*n) is called the sinking fund factor, i.e., \$A is sunk every year with interest rate *i* to receive a future value (FV) n years later.

Please note that for the formula 3.2a and the expression 3.2b to be applicable we must have a value for cost or benefit (even if this value is zero) at the last year, that is year n.

#### *Example 3.2*

If we save \$500 every year in a bank account that gives 6% interest, how much do we have at the end of the fifth year?

#### $FV = 500$  (F/A, 0.06, 5)

 $=$  500 (5.637) = 2818.5

The spreadsheet calculation of the net future worth is shown below. As in the case of the present worth, both expressions to be used from Quattro Pro and Excel are shown. The small

Page 41

difference between the numbers is due to different rounding of the result depending on the number of decimal point.

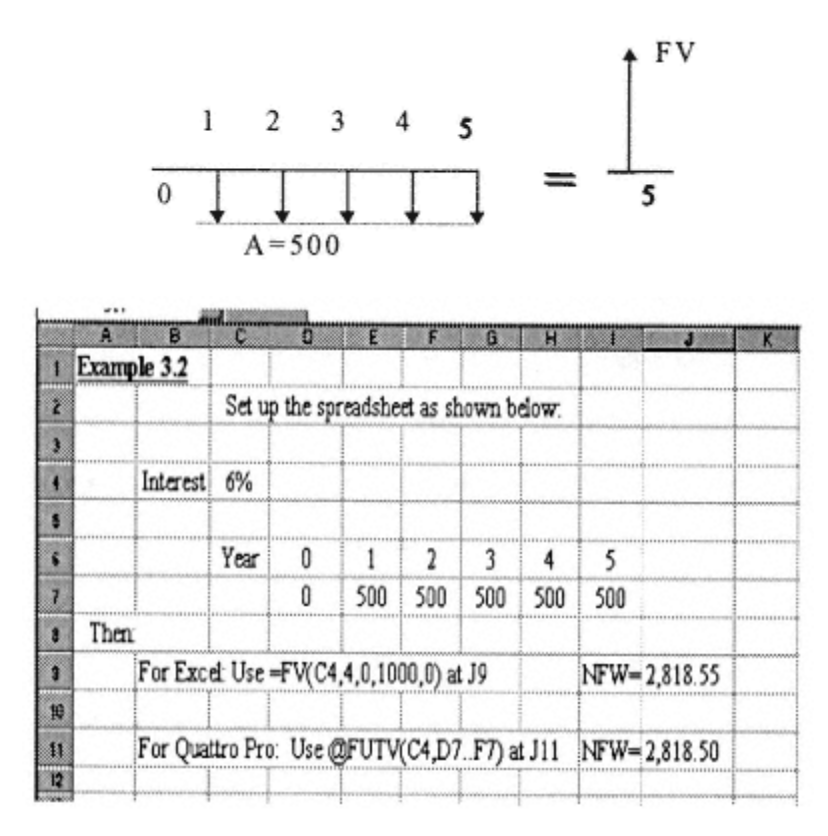

#### **Multiple Alternatives**

The procedure for multiple alternatives is exactly as in the case of the NPW. We have to equalize lives first and then calculate the NFW of each. The alternative of choice is the one with the highest NFW.

 $\Diamond \Diamond \Diamond \Diamond \Diamond \Diamond \Diamond \Diamond \Diamond \Diamond \Diamond \Diamond \Diamond \Diamond$ 

#### **Problems**

1- The cash flow of an investment is shown below. What is the NFW at 15%?

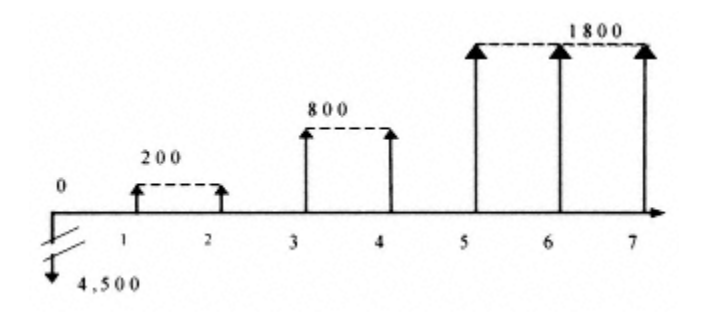

2- A 14-year-old high school student wants to save money to buy a secondhand car for \$6,000 when he obtains his driver's permit at age 16. He wants to know how much per month he should save from the allowance he receives from his rich father so that he will have enough money to buy the car. (He starts saving from the first month after his birthday.) His savings account at the local bank gives an interest rate of 6% per year compounded monthly. Please help him and solve the problem for him. If the bank uses the same annual rate but compounds monthly, should he save more or less every month? Why? Explain your reasoning.

3- Mr. Futurolog, a friend of yours, has invested \$9M in a fast-food franchise chain. He has had a net profit of \$2.5M/Yr the first two years and \$3M/Yr in years 3,4, and 5. If his cost of money is 10%, what is the minimum price he should sell the franchise for?

4- The cost of each year of college is \$20,000. How much per year at an interest rate of 7% should you save for your newborn baby so that he can go to a four-year college at the age of 17?

# **Chapter 4— Annual Worth**

#### **Annual Worth and Equivalent Uniform Annual Worth**

The annual worth is the net of all the benefits and costs incurred over a one-year period. Therefore, we present the net of all the different benefits and costs incurred at different points of time in a one-year period with one number, and we call it the annual worth. For a system whose life is longer than one year, this number will be different for different years. For systems having more than one year of life, we can calculate a single virtual number that represents an equivalent annual net benefit or cost for the duration of the system life. This virtual number is called the equivalent uniform annual worth (EUAW) and is equal to the total benefit and cost of the system as if it was spread evenly throughout the years of its life. We can express this in a different way. The net present worth of the system, calculated as if its net benefit or cost for each year was the calculated EUAW, is the same as the net present worth of the same system using the real values of costs and benefits at their real time of occurrence.

The simplest process for calculating this number takes two steps.

Step 1:

All the costs and benefits are transferred to the present year using equation 2.2a to calculate the NPW.

#### Step 2:

Multiplying the NPW by a factor called capital recovery factor converts it to EUAW.

This multiplier is

 $\text{EUAW} = \text{NPW} \times \frac{i(1+i)^n}{(1+i)^n - 1}$  $(4.1a)$ 

Or as in previous cases

 $EUAW = A = P(A/P, i, n)$  $(4.1<sub>b</sub>)$ 

 $(A/P, i, n)$  is the capital recovery factor, and its value for any i and n can be found in compound interest tables. This is the same as spreading the NPW of a project over the life of the project. When the EUAW of a system or project is a positive number, it indicates that the project is economically viable or profitable. The advantage of this method is that we need not worry about the unequal lives or the unequal initial investment of the two systems being compared. They are taken into account automatically through the mathematics of the analysis method.

If the EUAW method is used for choosing among more than two alternatives, we simply have to calculate the EUAW of all of them and choose the one with the highest EUAW.

When a bank gives you a loan to buy a house, it spreads the loan over the next 15 or 30 years. In effect, your mortgage payments are the EUAW of the loan.

#### *Example 4.1*

Find the EUAW for the project of example 1.3.

Step 1:

Draw the cash flow diagram and calculate the NPW:

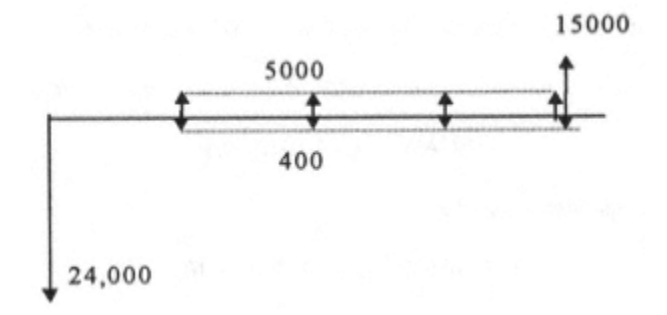

We have already done this and we know that

#### $NPW = 826.61$

We can either use equation 4.1a or expression 4.1b. Using the latter,

#### EUAW =  $826.61(A/P, 10, 4) = 826.61(.3155) = 260.8$

This means that the NPW of 826.61 is the same as an annual value of 260.8 for four years.

The use of spreadsheet will give us the same result.

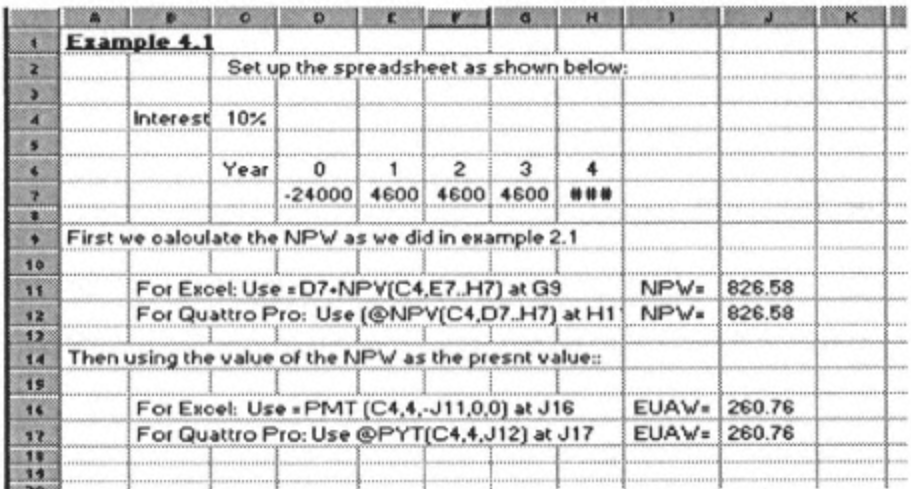

#### *Example 4.2*

A \$120,000 house is bought by making a \$20,000 down payment and obtaining a loan from the local bank at an interest of 10% for 30 years. What is the annual payment?

We can use equation 4.1a or expression 4.1b to solve this problem. Using expression 4.1b

 $EUAW = A = P (A/P, 10, 30)$ 

Using the compound interest rate tables

 $EUAW = 100,000 (0.1061) = 10,610$ 

The spreadsheet solution is

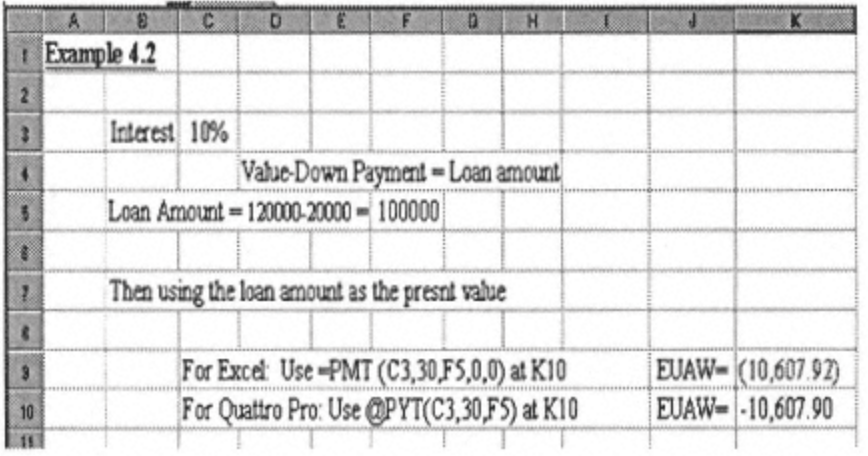

#### **Important Point**

Can we divide this number by 12 and obtain the monthly payment? The answer is NO. The reason is that the interest rate and period of payment go together. The calculation of 30year monthly payments involves 360 periods. Our annual interest rate is 10%. We have to deduce the monthly rate from the yearly rate, as we did in Chapter 1, and apply it with  $n=360$ .

#### *Example 4.3*

Calculate the EUAW of the following cash flow at 15% interest rate:

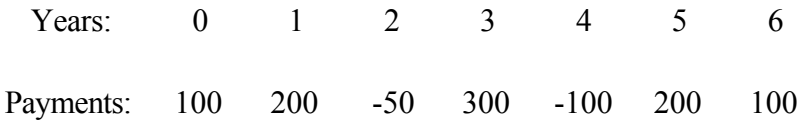

First we calculate the NPW:

```
NPW = 100(P/F, 15%, 1)+200(P/F, 15%, 2)-50(P/F, 15%, 3)+300(P/F, 15%, 4)
```

```
-100(P/F, 15\%, 4) + 200(P/F, 15\%, 5) + 100(P/F, 15\%, 6) = 518.8
```
 $EUAW = 518.8 (A/P, 15\%, 6) = 137$ 

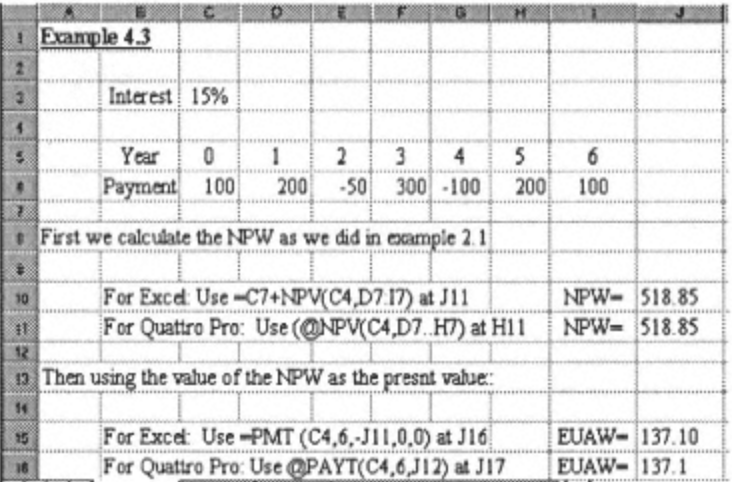

#### **EUAW of an Arithmetic Gradient**

The EUAW of a gradient is calculated by equation 4.2a or expression 4.2b, where G is the gradient. The spreadsheet calculation is exactly as in Example 4.3.

$$
EUAW = G \times \frac{i(1+i)^n - in - 1}{i(1+i)^n - i}
$$
 (4.2a)

 $EUAW = A = G(A/G,i,n)$  $(4.2b)$ 

#### *Example 4.4*

An employee with an annual pay of \$30,000 is told he is going to get an annual pay increase of \$1,200 each year. The increase starts in the second year of his employment. What is the EUAW of his increase for the first five years at an assumed interest rate of 7%? From the interest rate tables, we can obtain A/G for *i*=7% and n=5 to be

> $EUAW = G (A/G, i, n)$  $(A/G,i,n) = 1.865$  $EUAW = 1200 * 1.865 = 2238$

Hence,

We can also use equation 4.2a:

 $EUAW = 1200 \times \frac{(1+0.07)^5 - 0.07 * 5 - 1}{0.07(1+0.07)^5 - 0.07} = 2255$ 

The difference of 0.08% is due to the rounding in the table.

We can also use the spreadsheet as in Example 4.3.

#### **Multiple Projects**

In case of multiple projects, the project with the highest EUAW is the best choice, and we do not have to equalize lives. This is one of the advantages of the EUAW comparison.

 $\Diamond \Diamond \Diamond \Diamond \Diamond \Diamond \Diamond \Diamond \Diamond \Diamond \Diamond \Diamond \Diamond \Diamond$ 

#### **Problems**

1-The cash flow of an investment is shown below. What is the EUAW? (*i*=10%)

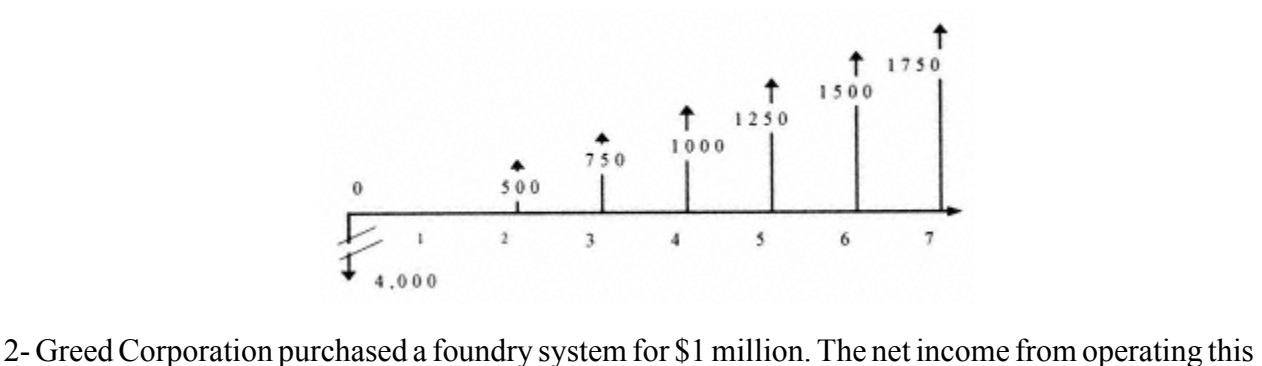

system is \$300,000 per year. Assuming a life of five years and no salvage value, what is the EUAW of this system? Greed's cost of money is 12%.

3- Darbol Corporation received two investment proposals. The estimate of the financial situation of each proposal is presented in the following table. Darbol also has the choice of investing the capital and receiving an interest rate of 15% annually.

Using the EUAW method, perform the financial analysis and make your recommendation as to which of the proposals, if any, they should accept.

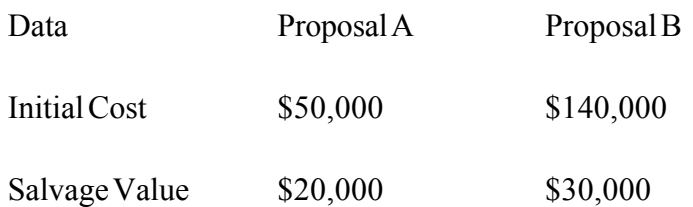

*(table continued on next page)*

#### *(table continued from previous page)*

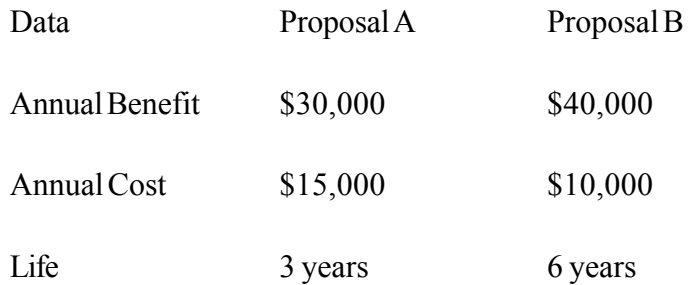

4- Mr. and Mrs. Smith, who both work for a national retail chain, purchased a house with a price of \$400,000. They paid a down payment of \$40,000 using their savings and took a 30-year loan from the local bank at an interest rate of 9% per year. What is their monthly payment?

After living five years in this house, they were transferred by their employer to another division in a different state, and they wanted to sell the house.

a. How much of the principal is left at the end of the fifth year?

b. If their MARR is 10%, what should be their minimum asking price for the house?

5- A successful physician has invested \$800,000 cash in a rental apartment house. If he has a MARR of 10%, how much should he charge for rent per month to recover his investment in 10 years?

6- You have the option of choosing between the following two projects.

a. Initial investment \$700K, annual income \$400K

b. Initial investment \$ 1,600K, annual income \$600K

The life of project a is five years and that of project b is ten years. If you have a MARR of 30%, which one of the projects should you accept?

7- Mr. Goodman, a friend of yours, is asked to invest in the following project: installation and operation of a facility with a life span of five years. The initial investment is \$90M. It will have a net profit of \$25M/Yr the first two years and of \$30M/Yr in years 3,4, and 5. At the end of year 5, it has to be disposed of at a cost of \$10M with no resale value. He also has the option of investing the same money in a project that will bring him \$29M per year. If he has the money and his opportunity cost of money is 10% (I=10%), which proposal do you advise him to accept? Why? Explain.

8- A developer is given the following two options for the purchase of a property:

a. Pay \$100,000

b. Pay \$30,000 at the end of each year, starting one year after purchase, for the next five years. Which option should he take?

9- In engineering economic analysis of projects, when using Net Present Worth or Benefit/Cost ratio we have to equalize the lives of the projects. This equalization is not necessary when using EUAW methods. Why? Can you show this using a cash flow diagram?

# 

# *FOR SALE & EXCHANGE*

# *[www.trading-software-collection.com](http://www.trading-software-collection.com/)*

*[Subscribe](mailto:andreybbrv@ya.ru?subject=Subscribe) for FREE download more stuff.*

# *Mirrors:*

*[www.forex-warez.com](http://www.forex-warez.com/) [www.traders-software.com](http://www.traders-software.com/)*

# *Contacts*

*[andreybbrv@gmail.com](mailto:andreybbrv@gmail.com) [andreybbrv@hotmail.com](mailto:andreybbrv@hotmail.com) [andreybbrv@yandex.ru](mailto:andreybbrv@yandex.ru) Skype: andreybbrv ICQ: 70966433*

## **Chapter 5— Rate of Return**

#### **Rate of Return**

This is yet another useful method for comparing the financial advantages of alternative systems using the cash flow diagram. We calculate that specific rate of interest for the system that makes the net present value equal to zero. This rate is called the rate of return (ROR) and is denoted by *i* \* . If this rate is higher than the minimum rate that satisfies the investor or the project manager, then the project is acceptable. This minimum rate is called the Minimum Acceptable Rate of Return (MARR). There is no mathematical formula for calculating MARR. This has to be done by trial and error. Fortunately, there are computer programs that make this calculation simple and fast. Most of the spreadsheets on the market, such as Quattro Pro, Excel, etc., have provisions for calculating the rate of return.

#### *Example 5.1*

Let us see what the ROR is for the problem of Example 2.1 using the netted cash flow diagram.

Assuming an unknown interest rate *i* \* , we can write the NPW as

NPW = -24000 +4600 (P/A,  $i^*$ , 3) +19600 (P/F,  $i^*$ , 4)

By definition ROR is the interest rate that makes  $NPW = 0$ .

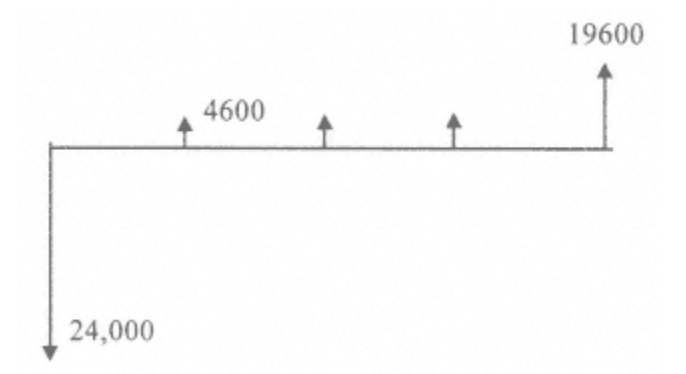

To determine ROR, we have to try several values for  $i^*$  and see which one makes  $NPW = 0$ . If the value of ROR is higher than the MARR, then the project is good.

Calculation of *i*<sup>\*</sup> from the above equation is not easy, and we have to use trial and error. To do this, we have to arbitrarily pick several (at least three) values for *i* \* and calculate the corresponding value for NPW from the above equation. We can then graph these values and find the value of *i* \* from the point that NPW value intersects the interest rate axis.

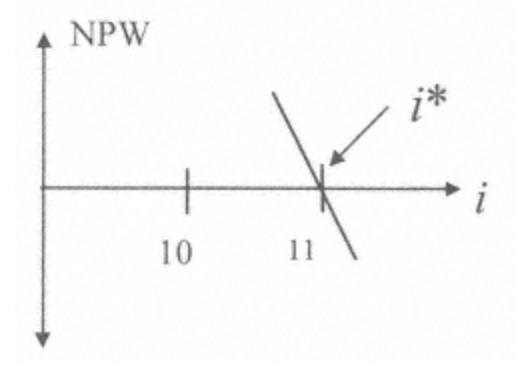

Page 56
This is a cumbersome job; fortunately, there are financial calculators that perform this. Almost all spreadsheet programs can perform this calculation as well. In the case of this particular example, the answer is

# $ROR = 11.23%$

Use of the spreadsheet will give us the same answer.

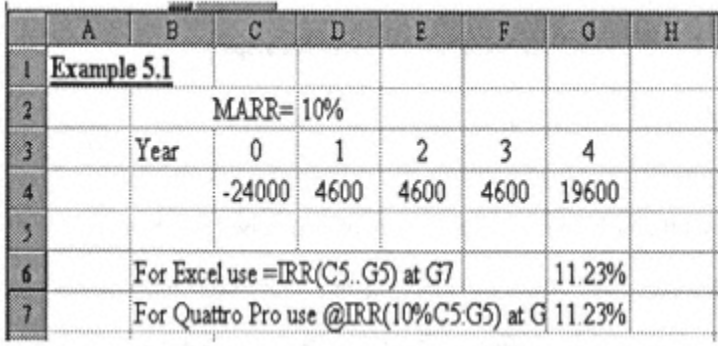

# **Multiple Alternatives and Incremental Analysis**

As was in the case of other analysis methods discussed, very often the decision is to choose the best of two or more alternatives. At first glance, it seems logical that the alternative with the highest rate of return is preferred. This is true only in the specific case where the initial investment is the same for all available alternatives. In cases where the initial investment is not the same, the alternatives are

A: To invest in the lower initial investment case and invest the rest of the capital where the investor can get his MARR.

B: To invest in the program with the higher initial investment.

To solve this problem, we perform what is called ''incremental analysis". The procedure is

# Step 1:

Set up the cash flow of all alternatives in ascending order of initial investment.

# Step 2:

Discard all alternatives that have an ROR less than the MARR. This step can be ignored but performing it will save time on the rest of the steps.

# Step 3:

Construct the cash flow of the difference of alternatives two by two, starting from the two with the lowest ROR. Always subtract the one with lowest initial investment from the one with the higher initial investment. A check on this step is that the cash flow at time zero of the differential should always be negative.

If the ROR of the differential is higher than the MARR, the alternative with the higher initial investment is preferred, otherwise the one with the lower initial investment is preferred. Next we compare the preferred alternative with the next alternative on the list in the same manner.

# *Example 5.2*

An investor is offered two investment opportunities. Project A is an investment in frozen yogurt equipment that requires an initial investment of \$40,000 with a life of three years. Its annual operating costs and annual incomes are presented in table A. The equipment can be sold at the end of year 3 at a resale value of \$5,000.

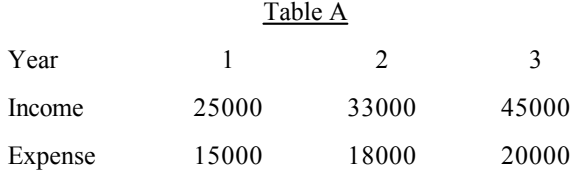

The second opportunity is purchase of printing equipment with an initial investment of \$200,000. Annual operating costs and annual incomes are presented in table B. The equipment can be sold at the end of year 5 at a resale value of \$20,000.

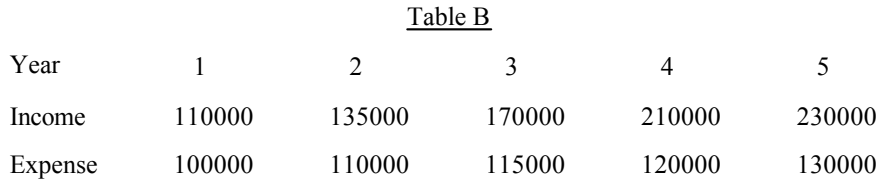

If the MARR for this investor is 10%, which project should he invest in? Ignore tax and depreciation.

#### Step 1:

Draw the cash flow diagram of the frozen yogurt project, and check it against the null alternative.

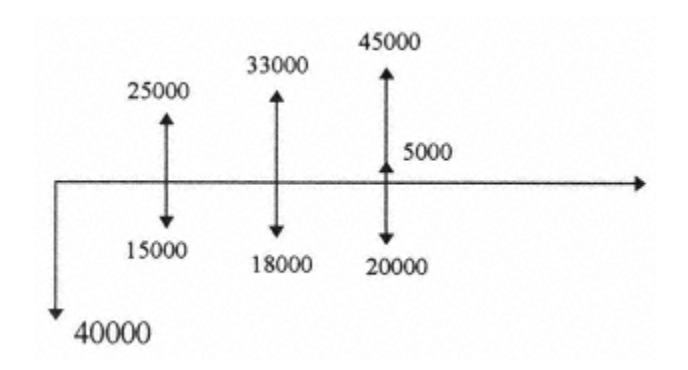

The net cash flow is

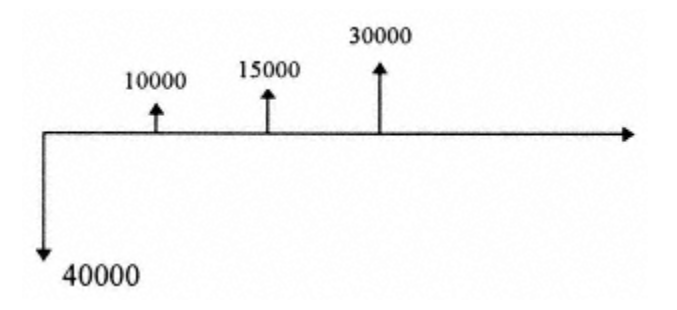

NPW = -40000+10000(P/F,*i*\*,1)+15000(P/F,*i*\*,2)+30000(P/F,*i*\*,3)

By trial and error,  $i^* = 14.7\%$   $i^* > 10\%$ 

Therefore, this alternative compared to the null alternative is acceptable

## Step 2:

Draw the cash flow diagram of the print shop proposal.

Page 60

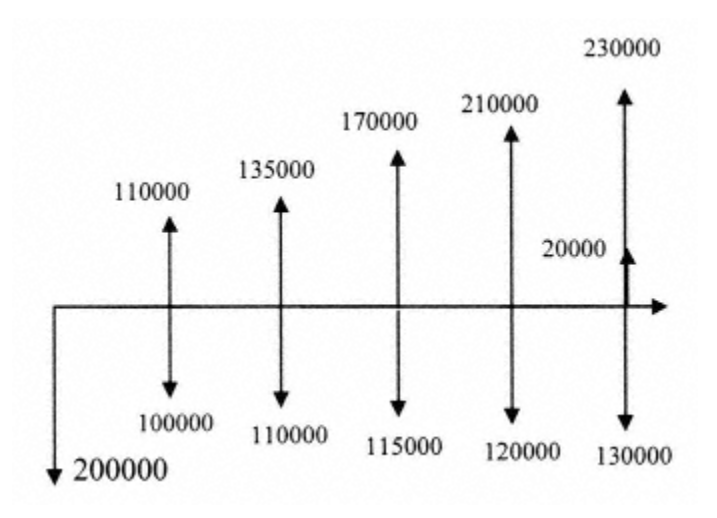

The net cash flow diagram in this case is

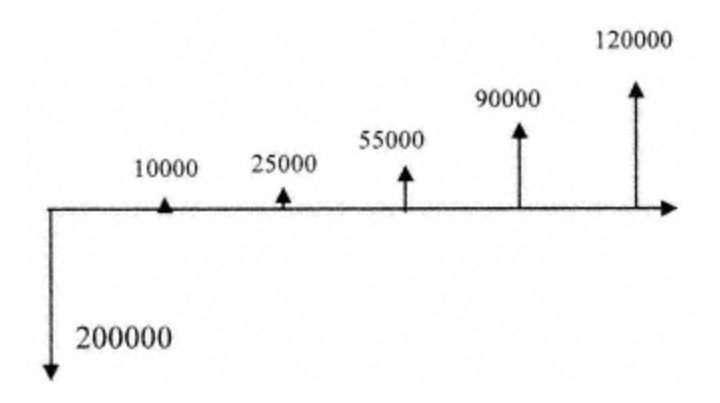

Calculating ROR as we did in the case of project A we obtain ROR=11%.

At first look, we are inclined to state that we should choose project A, which means we invest \$40,000 in project A and invest the rest where we can get the required MARR of 10%.

But let us follow the rules and do the incremental analysis. We will see that our hunch is not correct.

Page 61

#### Step 3:

We have to use the incremental cash flow diagram, i.e.,. B-A. In calculating ROR, we do not have to equalize the lives. That makes it easier. The incremental cash flow is

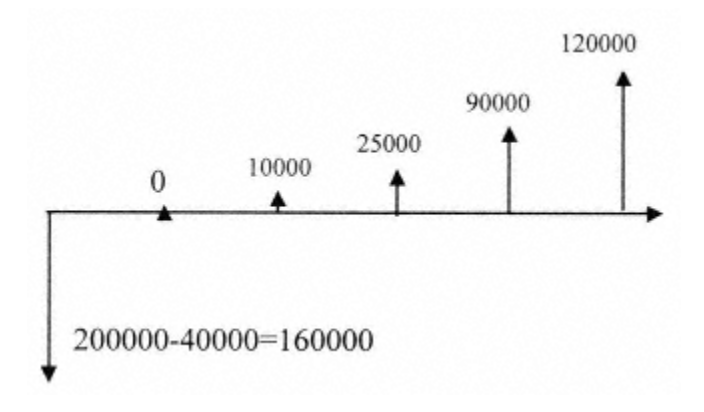

Step 4:

The ROR for this incremental cash flow is calculated as follows:

NPW= -160000 +0(P/F,  $i^*,1$ ) + 10000(P/F,  $i^*,2$ ) + 25000(P/F,  $i^*,3$ ) +90000(P/F,  $i^*,4$ )

+120000(P/F,  $i^*$ , 5) = 0

By trial and error,  $i^* = 10.5$ . Therefore,  $i^* \geq 10\%$ ; hence, project B is preferred.

This means it is better to invest all the available money (\$200,000) in project B at 10.5% rather than invest \$40,000 in project A and the rest at MARR of 10%.

Another way of testing is to substitute the value of MARR for *i* \* in the equation obtained for the NPW of the incremental analysis of the two projects. If the resulting NPW is positive, project B is preferred.

An interested reader can follow the hunch and calculate the return of the combination of choosing project A and investing the difference between the initial payment of project A and B at the MARR and see that the initial hunch is not correct. The spreadsheet for Example 5.2 is shown below. The discrepancy is due to rounding to different decimal points.

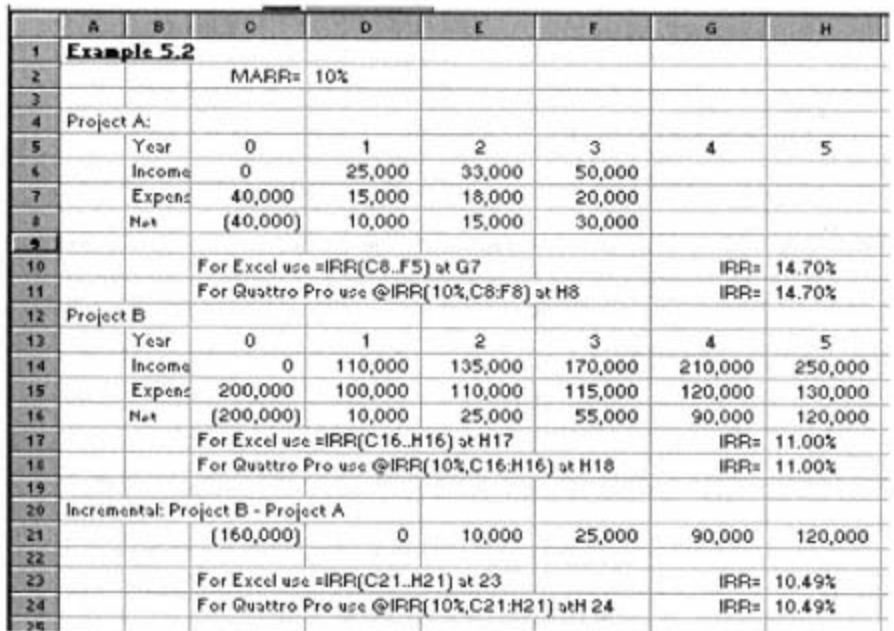

#### **Multiple Rates of Return**

In some cases, there is more than one value of the ROR that makes  $NPW = 0$ . This can be detected when the net cash flow diagram goes from cost to benefit more than one time. In fact, according to Descartes' rule of signs, the number of the RORs equals the number of changes from cost to benefit or vice versa. In these cases, it is advisable to perform the analysis using the NPW method.

#### **Problems**

1-The cash flow of an investment is shown below. What is the rate of return for this investment (i.e., IRR or ROR)? Calculate the rate to two digits.

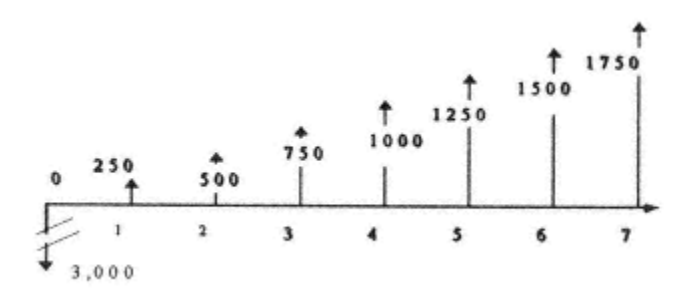

2- A local corporation purchased a system for \$1 million. The net income from operating this system is \$300,000 per year. Assuming a life of five years and no salvage value, what is the rate of return of this system?

3- Darbol Corporation received two investment proposals. The estimate of the financial situation of each proposal is presented in the following table. Darbol also has the choice of investing the capital and receiving an interest rate of 10% annually.

Using the ROR method, perform the financial analysis and make your recommendation as to which of the proposals, if any, they should accept.

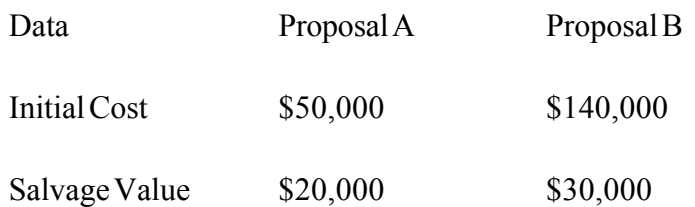

*(table continued on next page)*

#### *(table continued from previous page)*

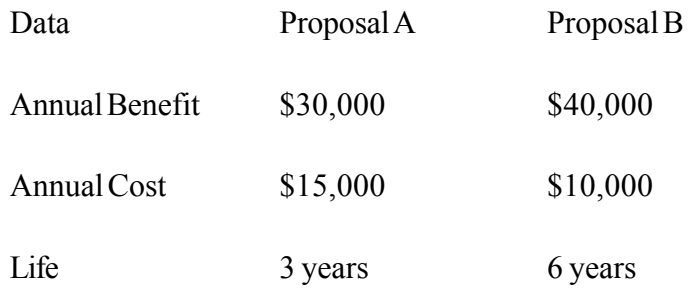

4-An investor is about to make an investment of \$45,000 in equipment that will bring a net annual income of \$20,000. The equipment will last for only three years, has no resale value, and removal cost is negligible. An engineer suggests an improvement in the equipment that will cost \$35,000 and will extend its life to six years but will not change the annual income. The equipment will have no resale value after the six-year life; the removal cost is again negligible. The investor has MARR of 10%. Use the rate of return method to make a recommendation to him. Explain your reasons for recommendation.

5- The following two projects are recommended for investment:

a. Initial investment \$800K, annual income \$400K

b. Initial investment \$1,500K, annual income \$700K

The lives of both projects are five years. The investor has a MARR of 30%. Using the ROR method, make a recommendation.

6- Mr. Friendly, a friend of yours, is asked to invest in the following project:

Installation and operation of a facility with a life span of five years. The initial investment is \$90M. It will have a net profit of \$25M/Yr the first two years and \$30M/Yr in years 3,4, and 5. At the end of year 5, it has to be disposed of at a cost of \$10M with no resale value.

a. If he has the money and his opportunity cost of money is 10% (i=10%), would you advise him to invest or not? Yes? No? Why? Explain.

b. He can only put down \$33M, and his bank will extend him a loan for the rest of the initial investment to be used on this project at 15% in a way that he has to pay it back in equal installments at the end of each of the five years with no collateral. Should he take the loan and invest? Yes? No? Why? Explain.

7- Production equipment is bought at an initial price of \$10,000. The annual operation and maintenance cost is \$100. The salvage value at the end of the 15-year life is \$500. If the equipment brings in an income of \$1,100 per month, what is the rate of return for this project?

8- Members of the board at ACE Corporation received three proposals for a machine they may want to purchase. They also have a choice of investing their capital and receiving an interest rate of 15% annually. Using the following data, what is their most economical course of action? Use a 10-year life span.

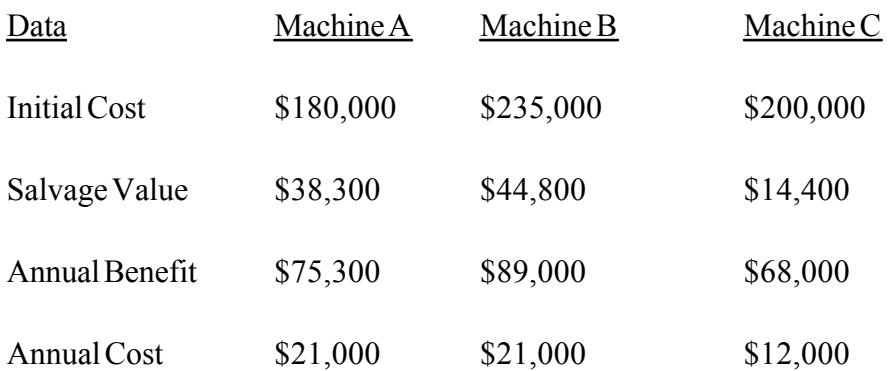

# **Chapter 6— Benefit-Cost Ratio and Payback Methods**

# **Benefit-Cost Ratio**

Another method of assessing the viability of a system or comparing several systems is to calculate the net present value of the costs and the benefits and obtain the benefit-cost ratio (B/C). If this ratio is greater than one, then the project is profitable.

# *Example 6.1*

A car leasing company buys a car from a wholesaler for \$24,000 and leases it to a customer for four years at \$5,000 per year. Since the maintenance is not included in the lease, the leasing company has to spend \$400 per year in servicing the car. At the end of the four years, the leasing company takes back the car and sells it to a secondhand car dealer for \$ 15,000. For the moment, in constructing the cash flow diagram, we will not consider tax, inflation, and depreciation.

Step 1:

The cash flow diagram is

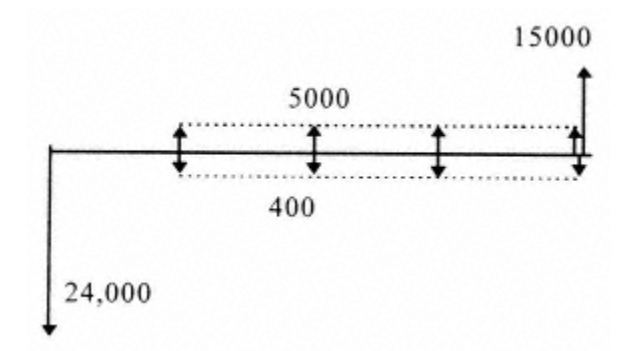

#### Step 2:

Calculate the net present value of the benefits and the costs.

Net Present Benefit = NPB = 5000 (P/A,10,4) + 15000 (P/F,10,4)  $=$  5000 (3.17) + 15000 (0.6830) = 26,095 Net Present Cost = NPC =  $24,000 + 400$  (P/A,10,4) =  $25,268$ Hence,  $B/C = 26095/25268 = 1.033$  The project is acceptable.

The spreadsheet solution of this example is exactly as in the case of the NPW (Chapter 2).

#### **Equalizing Lives and Incremental Analysis**

If two or more projects have to be compared with the B/C method, then the lives should be equalized as in the case of the present worth method. We also have to calculate the B/C of their differential cash flows in pairs and perform incremental analysis to ensure that the extra initial cost justifies the extra benefit. We can see

Page 68

that the B/C ratio is a difficult comparison method when more than one alternative is considered.

# *Example 6.2*

Suppose the leasing company of Example 6.1 has to choose between the following two projects:

1. Lease the car exactly as in Example 6.1.

2. Buy a car at \$25,000, lease it for two years at \$10,000 per year with no maintenance cost and sell it for \$18,000 at the end of two years.

Assuming an interest rate of 10%, which project should we choose?

In this problem,  $n_1=4$  and  $n_2=2$ ; therefore, the least common multiplier of  $n_1$  and  $n_2$  is equal to 4. That means that project 1 continues for 2 years after project 2 ends.

# Step 1:

Start with the project that has the lowest initial investment. Perform the B/C analysis to see if the project is acceptable (i.e., B/C>1).

This is checking against the null alternative. We know from Example 6.1 that B/C= 1.033, hence the project is economically acceptable.

# Step 2:

Construct the netted cash flow diagram of the two projects at equalized lives. In this case, the common denominator of the lives of the two projects is four years; therefore, the cash flow diagram is constructed for four years.

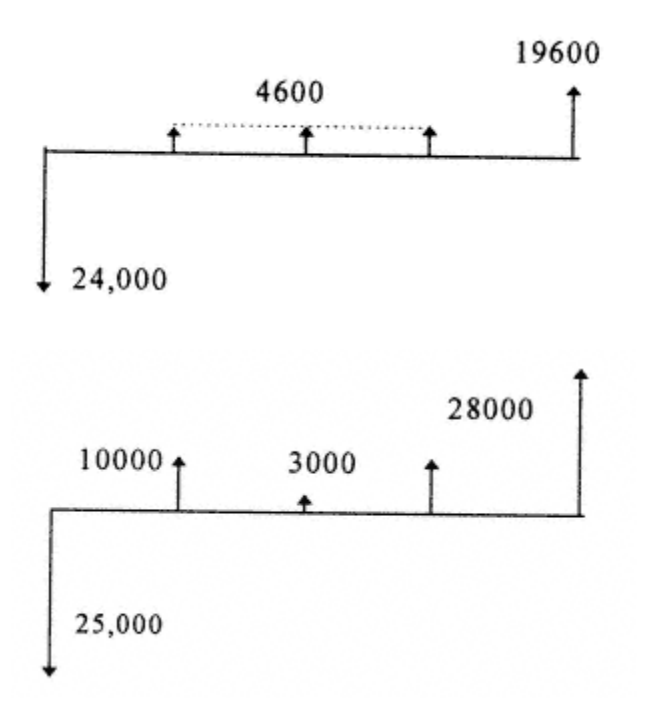

# Step 3:

Construct the incremental cash flow diagram.

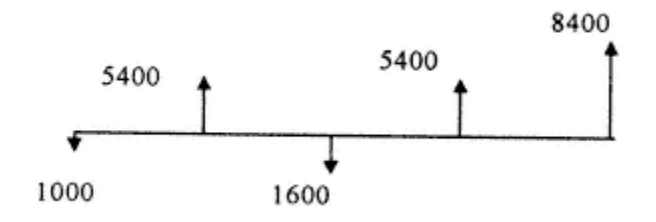

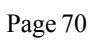

#### Step 4:

Perform the incremental analysis, i.e., calculate the B/C of the differential.

```
NPB = 5400 (P/F, 10, 1) + 5400 (P/F, 10, 3) + 8400 (P/F, 10, 4)= 5400 (0.9091) + 5400 (0.7513) + 8400 (0.6830) = 14,703.36NPC = 1000 + 1600 (P/F, 10, 2) = 1000 + 1600 (0.8264) = 2322.24
```
Therefore,

 $B/C = 6.33$ Hence, project 2 is preferred.

If a choice has to be made between several projects, rank them by increasing initial investment. Compare them two by two in the same manner as we did for the above two projects, pick the best one, and compare it with the next in the ranking.

# **Payback**

A simple crude method for getting a quick evaluation of the alternatives is to calculate how long it takes to recover the initial investment. The time in any unit that it takes to recover the initial investment is called the payback period. In this method, we first construct the net cash flow diagram and then by simple arithmetic calculation add the benefits and the cost year by year until the total equals the initial investment. It is obvious that the payback period neglects the time value of money and is only accurate when the interest rate is zero. Even with this shortcoming, many analysts consider this method to be a useful quick and dirty way of comparison.

### *Example 6.3*

A \$100,000 investment is made into a project. The net benefit of this project is \$15,000 per year. What is the payback period?

## Solution:

We first construct the net cash flow diagram.

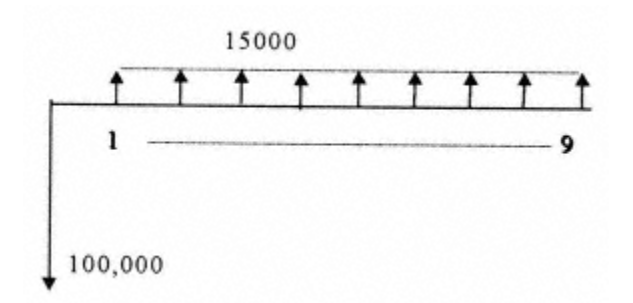

At year 6 the total income is  $6 * 15000 = 90000$ 

At year 7 the total income is  $7 * 15000 = 105000$ 

Hence sometime between year six and seven or to be precise in six years and eight months, the initial investment is recovered. The payback period is then 80 months.

# **Multiple Alternatives**

In the case of multiple alternatives the one with the least payback time is the preferred alternative.

<><><><><><><><><><><><>

#### **Problems**

1- The cash flow of an investment is shown below. If the MARR for the investor is 15%, What is the B/C ratio?

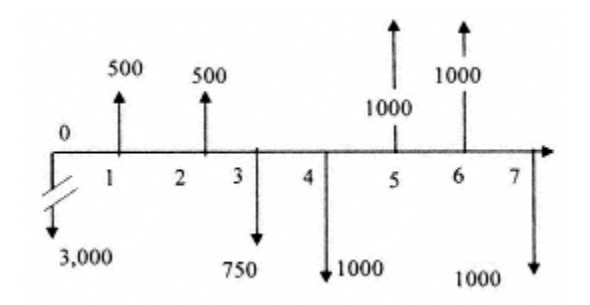

2- An investment requires an initial payment of \$1,000. The table below indicates the estimates of income and expense for this investment. What is the B/C for MARR of 10%? Is this a good investment?

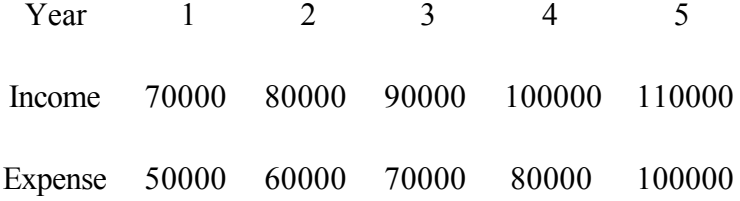

3-You are asked to investigate two investment proposals with the estimates of income and expense shown below. There is also the possibility of investing the capital and receiving an interest rate of 15% annually. What would be the best choice for your client? Use both B/C ratio and payback methods.

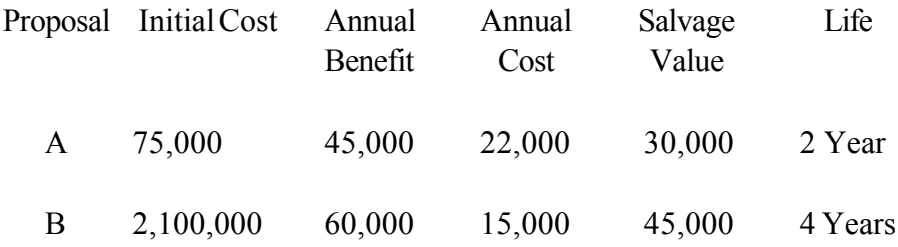

# **Chapter 7— Inflation**

## **Inflation and Purchasing Power**

Inflation reflects the buying power of money. Suppose you buy a unit of a certain commodity, e.g., a pound of sugar for \$X, today and at some future time its price changes to \$Y. If Y>X then the buying power of your money has been reduced, that is, you have to pay more money to buy the same commodity. Put differently, one dollar buys less of that special commodity, e.g., sugar, as time passes. For any period,

*InflationRate* =  $f = \frac{Y - X}{X}$ 

If Y<X then the change is called a deflation. Usually, although not always, the buying power of money decreases with time. In other words, the same item has a higher dollar value as time progresses.

Obviously, the rates of inflation or deflation depend on the particular item under consideration. Economists use a basket of items for consideration and use the aggregate, weighted rate of inflation of the items in the basket as the general inflation rate of the economy. The time period is usually one year, and the basket is made up of the commodities that most affect the life of citizens. The index used most often to reflect the inflation is the consumer price index (CPI). The basket used for this index is made up of consumer goods.

For a constant rate of inflation *f,* the buying power referred to the base year can be calculated from equation 7.1a.

$$
S_0 = S_n (1 + f)^{-n}
$$
 (7.1a)

Where

 $S_n$  = Dollar value after n years

 $S_0$  = Equivalent dollars at the base year

*f* = Rate of inflation

The values calculated from equation 7.1a are called the constant dollar values.

We see that equation 7.1a is exactly the same as equation 2.2a with *f* replacing *i*. We can therefore write expression 7.1b which is the counterpart of expression 2.2b.

 $S_0 = S_n(P/F, i, n)$  $(7.1b)$ 

In effect, inflation rate and interest rate work the same way, the former influences the buying power of money, and the latter influences the earning power of money.

#### **Inflation and Interest Rate Combined**

Investors know that they should earn enough on their investment to compensate for inflation. Therefore, they adjust their minimum acceptable rate of return (MARR) to reflect the expected inflation rate during the investment period. If the rate of inflation, *f,* is constant or can be assumed to be constant during the life of the project, then we can use equation 7.2a or expression 7.2b to compensate for the effect of inflation. The result of the financial analysis would be in constant dollar referred to the year of the start of project.

 $u = i + f + if$  $(7.2a)$ 

$$
i = \frac{u - f}{1 + f} \tag{7.2b}
$$

 $u =$  prevalent interest rate (apparent interest rate)

 $i =$  effective interest rate with inflation accounted for (real interest rate)

 $f$ = inflation rate for the item under consideration

This means that although the bank states that it is giving you an interest of u per a given period, you are in effect receiving an interest rate of *i* that is less than u. Conversely, if you want to receive an effective interest rate of *i* and inflation is expected to be *f,* then you should shop around for an interest of u calculated by the transposition of equation 7.2b. That is

 $u=$  i+f+if

## *Example 7.1*

The salary of an engineer is increased every year according to the following table. The inflation rate during these years has been a constant 3%. Calculate the 1991 constant dollar value of these salaries.

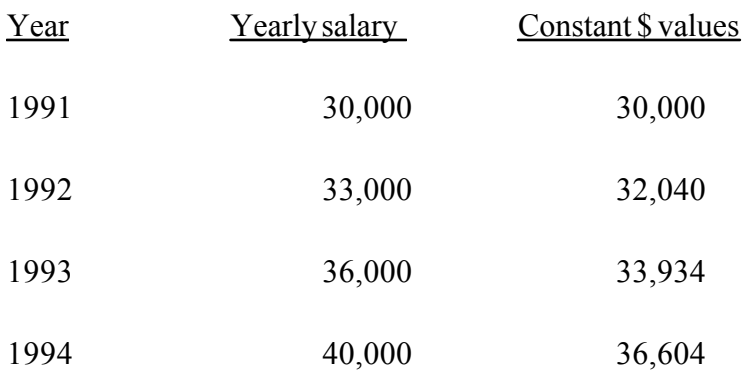

#### Solution:

Equations 7.1a or 7.1b were used to calculate the 1991 constant dollar values of the stated salaries.

 $S1 = 33000 (0.9709) = 32040$  $S2 = 36000 (0.9426) = 33934$ 

 $S3 = 40000(0.9151) = 36604$ 

The third column in Example 7.1 is the constant dollar values of salaries referred to 1990. We can see that considering the buying power of money, the salary increase is not as much as it seems at first look.

If the rate of inflation is not constant over several years, then the constant dollar value should be calculated year by year using annual values.

## **Inflation Adjusted Discount Rate**

As you can see from the above example, the present value (year one value) of each year's payment is reduced due to inflation. We also know that the present value of any year payment is reduced due to the time value of money as represented by the interest rate. The combination of these two factors reduces the present value of any year payments according to a factor denoted by i/f and called the inflation adjusted discount rate.

 $i/f = (1+i)(1+f)-1$  $=$  i+f+if  $(7.3)$ 

Equation 7.3 is the same as equation 7.2a.

## *Example 7.2*

A developer is given the following two options for the purchase of a property:

a. Pay \$120,000

b. Pay \$32,000 at the end of each year, starting one year after purchase and continuing for the next six years.

If the inflation rate is assumed to be 4.4% per year and the interest rate 15%, which option should he take? Ignore tax.

Solution:

According to equation 7.3, the inflation-adjusted discount rate is

 $0.44+0.15+(0.44)(0.15) = 0.2006$  or 20%

Therefore, the NPW of option b is

 $NPW = 32000(P/A, 20, 6) = 32000 (3.326) = 106,432$ 

Option b is preferred.

#### **Deflation**

In some economic circumstances, the price of certain goods falls as the years go by. This most occurs in the case of new product, especially when incorporation of new technology is involved. A case in point is the case of personal computers where the prices fall almost monthly. If we consider capability per dollar, the reduction is very noticeable. The communication industry is also experiencing a price reduction. The effect of this reduction in price is called deflation. Deflation can be considered a negative inflation; therefore, the same rules discussed above can be applied to it.

#### **General Inflation Indices**

As mentioned previously, the inflation rate of several products combined with their weighted effect on consumption of the general population of a society is the inflation index of that society. Several indices are used to measure the effect of inflation. An example is the consumer price index (CPI).

To calculate the CPI they assume an average citizen. Then they figure out statistically how much of any commodity (meat, cooking oil, vegetable, gas, electricity, etc.) this average citizen consumes per year. They multiply these by their respective unit price and add it all together and this will give an indication of the dollar value of the average citizen. Let us call this  $V(n)$ . When they do this for every commodity, they can obtain the rate of inflation between any two years as the ratio of  $V(n_2)/Vn_1$ ). Normally a specific year is chosen as the base year and the inflation rate is indexed relative to the base year.

As an exercise, the reader can choose a set of commodities of his concern and calculate the inflation rate that affects his lifestyle.

<><><><><><><><><><><><>

### **Problems**

1- A developer is given the following two options for the purchase of a property:

a. Pay \$100,000

b. Pay \$30,000 at the end of each year, starting one year after purchase, for the next five years. If the inflation rate is assumed to be 5% per year and the interest rate 10%, which option should he take? Do not consider tax effects.

2- An investor is offered a project that needs an initial investment of \$240,000. The investment produces a net profit of \$20,000 in the first year increasing by \$10,000 each year for five years after that (a total project duration of six years), with a final payment of \$15,000 at the termination (end of the sixth year). If the inflation rate is assumed to be a constant for the next 10 years at 4.545% per year, and the prevailing market interest rate is estimated to be 15% per year for the duration of the project, should he invest in this project? Ignore tax.

3- An investor is offered the opportunity of investing \$100,000 in a six year project that will have a net income of \$25,000 per year.

a. If the inflation rate is a constant 4% per year and his after inflation MARR is 10%, should he invest in this project?

b. If he is looking to invest his \$100,000 where he can get an inflation adjusted rate (i.e., net, after inflation is taken into account) of 12%, what minimum rate of interest should he shop for?

Page 82

4- An investor has two opportunities. An investment project in country A involving an initial investment of \$100,000 and an income of \$30,000 for six years, or, an investment project involving an initial investment of \$150,000 in the US with an annual income of \$60,000 for three years. By how many ''inflation adjusted" US dollars would this investor be better or worse off, if he invests in the country A project compared to the US project. The prevailing rate of interest in both countries is 15%. Assume that

a. The rate of inflation in the US is constant at 5.5%, and the inflation rate in country A is constant at 4.545 per year.

b. The rate of exchange between the US and country A currency remains the same. Disregard social, stability, economic, and other conditions.

# **Chapter 8— Tax and Depreciation**

### **Effects of Income Tax**

So far we have ignored the effect of taxation on the financial analysis. The government, for reasons beyond the scope of this book, levies tax on the profits of a project. In the years that the project loses money, this loss can be used to recover an equivalent part of the profits of other projects owned by the same organization. It is a practice in all financial analysis calculations to assume that there is always a project to which this loss can be applied to. Depreciation, as will be discussed in this chapter, is considered a legitimate expense while in reality it is a virtual expense and is used to recover the initial cost.

#### *Example 8.1*

The yearly net before tax income (IBT) of a project is shown in the second column of the following table. Tax is assumed to be 30% of the IBT. Calculate the before- and after-tax NPW of the project. Table 8.1 shows the resultant income after tax (IAT).

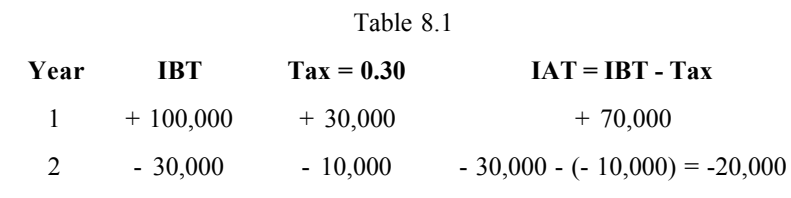

 $3 + 200,000 + 60,000 + 140,000$ 

Before-tax cash flow:

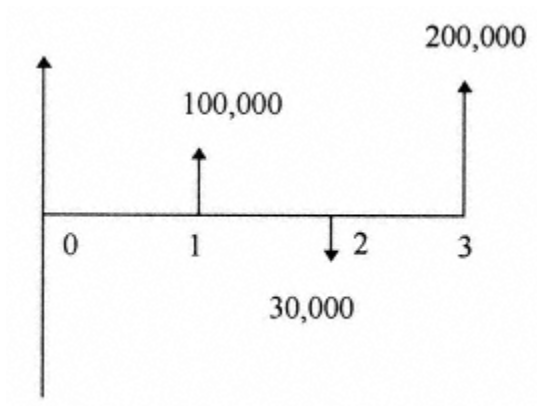

NPW = 100,000 (P/F,10,1) - 30,000 (P/F,10,2) + 200,000 (P/F,10,3) = 216,378

Cash flow after tax:

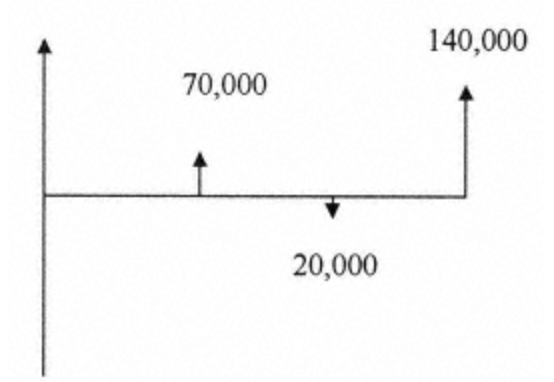

 $\text{NPW}=70{,}000 \text{ (P/F,10,1)} \text{ - } 20{,}000 \text{ (P/F,10,2)} \text{ + } 140{,}000 \text{ (P/F,10,3)} \text{ = } 152{,}291$ 

In a similar manner, an after-tax NFW, ROR, and EUAW can be calculated. We could also use the spreadsheet and obtain the same result.

# **Depreciation, Book Value, and Capital Gain**

When a corporation purchases equipment, a facility, etc., that is used more than a year, it has to recover the cost over a number of years. This is called depreciating, and the process is depreciation. The annual depreciation from the depreciation formulae or tables is deducted each year from the income in the same manner as regular cost. The remaining cost of the purchase is called the book value.

```
Book Value at year n = Initial Cost - Total Depreciation up to year n
```
At any time, if the purchased equipment, property, etc., is sold, the difference between the sale price and the book value is called capital gain or loss and is considered an income or loss and is treated accordingly for tax purposes. This is demonstrated in Example 8.2. The process of depreciation is governed by depreciation rules (some set by the IRS). We will discuss four depreciation procedures or schedules here.

# **Straight-Line Depreciation**

In this method the cost is spread uniformly over a certain number of years N called the

life. The definition of the cost for this purpose is the initial cost P minus the estimated resale value S at the end of the project.

$$
Depreciation/Year = \frac{P-S}{N}
$$
 (8.1)

#### *Example 8.2*

What is the yearly depreciation and the book value for a truck with an initial cost of \$150,000, an assumed life of five years, and an expected resale value of \$50,000?

 $D = \frac{150,000 - 50,000}{5} = 20,000$ 

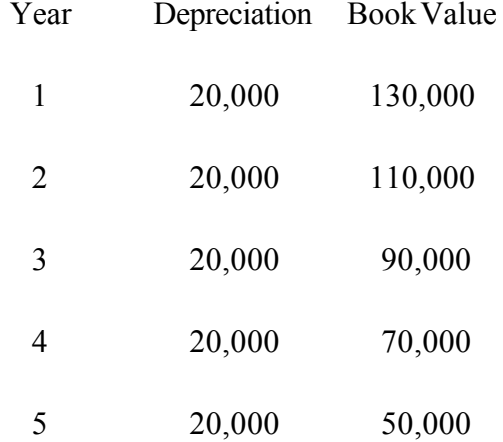

The resale price of the truck in the calculation was estimated; we do not know what the actual sale price would be. If the truck is sold at the end of year 5 for \$70,000, then

Capital Gain = 70,000 - 50,000 = 20,000

If it is sold for \$20,000, then

Capital gain or loss is treated as ordinary benefit or cost. Some years ago only part of the gain was treated as ordinary gain. This law may again come into effect in the future.

#### **Double Declining Balance (DDB) Depreciation**

In this method, the salvage value is estimated but is not considered in the calculation. Depreciation for any year n is calculated from equation 8.2. This is done until the end of the estimated life or the year for which the book value is less than or equal to the estimated resale value, whichever comes first. After this year, we have to stop depreciating. In other words, the book value is should never drop below the estimated resale. We must remember that the resale value is just an estimate that can be set at any value so as to have the effect we want on the depreciation schedule.

$$
D \mathbf{n} = \frac{2}{N} (P \cdot \sum_{i=1}^{n} D) \tag{8.2}
$$

Where  $\sum_{n=1}^{\infty} D$  is the sum of deprecations to year n.

## *Example 8.3*

Use the same values of Example 8.2 and calculate depreciation using double declining balance.

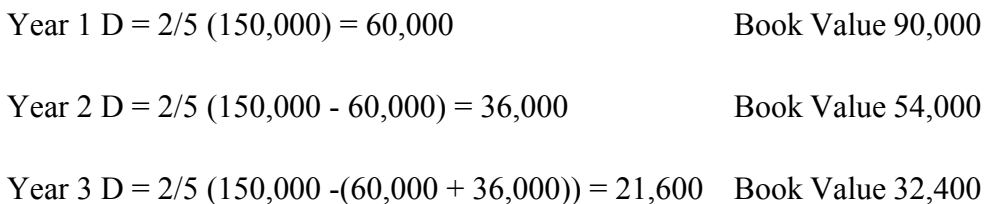

Page 88

This book value is less than the estimated resale value of \$50,000. Therefore, in the third year we can only depreciate a dollar value that makes the book value equal to \$50,000.

Hence, depreciation at year 3 is  $54000 - 50000 = 4000$ 

The capital gain or loss is calculated the same way as in Example 8.2. The Quattro Pro and Excel spreadsheet calculations of DDB depreciation are presented below. Quattro Pro calculates the depreciation for any year, but Excel gives the total depreciation up to any year.

#### Quattro Pro:

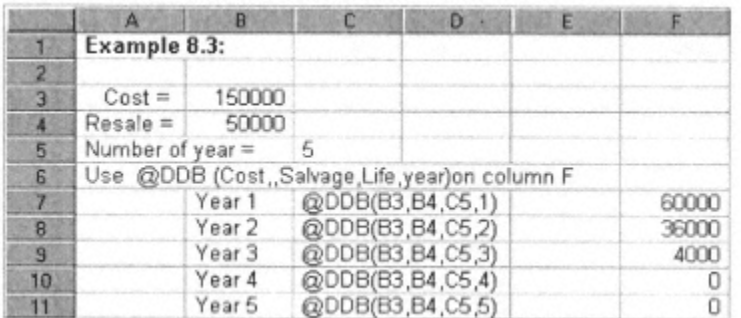

Excel:

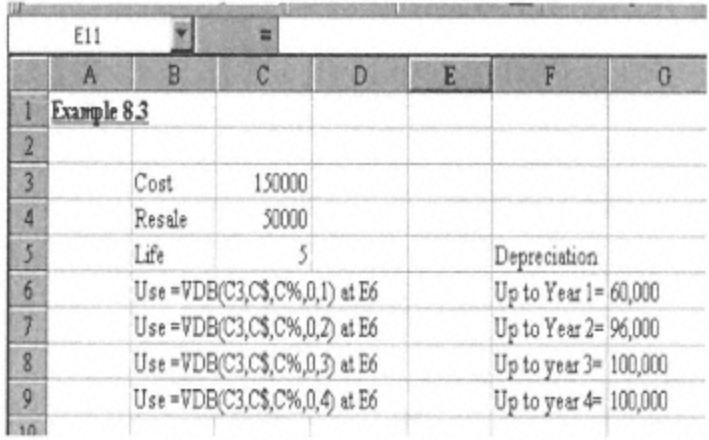

#### **Modified Accelerated Cost Recovery System (MACRS) Depreciation**

This is the depreciation method mostly used in industry. It is based on IRS publication 534. This publication classifies properties into several classes and states the allowable life for each. It also has a table that gives the percentage of the total initial cost that can be deducted as depreciation for each year of the allowable life. The depreciation schedule for four classes of properties is presented in table 8.2. The IRS publication mentioned above gives more detail about which equipment is in which class and provides the depreciation schedule.

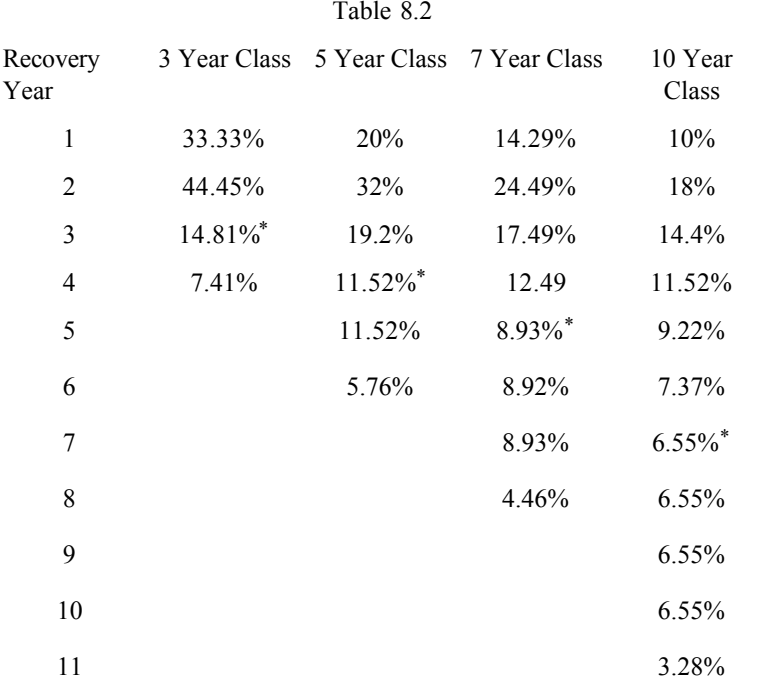

The calculation is based on the double declining balance with conversion to the straight-line method at the years denoted by\* . This publication makes the job of accountants easy as far as depreciation is concerned.

#### *Example 8.4*

Automobiles and trucks fall into the five-year category. Therefore, if the total initial cost of a truck is \$150,000, the depreciation and book value of this property from the above table is

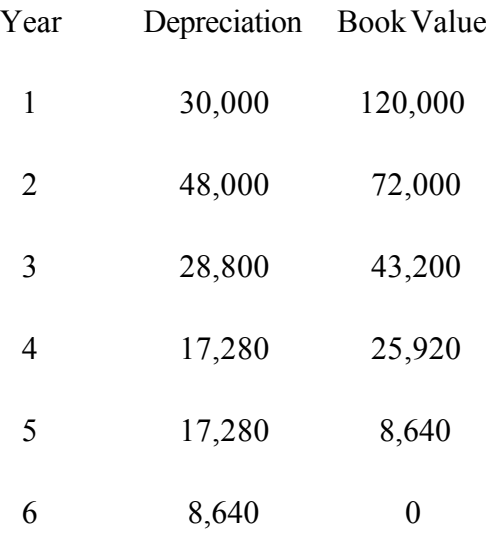

#### **Sum of Years Digit (SOYD) Depreciation**

In this method, depreciation for each year is calculated using a number called the sum of years digit (SOYD). This number is calculated from equation 8.3.

 $SOYD = N/2 (N+1)$  $(8.3)$ 

 $N =$  Estimated useful life of the system

Depreciation for each year is then calculated from equation 8.4.

$$
\frac{RL}{SOTD}(P-S)
$$
 (8.4)

Where

 $RL =$ Remaining life at any year, at the beginning of the year

 $P =$  Purchase price

 $S =$ Estimated resale value

#### *Example 8.5*

Calculate the annual depreciation values for the case of Example 8.2 using the SOYD method.

 $SOPD = 5/2 (5+1) = 15$ 

Depreciation for year  $1 = 5/15 (150000 - 50000) = 33333.3$ 

Depreciation for year  $2 = 4/15 (150000-50000) = 26666.7$ 

Depreciation for year  $3 = 3/15 (150000-50000) = 20000$ 

Depreciation for year  $4 = 2/15 (150000-50000) = 13333.3$ 

Depreciation for year  $5 = 1/15 (150000 - 50000) = 6666.7$ 

#### **Change of Depreciation Methods**

As can be seen from the above examples, the rate of change of depreciation, i.e., how fast an asset is depreciated, is different for each type of depreciation procedure. Therefore, accountants for reasons beyond the scope of this book use different depreciation methods. They sometimes change from DDB to straight-line depreciation when it is appropriate. This is also done by the IRS as can be seen in the table of MACRS.

#### **Amortization and Depletion**

An organization may own or acquire non-tangible assets. These are assets such as patent rights, goodwill, and right of way. They are amortized instead of depreciated.

As far as financial analysis is concerned, the effect is the same as depreciation. The procedure is also the same, and the same methods could be used.

Depletion is also similar to depreciation. It applies to assets such as mines, oil wells, etc. The annual portion of the acquisition cost allocated as expense depends on the percentage of the total estimated quantity that is extracted in any particular year.

## **Financial Analysis with Tax and Depreciation**

In financial analysis, depreciation is treated as an expense, although no actual payment is made to anyone in that particular year. It therefore reduces the taxable income and increases the income after tax. The combined effect of depreciation and tax can be illustrated best by an example.

#### *Example 8.6*

Independent Speedy Printing of Fairfax has the following expected annual income and expense:

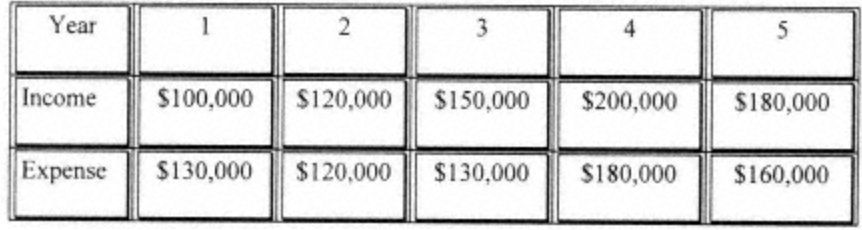

In the beginning of year 1 it buys a copying machine for \$15,000. The company is using the

straight-line depreciation method and life of five years for the machine and assumes no resale value at the of its life. The company's tax rate is 32%. At the end of five years, they sell the machine for \$3,000 and the printing business for \$200,000. Assume that the company has other income to deduct the losses from. At a interest rate of 10% what are the NPW, NFW, EUAW, and ROR of this project?

#### Solution:

Operating  $Profit = OP = Income - Expense$ 

Depreciation =  $(15,000-0)$  / 5 = 3,000 per year

Taxable Income (IBT) = Operating Profit - Depreciation

Tax = 32% of IBT; therefore, income after tax,  $IAT = OP-TAX$ 

Financial analysis is facilitated by construction of the following table.

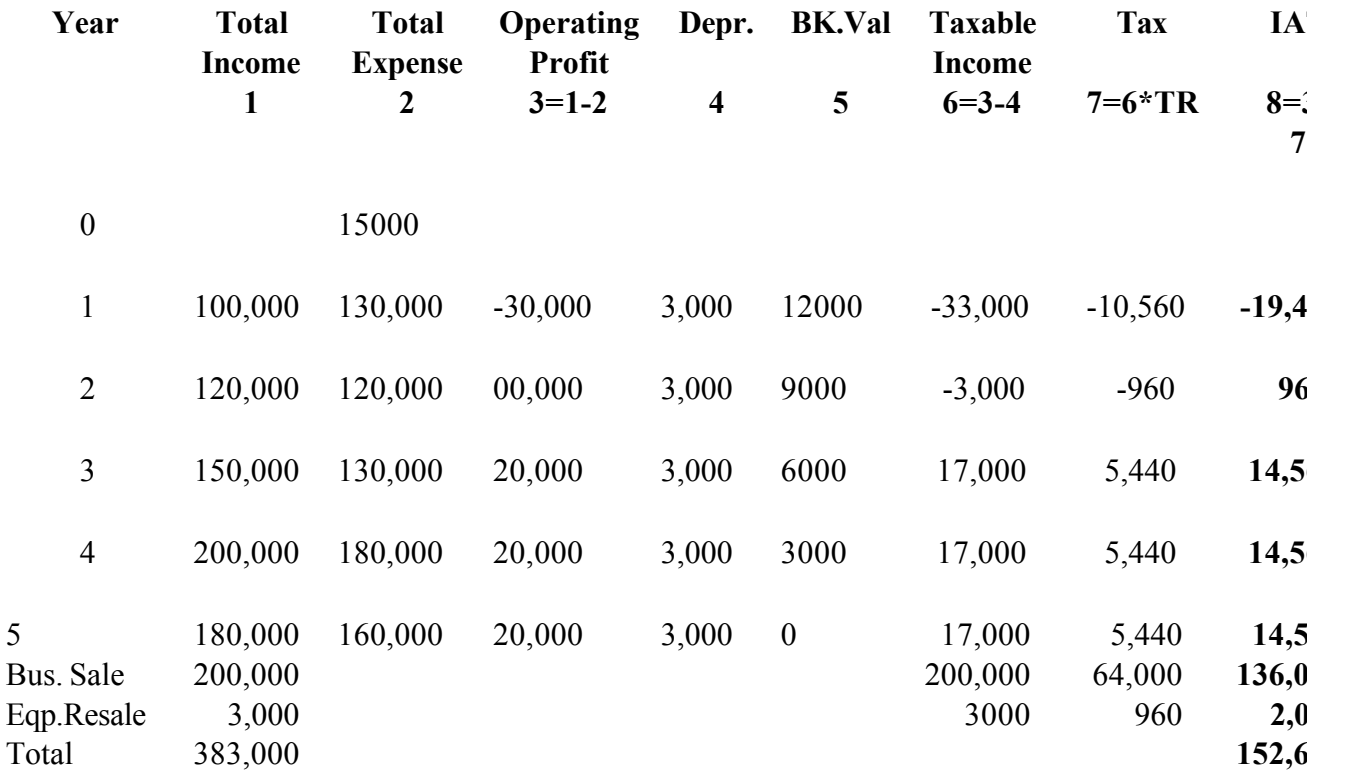
Note that at year 4 we have two extra incomes. The sale of the business brings in \$200,000. Since the book value at the end of year 5 is zero, the capital gain is  $3,000 - 0 = 3,000$ . The taxes on these two incomes are at 32% and are shown separately in column 6. The cash flow diagram is

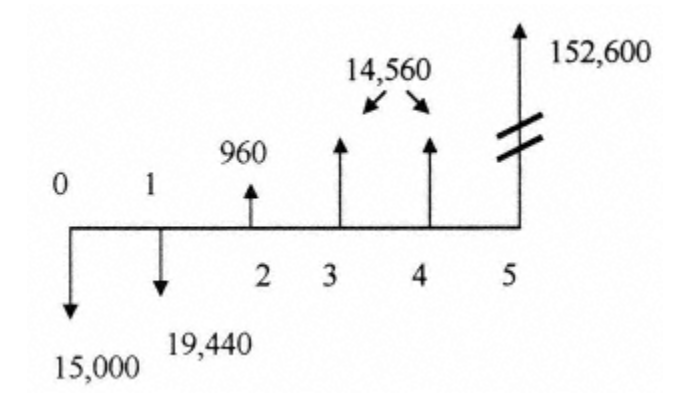

NPW = -15000 - 19440 (P/F, 10, 1) + 960 (P/F, 10, 2) +14560 (P/F, 10, 3) + 14560 (P/F, 10, 4) +

 $152,600$  (P/F, 10, 5) = 83, 765.64

EUAW = NPW (A/P, 10, 5) = 21,992.16

NFW = -15,000 (F/P,10,5) - 19440 (F/P,10,4) + 960 (F/P,10,3) +14550 (F/P,10,2)

 $+ 14550$  (F/P, 10, 1)  $+ 152600 = 134,903.88$ 

ROR by trial and error =  $48.06\%$ 

A suitable semi-generic spreadsheet can be constructed to solve this kind of problem as shown below. As usual, the difference between the outcome from the spreadsheet and the manual calculation is due to rounding of numbers. The spreadsheet shown is actually the

representation of the top line of the generic table constructed for comprehensive Example 8.6 and can be used for all problems of this kind with minimum adjustment.

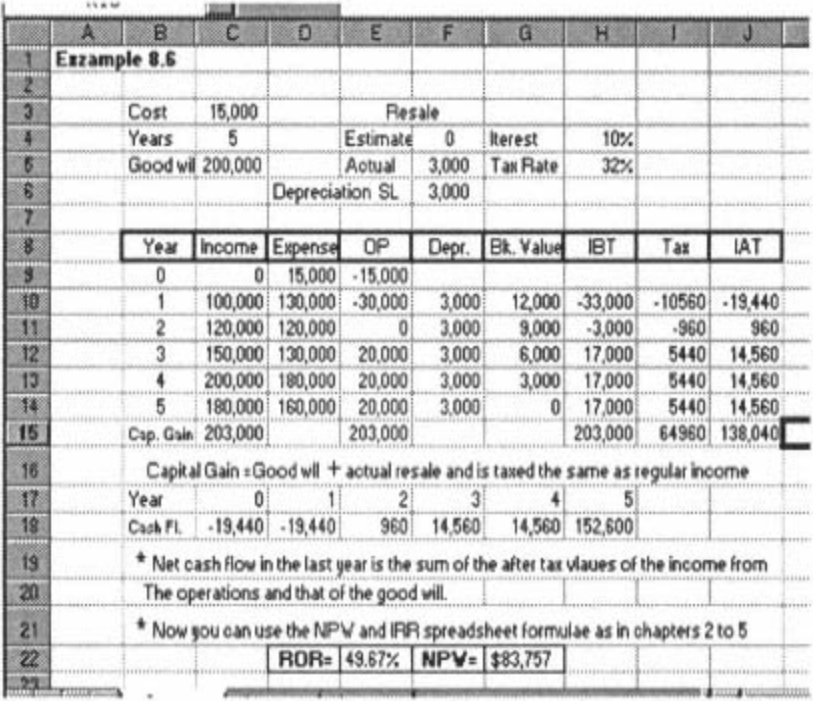

<><><><><><><><><><><><>

#### **Problems**

1- The initial cost of a heavy-duty truck is \$140,000 It is assumed that its resale value after five years is \$30,000. Calculate its depreciation schedule using:

a-Straight-line method

b-Double declining balance method

c-Sum of the years digit method.

d-MACRS method. Note- the truck is a five-year class property for the MACRS method.

2- A service line of business has an initial non-depreciable investment of \$500,000 and an annual net income of \$100,000. It operates for 10 years with no resale value. If their tax rate is 30%, what is the rate of return of this investment at MARR = 10%?

3-The initial cost of equipment is \$1,000,000. Assuming a life of five years and a resale value of \$200,000,

a. Calculate the depreciation and the book value of this equipment for the next 7 years. Use both straight-line and double declining balance depreciation methods.

b. If the equipment is sold at year 4 for \$400,000, what is the capital gain or loss using both of the above mentioned methods of depreciation?

Page 97

4-An investor is purchasing a car repair facility with an initial cost of \$90M. The facility will have before tax profit of \$25M/Yr the first two years and \$30M/Yr in years 3,4, and 5. At the end of year 5, it has to be disposed of at a cost of \$10M with no resale value. The investor is using a straight-line depreciation method with an assumed life of 10 years and a resale value of \$5M for depreciation purposes. He has a combined federal and state tax rate of 45%. His cost of money is 10%.

a-What is the net present worth of this operation?

b-Would he be better off using a DDB method of depreciation with the same assumptions?

5-An investor has two investment opportunities. Project A is a soft drink bottling operation (MACRS, three year class) and project B is a truck rental business (MACRS, five year class). The estimate of the financial situation of each project is presented in the following table. He also has the choice of investing the capital and receiving an interest rate of 15% annually. His total federal and local tax rate is 40%. In which project should he invest and why?

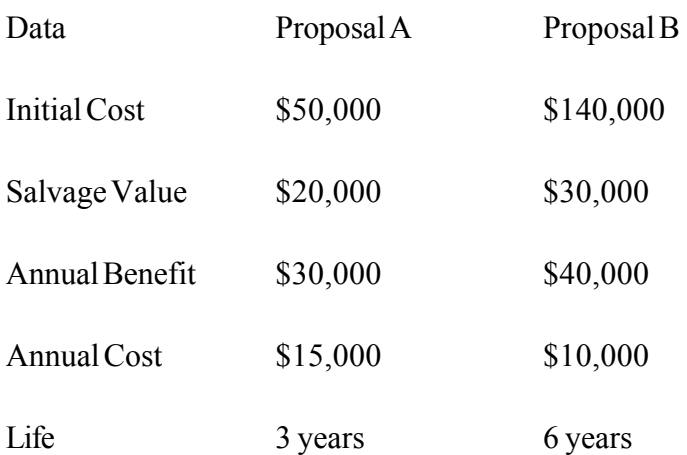

6-A developer is given two options for acquiring a certain piece of construction equipment. His tax rate is 35%, his MARR=10%, and he uses a straight-line depreciation method. Which option should he take?

a. Purchase at \$100,000 and sell at 20% of its original cost after 5 years.

b. Lease for \$30,000 per year with no down payment.

7- A manufacturing company spends \$400,000 for the purchase and installation of a fully automated production facility for a subsystem of its main product. This operation is going to save the company a net \$100,000 each year. The company is using the straight-line depreciation method and assumes a life of six years and a resale value of \$10,000 for depreciation purposes. The company abandons this operation after five years and sells the facility for \$100,000. The company has a combined tax rate of 40% and his cost of money is 8%. Calculate the after tax NPW of this endeavor for the company.

8- A company purchased equipment at a cost of \$120,000. Net income is estimated at \$30,000/Yr. The estimated life of the equipment is 10 years, and it is estimated that the salvage value at the end of its life is \$20,000. The company is using the straight-line depreciation method. The tax rate for the company is 25% and the cost of capital is 12%.

a. Calculate and draw the after tax cash flow of this purchase for the next five years.

b. If the company (which is profitable overall) sells this equipment at the end of the fifth year at a price of \$35,000, and capital gain/loss has tax effects just as a regular income

Page 99

(i.e., at 25%), what would be the expected NPW of this project referred to at the time of the purchase?

9-A venture group is contemplating investment in either of the following projects:

a. Investment in cosmetic store with an initial cost of \$100,000 and an annual net income of \$20,000 The business is estimated to have a resale value of \$300,000 after a four-year life.

b. Take over a beauty parlor with an \$80,000 initial payment and an annual net income of \$25,000 for four years. The lease will end at the end of the four years with no obligation on either side.

The group will pay you \$2,000 to make a recommendation based on sound economic analysis. The cost of money is 20%, and the tax rate is 20%. Assume that the group is allowed to depreciate the initial cost in both cases and use the straight-line depreciation method with no resale value. What is your recommendation and why?

a. Use the NPW method and suggest which project the group should accept

b. If the salvage value for both systems is zero, use the Rate of Return method to make your suggestion.

c. If you only had paper and a pen, what do you recommend? Why?

10-In 1991 a newly created division of Fantastic Mechanical Works Inc. (FMW) purchased a machine with a total initial cost of \$180,000 and put it in service immediately. The estimated revenue from this machine for the first three years is \$58,000 with a \$22,000 associated cost.

For the next three years the net income from this machine will be \$36,000. FMW has an effective income tax rate of 38% and uses a five-year life MACRS depreciation method. At the end of the sixth year, the machinery can be sold for \$30,000. FMW is a profitable company and can apply tax losses from one division to tax payments of other divisions. FMW has MARR=10%.

Calculate and plot the cash flow diagram for this project and calculate the before- and after-tax NPW. If you have a computer or a financial calculator, calculate the before- and after-tax rate of return as well.

# **Chapter 9— General Comments on Financial Analysis and Problem Solving**

#### **Applicability of Different Methods**

Any of the methods presented in this book can be used for comparing investment opportunities. The NPW is equal to the life cycle worth and is therefore the preferred method, especially when comparing the lifetime worth of systems or projects with equal lives. If acquisition of systems performing different functions is considered solely for financial gain, then the rate of return is the preferred method because it readily shows the relationship of the value of the project to the cost of money or the MARR. It can also be readily compared to the prevalent measure of benefiting from an investment, namely interest rate, or the safest available investment, which is government bonds. It is also a valuable measure for organizations borrowing money for investment. The disadvantage of this method is that the total cost, total benefit, and profit are not readily apparent from the analysis.

On some occasions the acquisition of one of several systems, all performing basically the same function, is definitely necessary regardless of the suitability of the investment in another type of business. In these cases the net present worth is the method preferred, especially in military, government, or social systems where almost equal benefits are obtained from different systems under consideration; therefore, the benefit is a non-differential factor. When comparison of

alternatives with different lives or different initial investments is considered, the uniform equivalent annual worth is more appropriate. An advantage of the EUAW is that we need not perform incremental analysis or equalize lives.

Benefit-cost ratio analysis is almost the same as net present worth. The advantage is that the ratio gives a perceived measure of percentage profitability. This percentage is sometimes mistaken with the rate of return.

Net future worth can be used when you need to know an operation or project will provide you with the money you need at a future date. This is especially helpful if you are saving for a future investment such as sending your children to college or for retirement purposes.

In using the different methods, care should be taken to perform incremental analysis or equalize lives when necessary. The following matrix is useful in making this decision.

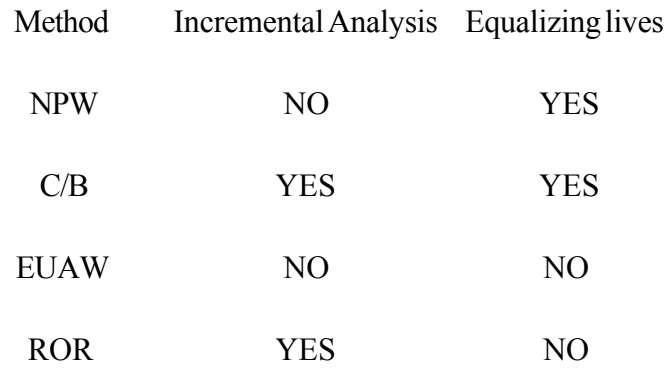

The above discussions on financial analysis and comparison of the alternatives using the cash flow model of Fig. 1.2 basically apply to deterministic engineering models, where the costs, the benefits, and their times of occurrences are known with a good degree of accuracy. In stochastic models, expected values of times, costs, and benefits are used.

In the derivation of the equations used in the financial analysis, the number of periods, n, is a whole number. In construction of the interest rate tables, n is also a whole number.

Therefore, for convenience of calculation, an end-of-period assumption is made, i.e., all the costs and benefits incurred during the period are assumed to occur at the end of that period.

#### **Analyzing Financial Structure of an Investment**

The important part of the financial analysis is the construction of the cash flow diagram. The rest of the analysis consists of a set of calculations using mathematical formulae. The annual values of the cash flow diagram are taken directly from the statement of the problem and by applying the effects of depreciation, capital gain or loss, etc. After the cash flow diagram is constructed, the annual values can be entered into a spreadsheet, and by using proper commands, the computer will perform the required calculations. There are financial analysis calculators that can perform the calculations and provide the NPW, EUAW, and ROR when given the annual cash flow values. Students familiar with computers can construct their own special spreadsheet or program using any of the programming languages.

### **General Structure of Problems**

Every finite project, even if it involves replacement, has basically three stages:

- \* . The beginning, that is the starting part.
- \* . The operating period, which is the middle part.
- \* . The close up, which is the end part.

Fig. 9.1 is the graphic presentation of the problem structure and illustrates the above parts.

There are important elements of a project that you have to understand and employ in financial analysis in each of the stages mentioned above. These elements or factors are the basic ingredients of a cash flow diagram and are shown under each of the stages in Fig. 9.1. Not all of these elements are involved in all of the projects. For example, if we are considering a new project, then there are no capital gains or losses to be considered in the beginning of the period. On the other hand, in a replacement project where the opportunity cost has to be calculated, the capital gain or loss at the starting point is an important factor. The list however is a reminder of what factors may be involved.

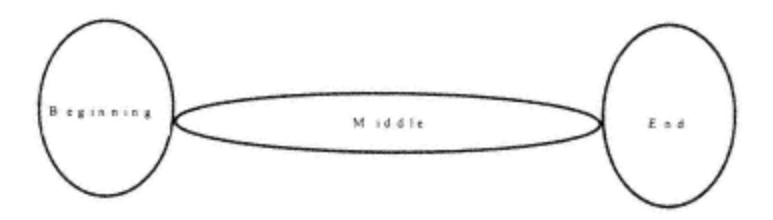

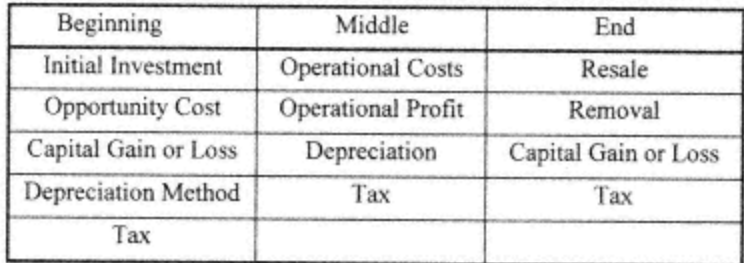

#### Fig. 9.1

The cash flow diagram is constructed using the information available and the above factors. We then have to decide what measure to use in gauging the viability of the project, or in

Page 105

comparing two or more projects. If it is the NPW, then we have to bring everything to the front. If it is the NFW, we have to move everything to the end. If it is the EUAW, we have to spread everything in the time span of the project. Finally if our measure is the ROR, we have to assume the interest rate as an unknown that makes  $NPW = 0$ .

<><><><><><><><><><><><>

### **Extra Problems**

The following is a list of problems for giving the user of this book an extra opportunity to sharpen the application of financial analysis tools.

1-Production equipment is bought at an initial price of \$10,000. The annual operation and maintenance cost is \$100. The salvage value at the end of the 15-year life is \$500.

Using MARR of 10% calculate:

- a. the net present worth
- b. the equivalent uniform annual worth

2-Equipment is bought for an initial cost of \$20,000. Its operation will result in a net income of \$6,000/Yr for the first year, increasing by \$1,000 each year after year one. At the end of the fifth year the equipment is sold for \$5,000. The prevailing interest rate for the next five years is estimated at 10%

a. Draw the cash flow diagram for this project.

b. For this project calculate

- 1. The NPW
- 2. The EUAW
- 3. The NFW

c. Another model of the equipment with the same initial price and annual cost brings in an income of \$1,100 per month but has no salvage value. What is the rate of return for this project?

3-The following two projects are recommended for investment:

a. Initial investment \$800K, annual income \$400K

b. Initial investment \$1,500K, annual income \$700K

The lives of both projects are five years. The projects are in a tax-free zone and the inflation is considered to be negligible. The investor has a MARR of 30%. He comes to you for advice and asks you to use the ROR method and make a recommendation. What would you recommend?

4- Mr. ''X", a friend of yours, is asked to invest in the following project: installation and operation of a facility with a life span of five years. The initial investment is \$90M. It will have a net profit of \$25M/Yr the first two years and \$30M/Yr in years 3, 4, and 5. At the end of year 5 it has to be disposed of at a cost of \$10M with no resale value.

a. If he has the money and his opportunity cost of money is  $10\%$  (i=10%), would you advise him to invest or not? Yes? No? Why? Explain.

b. If he can only put down \$33M but his bank will extend him a loan for the rest of the initial investment to be used on this project, at 15% in a way that he has to pay it back in equal installments at the end of each of the five years with no collateral, would you advise him to take the loan and invest? Yes? No? Why? Explain.

5-An investment group is considering building a multilevel parking garage in the downtown of a city. They received three proposals. Proposal A is for building a 2-level garage, proposal B is for a 4-level garage, and proposal C is for a 6-level garage. The financial situations estimated for the three proposals are shown below. Their cost of money is 10% annually. Using the NPW method, perform the financial analysis and make your recommendation as to which of the proposals, if any, they should accept.

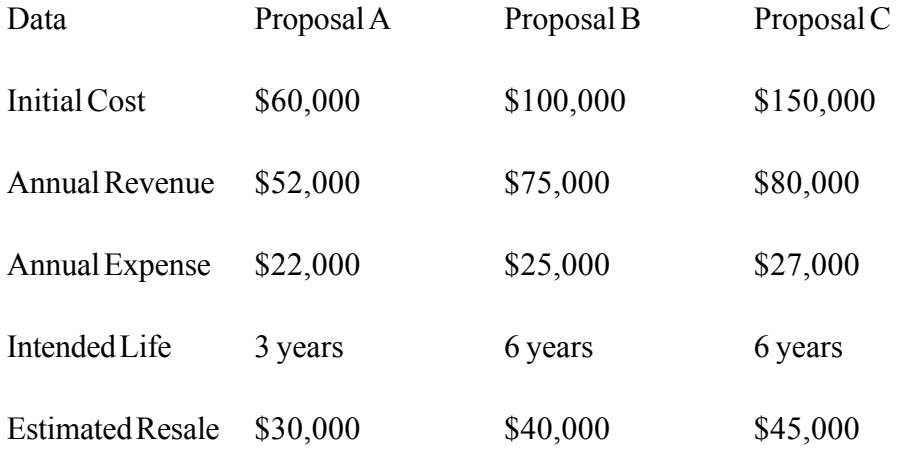

6- A Midwestern state is considering building a stretch of 2-lane toll highway between two points. It will cost \$2 million and will bring an annual toll revenue of \$300,000 a year. The cost of operation and maintenance will be \$6,000 annually. If they build a 4-lane divided

Page 109

highway, the cost will be \$3 million but will increase the toll revenue to \$410,000 a year. The cost of maintenance and operation of the 4-lane highway will be \$10,500 a year. They use a 15 year analysis period and 9% MARR. Should they build a 4-lane or a 2-lane or a 2-lane highway? Perform the financial analysis using the rate of return method.

7- An investor in Maryland is offered two investment opportunities. Project A is to invest in a small printing operation consisting of a high-speed printing press. The initial cost of the press including installation is \$60,000. The press costs \$18,000 per year to operate and will bring in an annual income of \$48,000. However, the productive life of this press is only three years and can be sold at \$24,000 at the end of year 3 to a secondhand dealer. Project B is a small taxicab operation involving four cars to be purchased at \$30,000 each. The total operation cost of the four cars is \$40,000 per year and the total annual income is \$72,000. The useful life of the taxicabs is six years each and their salvage value is \$9,000 each. If the MARR of this investor is 10%, which one of the projects if any should he accept? Use the NPW method.

8- Thrift Transportation Company wants to bid for a new business involving transporting passengers in a new line between two cities. The company is studying the size of the bus needed for purchase for this new route. The company has three choices:

a. Purchase a 20-passenger bus with a price of \$49,500 that has an operating cost of \$40,000 per year, an estimated life of three years, and a salvage value of \$10,000.

b. Purchase a 40-passenger bus with a price of \$107,000 that has an operating cost of \$75,000 per year, an estimated life of five years, and a salvage value equal to the cost of its removal.

c. Purchase a 50-passenger bus with a price of \$151,000 that has an operating cost of \$95,000 per year, an estimated life of six years, and a salvage value equal to the cost of its removal.

Assume that the bus in all the cases will operate with a full load and that the passenger seat annual income is \$3,000 (i.e., each passenger capacity will bring an income of \$3,000 per year). If the transportation company has MARR of 15%, which of the buses if any should the company buy? Use the ROR method.

9- An investor is being asked to invest in a project with an initial investment of \$3,000 with first year income of \$400 increasing by \$100 every year for five years. His MARR is 5%. If he phones you with this problem when you have no access to anything other than paper and pen, what would be your recommendation to him? Should he accept this proposal or not? Explain your answer.

10- An investor is offered the opportunity of investing \$100,000 in a six year project that will have a net income of \$25,000 per year.

a. If inflation is a constant 4% per year and his after inflation MARR is 10%, should he invest in this project?

b. If he is looking to invest his \$100,000 where he can get an inflation adjusted (i.e., net, after inflation is taken into account) of 12%, what minimum rate of interest he should shop for?

11- Hosbol Corporation purchased a system for \$1 million. The net income from operating this system is \$300,000 per year. Assuming a life of five years and no salvage value, what is the Net Present Worth (NPW) of this system? Hosbol uses the double declining balance (DDB) depreciation method, its cost of money is 12%, and its tax rate is 33.33%.

12- The initial cost of equipment is \$1,000,000. Assuming a life of five years and a resale value of \$200,000,

a. Calculate the depreciation and the book value of this equipment for the next seven years. Use both straight-line and DDB depreciation methods.

b. If the equipment is sold at year 4 for \$400,000, what is the capital gain or loss using both of the above mentioned methods of depreciation.

13- An Idaho farmer buys farm equipment for \$120,000. He is using DDB depreciation. The intended life of the equipment is four years and the estimated resale value is \$20,000. If he sells the equipment at the end of the third year for \$15,000, what is the capital gain or loss?

14- Tacoma Shipbuilding Company (TSC) in Tacoma, Washington, is purchasing a machine at \$165,000 for a plate-forming project. Transportation and installation will add \$15,000 to the initial cost. The total initial cost is to be depreciated using a five year life DDB method with an assumed resale or salvage value of \$40,000. The yearly income from this project for the first year is \$60,000 with an associated expense of \$35,000. In the second year, the income increases to \$70,000 with the same expense as the first year. In year 3 income is \$80,000,

and increases by \$5,000 each year thereafter. Associated expenses remain at \$40,000 after year two. The operation is terminated at the end of year 5, and the equipment is sold for \$35,000. If TSC has a tax rate of 35% and MARR of 12%, what is the NPW of this operation? Assume as we always do, that the TSC has other profitable operations.

15- ABC manufacturing has a project involving the purchase of equipment for \$35,000 that will increase sales of ABC by \$14,500 per year. The annual operation costs of this equipment for the first three years are \$1,000, \$2,000, \$4,000, respectively. The costs will increase by \$3,500 every year from then on. The equipment is sold for \$5,000 at the end of year 5. The MARR for the owner of this equipment is 10%, their tax rate is 20%, and they use straight-line depreciation assuming a four-year life and a \$10,000 resale value. Determine the after-tax cash flow of this project. What is the after-tax NPW of this project? ABC has other projects going and is very profitable.

# **PART 2— LIFETIME WORTH (LTW) ESTIMATION AND CALCULATION**

#### Page 115

## **Chapter 10— Lifetime Worth: Background and Definitions**

#### **Background**

Until a few decades ago, purchase price was the only consideration when a decision was made in regard to the purchase of a new item. The item could be as ordinary as an automobile or as sophisticated as a warship or an air traffic control system. As systems became more complex and as funds, public or private, became scarcer, costs, such as operational and maintenance costs, became important considerations. The natural extension of these considerations was the notion of system life. How long should we be concerned about the operation and maintenance costs? When do we want to replace or retire the system? What is the system's life span? What is the intended life, i.e., how long do we plan to keep the equipment or system in service? And, what is the estimated technical life, i.e., how long will the system stay operational before its technical characteristics fall below an acceptable level? Consideration of these questions gave rise to the subject of Lifetime Cost (LTC). The importance of LTC on the customer side forced its consideration on the producer side. Traditionally, the producers only considered initial price and quality as items of competitiveness- now LTC became an important competitive item to consider. Consideration of the lifetime cost originated in the military and defense related systems. It reflects the notion that military items have only costs associated with them and not any profits. This was in the days that benefits were a non-differential factor, were not of concern, or could not easily be converted to monetary terms.

The lifetime benefits of a system are measurable and important. Even the benefits of military systems can and are being measured in dollars. System productivity is an important factor in decision making involving alternatives or in the treatment of replacement decision. Even if you are comparing different missiles or considering replacement of a system by a new system, the productivity is a benefit that should come into the analysis procedure. It is therefore appropriate and timely to use lifetime worth (LTW) in place of lifetime cost.

The term "lifetime worth" reflects the net gain or loss associated with the total life of the system. In financial analysis, we are mostly concerned with the worth rather than the cost. Therefore, we will generally use LTW except where costs are the only items to be considered. In this particular case, we can use LTW or LTC interchangeably.

Lifetime worth is used by the system buyers to decide on alternative courses of action in acquisition, by system owners when analyzing replacement problems, and by manufacturers when making alternative design choices.

Table 10.1 presents the acquisition cost of several items versus the costs of their operation and maintenance. It also states the average length of time these costs are calculated for.

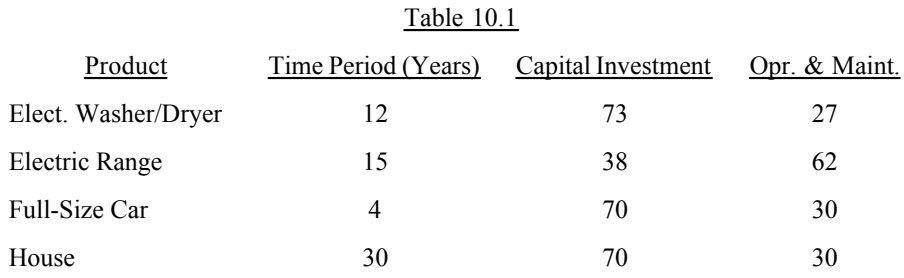

A General Accounting Office (GAO) study has shown that the operating cost of a hospital in the first three to five years exceeds the cost of its construction.

## **Life**

The length of time we consider in calculating the lifetime worth depends on the point of view and the purpose of the calculation. In the following sections, we define duration of life from several points of view. Either of these definitions can be used for different purposes. For our purpose, we use the word "system" for any entity that performs a function. It has input, applies a process to it, and produces an output. For the purpose of the lifetime worth discussion, we will use the word system for any system, equipment, program, or project.

## **System Life**

We define this as the time span from initial conception of the idea of producing a system, to the time when for whatever reason the system no longer serves the purpose for which it was intended. It is then retired or replaced.

It is important to distinguish the difference between the function and the purpose. A system can still be functional, yet it might have served its useful, intended purpose and should be removed from service. A helicopter is required to provide access to a mountaintop observation site. After the completion of the site, an access road is built; although still functional, the helicopter has served its purpose. It is no longer required and has to be disposed of.

### **Physical Life**

Physical life is defined as the duration from the time a system is up and starts producing output to the time its characteristics fall below the acceptable level and cannot function as intended. This assumes that it technically cannot be brought back to the acceptable functional level.

#### **Technological Life**

This is the span of life after which the system becomes technologically obsolete for the purpose for which it is being used. We have seen this happen to personal computers in recent years. For Intel 8086 based systems, technological life was about three years. This was reduced to about one year for 8386 and became much shorter for 8486, Pentium, and what followed.

#### **Economic Life**

The economic life starts at the time an investment is made to acquire the system and continues until the time when it is no longer profitable to keep the system in service. The economic life depends on the cost benefit ''time profile" of the system. As we will see later, it ends when the equivalent uniform annual worth (EUAW) is at a maximum or a minimum. The main difference between the physical life and economic life is that different points in time for the start and the end of the system life are determined. Therefore, total life costs and benefits are affected. In general, the system's physical life starts after the economic life, since

an investment is usually made before the system is put into service. The ends of the economic and physical lives may or may not coincide.

### **Life of Interest and Planning Horizon**

The financial analysis of any ongoing concern over a period of time requires detailed knowledge of all the costs and benefits associated with its operation and throughout its "life of interest". The word "interest" is injected here on purpose. We may be interested in analyzing the costs and the benefits of a certain portion of the life of the system. This may be all or part of the total life of the system; hence, this definition of life is different from definitions mentioned earlier. To the decision maker in the Department of Defense (DOD) in charge of a new cargo aircraft acquisition, the life of interest begins at the time he allocates the cost of developing the concept and continues to the estimated time of retirement of such aircraft from service (perhaps the end of its economic life). To the organization purchasing the same aircraft from the Department of Defense for commercial use, the life of interest starts at the time of purchase. Therefore, the life of interest depends on how long we are planning to use the system, in other words, the planning horizon. However, lifetime worth is normally considered to be the NPW of the total costs and benefits associated with a system from the time the initial capital investment is made to the time it is removed from service.

### **Phases of the Lifetime**

The breakdown and analysis of the lifetime components are important in the study of the changes in the costs and benefits of the system throughout its lifetime. The life span of a system can be divided into several different phases. The division of the system life into phases

is mainly done for the purpose of separating the costs and the benefits that are associated with the phases. The beginning and end of these phases are not always well defined, and the phases sometimes slightly overlap. Nevertheless, an attempt to separate and define these phases will help the analysis and modeling of the lifetime.

The major phases of a typical system life with their cost profile are shown in Fig. 10.1. The relative ratios of the costs in Fig. 10.1 are gross generalizations. They are estimated from the experience of the author and the values given in the published literature. It is quite obvious that the actual values depend on the particular system under consideration. The non-recurring costs and the total units produced make the ratios case dependent. Some other costs, such as the cost of project management, marketing, and warranty, etc., are spread over the total life of the system. These are called general and administration (G & A) costs and overhead. They are embedded in the cost of each phase as an added percentage.

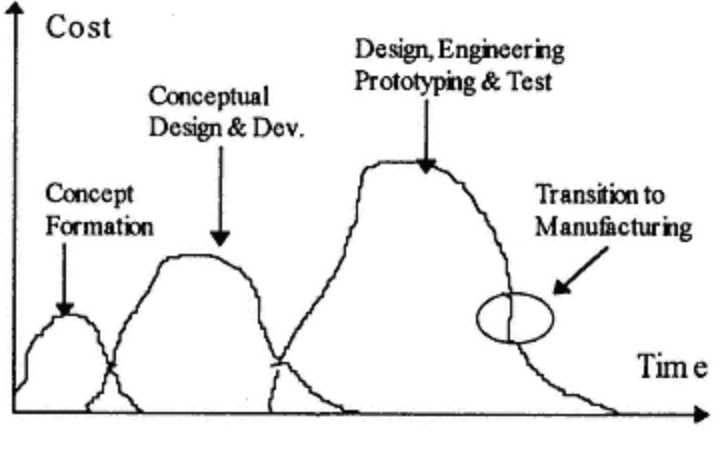

Fig. 10.1

### **Phase 1— Concept Formation**

In this phase, the idea of developing or acquiring a system is formed and the basic concepts are formulated. The idea is generated from a need analysis or some

other source such as marketing, customer feedback, business intelligence, etc. Normally the cost of this phase is minimal compared to the total cost unless it would involve purchase of specific intellectual property.

## **Phase 2— Conceptual Design and Development**

In this phase alternative design philosophies are evaluated and the use of different technologies is considered. Maintenance goals such as mean time between failure (MTBF), mean time to repair (MTTR), availability, reliability, and maintainability are set. The conceptual design produced in this phase defines the final form of the system.

## **Phase 3— Design, Engineering, Prototyping, and Test**

The final configuration of the total system is completed in this phase. Usually a system prototype is produced and tested. Modification as the result of the test outcome is incorporated into the system. Production, operation, and maintenance documentation are produced, and the major part of system management is transferred to the manufacturing division.

## **Phase 4— Manufacturing, Test, Packaging, and Delivery**

In this operation the system is manufactured, tested, prepared, and packaged in a form ready for final delivery to the customer. The activities involved in this phase and their costs depend on whether we are considering a unique system or production of several identical units.

Examples of unique systems include air traffic control, large communication systems, air

defense systems, automobile factories, etc. We call these made-to-order systems. The costs of manufacturing for these systems include the costs of purchasing the individual components of the system, integrating, testing, and often, installing. The total cost of all of the phases up to this point is the initial cost of the system. To this cost, the producer adds a profit and calls it the system price. In our financial analysis language, from the customer's point of view this is the initial investment.

Some items such as automobiles, television sets, and aircraft (military or commercial) are produced in quantities. From the buyer's point of view, these are ready-made items. The quantity can be in one digit number, tens, thousands, or millions. For these items, there are two basic costs. Fixed costs (FC) and variable costs (VC). Fixed costs are those costs that are not dependent on the number of production units. Costs of phases 1,2, and 3 are of this type. Variable costs are dependent on the number of units manufactured. Material and labor are examples of this type. The total cost of a production unit is, therefore, the total of the fixed and variable cost divided by the number produced. The cost to the customer at this point is the unit's cost plus any profits added to the cost. This is his initial investment.

$$
UnitCost = \frac{FC + VC}{N} = \frac{FC + aN}{N}
$$
\n(10.1)

where <u>a</u> is the variable cost associated with one unit, and N is the number of units produced. Fig. 10.2 presents the relationship of fixed cost, variable cost, unit cost, and the number of units produced. As expected the total cost of one unit decreases when the number of units increases. However, we have to be careful not to apply this principle indiscriminately. When the number of production units goes beyond the capacity of the system, then additional fixed costs occur in increasing the system capacity to accommodate the additional units. In this

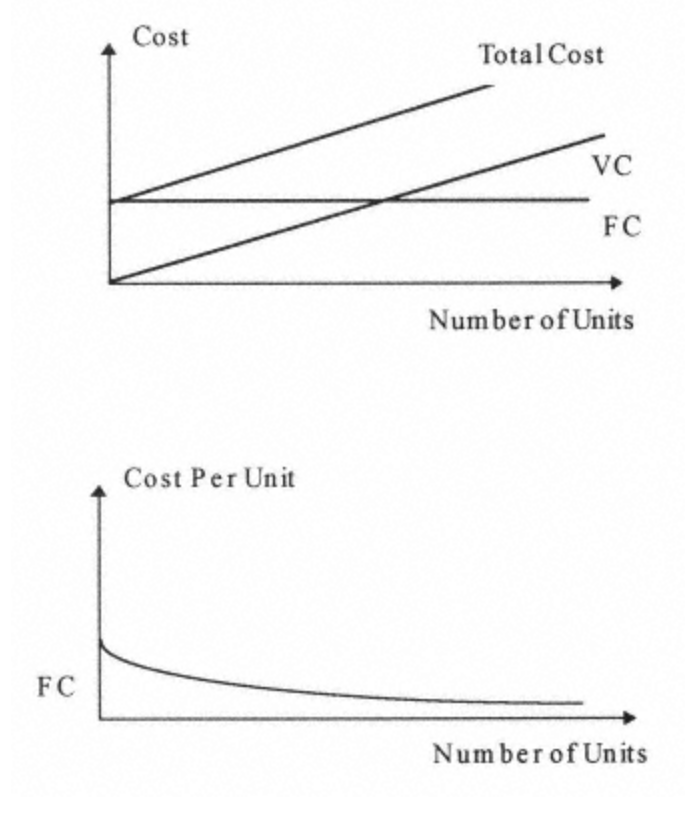

case, we have to go back and calculate the relevant cost associated with the new production capacity.

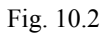

There are also other costs associated with purchasing activity including requirement generation, bid document preparation, evaluation of bids, and other necessary activities.

These costs can be included in the initial investment.

## **Phase 5— Installation, Operation, and Maintenance**

The operation and maintenance cost of the system constitutes a major portion of the lifetime cost. During this phase, the system starts generating benefits. Some attributes of the system such as MTBF, MTTR, reliability, maintainability, etc., have considerable influence on driving the cost of this phase.

#### **Phase 6— Removal, Salvage, or Resale**

When, for whatever reason (retirement or replacement) the system has to go out of service, a cost is associated with its removal. If it can still be used by another organization or converted to another form, it may have a resale or some salvage value that may compensate or even be higher than the removal cost. This expense or income will have an effect on the comparison of the lifetime worth of systems.

### **Concurrent Engineering**

As mentioned previously, the phases of the lifetime mentioned above are not quite separated from each other. There are overlaps, and there are time periods when the costs for more than one phase have to be taken into account (Fig. 10.1). This fact has to be considered when constructing the cash flow diagrams in the next section. Concurrent engineering, that is, developing some of the phases concurrently, may reduce the total system cost and the total development time.

 $\Diamond \Diamond \Diamond \Diamond \Diamond \Diamond \Diamond \Diamond \Diamond \Diamond \Diamond \Diamond \Diamond \Diamond$ 

#### **Problems**

1- Investigate the lifetime stages of a residential property and attach a cost to each stage as a percentage of the total cost.

2- You are the owner of a high-rise office building that for prestige reasons is very much in demand. How would you construct your rent? Make any assumption you want.

3- A newly incorporated company intends to produce plastic containers. A machine with a production rate of 200 containers per hour has an initial cost of \$50,000. Other costs associated with the production are

Raw material for one container—\$5.

Machine operator—\$10 per hour for 8 hours a day production

Hourly electricity used by the machine—\$1/hour

Building to house the offices and production facility—\$150,000

Personnel salary, advertisement, utility, and other costs

If the containers can be sold at a price of \$10 per unit, how many containers should the company sell to break even? Do not consider depreciation and tax.

4- A car wash at the corner of Willshire and Olympic boulevard in Los Angeles is for sale for \$500,000. Mr. Buycheep who intends to buy the facility estimates that it will have a 100 car per day customer base. The cost of water, electricity, washing liquids, etc. per car is \$1. For administration and operation of the facility, three people at \$7 per hour must be employed. If the purchaser wants to take home \$300 per day and recover his investment and costs in two years, what should he charge per car wash?

# **Chapter 11— Lifetime Estimation and Calculation**

### **The Cash Flow Diagram**

The cash flow diagram is the pictorial presentation of inflow and outflow of money as the result of the operation of the system. By convention, the outflow is represented by downward arrows and the inflow by upward arrows.

The first cost associated with the system is the procurement cost. In a made-to-order system (e.g., military systems), the procurement cost is composed of the cost of phases 1,2, and 3 of the lifetime that occur at different times. The cost of procurement in a ready-made system is the purchase cost and any other administrative cost associated with the purchase and occurs at the time of purchase. After a system is put in service, there are various costs associated with its operation and maintenance. The system will also start producing some benefits. In some systems such as government projects, the benefits may not easily be measurable in monetary terms. For comparison purposes, a subjective monetary value can be attached to these benefits. The system may also have a salvage value when it is taken out of service. Depreciation and tax also affect the inflow and outflow of cash. The time profile of these inflows and outflows (the cash flow diagram) is a useful and essential tool for the financial analysis required in the decision making.

Fig. 11.1 exhibits the various costs and benefits associated with the different phases of the system lifetime for a ready-made system.

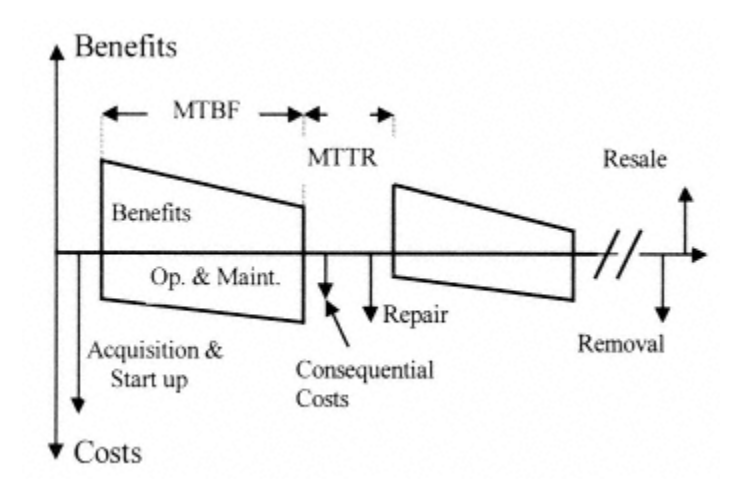

Fig. 11.1

It is important to ensure that all tasks or activities involving costs and benefits are considered, accounted for, and included in the cash flow diagram. The following points should be considered when analyzing Fig. 11.1:

(1) The acquisition cost includes the purchase price plus the cost of all other activities that make the system operational. For a made-to-order system, this is the present value of all the costs incurred for the life phases up to this point.

(2) Operation and maintenance includes preventive maintenance (PM) but not major overhaul or repair during failure.

(3) Repair costs include all costs of overhaul and major repair including all costs of lost production, e.g., idle workforce.

(4) It is assumed that the system is down and nonproductive during the repair period.

(5) Consequential costs are the costs of associated systems taken out of service during the repair time.

(6) Reduction in productivity and increase in operational costs as the system ages are to be obtained from regression models based on statistical data.

(7) The values shown are after-tax values.

The model presented in Fig. 11.1 can be used for calculating the system lifetime worth. It can also be used to compare the merits of different systems. If all the cost and benefits are accounted for, then financial methods discussed in Part 1 can be used for this purpose.

### **Work and Cost Breakdown Structure (WBS-CBS)**

Top level work breakdown structure (WBS) exhibiting the activities in each phase of the system life is shown in Fig. 11.2. This structure is obtained by first specifying what activities have to be performed to complete the job or the project and then connecting them in a logical manner starting from the endpoint, that is, from what we have to have at the end. We then have to obtain the detail resources required to complete each activity and the corresponding total cost of resources in monetary terms. When we attach the total cost to each activity, we will obtain the cost breakdown structure (CBS) which is the cost counterpart of WBS. When the project starts to perform there, it usually provides some benefit. The complete time line of the costs and benefits will provide the cash flow diagram from which the total lifetime worth of the project can be calculated. The combined work breakdown structure and the cost benefit structure will help identify all the costs and benefits associated with the development, production, and operation of the system. CBS is of the used by the manufacturers to estimate the unit cost or the lifetime cost of the system.

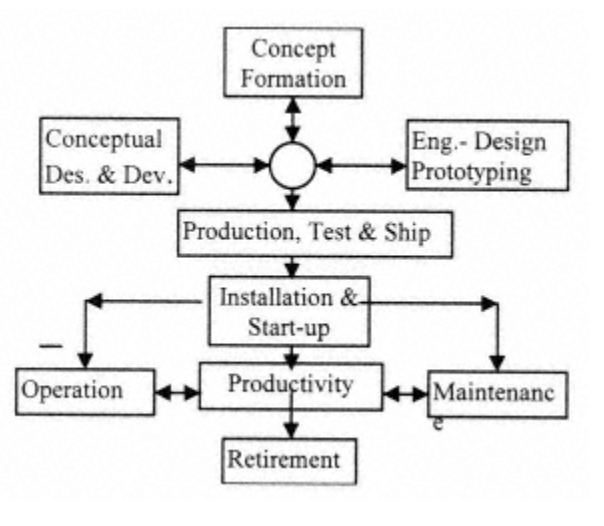

Fig. 11.2

Table 11.1 shows the levels of CBS. It shows the related items associated with each phase of the life in more detail. Each cost is related to an activity. Concurrent engineering allows the performance of the activities in parallel rather than sequentially.

#### **Lifetime Worth Calculation**

If we have the detail of all the costs mentioned in Table 11.1 with their time of occurrence, we can construct the system lifetime cash flow diagram (Fig. 11.1) and calculate the NPW of the system using an appropriate MARR. We have to remember that we are estimating these costs and benefits and their rate of change with time. Therefore, the lifetime worth is also an estimation. However, in calculating the LTW in this manner, we have included the effect of time value of money. Another advantage of calculating the LTW using the cash flow is that the effects of depreciation and tax can also be taken into consideration. As we see later in other methods of estimation, time value of money, depreciation, and tax

Page 130

effects do not enter into calculation. The reason is that most of the organizations using these methods of estimation, mostly military, are tax exempt and do not borrow money for their initial investment. With the budget deficit and the national debt being what they are today with no relief in sight, this is going to change. Already government organizations are required to perform cost-effective investigations of their projects. They are also asked to take the interest rate into account in evaluating alternatives. Soon other estimating methods have to be developed that will take tax, depreciation, and interest rate into account when estimating LTW.

Table 11.1 - Generic Work Breakdown Structure

#### \* **Concept Development:**

- \* Needs analysis
- \* Requirement development
- \* Develop operation and maintenance concepts
- \* Develop general system specifications and block diagram

#### \* **Conceptual Design and Development:**

- \* Generation of operating specifications
- \* Generation of physical specifications
- \* Proof of the applicable new technologies
- \* Development of the general system design (GSD)

#### \* **Engineering, Design, and Prototyping:**

- \* Detail system design and validation
- \* Subsystem/unit design and engineering
- \* Preparation of drawings and material list
- \* Prototype fabrication and test
- \* Final working drawings and material purchase list

#### *(table continued on next page)*
#### *(table continued from previous page)*

#### \* **Production:**

- \* Preparation of production plan
- \* Material purchase and storage
- \* Purchase of capital equipment specific to the system
- \* Kiting of parts
- \* Fabrication and assembly
- \* Burn-in and test
- \* Packaging and shipping

#### \* **Installation and Start-up:**

- \* Site preparation
- \* Building
- \* Test and acceptance
- \* Initial training

#### \* **Operation:**

- \* Energy
- \* Supplies
- \* Personnel (labor)
- \* Replacement training

#### \* **Maintenance and Repair:**

- \* Training and replacement training
- \* Equipment
- \* Inventory (spares, etc.)
- \* Lost production

#### \* **Retirement:**

- \* Deactivation and shutdown
- \* Removal (salvage)

#### \* **Management (all phases):**

- \* General management (G&A, warranty, cost of money, etc.)
- \* Program management

#### *Example 11.1*

XYZ Corporation purchases fully automated (no labor) equipment needed for its production line. The cost of purchase, installation, and start-up adds up to \$100,000. The MTBF and MTTR are stated by the manufacturer to be 11.5 months and 15 days, respectively. The cost of operation is \$5,000 per month increasing by \$250 per month per year. The administrative and nondirect expenses allocated to the operation of this machine are \$5,000 per year increasing by \$500 each year. No routine maintenance is required, and the cost of major repair and overhaul is \$3,000 per year. The output produces a gross income of \$10,000 per month reducing by \$200 per month each year due to loss of productivity caused by aging. For a planned life of six years, calculate the LTW of this machine. The company uses straight-line five-year life depreciation, its total tax rate (federal, state, and local) is 40%, and its cost of money is 12%. The equipment has to be scrapped at the end of the sixth year. Its salvage value is equal to the cost of its removal. What is the LTW of this equipment?

Solution:

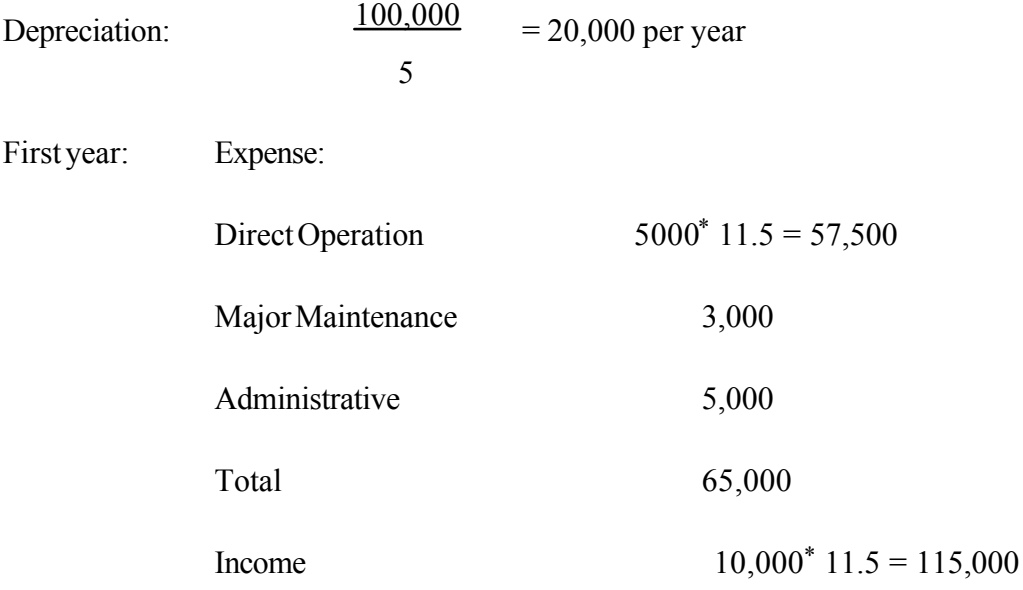

Years 2 to 6

Increase in expenses per year  $250^*$  11.5 + 500 = 3375

Decrease in income  $200^*$  11.5 = 2300

We can, therefore, construct a table similar to the table of Example 9.5 and develop the after tax cash flow and calculate the lifetime worth.

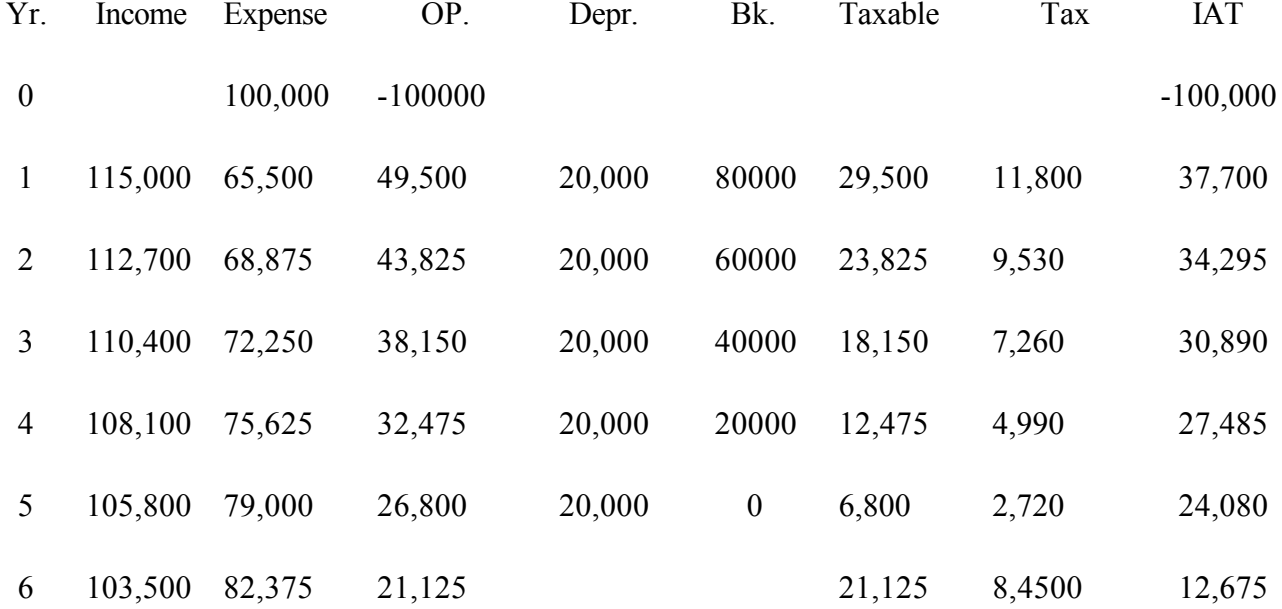

Fig. 2.5 is the cash flow diagram representing the financial situation of this equipment through its intended life.

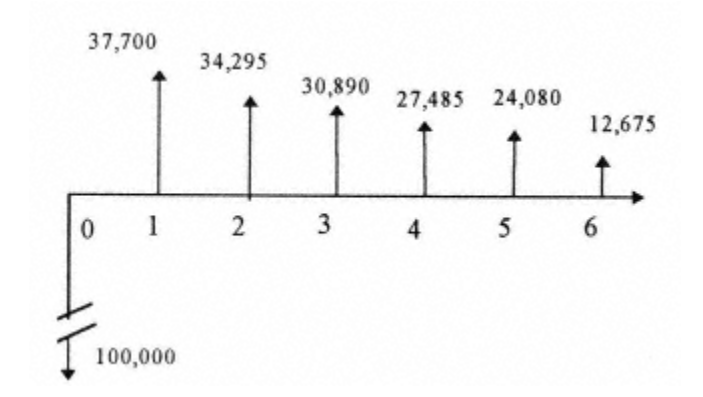

Fig. 11.3

 $LTW = -100000 + 37700$  (P/F, 12,1) +34295 (P/F, 12, 2) +30890 (P/F, 12, 3) +27485 (P/F, 12, 4)

+24080 (P/F,12,5) + 12675 (P/F,12, 6) = 20,547

Spreadsheet programs can easily be developed to calculate the LTW. The following spreadsheet will provide us with the same result. The advantage is that we can do a sensitivity analysis using different interest rates or tax rates. The sensitivity analysis allows us to understand the risk involved if actual tax rate or cost of money is not exactly what we estimated.

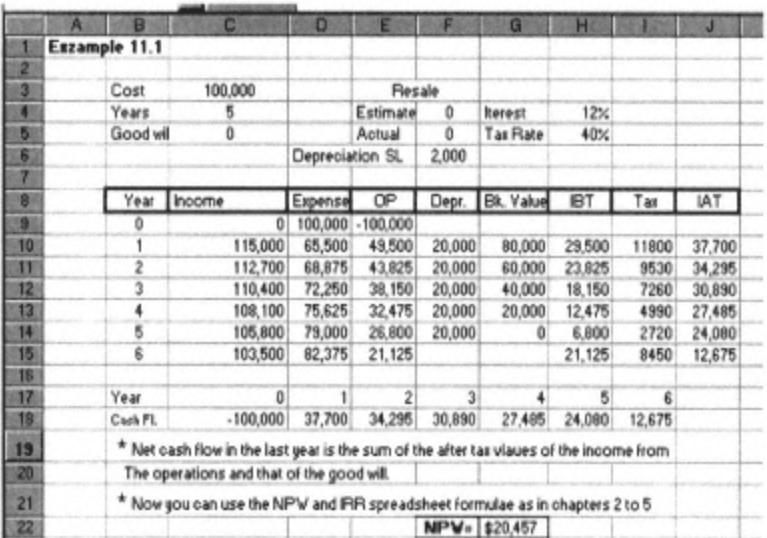

#### **Lifetime Cost Estimation**

More often than not the amount and time of occurrence of the costs and benefits associated with the system life are not known before the system is produced. Therefore, the financial analysis methods for calculating lifetime cost using cash flow cannot be used. This presents a problem, and we have to somehow estimate the lifetime cost. The estimations are normally based on historical data gathered from the same or similar types of systems or from the

estimates of individual tasks and activities that have to be performed for each element of the work breakdown structure. The data gathered and the analysis and classification required to produce the estimated costs and benefits are very important if a reasonably accurate and reliable estimation of LTW is to be made. Three methods of estimation are normally used to produce the lifetime cost and to estimate the benefits obtained when the system is put into operation.

#### **Parametric Estimation**

In this method, the historical data are obtained, classified, and tabulated as a function of one or more attributes or parameters of the system. The categorization and classification are very important in order for them to be universally applicable to LTC estimation. Parameters such as system output, weight, size, speed, accuracy, complexity, etc., are chosen as the independent variables. The cost of each element of the lifetime has to be related to one or more of the parameters mentioned above or any other appropriate parameter. Regression analysis is used to construct the appropriate relationship between the LTC and these parameters. These are called Cost Estimating Relationships or CERs. Historical data for this purpose are available for some specific systems types such as a building where construction and maintenance costs per square foot for different types in different areas are known with accuracy. We could construct a one parameter estimation, e.g., attach the cost to the square footage. Statistics collected by a constructor in Northern Virginia (Mr. Golegolab) conclude that low-cost residential building costs are \$52 per square foot. Maintenance costs are \$0.5 per square foot per year (present value). The average life is 30 years. Hence, a 1,600-square-foot unit's lifetime cost is

 $1600 \times 52 + 1600 \times 0.5 \times 30 = 107,200$ 

# 

# *FOR SALE & EXCHANGE*

# *[www.trading-software-collection.com](http://www.trading-software-collection.com/)*

*[Subscribe](mailto:andreybbrv@ya.ru?subject=Subscribe) for FREE download more stuff.*

# *Mirrors:*

*[www.forex-warez.com](http://www.forex-warez.com/) [www.traders-software.com](http://www.traders-software.com/)*

# *Contacts*

*[andreybbrv@gmail.com](mailto:andreybbrv@gmail.com) [andreybbrv@hotmail.com](mailto:andreybbrv@hotmail.com) [andreybbrv@yandex.ru](mailto:andreybbrv@yandex.ru) Skype: andreybbrv ICQ: 70966433*

If more than one parameter is used, a weight has to be attached to each parameter. We can go into further detail and use extended data to estimate the cost for each type of residential building and each state or county. If we want to use multiparameters, we can subdivide the building into main structure, electrical wiring, air conditioning, etc. Estimate the value of a unit of these and give a corresponding weight to each of them according to their percentage of the total cost of the building. Insurance companies often use publications such as Boeckh publications to estimate the replacement costs of real properties they insure.

The following table presents the cost of each subsystem of a residential building as a percentage of its total cost. If the cost of a subsystem can be estimated with reasonable accuracy, the total cost can be calculated using the related percentage. In the case of a residential building early in the design phase, the architect can determine from experience or in some cases with good engineering accuracy the cost of one of the subsystems. He/she can then estimate the total cost of the building. For example, if he is designing a moderate residential house with three bedrooms, the cost of an air conditioning system is about \$10,000. He can then use Table 11.2 to estimate the total cost as

#### Total Cost =  $100000.0649 = 1540832$

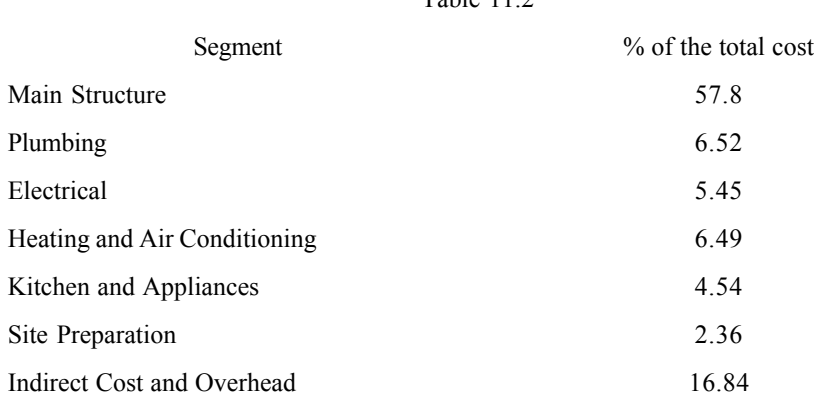

This is just the cost of the building exclusive of land, site preparation, etc.

 $Table 11.2$ 

For some other systems such as cargo vessels, cost elements are given as a function of tonnage and available historical data. As in the case of the building, a multi-parameter cost calculation can also be made. For computer software systems, the estimating parameter is the system size or source line of code (SLOC) that provides an estimate of the number of hours required to produce a system software. The productivity of the software engineers in number of codes per hour also enters the estimation. The maintenance cost of a software system also needs to be estimated to complete the lifetime worth. The lifetime of the software system depends on the type of the software. Software systems mostly become obsolete due to emergence of new software with better functions or new tools that make the software more user friendly. Because of the importance of the calculation of the software LTW, we will discuss this subject in greater length in a separate chapter. In some systems, especially if the acquisition cost is known, other costs as a percentage of acquisition cost are relatively easily obtained from historical data. In some others, we have to attach the estimates to parameters that are available early in the lifetime, such as the required output in the case of a simple generator or other design parameters such as resolution and probability of detection of a radar or the speed of calculation as in case of computers. These relationships can be obtained from historical data but change with the advancement of science.

#### **Comparative Estimation**

Here we calculate the lifetime cost by comparing our system with a similar system that has already been in service for some time. We know with sufficient accuracy from historic data that the total lifetime cost and the cost of the different elements of a power station change as its MW capacity changes to the power of 2/3.

$$
Cost = K (MW)^{2/3}
$$
 (11.1)

Let us say that we know the lifetime cost of a 300 Mega Watts non-nuclear power station to be  $C<sub>1</sub>$ . We now want to estimate the lifetime cost of a smaller power station, e.g., 100 MW.

$$
C_1 = K (MW_1)^{2/3}
$$
  
\n
$$
C_2 = K (MW_2)^{2/3}
$$
  
\n
$$
C_2/C_1 = (MW_2/MW_1)^{2/3}
$$
  
\n
$$
C_2 = C_1 (1/3)^{2/3} = 0.48 C_1
$$

A more accurate estimation is to obtain empirically the functional relationship of the change in cost with the change in power for each element of cost. After each cost element is estimated, the total lifetime cost is easy to estimate. The more accurate the relationship, the more detailed the elements of cost, and the better the estimate. The table below shows the cost of different types of power plants that can be used for cost estimation.

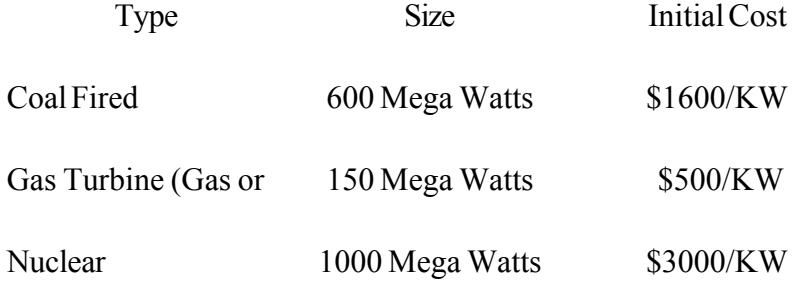

#### **Engineering Estimation**

In this method, the work breakdown structure is used as the basic work sheet. The more detailed the WBS, the more accurate the estimate. After the WBS is constructed, engineers and estimators will break each task or event into labor, material, equipment, G&A, and other constituting elements. They will then estimate the cost of each task using the prevailing market

cost for each element. After this is done the rest is simple, and the estimate of the total LTC is made by adding all the costs.

#### **Combination of the Estimating Methods**

A combination of these methods can also be used depending on what type of system is under consideration, what part of the lifetime we are concerned with, and what kind of historical data we have available. We can start the process with a parametric or comparative estimate for budgetary purposes and move into an engineering estimate as the work progresses and more detail becomes known about the system. Later on into the process, we may have enough data to construct a cash flow diagram and do a more detailed calculation.

#### **Estimation Accuracy**

The accuracy of estimates ranges from 60% to 95%, depending on a lot of factors. Engineering estimates are the most accurate estimates, and parametric are the least accurate. Comparative estimates are in between the other two. The parametric and comparative methods rely mostly on historic and relational data. The rapid technological and other changes during the years affect the reliability and the applicability of the historical trends. This can be overcome by carefully watching the advancements in the related sciences and technologies, evaluating their influence in different phases of the system lifetime, and incorporating them in the process of cost estimation. The engineering estimate is more technical. If the estimators have good background and experience in the particular task, and accurate, up-to-date knowledge of the market prices, a reasonably accurate engineering estimate can be made.

#### **Universal Ratios**

There is always a temptation to produce some comparative ratios of the costs of different phases of the lifetime or to obtain the cost of each phase as a percentage of the total or acquisition cost. A reasonably credible set of historical relationships from which an estimate of these ratios or percentages for specific system categories, especially for the construction industry, is available. The technological changes mentioned previously have effects on these ratios that have to be considered. Unfortunately, all encompassing or universal ratios or percentages depend on numerous factors, and reliable numbers are not available. The cost of research and development is spread over the number of systems produced. Therefore, the percentages for an air traffic control radar are very different from those of a television set, although both can be considered electronic equipment. The maintenance costs of the same systems vary considerably depending on the closeness and efficiency of the maintenance facility. The cost of slow-moving spares depends on how many systems are maintained at one facility.

The design and trade-off considerations discussed previously and system sophistication have an effect on the distribution of the lifetime cost between the phases of the system life. A set of universal ratios or percentages would be misleading, but subjective relationships, such as change of per copy development cost with lot size or relationships between maintenance cost and sophistication can be helpful in lifetime cost estimations.

 $\left\langle \!\! \left\langle \right. \right\rangle \!\! \left\langle \right\rangle \!\! \left\langle \right\rangle \!\! \$ 

#### **Problems**

1- The initial cost of purchase and installment of an automated shoe-making machine is \$100,000. The indirect cost of operation of the factory allocated to this machine is \$2,000 per year. The machine operates 4,000 hours each year and produces one shoe every 0.5 hour. The maintenance cost per year is \$1,000. The shoes are sold to distributors at \$10 each with 10% net profit. If the machine lasts five years and has a removal cost of \$1,000 with no salvage value, what is the lifetime worth of this machine? Use a 6% annual interest rate.

2- The purchase costs of cargo ships are estimated to be \$800 per ton. A shipping company purchases a 30,000-ton cargo ship for transpacific operation. The ship carries 20,000 tons of cargo per month and stays at the dock one month a year for major repair that costs \$20,000. The shipping company has operational net income (OP) of \$20 per ton. The administrative cost allocated to this operation is \$30,000 per month. At the end of a 20-year life, the ship is sold for scrap at \$100 per ton. If the shipping company uses MARR of 6%, what is the ship's lifetime worth?

3- A factory has to install a smoke reduction system or pay a fine of \$10,000 per month. The design of the system is outsourced to an  $A\&E$  firm for \$60,000 and takes six months to complete. The assembly, installation, and test are to be done on site. The cost of material is \$100,000, the cost of labor is \$60,000, and it takes eight months to bring the system to the operational level and avoid the penalty payment. The system needs an equivalent of one person at \$25,000 per year to operate. The life of the system is five years, and the cost of

removal and salvage value are the same. What is the LTW? The payments are made at the end of performance. Do not consider tax and depreciation. Use a 10% per year interest rate.

4- Using the estimates of Example 2.2 and assuming the cost of a luxury home per square foot is 1.5 times the value stated, calculate the lifetime worth of a 5,000-square-foot luxury house if the rent is \$2,000 per month adjusted every year for an inflation rate of 3% for a 20-year life. Use a 6% interest rate.

5- Define parameters you would use to determine the LTW of

a. A football player

b. A basketball player

6- An aerospace company asks you to calculate the LTW of their new passenger aircraft. They have just finished their conceptual design. How do you start looking at this problem? What information do you need? Which method would you use? What parameters do you look at? Briefly explain.

7- In problem 3, how will tax affect the LTW? How about tax and inflation?

8- A city transport authority is conducting an economical analysis on opening a new bus route.

The study produces the following data:

\* The purchase price of a 30-passenger bus is \$100,000

\* The mean time between failures (MTBF) is 5 1/2 months and the mean time to repair (MTTR) is 1/2 month.

\* The administration cost of the company allocated to each bus service is \$50 per month.

\* Each major overhaul done during the 1/2 month repair, costs \$2,000. This overhaul cost increases by \$500 every year (i.e., \$2,500 for in the second year and so on).

\* The bus ticket is \$1 per person/service route of which \$ 0.75 is the direct operating cost. The bus goes through 20 service routes per working day with a full load on each route. If we consider a month to be 30 days (360 days/year) and the life of every bus to be 15 years, what is the LTW of this bus if the MARR for the transport authority is 10%?

# **Chapter 12— LTW of Software System**

#### **Introduction**

The major difference in the estimation of software LTW with the type of systems we have been discussing so far is in the estimation of its development cost. Software development involves more than writing codes. It is a systematic process that analyzes the requirements, prototypes and designs alternative approaches, then implements, tests, and delivers an automated solution. Traditional software development is performed in stages, from requirements gathering and analysis, through customer acceptance, and transition to operations and maintenance. The overall process is defined as the software lifetime.

#### **Software Development Process**

The traditional software engineering lifetime transitions through a sequence of activities that define the lifetime, with each sequence completed prior to beginning the next phase. The traditional approach to software development is described as a ''waterfall" approach. A graphical representation of the process often looks like a series of descending steps, giving the process the appearance of water falling from pool to pool on the journey toward the basin.

The traditional software lifetime is divided into 7 distinctive phases. These phases more or less correspond to the lifetime phases of the generalized system discussed previously. They are as follows:

- 1. Requirements Analysis
- 2. Preliminary Design
- 3. Detailed Design
- 4. Implementation
- 5. System Testing
- 6. Acceptance Testing
- 7. Operation and Maintenance

#### **Requirements Analysis**

Requirements Analysis may include the effort to gather user requirements, but is most often the period for the system developer to understand what the user needs or has requested through the system requirements. This phase attempts to eliminate any misunderstanding of expectations and allows for negotiation on requirements that will be too costly to implement as specified. Attempts at an estimation of system size or the cost of implementation have an uncertainty of greater than 75%. Approximately 6% of the cost of development efforts have been spent up to this point.

#### **Preliminary Design**

The Preliminary Design phase is the developer's first opportunity to define and then to propose concepts and alternatives that could meet the requirements. At the closure of this phase, the design alternatives and costs per alternative are estimated. The cost estimations are made using rough architectures and productivity estimates to roughly gauge the final cost of

the system development. The estimate at this phase is most often based upon a rule-of-thumb for the number of Source Lines of Code (software instructions) per subsystem (5000-7000 SLOC). The number of hours of effort required per subsystem is converted to dollars (labor dollars per hour) to arrive at the cost estimate for the proposed system. At this point in the software development lifetime, an additional 8% of the cost of the development effort has been spent (14% total). Estimation uncertainty is typically 50%.

#### **Detailed Design**

The Detailed Design phase follows the Preliminary Design, and is the period of time where the most cost-effective solution for meeting the requirements is prototyped, designed, and documented. Each subsystem is designed in detail. Detailed design typically takes 16% of the total development effort to complete the design phase. The estimate of the cost to complete the system can now be accurately made, as each unit and its respective interfaces are known and defined. Typical estimation rules define 100-125 Lines of Code (LOC) for each subsystem nodule or unit. At this point in the development process, 30% of the total system development cost has been spent. Estimation uncertainty, following the detailed design, is approximately 30%.

#### **Implementation**

Following the formal design, the system developer begins the actual writing of the software instructions that will execute in the system to meet the requirements. The implementation phase typically takes about 45% of the total development effort. Measures of the Source Lines of Code (SLOC) are carefully taken to gauge progress against the estimates

in order to manage resources in light of the estimation uncertainty. Although the actual SLOC is known at the completion of this phase, the estimate uncertainty is about 12% due to the uncertainty in the number of tests and corrections that will have to be made to remove "bugs" in the program instructions.

#### **System Test and Acceptance**

Following Implementation, the software will be integrated and tested in its final system configuration. Up to this point in the process, 75% of the total development effort has been expended. Integration and system test will require an additional 20% to check and correct the errors caused during Implementation. An additional 5% will be needed to prepare for and conduct formal acceptance testing. The uncertainty at this time can be as high as 5%. If all goes well, the software system will then be ready for delivery. The software development lifetime is now complete.

#### **Software Estimation**

Software development managers generally have well-defined processes for estimating the eventual system size and the labor effort for projects after a design has been completed. As mentioned above, approximately 30% of the total cost has been spent before a good idea has been formed as to how much the total system will cost so that budget is committed for further development. Most estimates, however, prior to the system design phase, typically range from a 50% overestimate to a 200% underestimate, due in part to insufficient information and requirements instability. At this point in the process, the system is often

underestimated, causing the appearance of a cost overrun. Inaccurate estimates cause projects to be canceled due to monies being diverted to another project that has exceeded its budget allocation. Unfortunately, the initial estimate is most likely wrong, as the requirements are not yet well understood, and the alternative design trade-off studies have yet to be completed. The problem is to identify a method to estimate the cost of a software system with reasonable accuracy considering the limited information available to the software manager at the time of the completion of the system requirements.

Industry guidelines and experience have proven that estimates of the cost of developing new systems are most accurate when based upon the previous experiences of other similar projects (comparative estimation). Data must be collected on the total size and expended number of hours for each developed system in order to establish a statistical baseline from which to substantiate the next system development estimate. Software development metrics will be needed to develop an accurate estimation algorithm for the software manager's local environment. A major software development project typically takes three to five years to complete.

Software system size, often referred to as Source Lines of Code (SLOC) or Delivered Source Instructions (DSI), has a direct correlation to the number of hours required to produce a given system, using a specific development methodology and a specific development language.

Some industry analysts consider SLOC any line of code that does not include a comment, regardless of the complexity or simplicity of the statement. Others consider SLOC based on the number of possible paths in a software module. A programmer can break a statement based on his or her programming method, thus increasing or decreasing the size of the SLOC.

In addition, depending on the development tool, one line of code may deliver more functions as compared to another development tool. Estimation of the SLOC may then have to be adjusted depending on the choice of the development tool.

Research continues on industry trends in measuring and estimating software system size. Many different estimation methods exist, each having various degrees of success. However, almost all of the current estimation models require that the design of the system be available before the system can be estimated. In addition, each of the industry models are influenced by the development environment for each organization, indicating that there will most likely never be an industry-wide algorithm. Each organization should develop its own software measuring process and customize the models based upon local variables. To provide accurate estimates earlier in the software development lifetime, an empirical model needs to be developed using local environment development metrics.

Recent studies have found that by analyzing and grouping requirements from system requirement documents, an alternative estimation model can be developed for the software manager's local environment.

The studies revealed that

1. The increasing number of system requirements causes a corresponding increase in the number of lines of code written to implement the system.

2. The number of lines of code, per a certain grouping of requirements, increases as the system size increases.

From these trends, an algorithm can be developed to estimate the software system size based upon the observed trends in the data. Figure 2.6 illustrates the result of the analysis of a

group of NASA projects at the Goddard Space Flight Center (GFSC). The system requirements were ordered and analyzed for developing a model for providing earlier estimates based upon requirement counts. The resulting method for estimating system size, based upon the count of the top three levels of functional and performance requirements, provided a curve that can be used to indicate the final system size to within 30% of actual, 90% of the time, in the NASA/GSFC environment. The Manion-Ardalan estimation curve based on the research work of David Manion (Figure 12.1) permits NASA managers to determine the cost of a software system based upon the number of the top three level of requirements when following their system requirements document development standards. Two SLOC is equivalent to one hour of effort over the development lifetime, giving the NASA manager a quick method for estimating total cost.

It has to be noted that software design is a relatively new subject and is still in the development stage. New software languages and methodologies reduce the number of codes required to satisfy a requirement. Estimation of the efforts needed to satisfy a requirement is, therefore, dependent on a lot of parameters; hence, the experience of the system designer plays a great role in the accuracy of the estimation. The Manion-Ardalan estimation curve, when tailored to the software manager's local environment, can be used to effectively and accurately estimate system development costs on any project prior to the Design and Implementation phases.

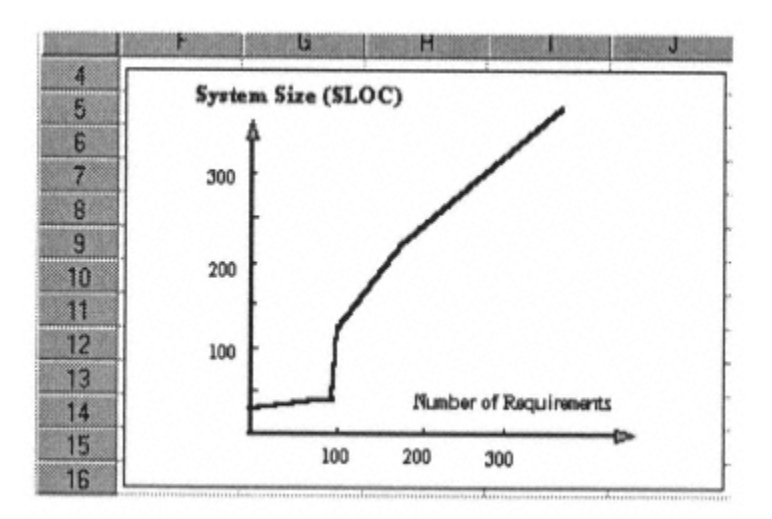

Figure 12.1 Manion-Ardalan Estimation curve

It is useful to note that the required lines of code for any specific program depend on the programming language. This has to be taken into account when estimating development cost of software.

<><><><><><><><><><><><>

#### Page 153

# **PART 3— RETIREMENT AND REPLACEMENT**

### **Chapter 13— Retirement and Replacement: Introduction and Definitions**

#### **Introduction**

Depending on strategic business reasons, eventually a system is either retired from service or replaced by like or a new system. In this section, we first define retirement and replacement and discuss the reasons for retiring or replacing a system. Later, we will go through the financial analysis of the subject and use the tools of financial analysis in conjunction with the decision criteria to make a retirement or replacement decision.

#### **Retirement**

Retirement is the action of removing a system from active service without employing another similar system to perform in its place. A system could be retired for two main reasons:

(1) The purpose for which the system was acquired is no longer valid. A helicopter is purchased to access a location where there were no roads; the road is built and the helicopter is no longer needed. The helicopter is then retired from service. It is sold or used for performing a different service. As far as our present project is concerned, the helicopter is retired, exactly as a person is retired or laid off from a company. He or she can and

probably will perform the same or different functions somewhere else, but is retired from the present service.

(2) The investment in the system can bring higher returns if it is employed for another purpose. An old rental property is in bad shape. Its net present worth which includes the net of salvage value and the costs of its future operations and upkeep becomes unattractive when compared to employing the proceeds from its sale into better use in some other opportunity. The property is then sold, and the proceeds are invested elsewhere. In both cases, the system is not being replaced, and the function it performed is no longer performed. In effect the ''function" is retired.

#### *Example 13.1*

A property management company can keep operating an apartment house complex they own for five more years and receive \$12M per year net of all the expenses. The resale value of the apartment house after five years is \$22M. They also have the alternative opportunity of selling the apartment house for \$20M now and investing the money at another business with an annual rate of return of 8%. Which alternative should they choose? Depreciation, inflation, and tax will not be considered.

#### Solution:

Note that what they paid for the apartment at the beginning is sunk cost and is not important at this moment. The cash flow diagram of the first alternative is shown below.

The NPW of this alternative at 8% is

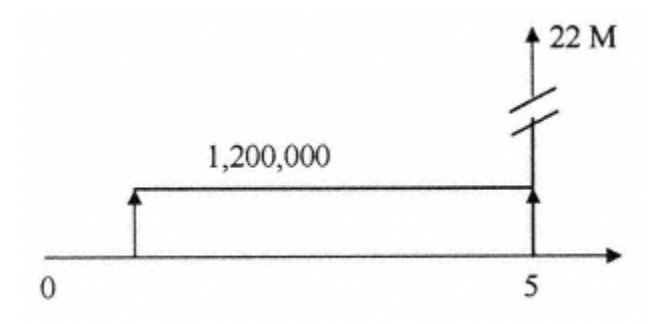

 $NPW = 1.2(P/A, 8, 5) + 22 (P/F, 8, 5) = 19.76$ , i.e., \$19.76M

This is less than the \$20M they can obtain by selling the building now. They should therefore sell the building and invest the proceeds at 8%.

#### **Opportunity Cost**

In Example 13.1, if the company had decided to keep the building, they would have lost the opportunity of investing the \$20M they would have received by selling it. The \$20M is the cost of the lost opportunity. This value is therefore called the opportunity cost. We can present another cash flow for Example 13.1 using the concept of opportunity cost and can then calculate the NPW.

The NPW is

NPW = - 20 -1.3(P/A, 8, 5) + 22 (P/F, 8, 5) = .016

We reach the same conclusion, i.e., keeping the building for the next five years (the planning horizon) has a negative NPW and, hence, it is not advisable.

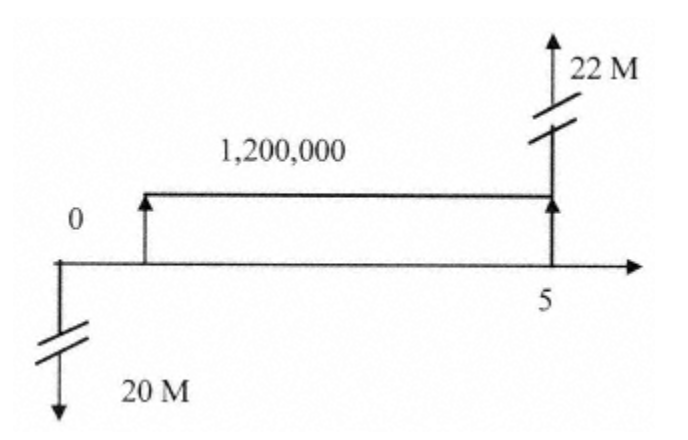

The retirement problem in effect comes down to checking the future prospects of the project against an investment opportunity with a fixed rate of return.

#### **Replacement**

The problem of replacement differs from retirement in that the need is still there for the function, but fulfilling the function with another system is more advantageous. Some of the reasons for which a system may be replaced are briefly mentioned here:

\* End of physical life, i.e., no repair will bring it back to an acceptable performance level

- \* Lack of support by supplier
- \* High cost of maintenance
- \* High cost of operation

\* Need for higher quality product that cannot be produced by the present system

- \* Need for higher productivity and/or efficiency
- \* Move to less labor-intensive systems
- \* Safety—the present system no longer satisfies safety standards or regulations

Page 158

\* New environmental regulations are imposed that the system cannot satisfy

\* Added prestige of possessing a higher technology model

\* Obsolescence (going out of use or fashion)

For any of the above reasons, the system is then replaced with a similar or different system to continue generally the same operation and deliver the output. The replaced system may or may not have a resale or salvage value, and the replacing system may or may not have the same lifetime financial profile.

<><><><><><><><><><><><>

#### **Problems**

1- Mr. Investgood owns a coin operating game machine he bought for \$4,000 three years ago. He divides the \$10 a day income from the machine with the owner of the arcade. The resale value of this machine is \$500. The local bank has an investment opportunity for him with 8% annual return. The threat of a new computerized game will make his machine obsolete in six months. Should he retire his machine and go out of this business?

2- A plate forming machine was purchased four years ago at \$100,000. The owner used a 10-year straight-line depreciation with an assumed resale value of \$20,000 for this machine. He has an offer to sell this machine for \$25,000. What is his opportunity cost?

3- You are using a car you bought three years ago for \$20,000 only to go to work and back. A new metro station is to be opened one block from your house that will take you to a distance of one block from your office. Somebody suggests that you should sell your car and go to work by metro. What are the parameters you consider in deciding to accept the suggestion?

4- In the example of the helicopter and the road mentioned in the text, is the helicopter retired or replaced with the road? Discuss.

## **Chapter 14— Replacement Decision Making**

#### **Replacement Philosophy**

All of the reasons listed for replacement in the last chapter can be grouped as economic mortality. That is, the need for the functions that the system performs still exists, but its net present worth for the rest of the system's intended life becomes less than that of a new system for the same time period. This occurs mainly because of the increase in the maintenance cost and the reduction in the productivity of the aging system. It also can occur because more efficient systems enter the marketplace. We have to make the choice—continue to maintain and operate the present system for the foreseeable future (planning horizon), or replace it with a new system. Financial analysis using a cost/time profile will be used as a decision-making tool.

The financial analysis of the replacement decision requires the knowledge of how the specific system characteristics that influence costs and benefits change with time. The future costs and benefits of keeping the present system, referred to as the defender, and the costs of purchasing, commissioning, and maintaining the replacement system, called the challenger, together with its associated benefits, have to be compared.

As the present system ages, it starts to deteriorate. Its resale value drops, its depreciation tax benefits may have ended, its operating characteristics change, and it generally becomes less

productive and more costly to operate and maintain. The challenger could be a system exactly like the defender, albeit a new one, that is, a new system with the same initial parameters as the defender had when it was installed. On the other hand, technologies involved in development, production, operation, and maintenance of systems change with time. Therefore, the challenger could be from new production lots of the same system or could be a completely new lot that basically satisfies the same needs but has different characteristics. The changes in system characteristics incorporated in new design contribute to the effectiveness and cost factors of the system during its life cycle. The new systems normally have a longer life span, are easier to maintain and operate, and are also more productive. Therefore, it may be advantageous to replace the system with a new one that has entered the market.

Industrial managers have always been concerned with the problem of system replacement. The first systematic approach to this problem was done by George Terborgh of the Machinery and Allied Product Institute who first coined the words defender and challenger. Since that time, others have approached this problem from different points of view, each emphasizing a specific area of concern.

Deciding when it is the proper time to replace an operating system with a new system depends on how age has affected the productivity and costs of the defender. It also depends on how product and process technological innovations have affected the various characteristics of the challengers entering the market. External conditions such as depreciation and tax also enter into the decision making process. There are other considerations in the areas of safety,

environment, and even prestige that enter into the replacement decision. However, these can all be connected to profitability and cost factors. A replacement decision based on sound scientific reasoning can save time and effort; the wrong decision will waste money.

#### **Economic Life and Continuous Replacement**

In Part 2 we discussed different definitions of life, among them the economic life. This is the length of time for which the profitability of the system is optimized if it is continuously replaced with a system of exactly the same cost and benefit parameters. If the system is kept in service one year longer or one year shorter, the profitability of the system is not maximized. This is based on the assumption that the net system profitability reduces with time, e.g., the cost of operation increases and the productivity falls. The resale value also reduces as the system ages. We will show that with these assumptions, if we calculate the EUAW and plot it against the years of keeping the system in operation, there is a specific lifetime that the EUAB is a maximum or the EUAC is a minimum. A typical cash flow diagram representing the aging system is shown in Fig. 14.1.

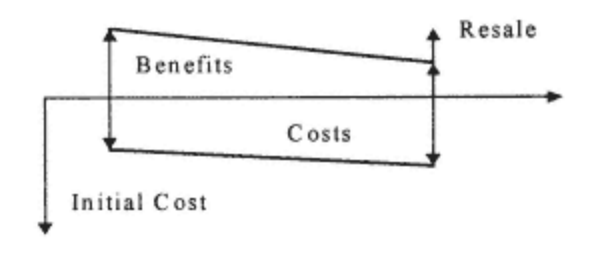

Fig. 14.1

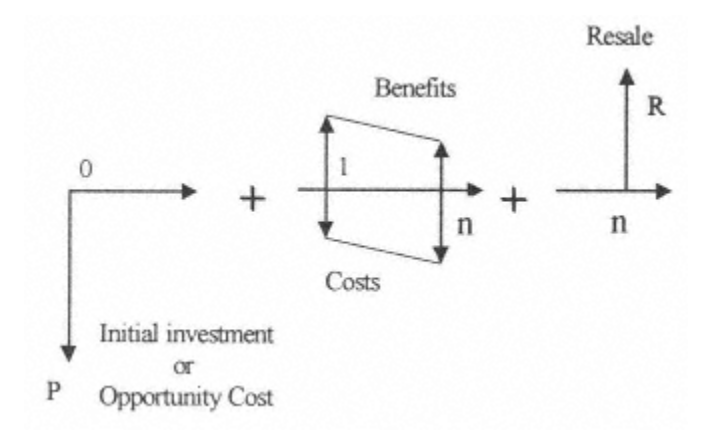

Fig. 14.1 can be broken into three parts as shown in Fig. 14.2

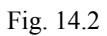

To find the economic life, we have to follow the following steps:

#### Step 1:

Draw the cash flow diagram assuming a life of one year.

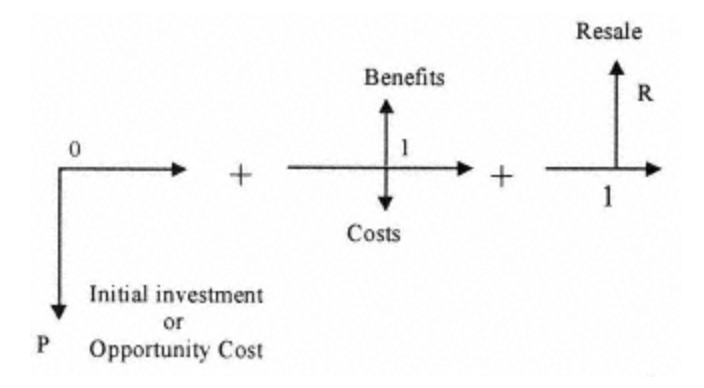

#### Step 2:

Calculate the EUAW for the three parts of a one-year life cash flow

```
EUAW (P) = P(A/P, i, 1)
```

```
EUAW (R) = R (A/F, i, 1)
```

```
EUAW (C or B) = [(B-C) (P/A, i, 1)] (A/P, i, 1)
```
#### Step 3:

Repeat steps 1 and 2 for every life year up to year n.

```
EUAW(P) = P (A/P, i, n)EUAW (R) = R (A/F, i, n)
```
EUAW (B-C) = 
$$
\left[\sum_{i}^{n} (B-C) (P/A, i, n)\right]
$$
 (A/P, i, n)

The plot of the above three expressions is as presented in Fig. 14.3a. It is assumed, as usually is the case, that as years go by the benefits are reduced and the costs are increased.

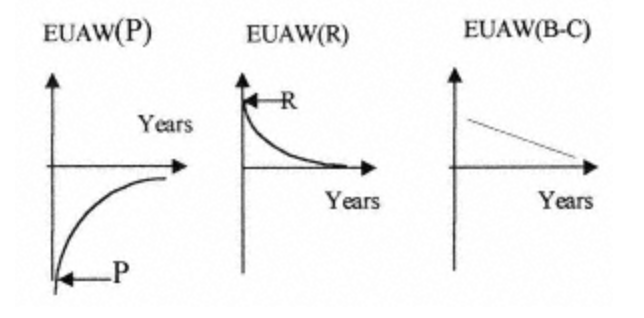

Fig. 14.3a

#### Step 4:

Plot the total EUAW against a horizontal axis representing the life years 1 to n. The year representing the maximum or minimum is the economic life EL as shown in Fig. 14.3b.

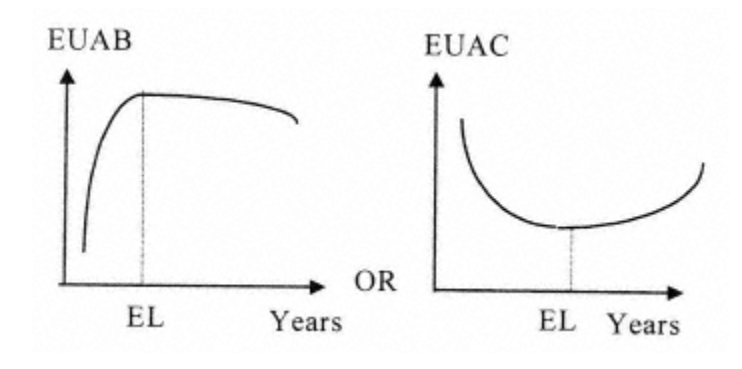

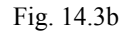

You should remember from Part 1 that an EUAW of  $A_n$  at any year n is the representation of a  $A_n$ cash flow for all the years one to n and not the cash flow at year n. Therefore, the optimum situation, i.e., maximum benefit or minimum cost, is obtained if the system is replaced every EL years, EL being the economic life.

 $N_{\text{ optimum}} = EL$  $(14.1)$ 

#### *Example 14.1*

Air handling equipment is bought to work with the air conditioning system of a building. The initial cost is \$18,000. The cost of maintenance and operation of this equipment is \$5,100 for the first year increasing by \$1,800 every year. Resale value at the end of the first year is \$12,000 decreasing by \$3,000 each year. The MARR for the owner of
this air conditioning system is 20%. The pump output remains constant for 10 years. What is the economic life of this equipment? Do not consider tax and depreciation.

### Solution:

Since the output of the pump is constant, the annual benefits from the operation remain constant and will not affect the economic life calculation. The economic life, therefore, is the year of life where the EUAC is a minimum.

### One-Year Life

Step 1:

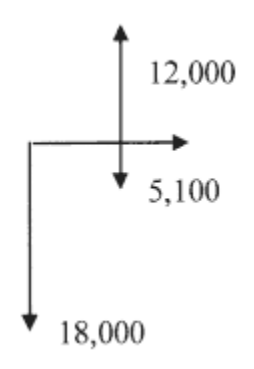

Step 2:

EUAC of initial cost = 18,000 (A/P,20, 1) = 21,600

EUAC of operation =  $5,100 (A/F, 20, 1) = 5,100$ 

EUAB of resale =  $12,000$  (A/F,20, 1) =  $12,000$ 

```
EUAC for one-year life = Total EUAB-Total EUAC = - 14,700
```
#### Two-Year Life

#### Step 1 repeat

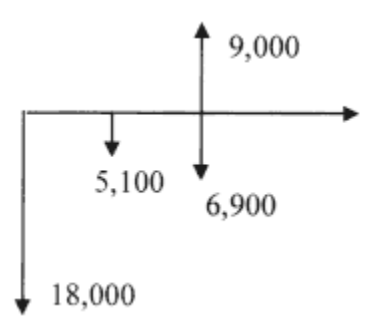

#### Step 2 repeat

EUAC of initial cost = - 18,000 (A/P,20, 2) = - 11,782

EUAC of operation = - [ 5,100 (P/F,20, 1) + 6,900 (P/F,20, 2)] (A/P, 20, 2) = - 5,917

EUAB of resale =  $9,000$  (A/F,20, 2) = 4,091

EUAC for two-year life =  $-13,608$ 

Three-Year Life

Step 1 repeat

Step 2 repeat

EUAC of initial cost =  $-18,000 (A/P,20,3) = -8545$ 

EUAC of operation = - [5,100 (P/F,20, 1) + 6,900 (P/F,20, 2) + 8,700 (P/F,20, 3)] (A/P, 20,

 $3) = -6,682$ 

EUAB of resale =  $6,000$  (A/F,20, 3) = 1,648

EUAC for three-year life =  $-13,579$ 

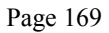

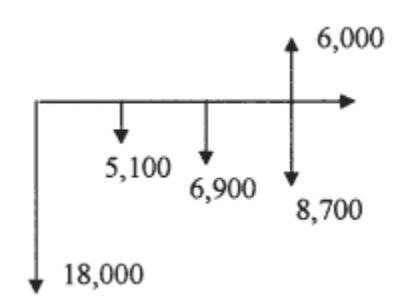

Four-Year Life

Step 1 repeat

EUAC of initial cost = - 18,000 (A/P,20,4) = -6,953

EUAC of operation = - [ 5,100 (P/F,20, 1) + 6,900 (P/F,20, 2) + 8,700 (P/F,20, 3)

+ 10,500 (P/F,20,4)] (A/P, 20, 4) = -7,394

EUAB of resale = 3,000 (A/F, 20, 4) = 559

```
EUAC for four-year life = - 13,788
```
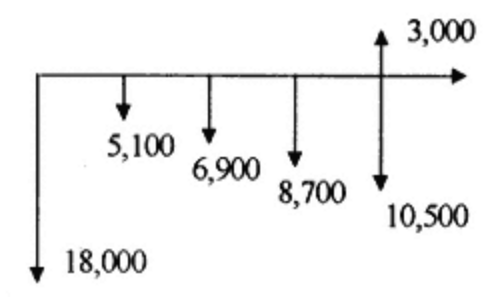

#### Five-Year Life

Step 1 repeat

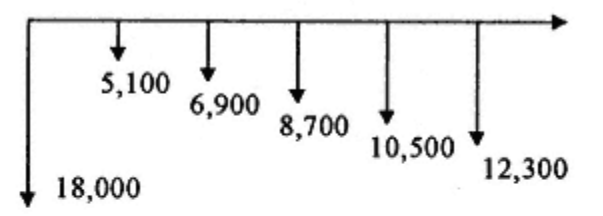

EUAC of initial cost = - 18,000 (A/P,20,5) = -6,019

EUAC of operation = - [ 5,100 (P/F,20, 1) + 6,900 (P/F,20, 2) +8,700 (P/F,20, 3)

+ 10,500 (P/F,20,4) + 12,300 (P/F,20, 5] (A/P, 20, 5) = -8,053

EUAB of resale =  $0,000$  (A/F,20, 4) = 0000

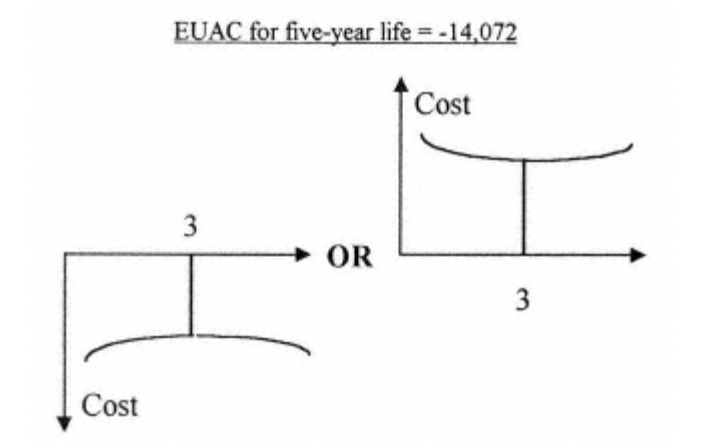

The EUAC plot is shown and the economic life is three years.

The above example demonstrates that if we continuously replace the system every three years, the financial effect is \$13,579 per year. If we continuously replace the system for two or four years, the equivalent annual cost would be \$13,608 and \$13,788, respectively. Therefore, it is obvious that our best course of action is to replace the system with exactly the same system every three years.

## **Computer Determination of the Economic Life**

It is very easy to write a spreadsheet-based computer program to calculate the EUAW for any life and find the economic life. The program EL, based on the Quattro Pro spreadsheet (for Windows) will calculate and plot the EUAWs and determine the economic life.

A similar program for Excel can easily be developed. The inputs, the outputs, and the plots are shown here using Example 14.2.

## *Example 14.2*

Clean Car Corporation (CCC), a car wash business in Vienna, Virginia, bought an automated car washing system for \$500,000. The cost of operation of this system (labor, material, overhead, administration, etc.) is \$100,000 per year increasing by \$5,000 each year. The income from the operation of this system is \$250,000 per year decreasing due to loss of productivity by 10% per year. The resale value of this system at the end of years 1 to 10 is \$350,000, \$250,000, \$200,000, \$170,000, and remains at \$170,000 for the rest of the 10

years. If CCC has an 8% MARR, what is the optimum economical life of this system? Do not consider depreciation and tax.

Solution:

Step 1:

We start by calculating the EUAW if CCC keeps the system for only one year.

Net income =  $250,000-100,000 = 150,000$ . The cash flow for this situation is

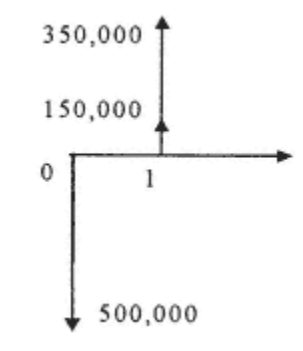

Step 2:

EUAC of initial cost = - 500000 (A/P, 8,1) = - 540000

EUAB of operation  $= 150000$ 

EUAB of resale  $= 350000$ 

EUAW for a one-year life =  $-$  40000

## Step 1 repeat

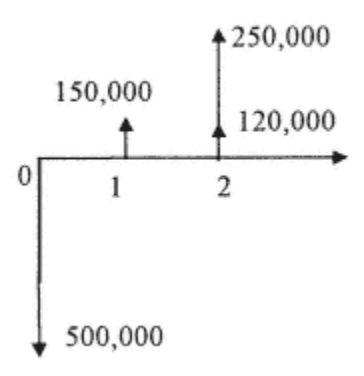

Step 2 repeat

EUAC of initial cost = - 500000 (A/P, 8, 2) = - 280400

EUAB of operation =  $[150000 (P/F, 8, 1) + (250000 * 0.9 - 105000)(P/F, 8, 2)] (AP, 8, 2) =$ 

135580

EUAB of resale =  $250000 (A/F, 8,2) = 120000$ 

#### EUAW for a two-year life = -24627

We can of course continue doing this for 3, 4, 5 ... year life as we did for Example 14.1, and obtain the economic life. An easier way is to use the already available spreadsheet program EL. The solution is shown below.

#### Page 174

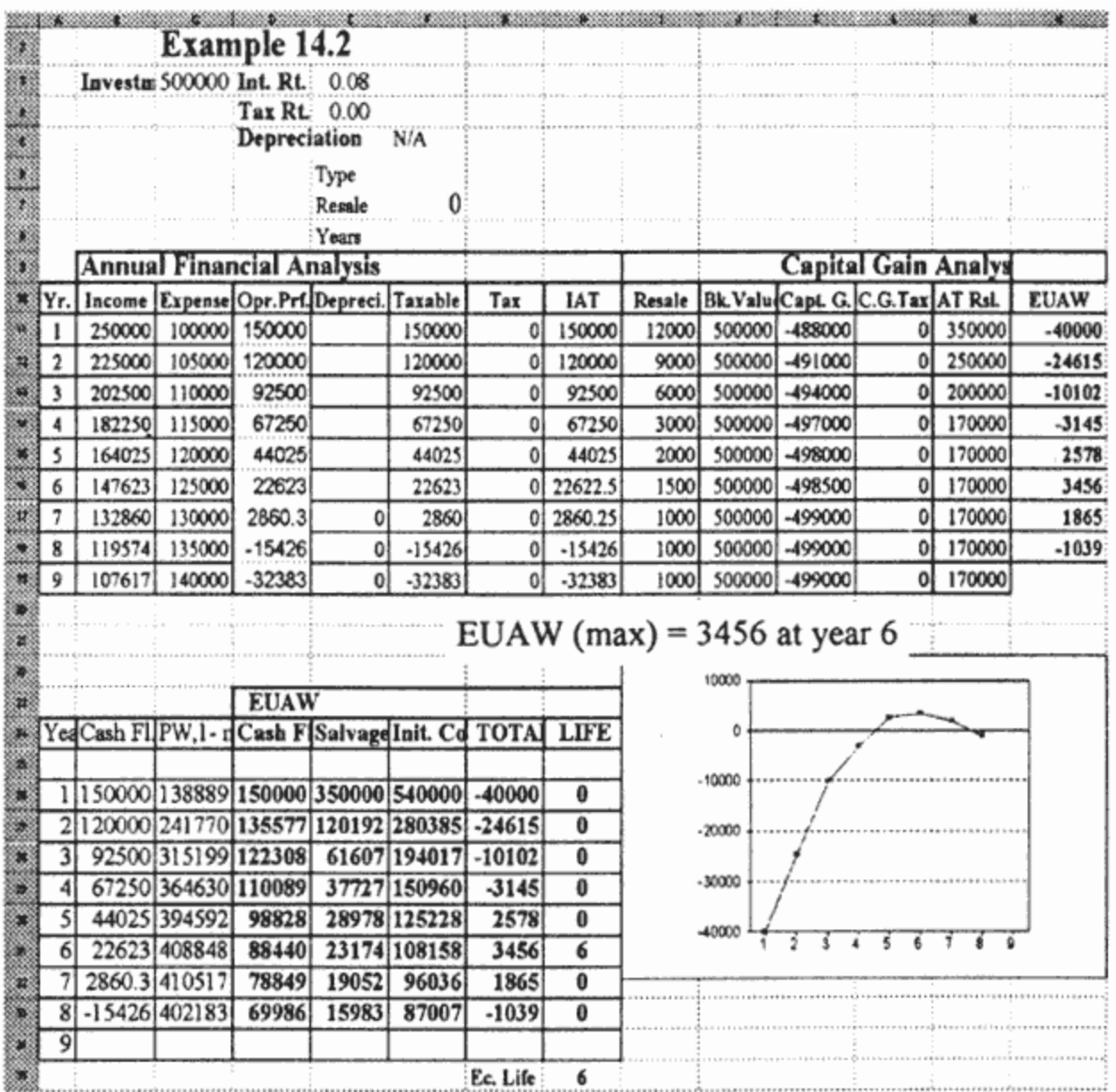

### **Depreciation and Tax**

The effects of depreciation and tax in the replacement analysis are shown by way of the following example.

## *Example 14.3*

Repeat Example 14.2 using straight-line depreciation, assuming a five-year life and no resale value for depreciation calculation. The aggregate tax rate for this case is 40%.

## Solution:

Depreciation per year  $D = (500000 - 0)/5 = 100000$ 

## Step 1:

Calculate the annual net income after tax (IAT) for year 1.

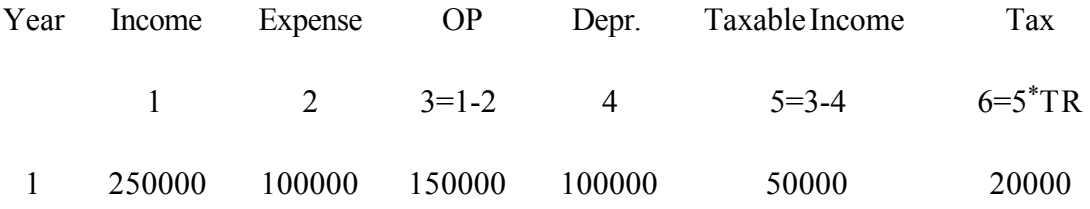

This is the tax due to the operating income. Now we have to calculate the effect of capital gain or loss.

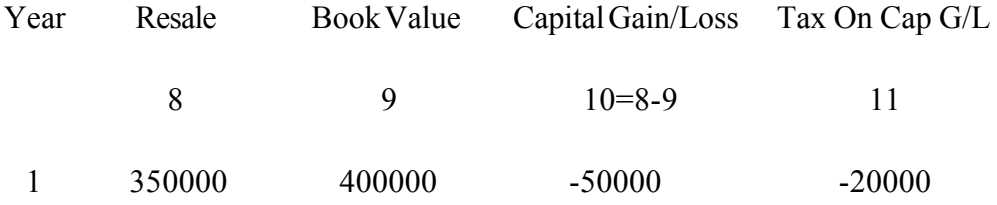

We now calculate the net income after tax.

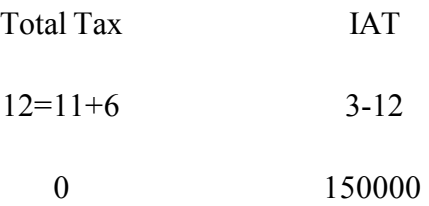

Page 176

The cash flow then is

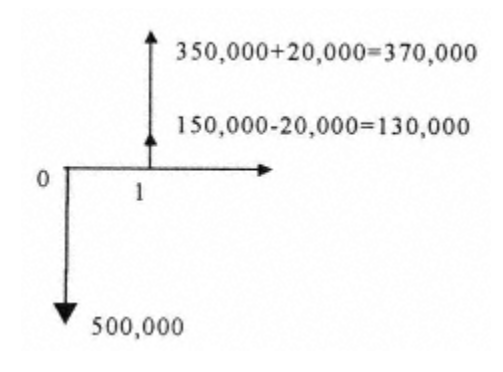

Therefore,

EUAC of initial cost = - 500000 (A/P, 8,1) = - 540000

EUAB of operation  $= 150000$ 

EUAB of resale =  $350000$ 

#### EUAW for a one-year life =  $-40000$

Step 2:

Calculate the annual net income after tax (IAT) for years 1 and 2.

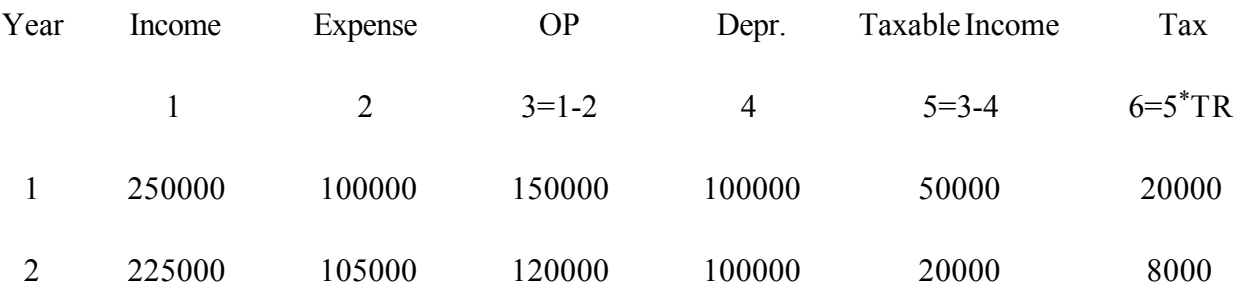

Page 177

This is the tax due to the operating income. Now we have to calculate the effect of capital gain or loss.

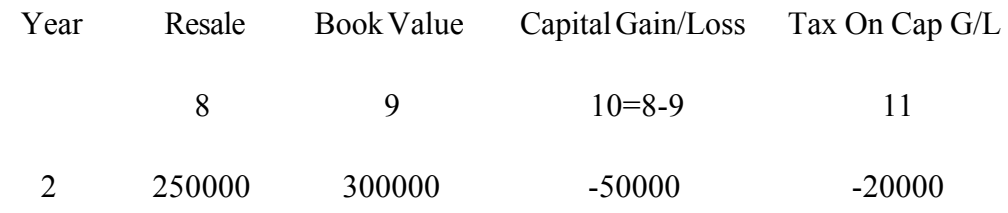

The cash flow then is

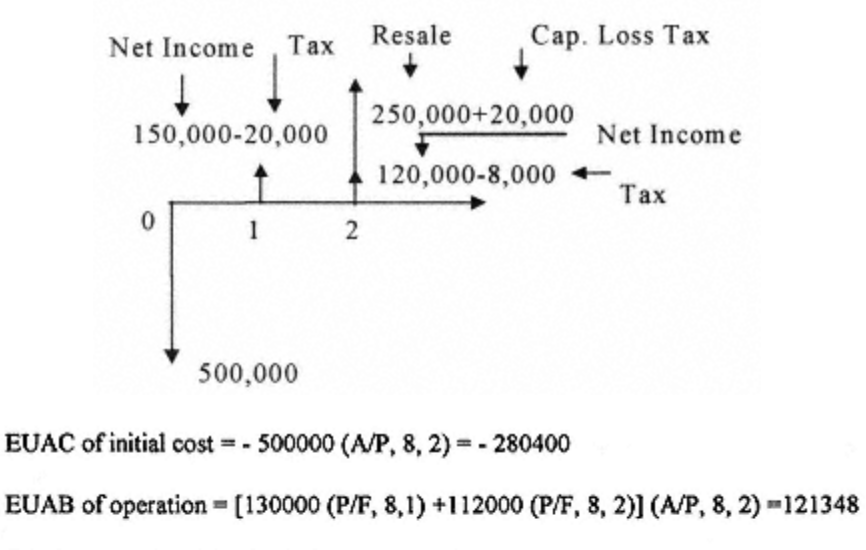

EUAB of resale = 270000 (A/F, 8,2) = 129816

#### EUAW for a two-year life = -29236

We have to keep repeating the process until we get either a dip or an acme on the plot of EUAW against the number of years. The following spreadsheet constructed with the same procedure will provide us with the answer.

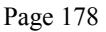

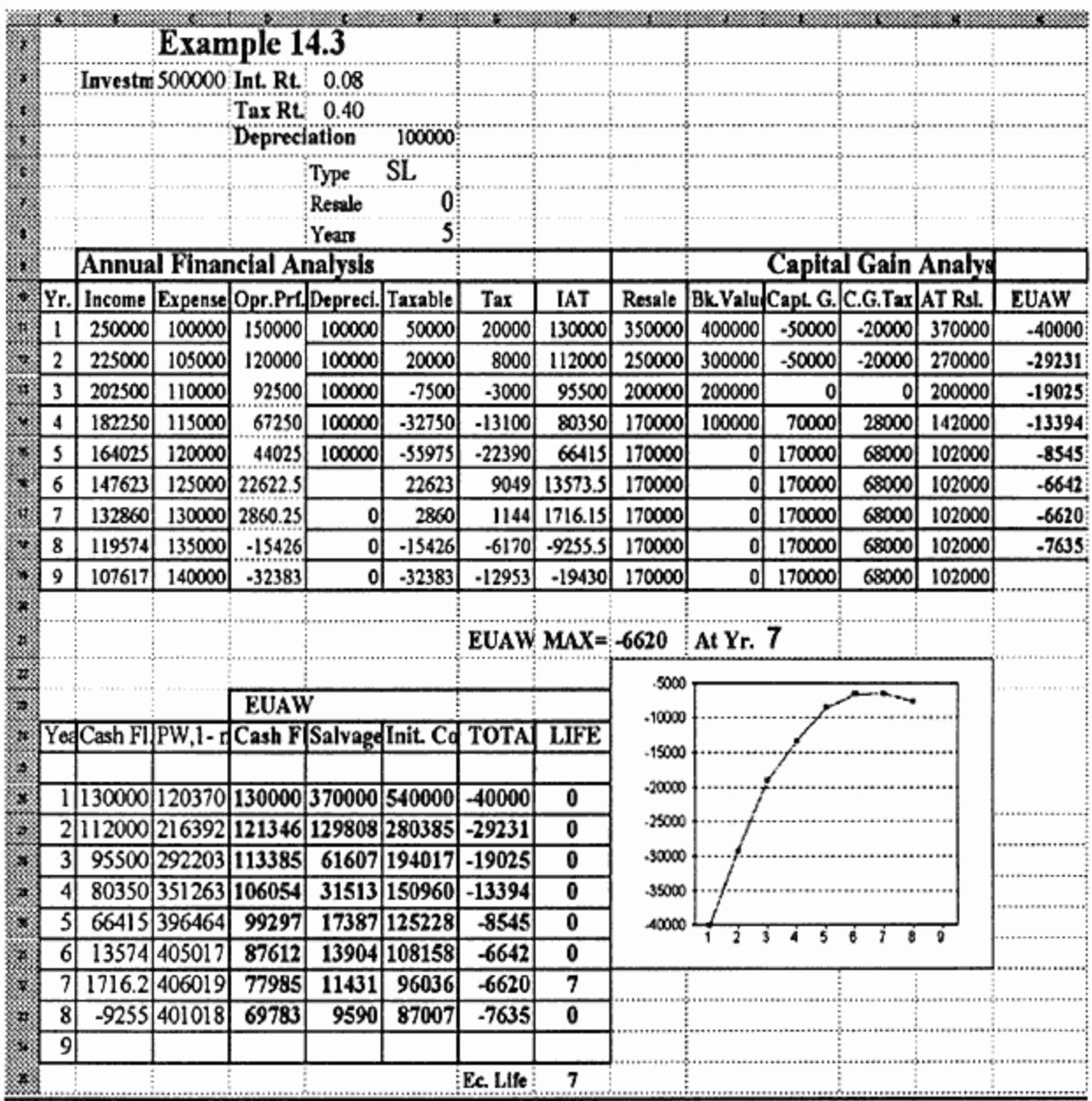

Note: Example 14.2 is a special version of Example 14.3, and the same results can be obtained by using a zero tax rate in the spreadsheet of Example 14.3.

The spreadsheet table looks very similar to the tables used for the manual calculations. In fact, the table can also be used for manual calculation by calculating and inserting the numbers rather than having the computer do it. Notice the PW, Yr. 1-n column. This column is the NPW of all the annual cash flows from year 1 to the year n. The initial cost column under the

EUAW part of the table calculates the EUAW corresponding to the NPW for each year. Also notice that the introduction of tax into the game has resulted in less total income.

## **Replacement Process**

Previously, we discussed the reasons for replacement. Now we have to go through the process of assessing the economical justification for replacing a system. The central question is, should the system be replaced now? If not now, when? The decision to keep the defender or to replace it with the challenger needs the financial analysis of both of the alternatives. This requires a good picture of the costs and benefits involved in order to keep the system operational and productive. We have to compare this with the acquisition and operation costs and benefits of replacing it with a new system. As we discussed in the section on financial analysis (Part 1), in cases where the benefits are not exactly known, a subjective value or estimate has to be assigned.

The cash flow diagram of Fig. 14.4 shows all the benefits and costs of the defender from the time we are considering the replacement decision, year by year until the end of its physical life. At the time we are considering the possibility of replacement, the defender could be at any point in its life, i.e. 1,2, or n years old. The salvage value at the decision time would be an income opportunity lost if we do not sell the defender now. Therefore, it is shown as a cost of keeping the defender. The capital gain or loss with its tax effects, if we decide to sell now, is also either a cost or a benefit. The totality of these last two items is represented as the ''opportunity cost" in Fig. 14.4.

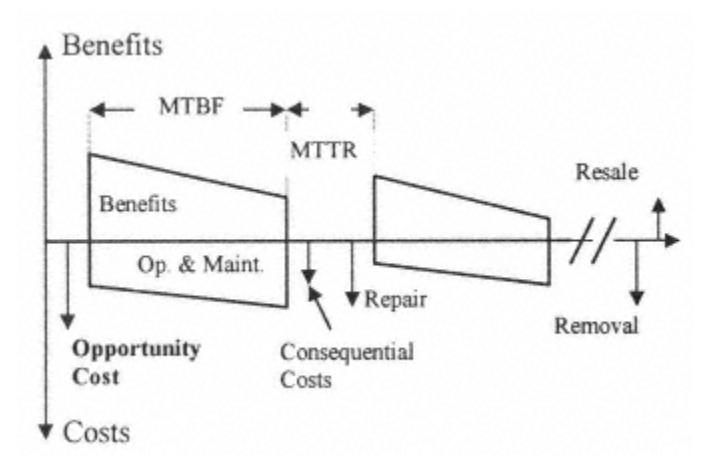

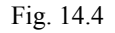

The cash flow diagram of the challenger (see Fig 14.5) is rather similar, as it should be, to the defender's cash flow diagram. The initial investment represents all the costs of acquiring and putting the challenger into service, including initial inventory and training costs. In most cases, the challenger has better productivity, longer MTBF, shorter MTTR, and less operation and maintenance costs. This fact is reflected in the cash flow diagram of Fig. 14.5.

The decision to replace now or later can be made by analyzing the two cash flow diagrams. The cash flow has to be constructed, and the EUAW of both systems has to be calculated year by year for each year from year  $n_0$  onwards. For example, we should calculate the EUAW of the defender (the present system) and that of the challenger (the replacement candidate) for year  $n_0+1$  (i.e., one year the preset time) and compare. This comparison tells us the benefit of keeping the defender for one more year versus selling the defender and purchasing the

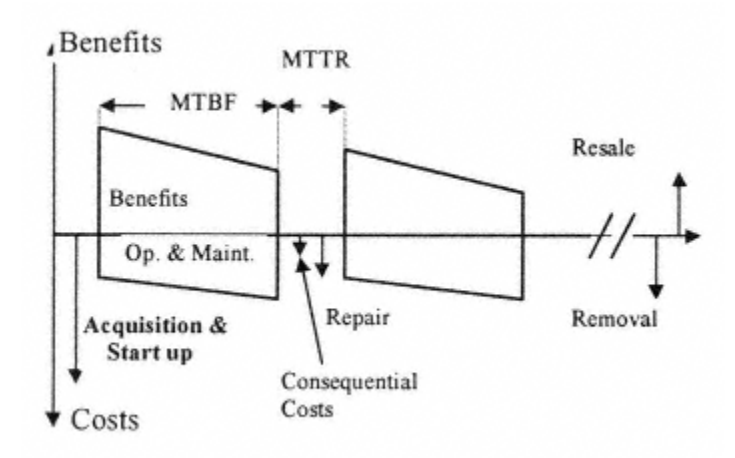

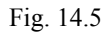

challenger. If the resulting analysis favors the defender, then we carry the process one more year and compare the EUAW of the two alternatives. We continue the process until we arrive at our planning horizon year N<sub>p</sub>. If at any year  $n_0$  to N<sub>p</sub> the financial analysis favors the challenger, we immediately replace the defender. Otherwise, we will keep the present system. If at any time in the future our planning horizon  $N_p$  changes, then we have to repeat the replacement analysis. The above analysis can best be understood through an example.

### *Example 14.4*

The Owner of the Clean Car Corporation (Example 14.3) having operated his system for two years using SL depreciation is presented a new car wash system as a replacement for his present one. The new system has an initial cost of \$600,000, including the cost of installation. The salesperson for the company producing a new system claims that the higher initial cost is compensated by higher productivity and lower operating cost. Moreover, he is

willing to purchase the present system and move it out of the premises for \$255,000. He estimates that the income from the new system will be \$300,000 in the first year (due to higher initial productivity) reducing by 5% every year due to aging. The operating cost is 10% lower than the old system (due to more automation), increasing at a rate of 5% per year as the system gets older. The resale value is estimated at \$350,000 at the end of the first year, reducing by \$50,000 the next two years and staying constant at \$170,000 thereafter. Assuming the salesperson's assumptions are correct, how do you analyze this problem, and what do you suggest to CCC. (The depreciation schedule remains the same.)

## Solution:

## Defender's Case:

We first have to calculate the opportunity cost of keeping the present system. The parameters involved are

```
*The sales price of the old system, i.e., $255,000
```

```
*The capital gain tax, i.e., (sales price-book value at year 2) * Tax rate
```
 $=(255000-300000)*0.4 = -180000$ 

```
*Therefore, the opportunity cost is 255000-(-18000) = 273000
```
From here on, the problems turn into a problem like Example 14.3 except that we have to substitute the above opportunity cost for the initial cost and start from year 3 using the values of its income, expense, depreciation, resale, etc. We therefore calculate and plot the EUAW of the defender for one to n more years and compare this with that of the challenger.

Note that although the initial cost is replaced by the opportunity cost, the depreciation values are not changed and are based on the original cost.

## Challenger's Case:

The challenger's case is exactly as the case of Example 14.3, albeit with new numbers representing the cost-benefit parameters of the new system. We can repeat the steps of Example 14.3 in the challenger's case. Rather than repeating those steps, we will use the spreadsheet to analyze this case. As we discussed before, the manual calculations can be made using the same table as in the spreadsheet. The computer spreadsheet is shown in its total form and broken down by the financial analysis of the defender and challenger. The analysis of the replacement situation is best done by observing the plot of the EUAWs of the defender and the challenger. We can analyze the relative value of the EUAWs against our planning horizon. From the plots shown in Fig. 14.6, we can see that if we are only thinking about the next three years, it is advisable to keep the defender. If our planning horizon is more than four years it is advisable to replace the defender by the challenger right now. Of course, the challenger then becomes a defender and its economics have to defend against a new challenger that may be introduced into the market. The matrix of Table 14.1 presents the defender-challenger economic analysis based on the calculation of the EUAW of the challenger and the defender.

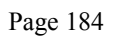

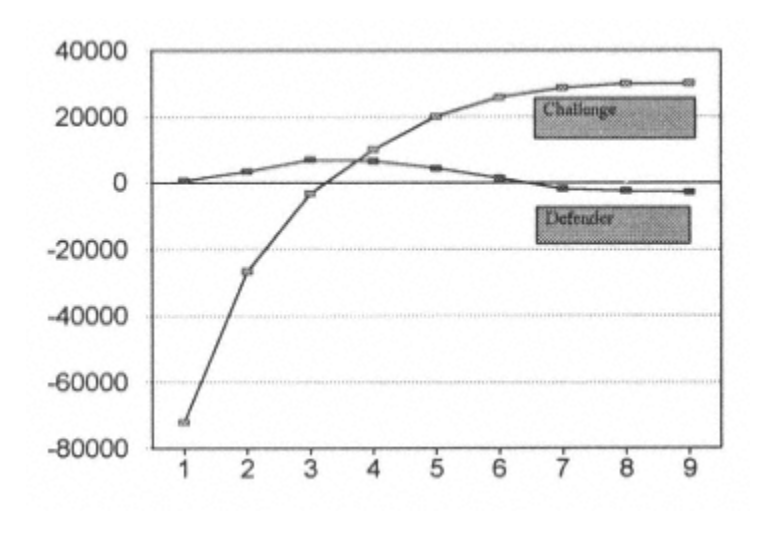

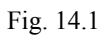

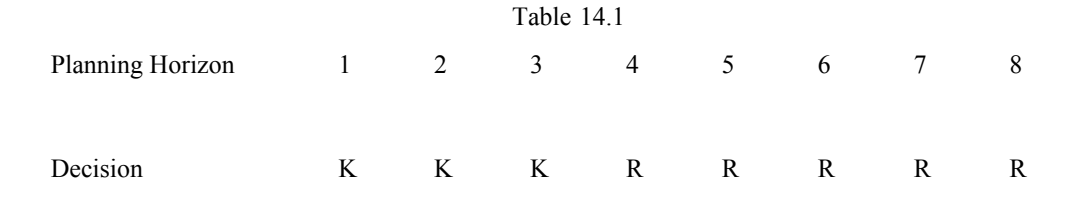

R: Replace by the challenger K: Keep the old equipment

The spreadsheet calculation of the defender-challenger problem is shown in the next page.

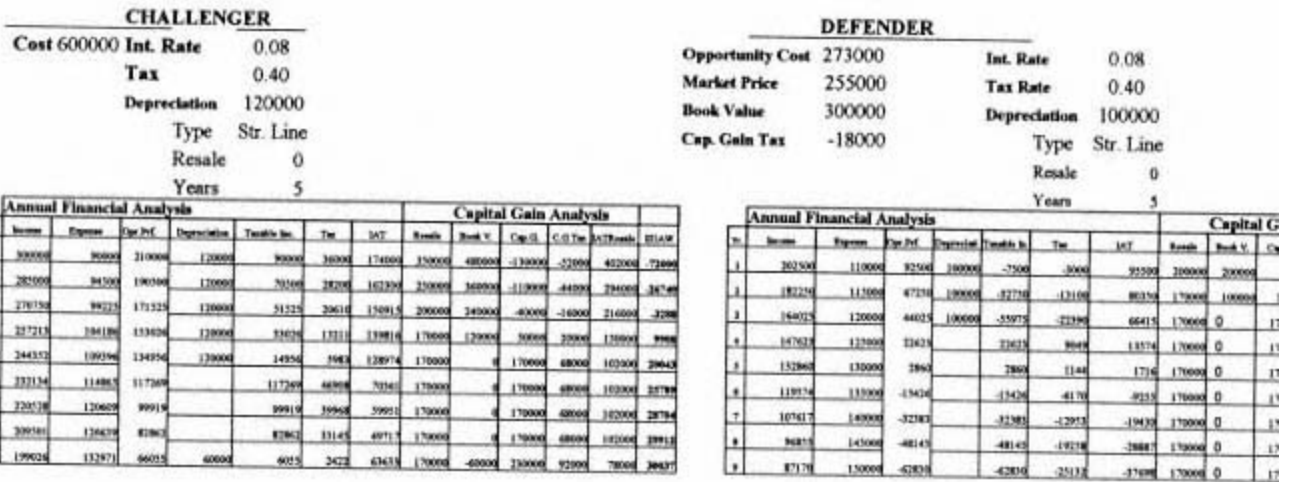

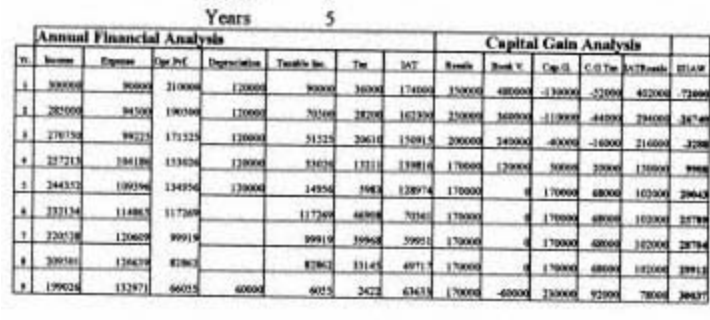

EUAW MAX-30037 ALYr. 9

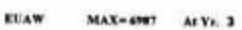

 $1500$ 3888

 $0$  **poor prove** 

 $\mathbf{0}$ 

 $\begin{array}{c|c}\n\hline\n\vdots \\
\hline\n\vdots \\
\hline\n\end{array}$ 

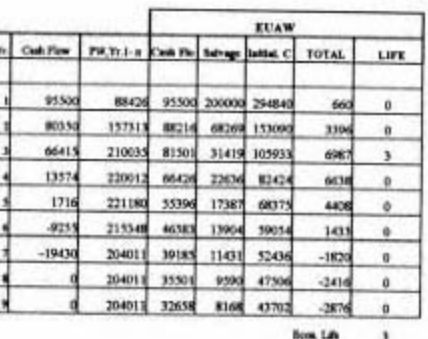

15000 42839

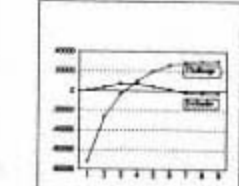

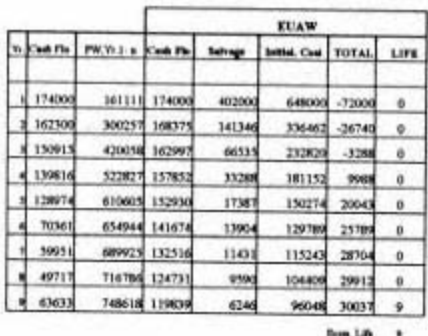

Tax

 $+2953$ 

41145<br>420a

#### **More About Replacement**

In reality, the values of parameters in the cash flow diagrams are time dependent, for example, the resale value of the defender in each year from  $n_0+n$  is different. The same is true for all other costs and benefits. The nature of the time dependency for all the parameters affecting costs and benefits, i.e., f(t), is to be determined in each case when a replacement is considered. The outside factors such as tax and interest rate also have to be known. If the function  $f(t)$  for each of these elements can be determined from the statistical data, a computer program can be developed to perform the analysis and provide us with an answer. The program will allow us to perform the following financial analyses.

1. Calculate the life cycle worth of a system or a project

2. Compare two projects and determine which one is more economical

3. Compare a defender and a challenger and determine whether or not the defender should be replaced

4. Compare the defender and the challenger and determine when in the future the defender should be replaced

## **Prior Knowledge of Replacement Time**

In the majority of complex capital intensive systems there are many arrangements that have to be made before the system can come on-line and become productive. Preparations for proper installation have to be made. Operation and maintenance crews have to be trained, new inventory has to be stocked, and interfaces with the other systems must be prepared.

These activities and arrangements need time. Prior knowledge of the replacement time will facilitate these processes and will save time and money. The appropriate determination of the point of time when the replacement has to be made is therefore an essential issue to be considered where continuous, uninterrupted operation of the system is of importance. Special use of the model mentioned above can provide a reasonable estimate of the future time of replacement.

<><><><><><><><><><><><>

### **Problems**

1- Independent Speedy Printing (ISP) purchased a printing press for \$12,000. The annual operating and maintenance costs of this equipment are \$3,500, increasing by \$1,000 per year as the printing press gets older. The resale value at the end of the first year is \$8,000, reducing by \$2,000 each year. If the cost of money is assumed to be 20%, what is the economic life of this press? Do not consider depreciation and tax effects.

Assume ISP uses straight-line depreciation, six-year life, and zero resale value for depreciation purposes. Its aggregate tax rate is 40%, and it has a MARR of 10%. What is the economic life of this press? ISP is profitable and can use the tax effect of depreciation.

2- Equipment is bought for \$20,000; its annual operational costs for the first three years are \$3,000, \$6,000, and \$9,000, respectively, and they will increase by \$6,000 every year from then on. The resale value of this equipment at any year equals its removal cost. The MARR for the owner of this equipment is 15%. What is the economic life of this equipment? Ignore income tax and depreciation.

3- A local newspaper purchased a color photography and reproduction system for \$28,000. The annual revenue from the work of this system is \$20,000 for the first year, decreasing by \$500 due to reduced productivity. Annual operating and maintenance costs are \$10,000 for the first year, increasing by \$300 per year. The resale value at the end of the first year is \$18,000, reducing by \$4,000 each year until year 4 and remaining at \$6,000 thereafter. The

newspaper company uses straight-line depreciation, a five-year life, and zero resale value for depreciation purposes. Its aggregate tax rate is 55%. The company is profitable and can use the tax effect of depreciation.

a. If the cost of money is assumed to be 5%, what is the economic life of this system?

b. If at the end of the fourth year of operation the company is offered a price of \$12,000 for the system, what would be the opportunity cost of not accepting the offer?

4- The College Park Sheet Metal Works (CPSMW), a very profitable Maryland corporation, purchased a press for \$18,000. The annual operating and maintenance costs of this equipment are \$3,000 for the first year, \$3,500 for the second year, \$5,500 for the third year, and they increase by \$2,500 every year after that. The machine produces a sale of \$13,000 per year. The resale value at the end of the first year is \$12,000 and it reduces by \$3,000 each year. CPSMW uses straight-line depreciation, a five-year life, and zero resale value for depreciation purposes. If the cost of money is assumed to be 10%, and its tax rate is 30%, what is the economic life of this press?

5- Transport International Incorporated (TII) is purchasing a new heavy-duty tractor-trailer truck for \$250,000 and installing some special equipment on it at a cost of \$90,000. The total cost is depreciated by the MACRS schedule. The company anticipates income of \$300,000 the first year, with a reduction of \$20,000 each year from the operation of this system. Its

cost of operation is estimated to be  $$110,000$  in the first year, increasing by  $$18,000$  each year due to heav downtime and maintenance cost. The estimated resale value of this system is \$200,000 at the end of the firyear, reducing to \$150,000 by the end of the second year, and reducing by \$20,000 each year after. TII has rate of 40% and is using a MARR of 8%. Calculate the economic life of this system.

6- Vienna Laundry Services (VLS) is investigating replacement of a laundry and dry cleaning operation the bought eight years ago for \$60,000 and which is fully depreciated. Another company is willing to buy the operation for \$25,000 if VLS performs a major overhaul before transferring the operation to them. This over will cost VLS \$5,000. If the system is not sold, the estimated resale values, maintenance, and removal cos as shown in Table 1.

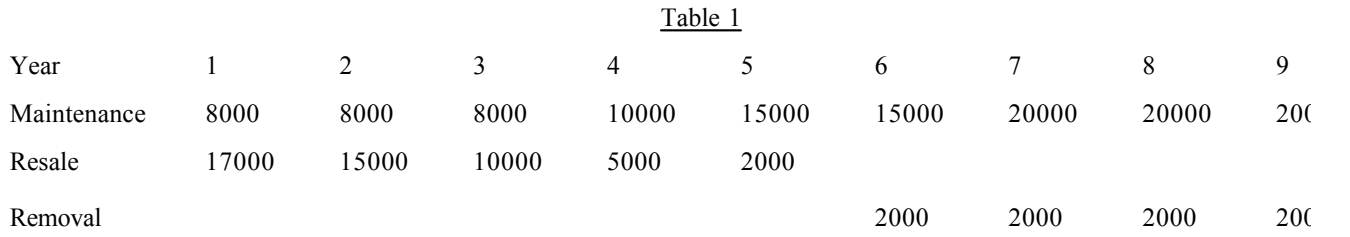

A new system can be bought for \$70,000 with an installation cost of \$10,000. The estimated resale values, maintenance, and removal costs of the new system would be as shown in Table 2.

It can be assumed that the productivity and operational cost of both systems are going to be the same. Tax depreciation are not going to be considered.

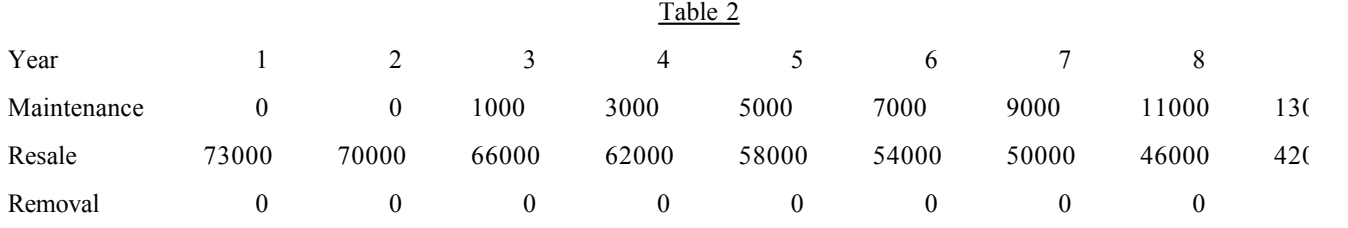

Analyze this problem for VLS and make clear recommendations. Use a MARR of 10%. Show all your cas diagrams and details of any calculations.

7- ACME Corporation is investigating replacement of a punch press they bought two years ago for \$48,000. Another company is willing to buy the press for \$30,000. If the press is not sold, it will have an operating  $\vert$ of \$50,000 for this year, decreasing by \$2,000 each year thereafter. Its resale value is estimated to be \$25 by the end of this year, decreasing by \$1,000 each year thereafter. A new press can be bought for \$60,000 operating profit is \$65,000 the first year, decreasing by \$5,000 each year after that. Its resale value at the the first year is \$30,000 and drops by \$4,000 per year. The company's MARR is 5%. Analyze this problem ACME and make clear recommendations with respect to ACME's strategic planning horizon varying from four years. Assume that the company operates in a total tax free zone. Show all of your cash flow diagram details of any calculations.

8-On January 1, 199X, the management of Sport Shoes Incorporated (SSI) discusses whether they should the shoe-making machinery they bought three years ago or replace it with

new automated machinery. The present system has a market price of \$300,000. Its original price was \$500,000, and it was depreciated using the straight-line method (no salvage value and a five-year assumed life). Its market price at the end of the first year (December 31, 199X) is estimated to be reduced to \$220,000 and reduces by \$20,000 each year up to the end of the third year and by \$60,000 each year after that. The income from the sale of the products of the present system for the next four years is \$200,000/year and is reducing by \$50,000 every year thereafter. The total expense for each year is \$70,000. The new system, if bought, will have a purchase price of \$500,000 using the same depreciation method as the old system. The income from its operations will be \$280,000 each year. The first-year total expense is \$100,000 increasing by \$10,000 every year. The estimated resale value of this system at the end of the first year is \$350,000, dropping by \$50,000 each year. The MARR for SSI is 8%, and their tax rate is 25%. Analyze this replacement problem for a planning horizon of one to five years and recommend a decision to the management of SSI.

9-Metal Fabrication Inc. (MFI) is investigating replacement of a roller they bought five years ago which is fully depreciated. Another company is willing to buy the roller for \$23,000 delivered at their factory. The delivery will cost \$3,000. If the roller is not sold the maintenance cost will be \$9,500 for the next year, increasing by \$100 each year thereafter. Its resale value is estimated to be \$17,000 by the end of the year and \$14,000, \$11,000, and \$7,000 each year thereafter. A new roller can be bought for \$70,000 with an installation cost of \$10,000. It will have no maintenance cost for the first two years, \$1,000 in year 3,

increasing by \$2,000 each year thereafter. Its resale value at the end of the first year is \$73,000, at the end of second year is \$70,000, at the end of third year is \$66,000 and drops by \$4,000 per year thereafter.

It can be assumed that the productivity and operational costs of both systems are going to be the same. Tax and depreciation are not going to be considered. Analyze this problem for MFI and make clear recommendations. Use a MARR of 10%. Show all your cash flow diagrams and details of any calculations.

# **APPENDIX 1— PROOF OF THE FORMULAE**

### **Future Value-Compound Interest**

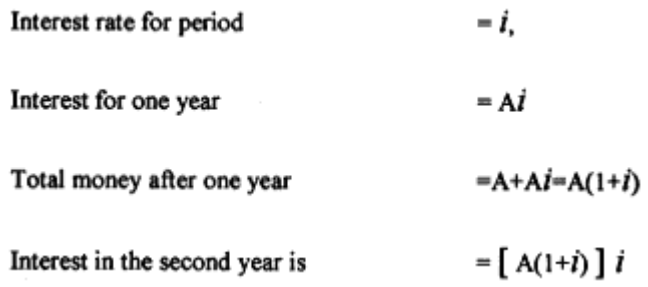

Therefore, total money at the end of the second year is

$$
=A(1+i)+[A(1+i)]i = A(1+i)^2
$$

Therefore, at the end of the n<sup>th</sup> year, the total money, that is the future value of

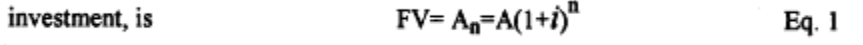

#### **Present Value**

It is obvious from the above equation that A is the present value of an amount  $A_n$ .

Therefore,

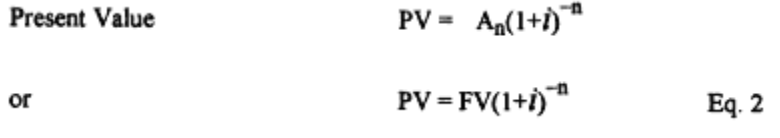

#### **Present Value of Uniform Series**

Present Value

 $PV = A_1 + A_2 + A_3 + \dots + A_n$ 

 $PV = \frac{(1+i)^n - 1}{i(1+i)^n}$ Substituting Eq. 2, we obtain Eq. 3

#### **Annual Worth of the Present Value**

This is the transposition of Eq. 3, where A is the EUAW; therefore,

$$
EUAW = PV \times \frac{i(1+i)^n}{(1+i)^n - 1}
$$
 Eq.4

#### **Future Value of Uniform Series**

From Eq. 1 we can write

$$
FV = A(1+i)^{n-1} + A(1+i)^{n-2} + A(1+i)^{n-3} + A(1+i) + A
$$

By multiplying both sides by (1+*i*) and factorizing A we get

*i* FV = A(1+i)<sup>n</sup> + A (1+i)<sup>n-1</sup>+A(1+i)<sup>n-2</sup>............+A+1  
\n*i* FV = A[(1+i)<sup>n</sup> -1]  
\nFV = 
$$
\frac{(1+i)^n - 1}{i}
$$
 Eq. 5

#### **Annual Worth of a Future Value:**

This can be obtained by transposing Eq. 5:

EUAW = FV (i) 
$$
[(1+i)^{n} -1]^{-1}
$$
 Eq. 6

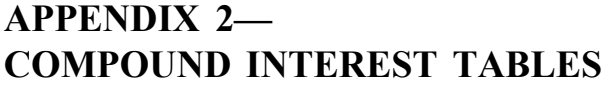

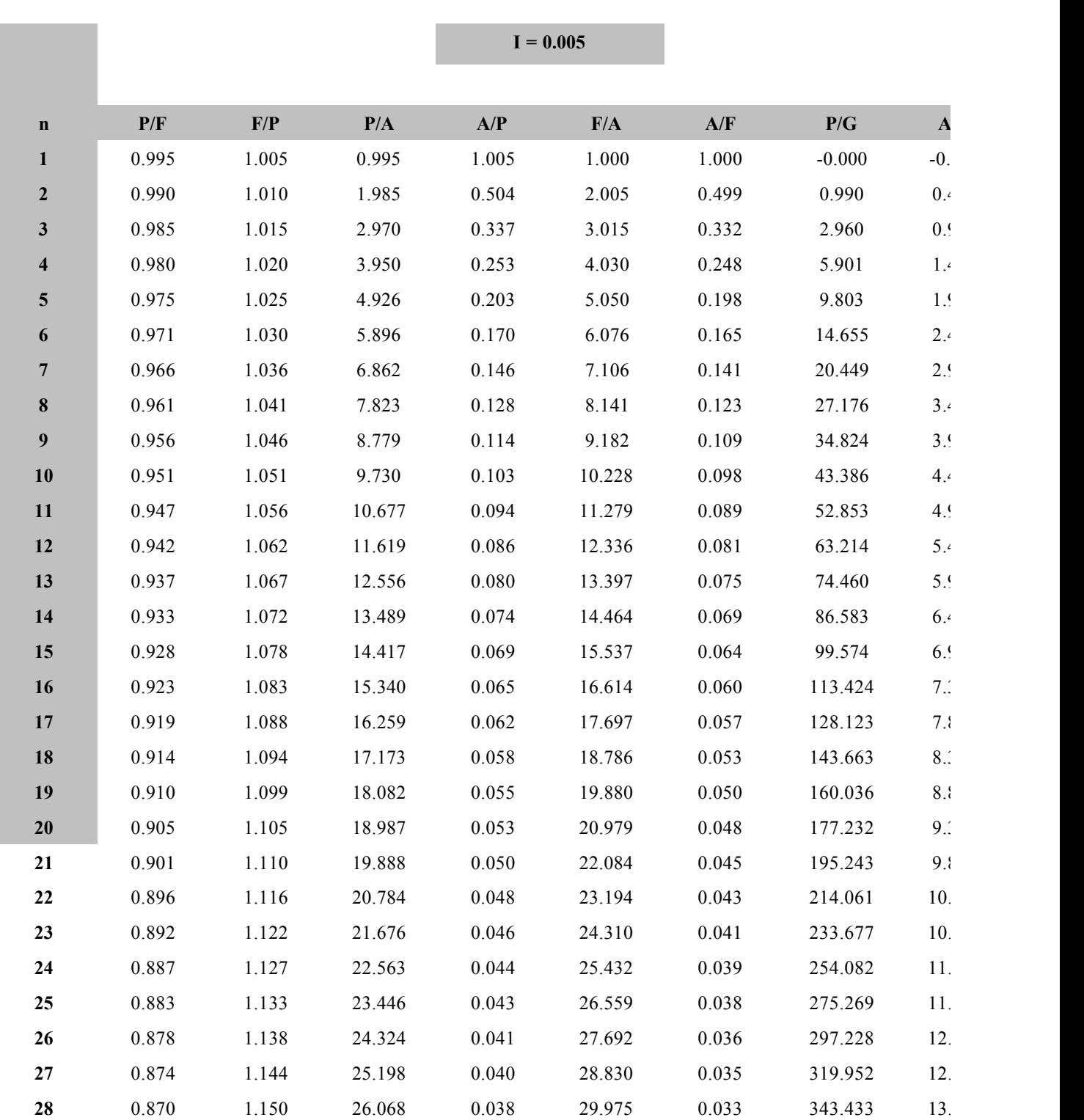

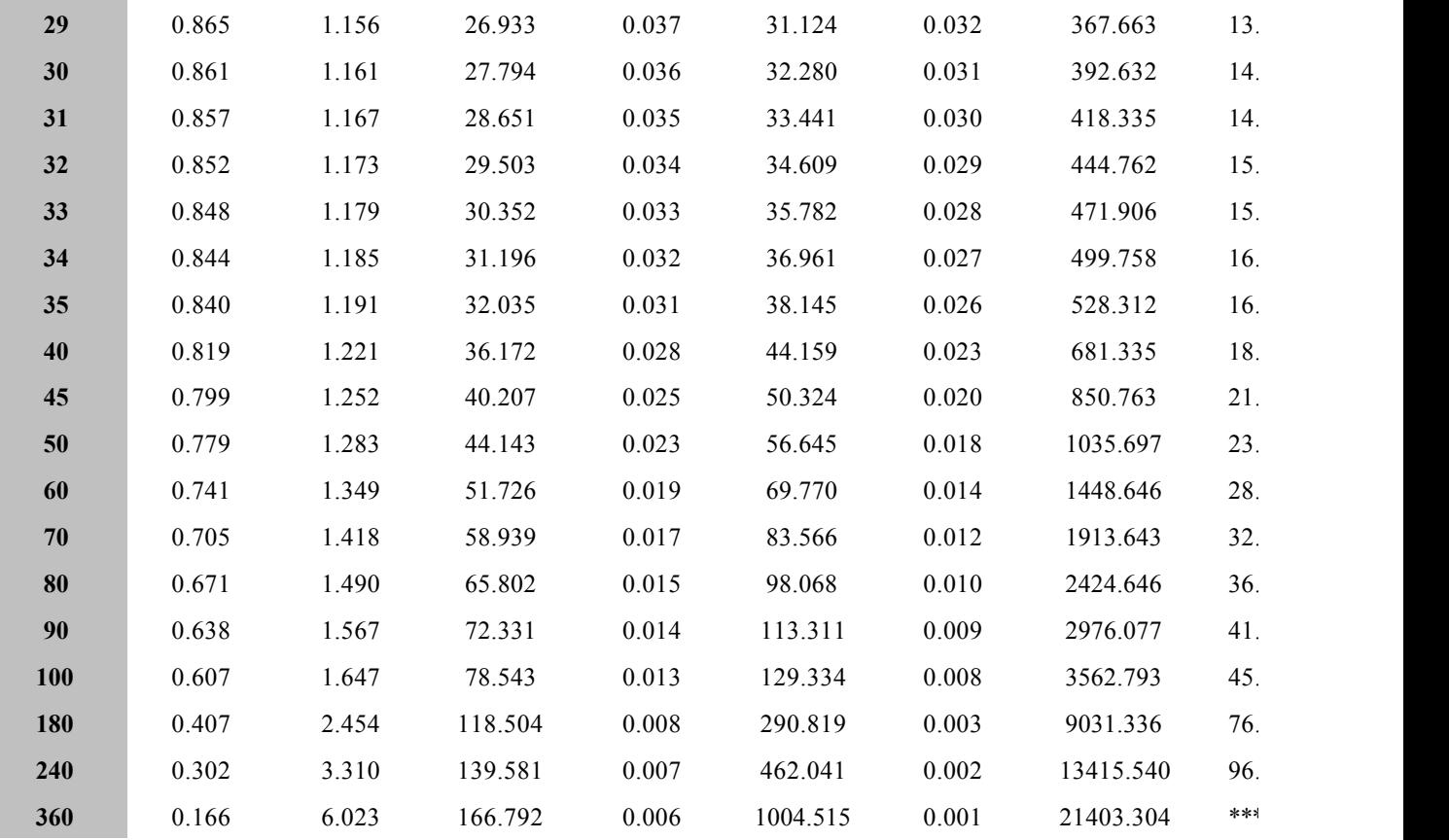

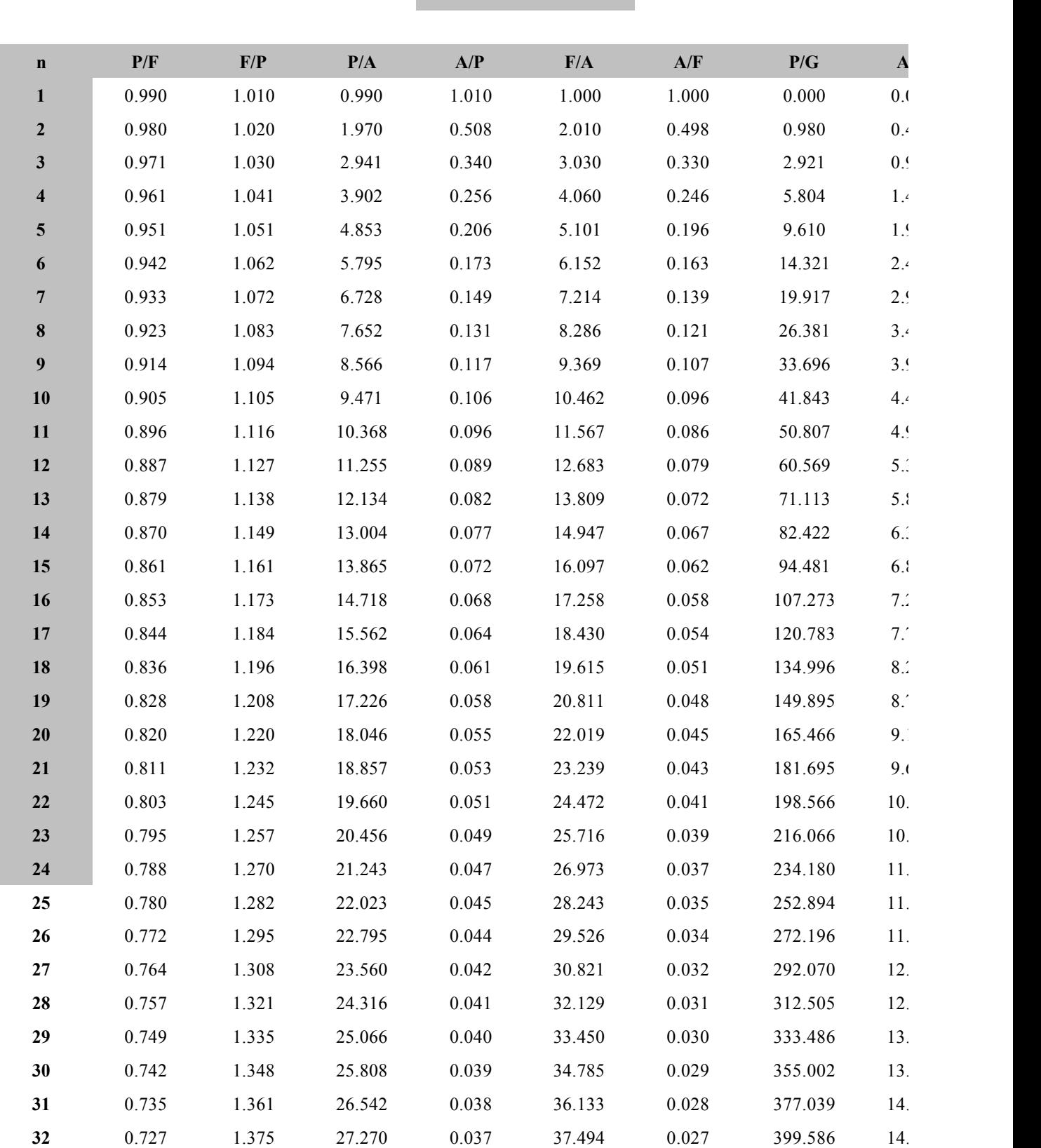

 $I = 0.01$ 

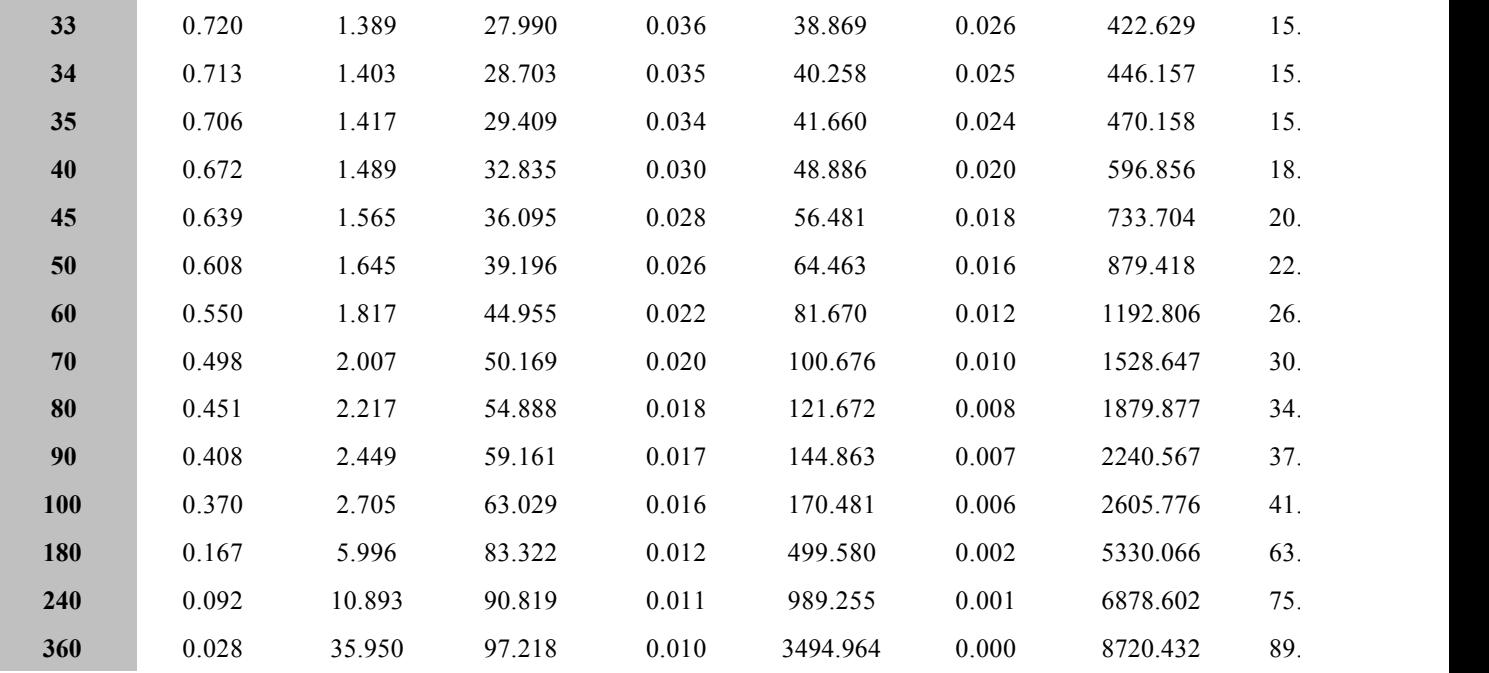

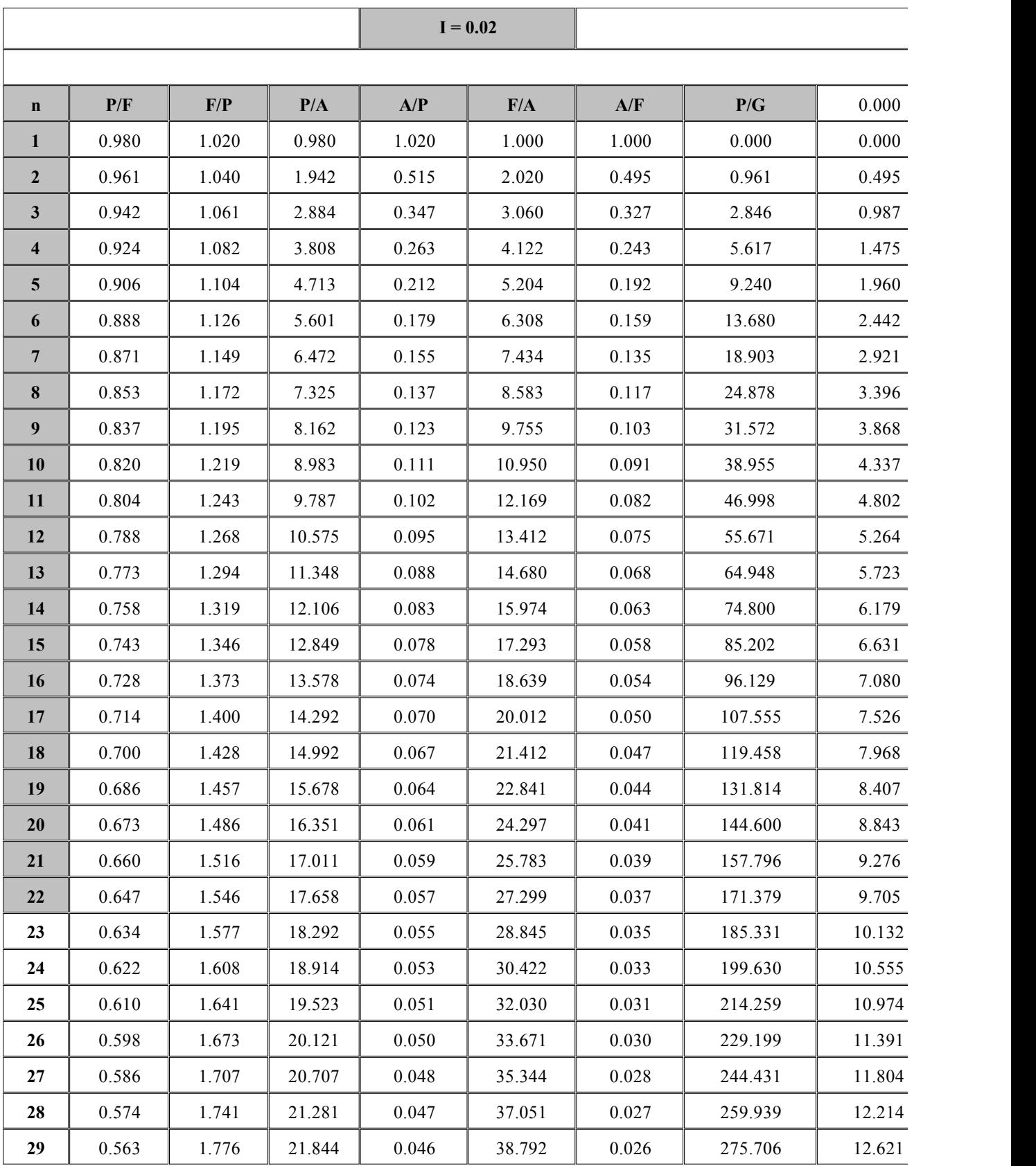

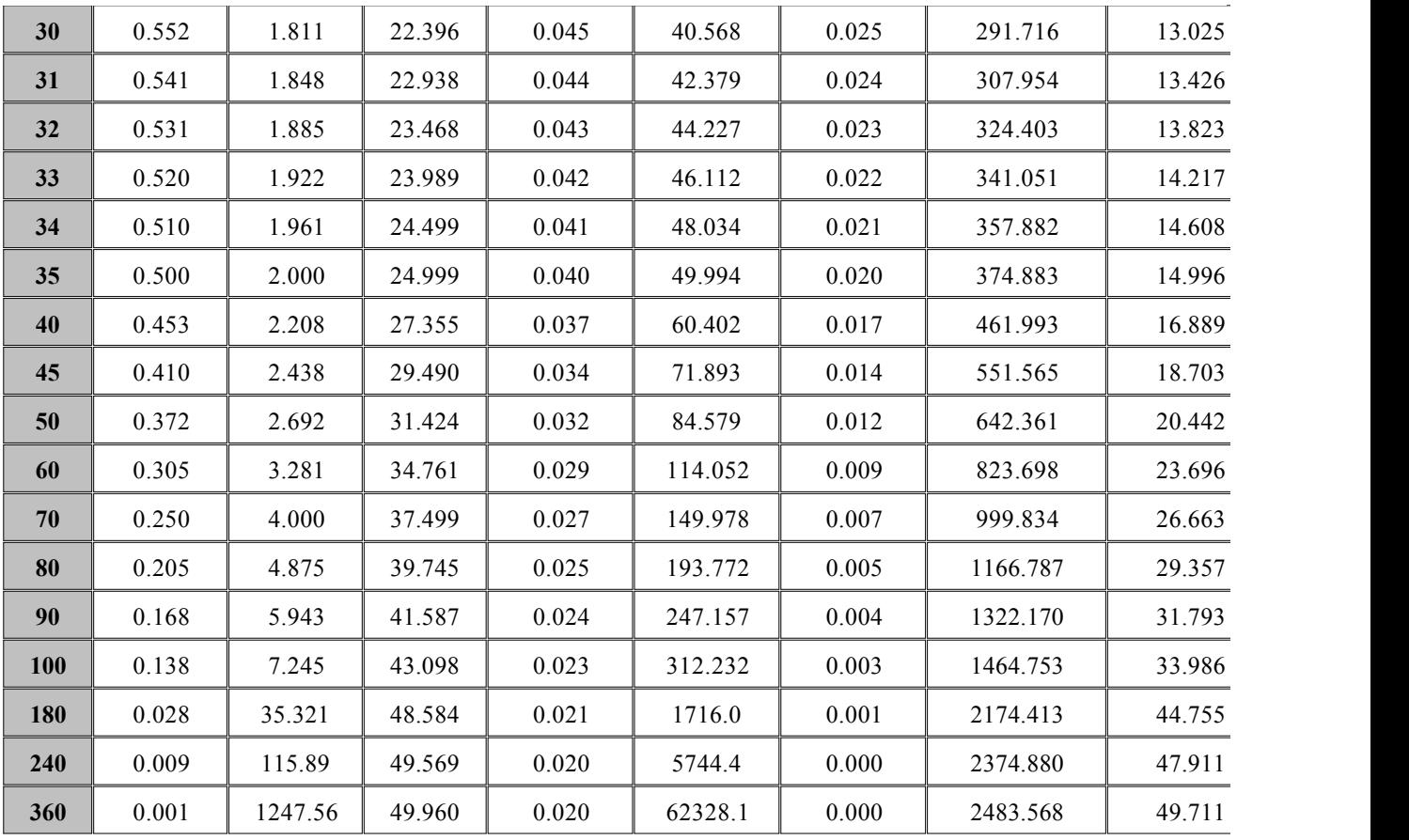

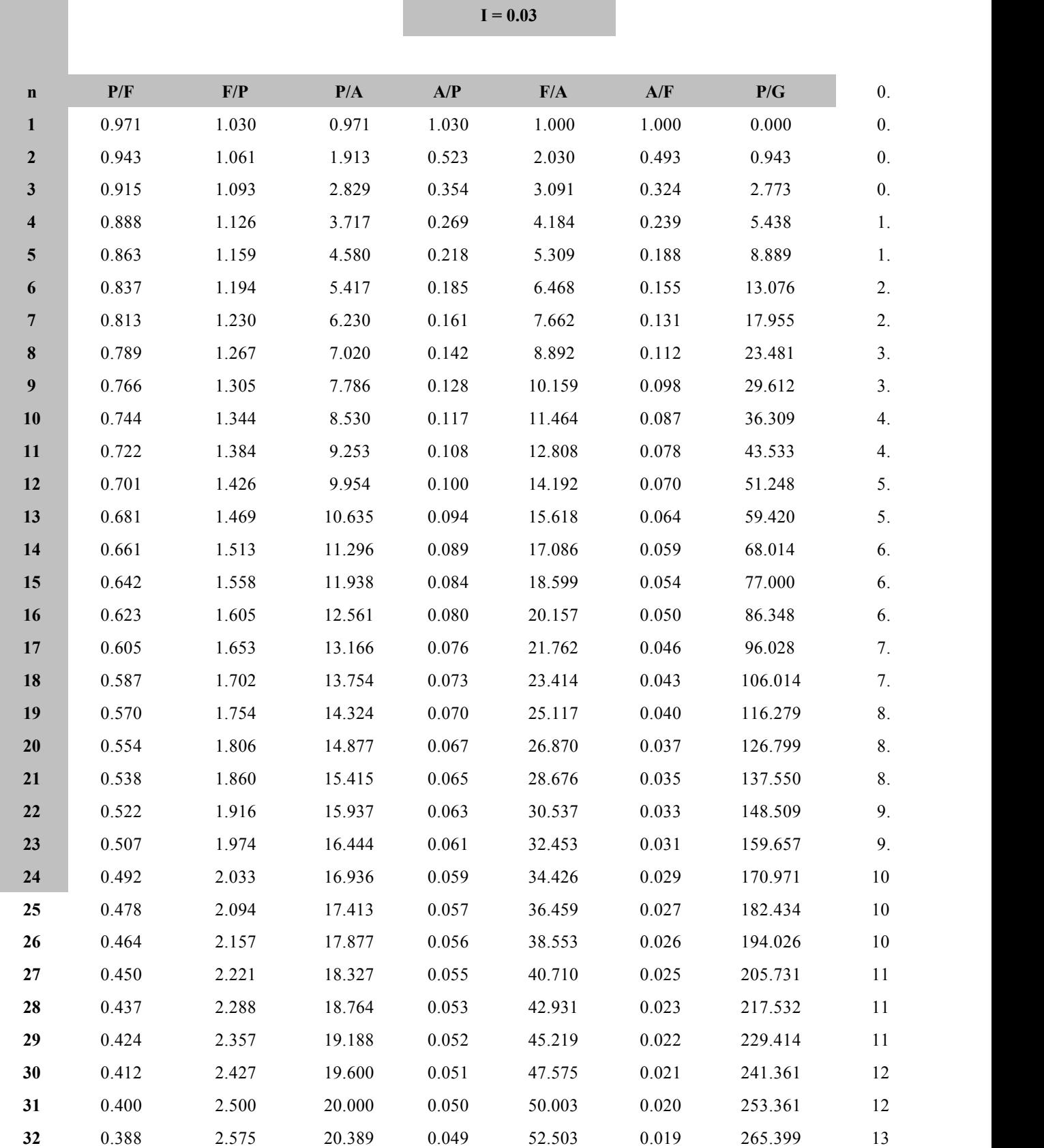
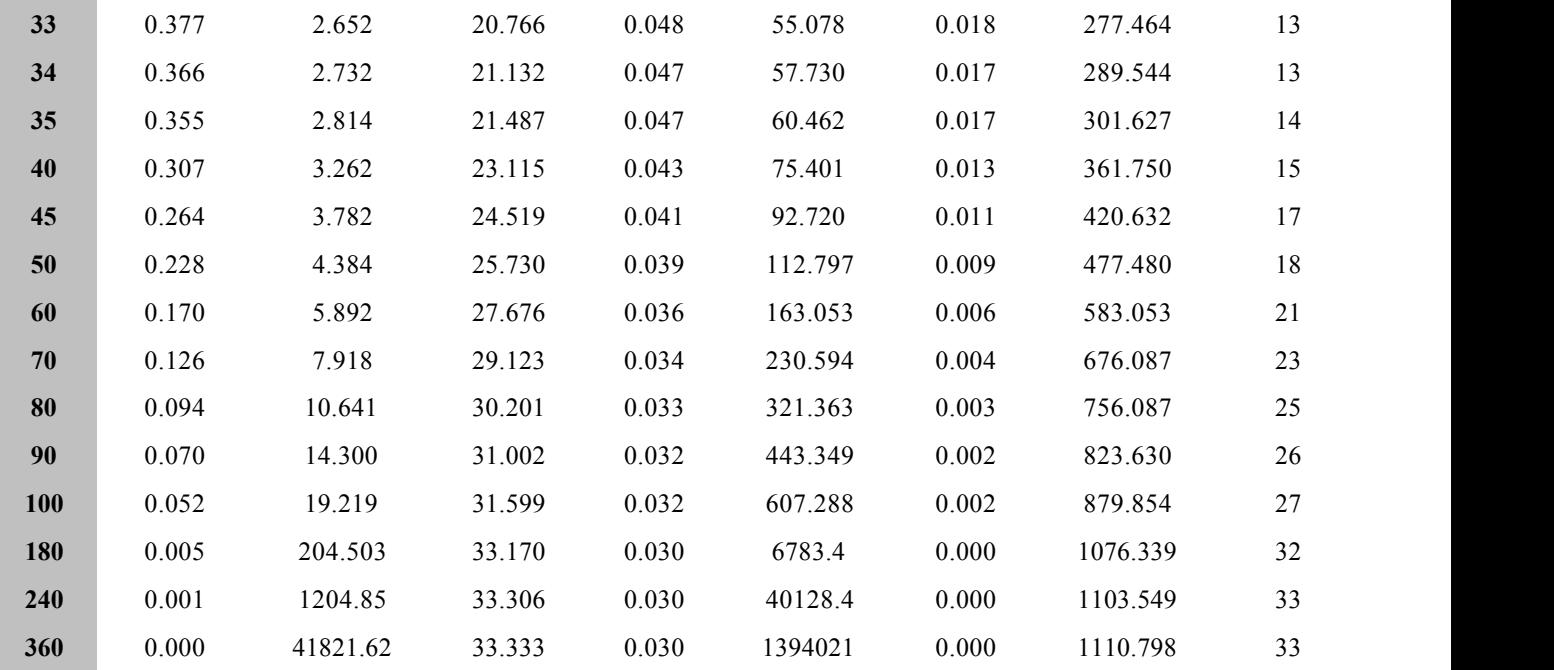

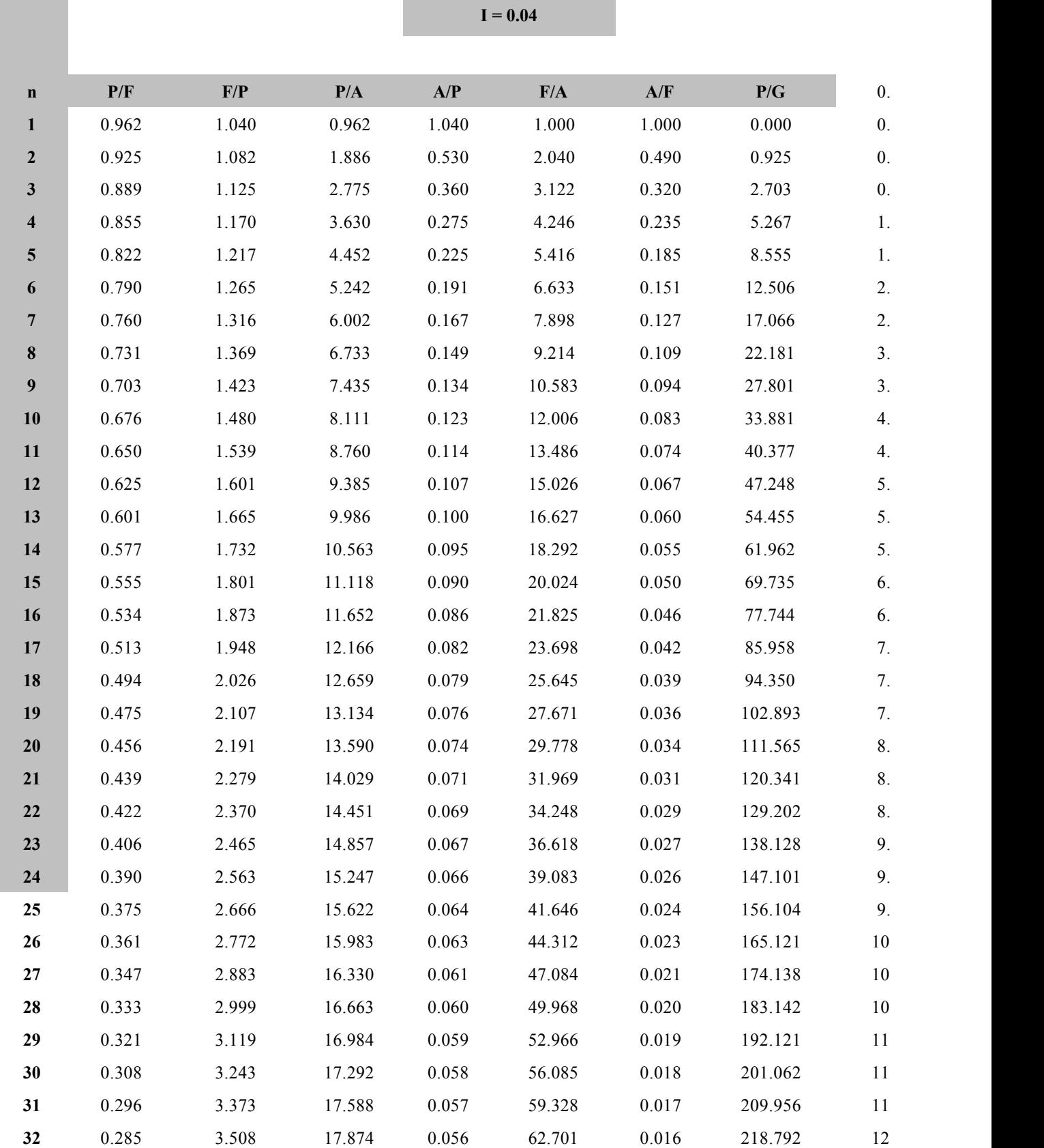

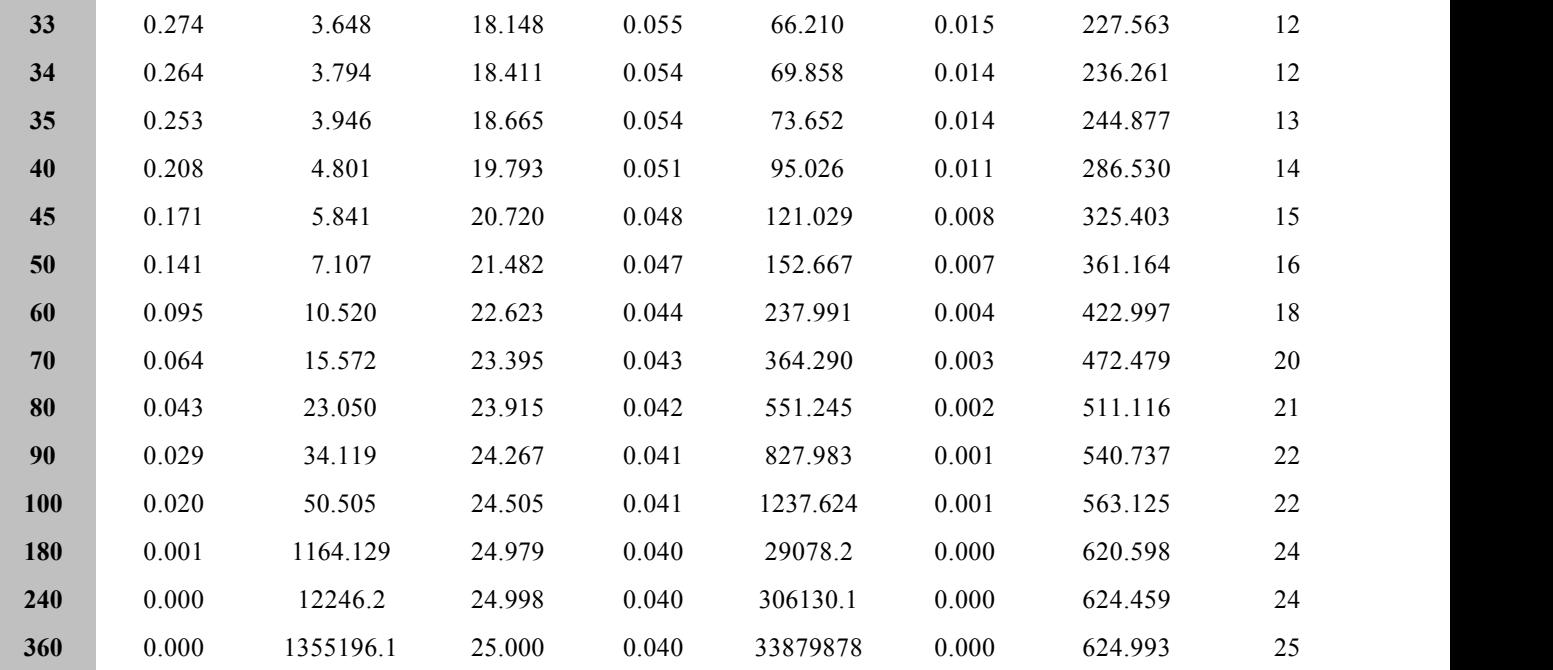

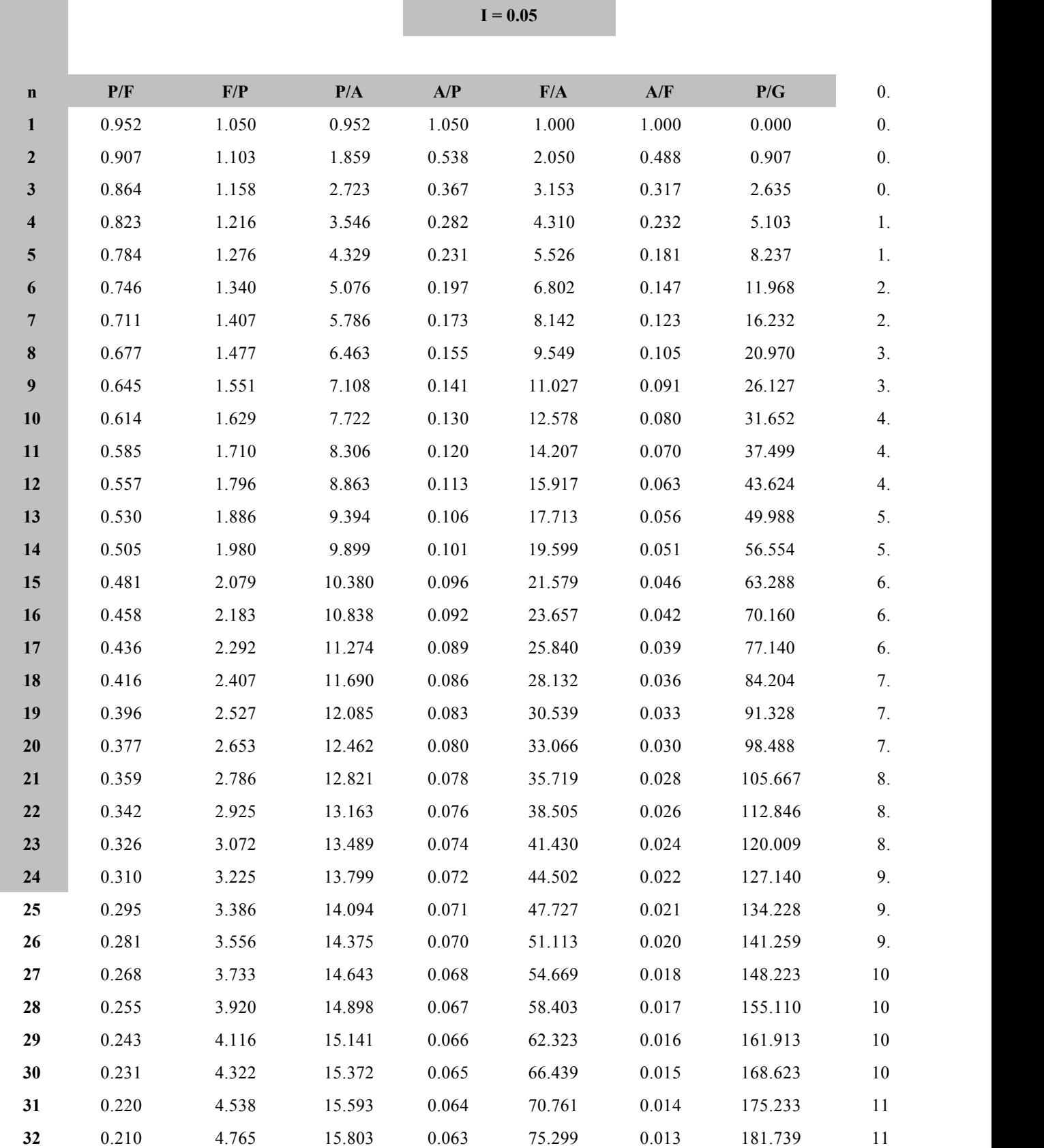

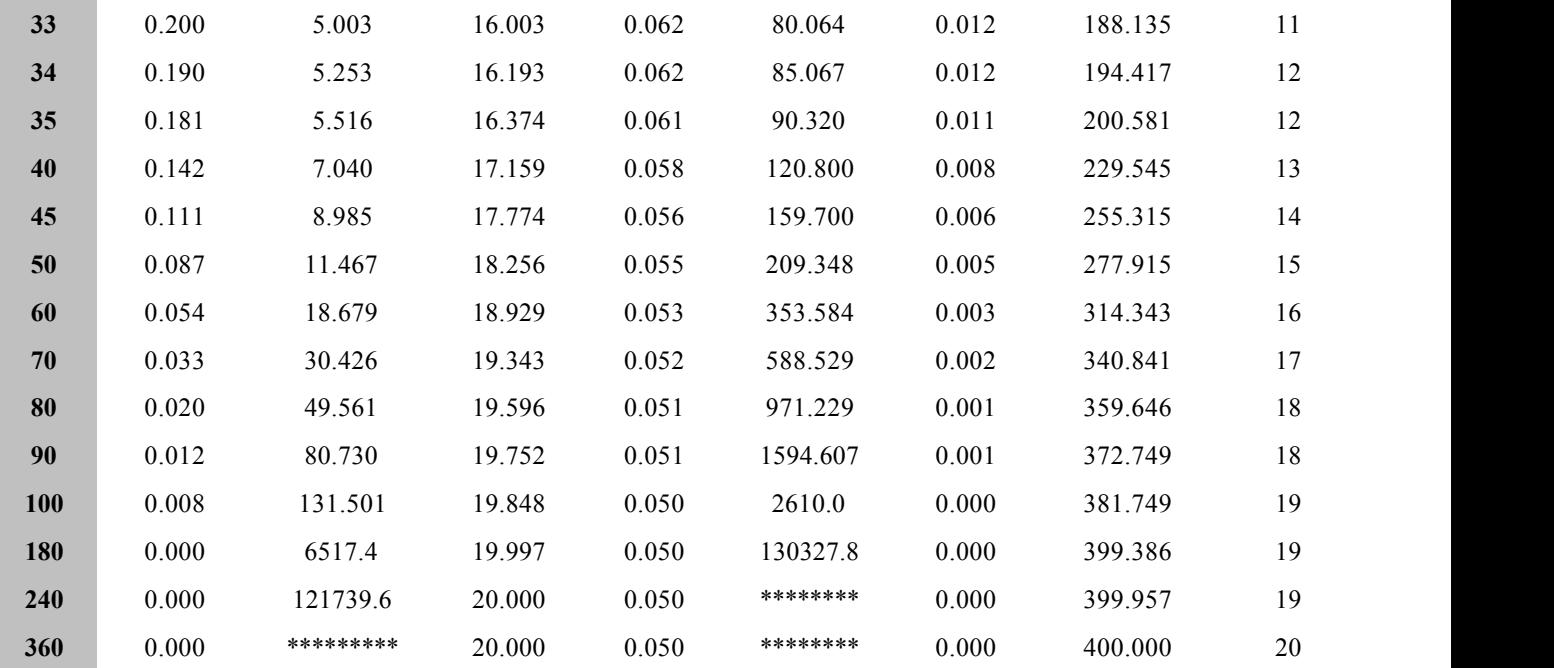

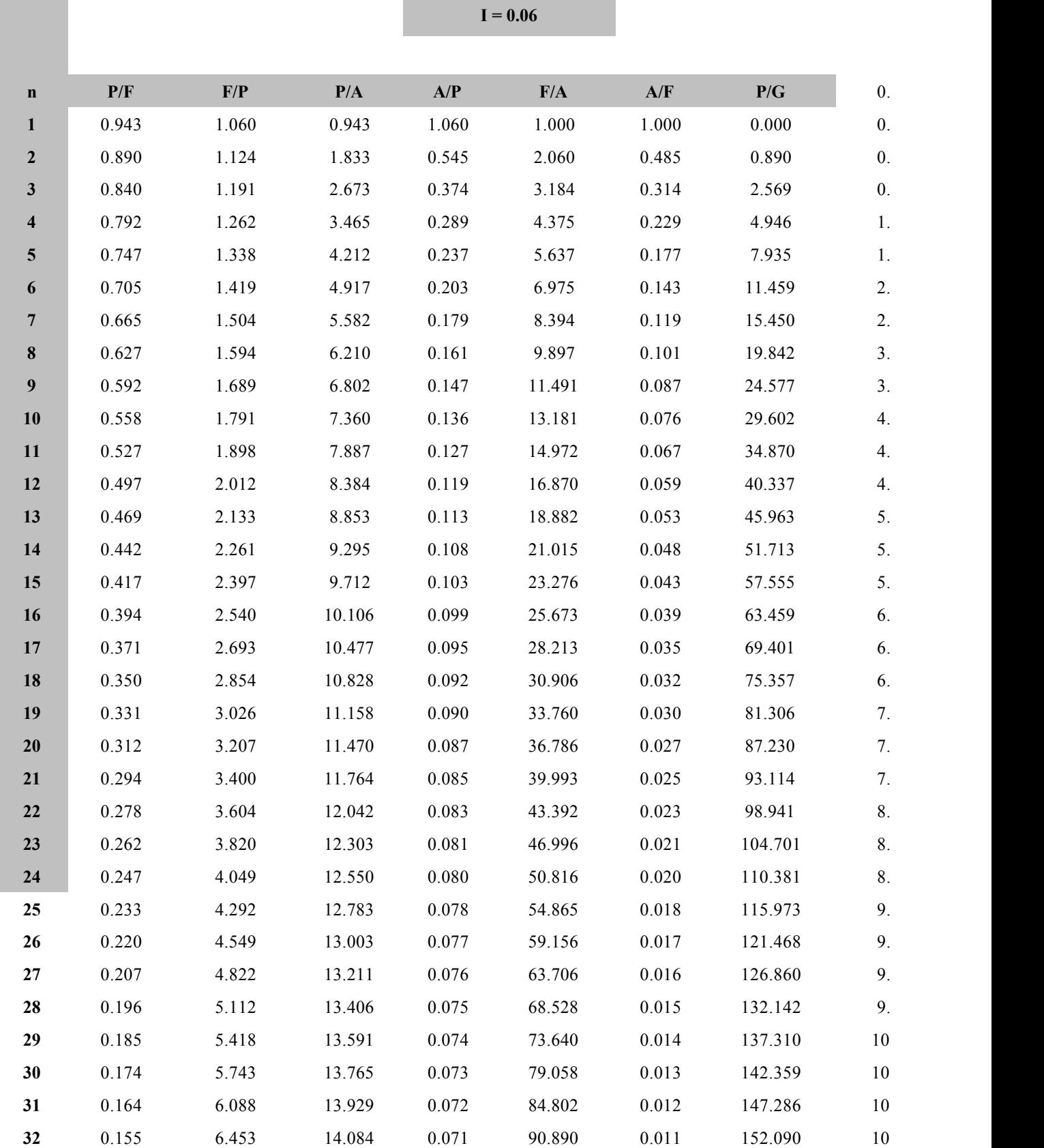

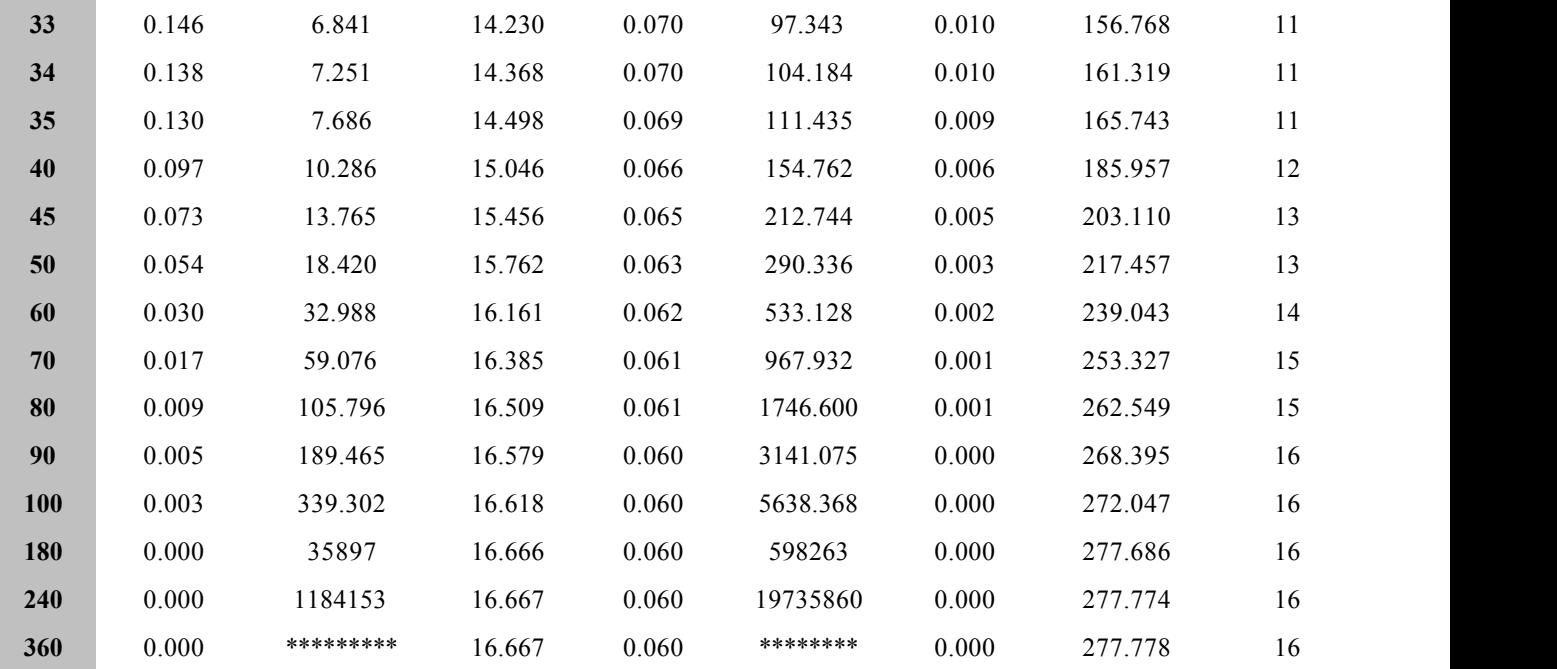

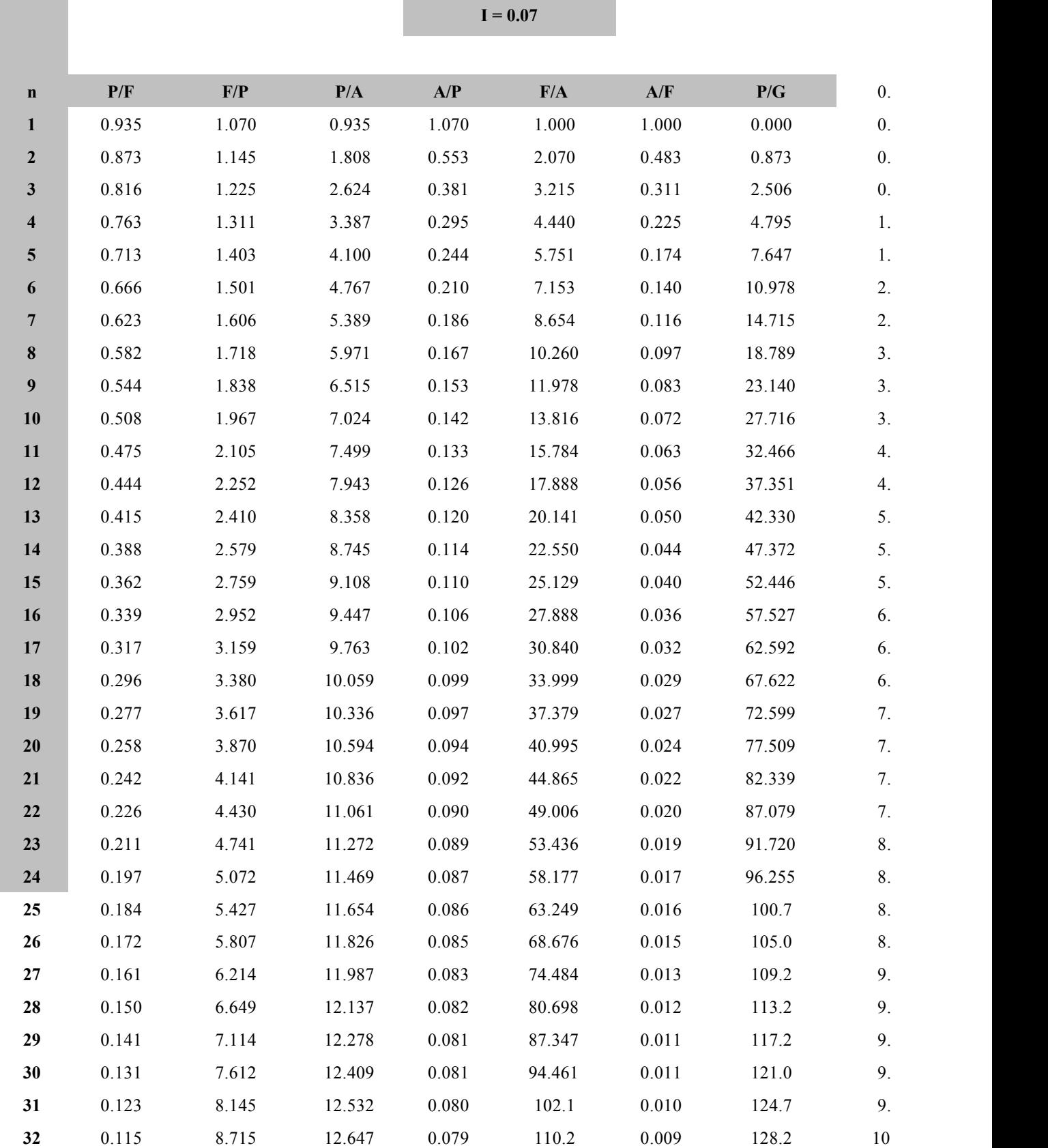

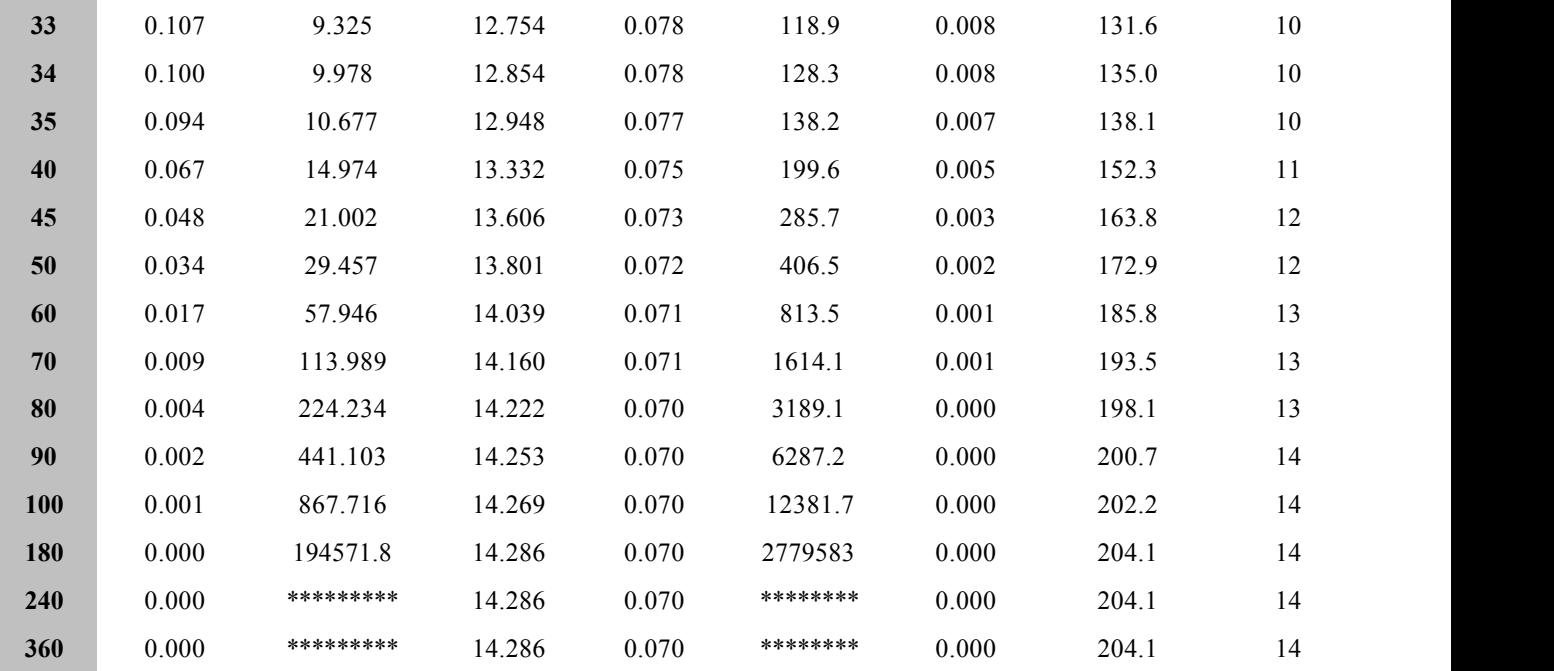

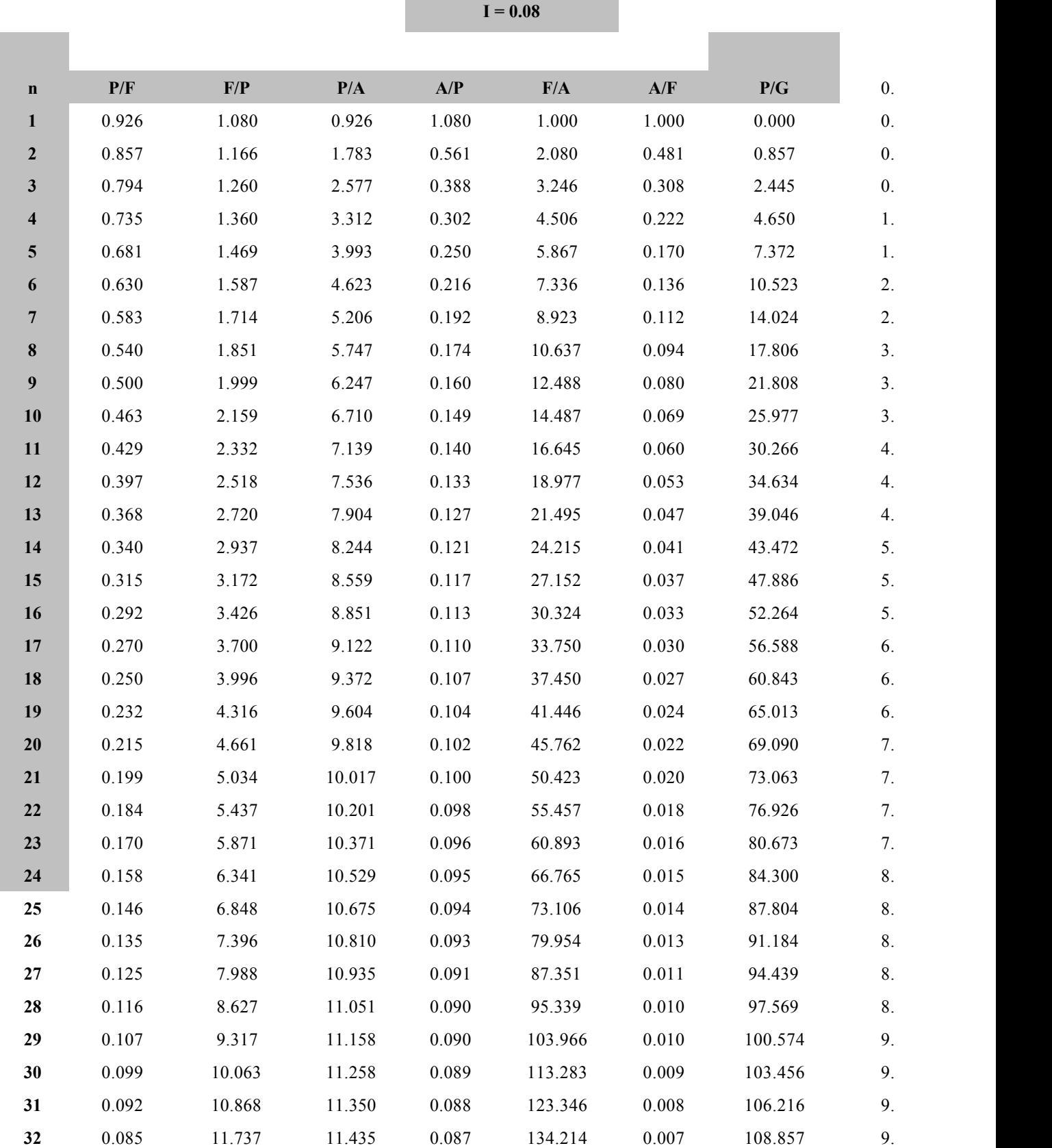

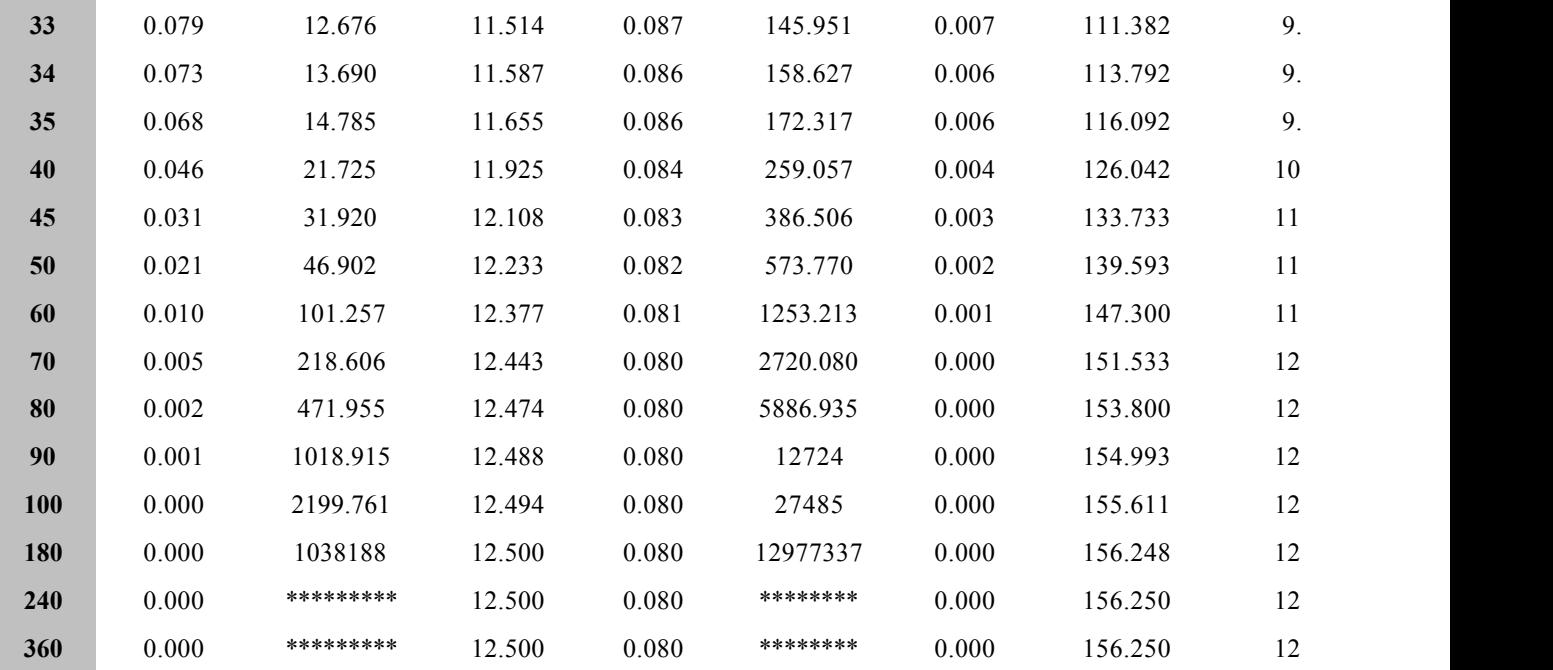

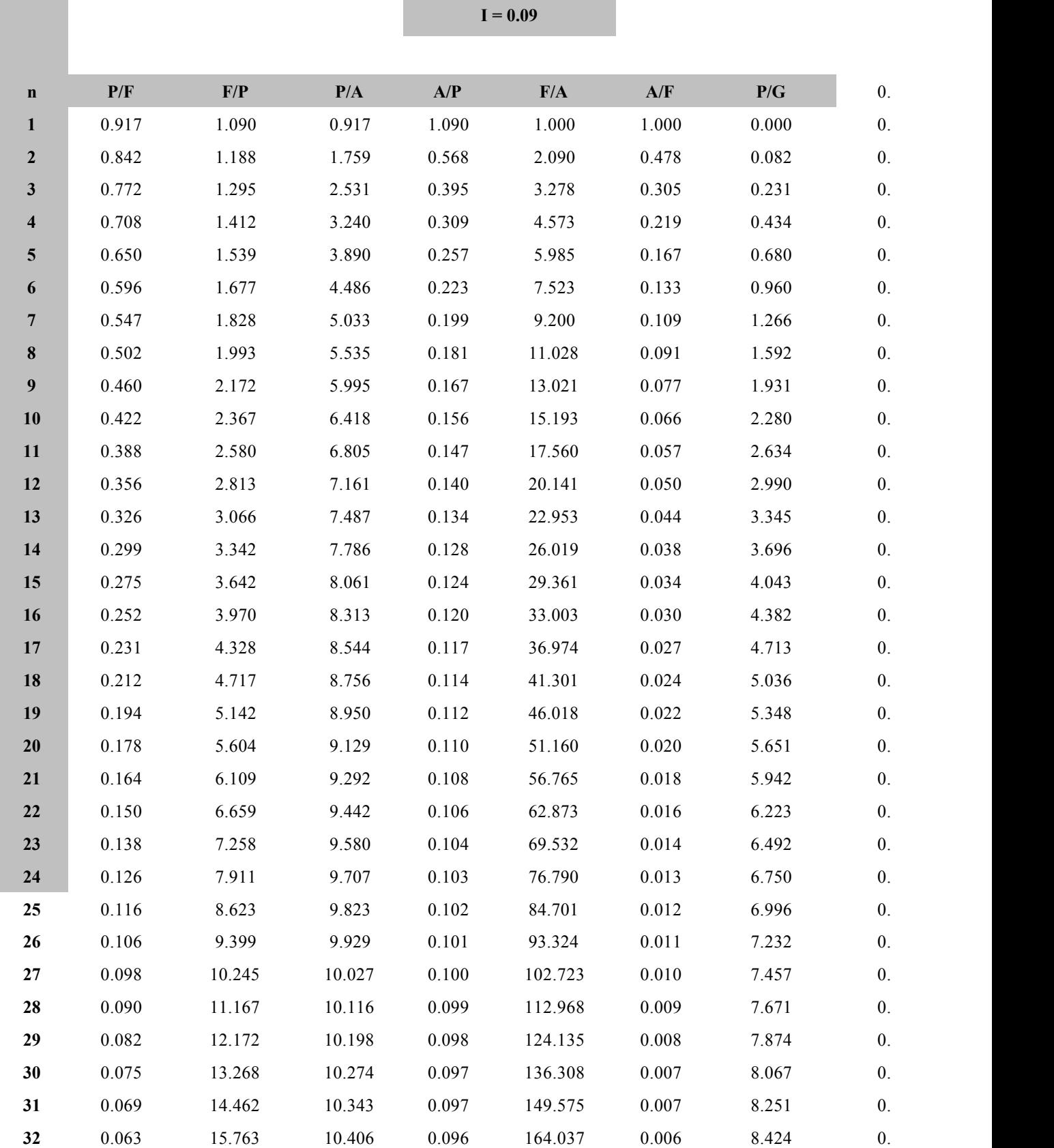

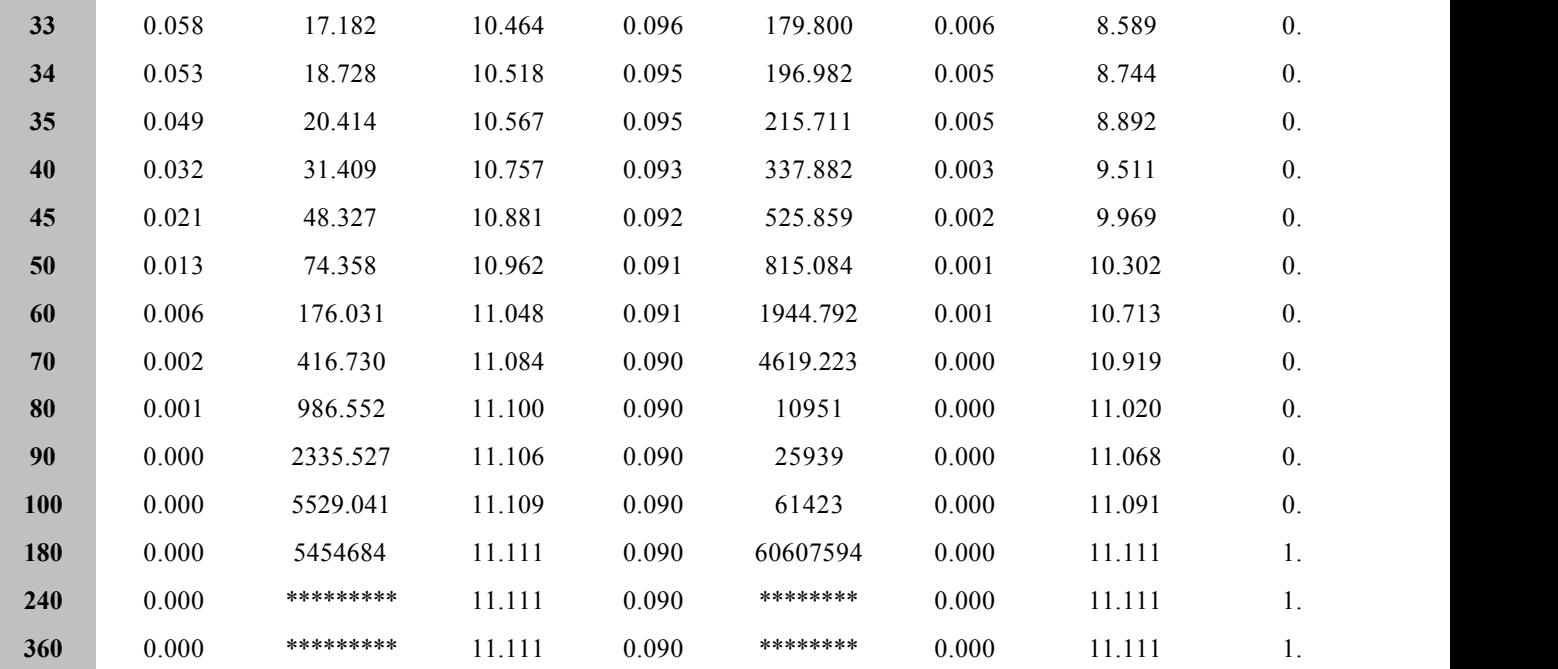

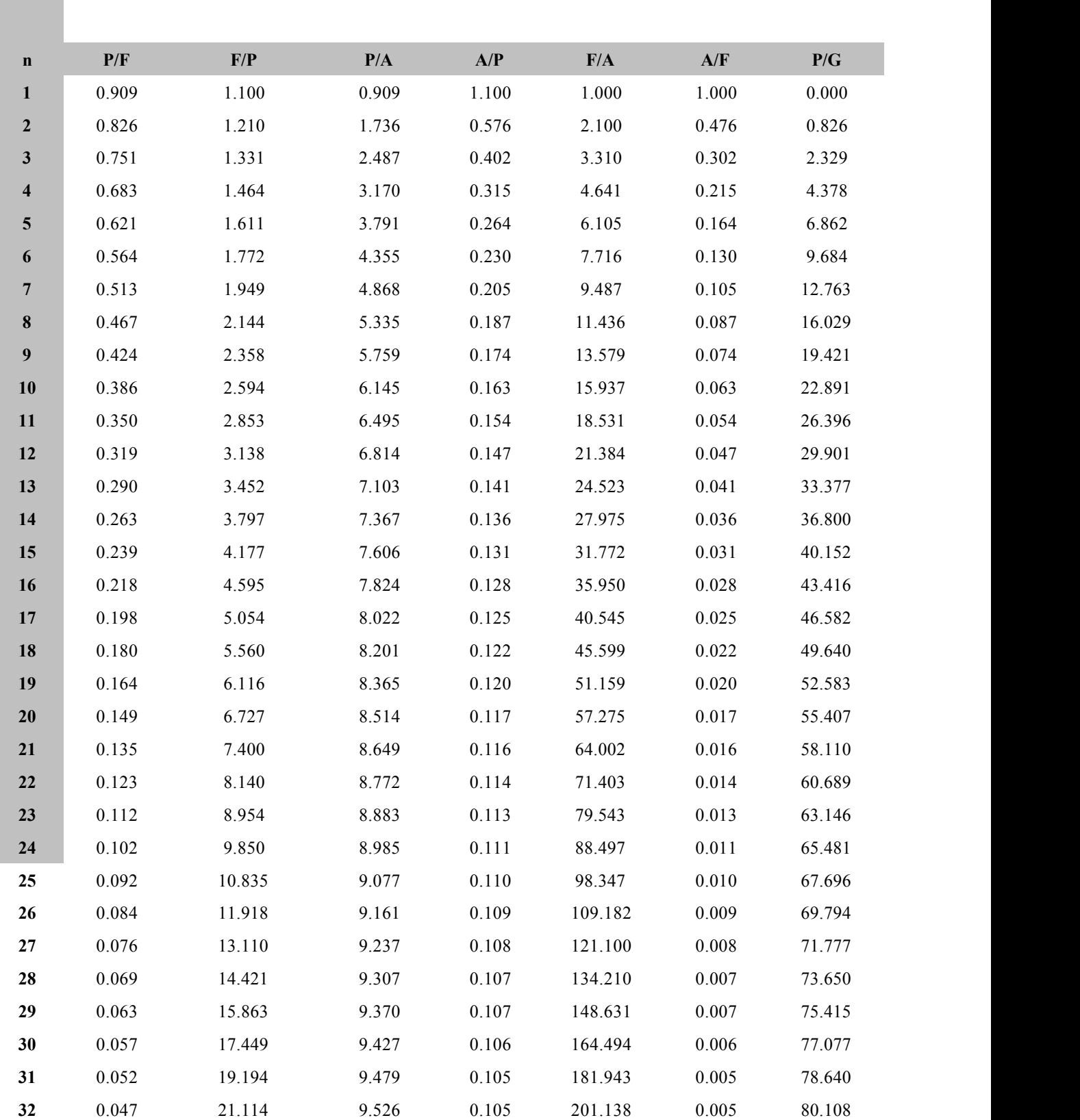

 $I = 0.1$ 

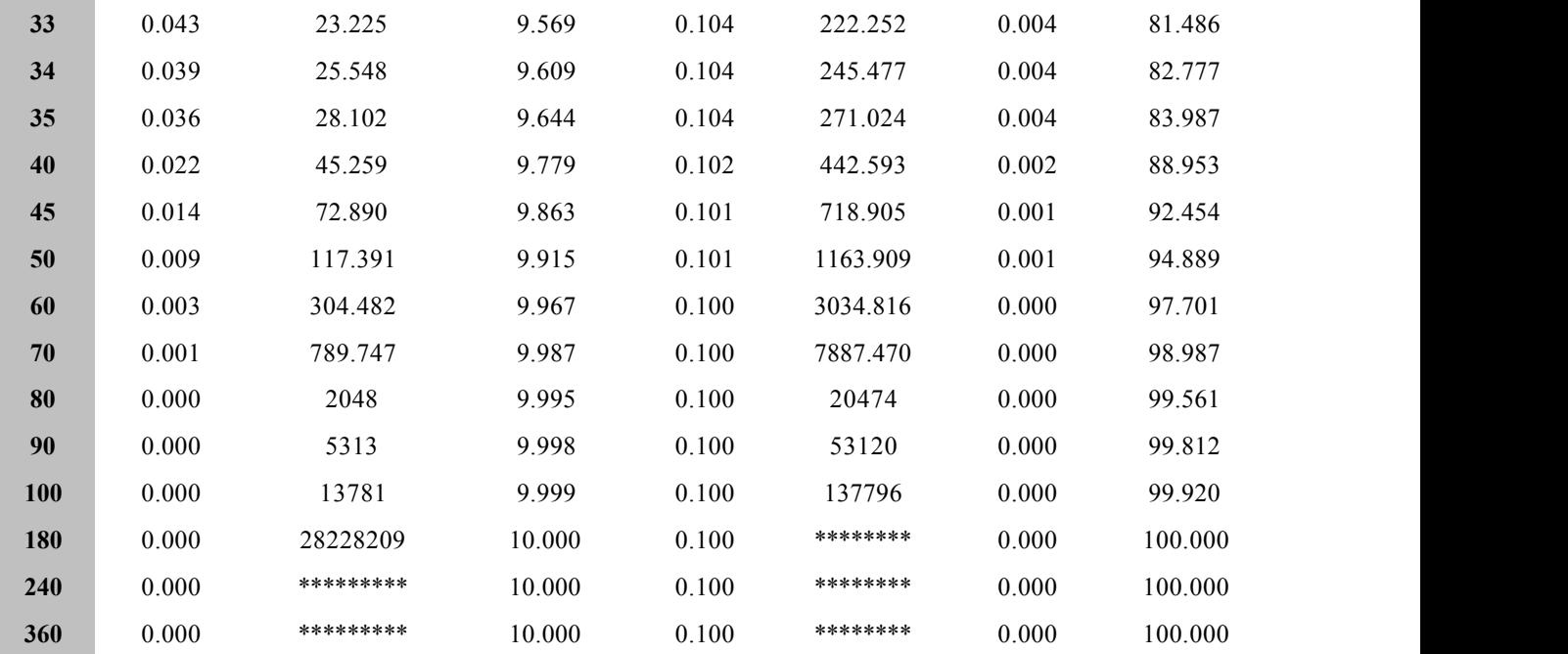

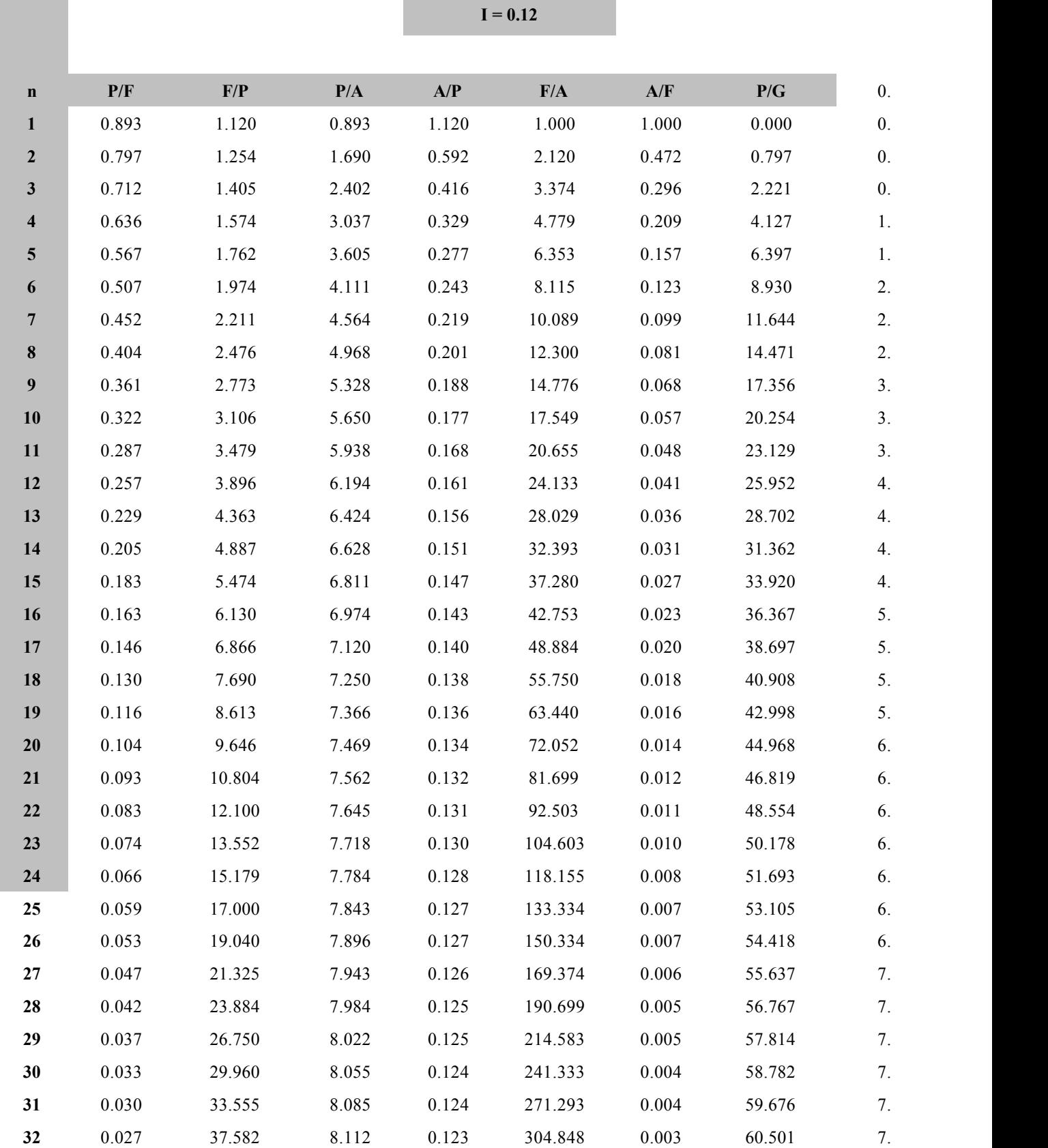

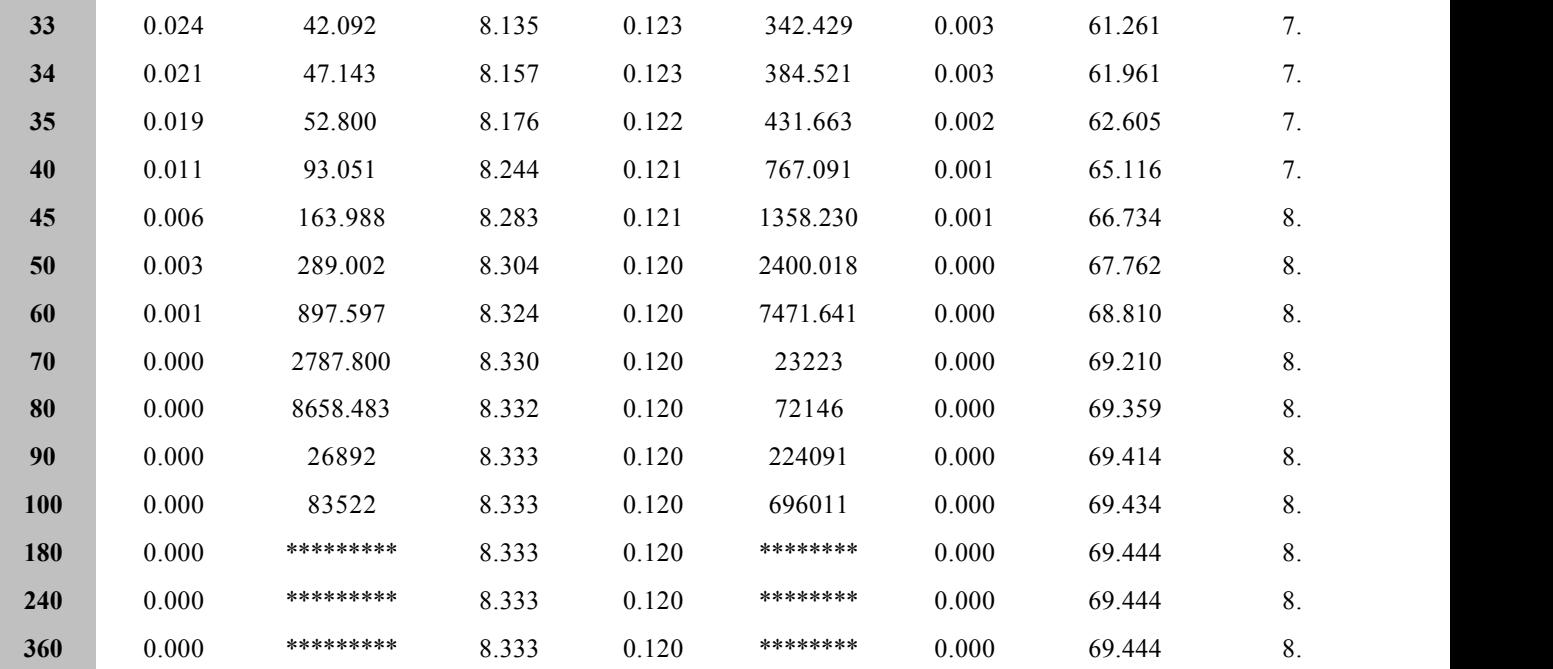

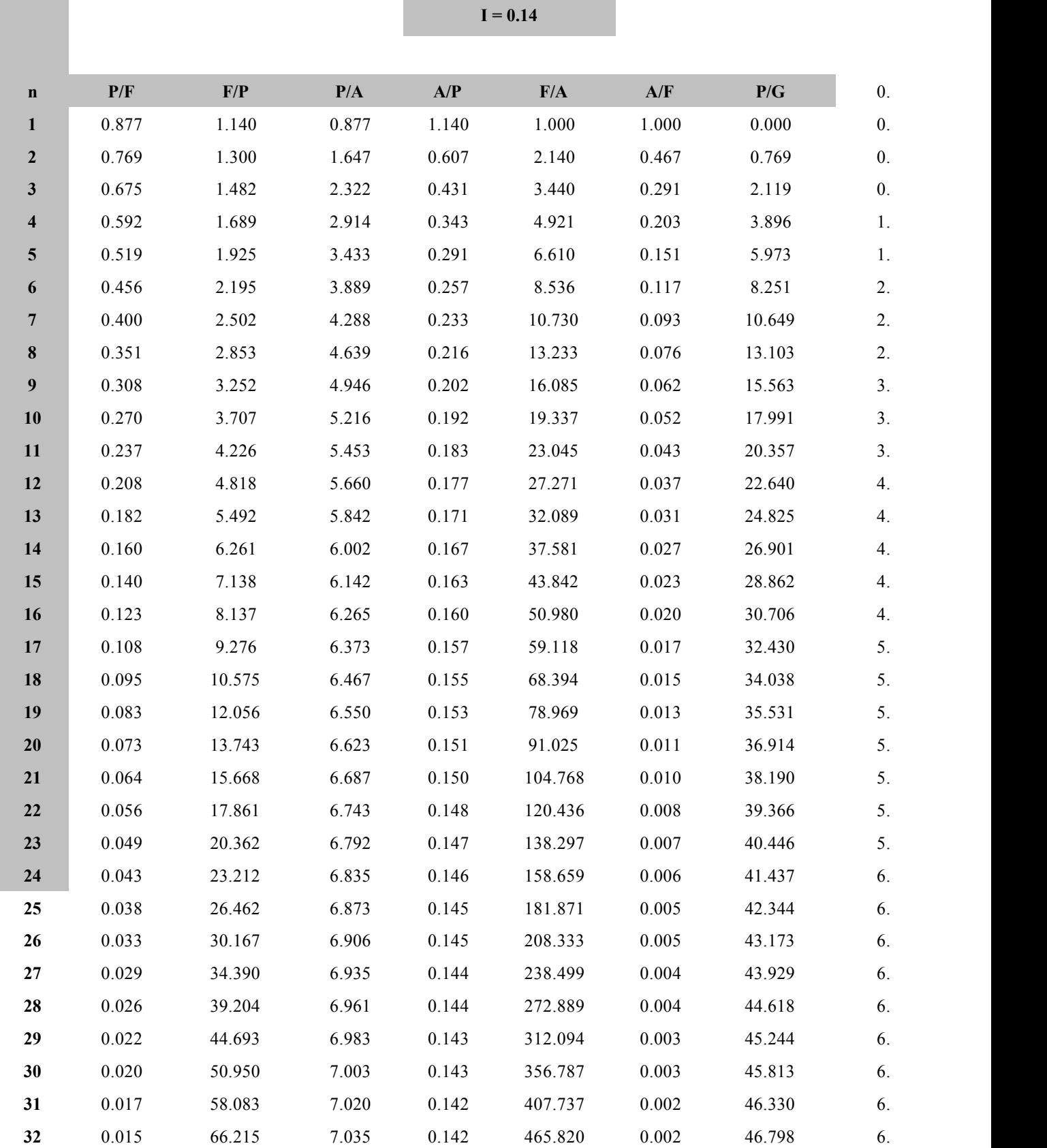

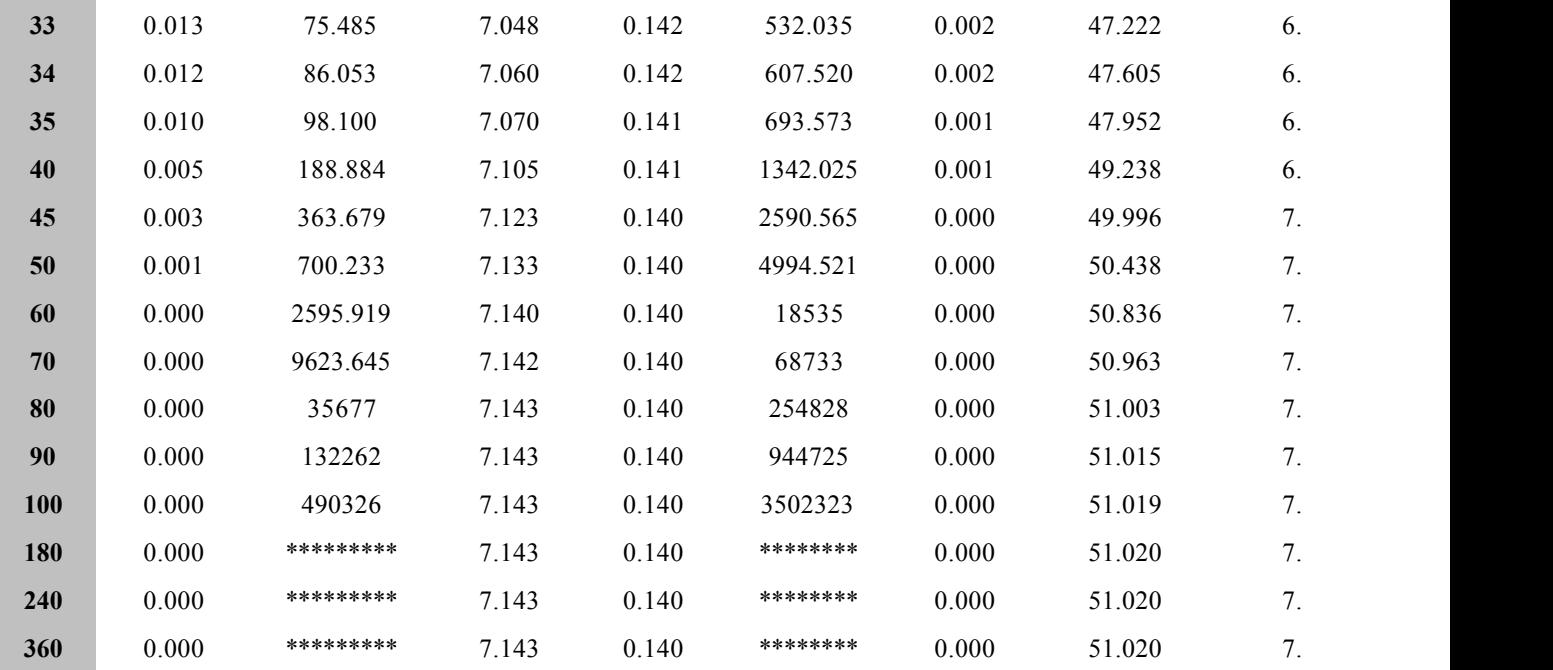

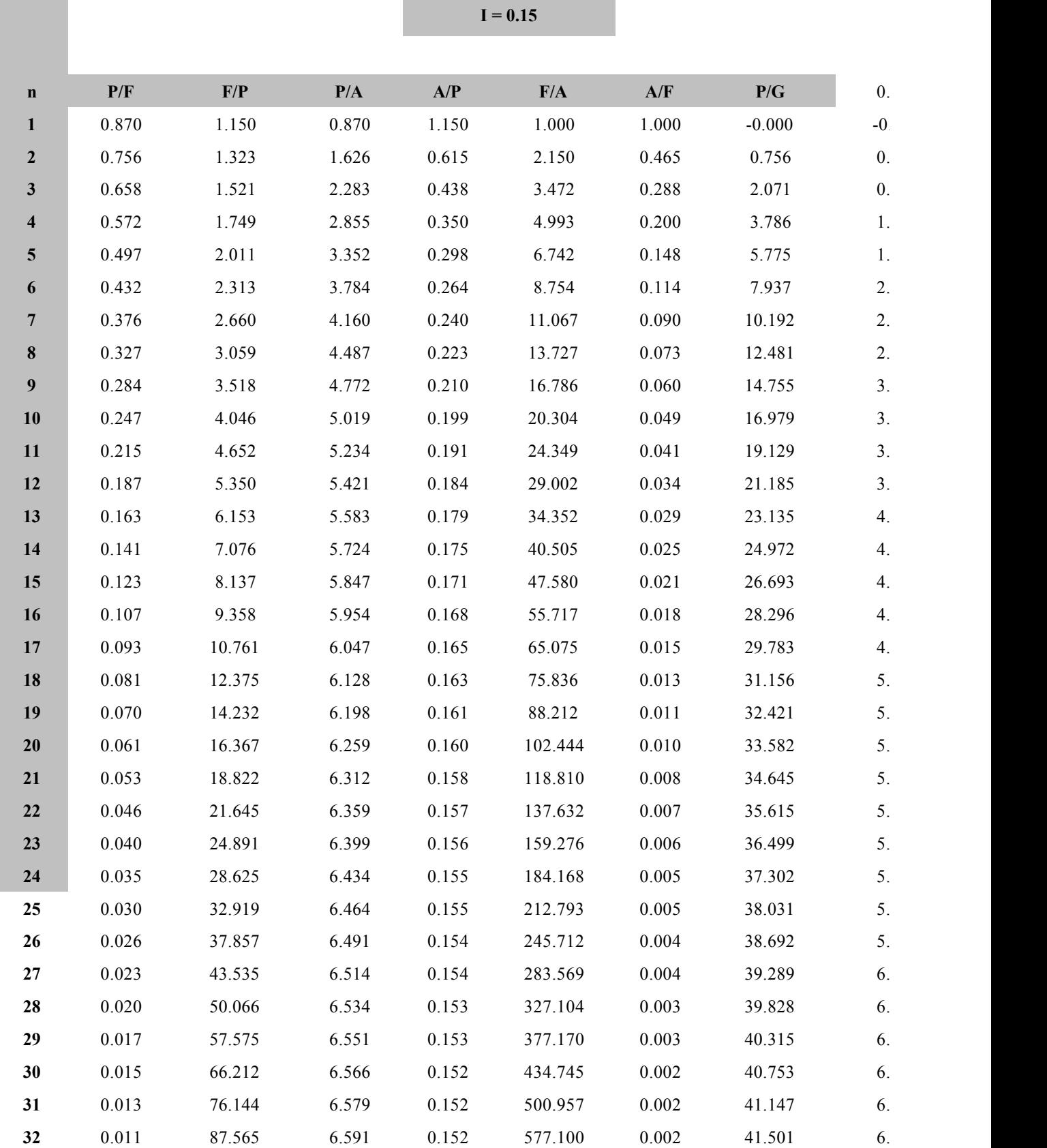

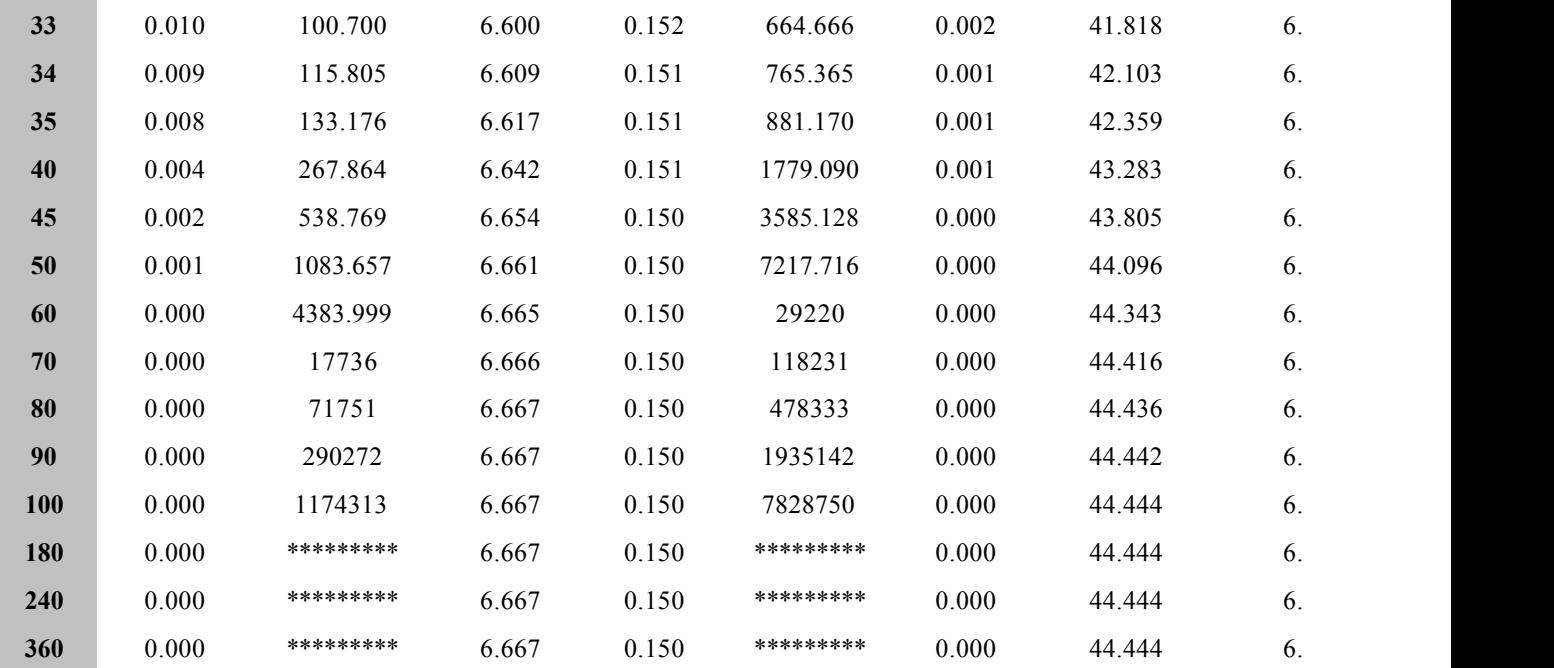

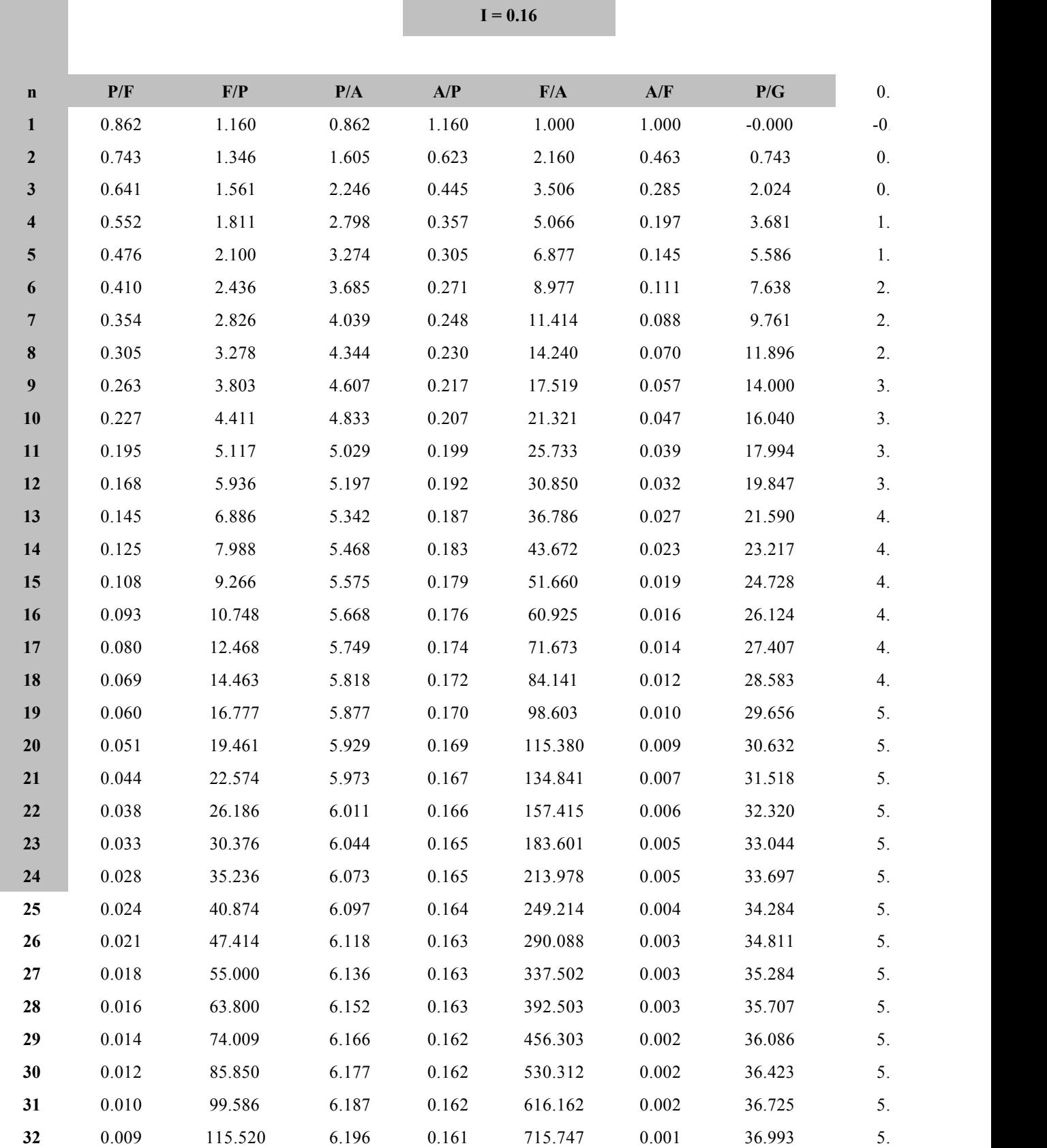

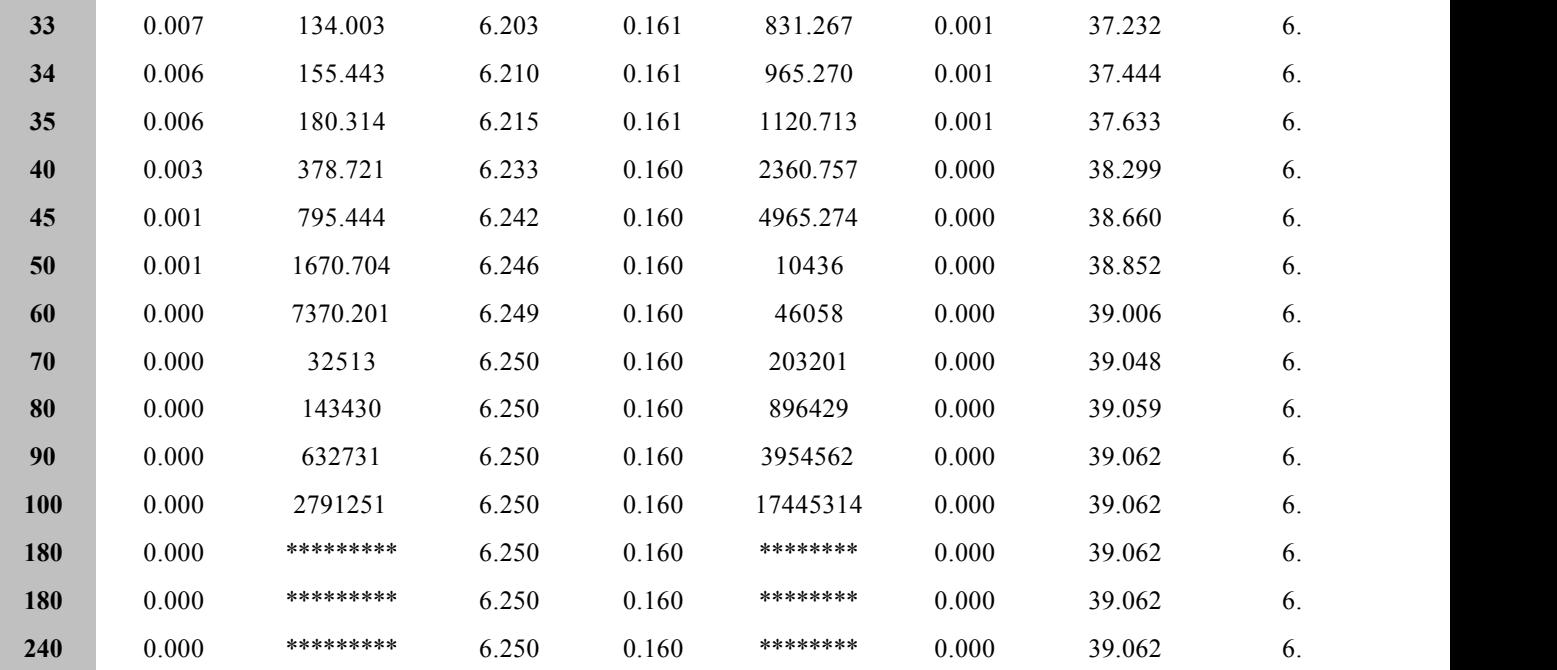

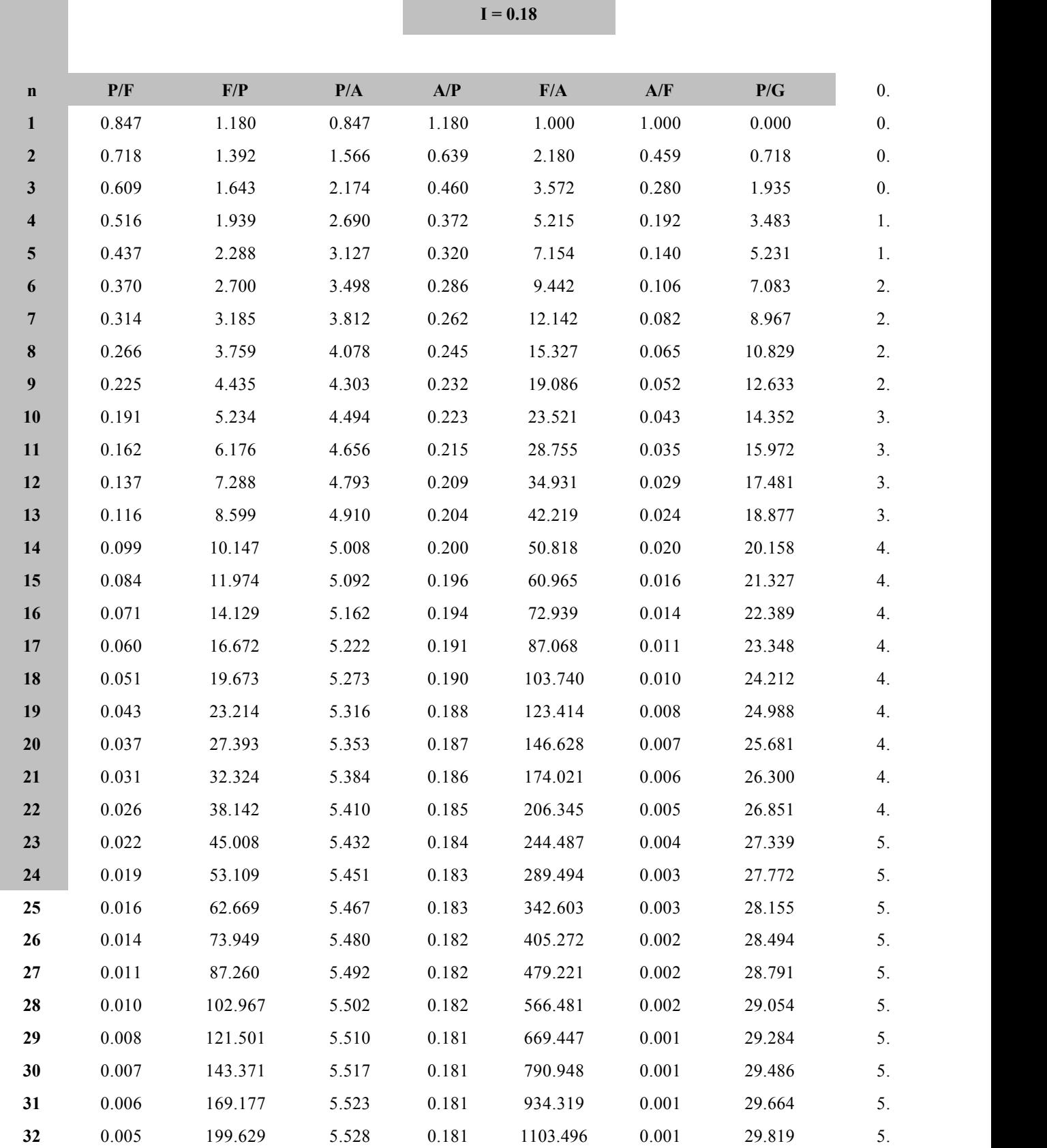

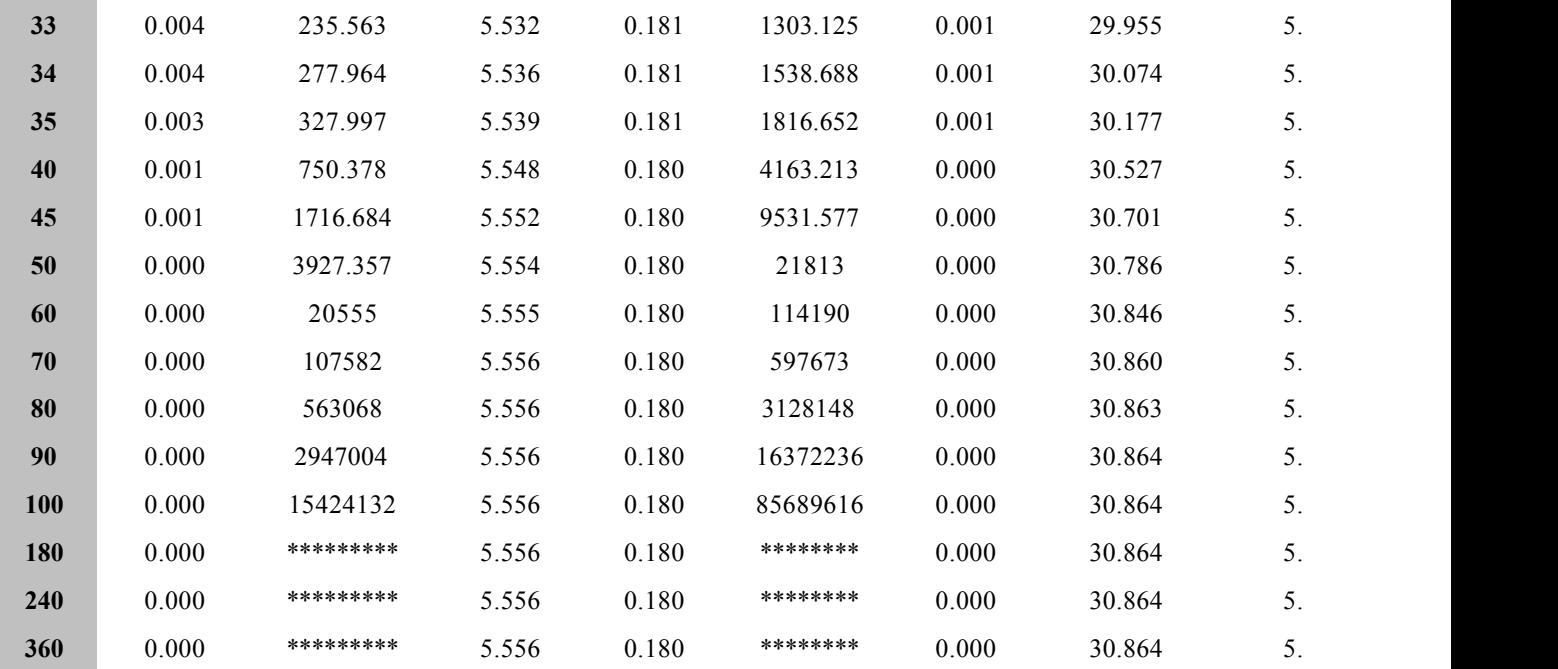

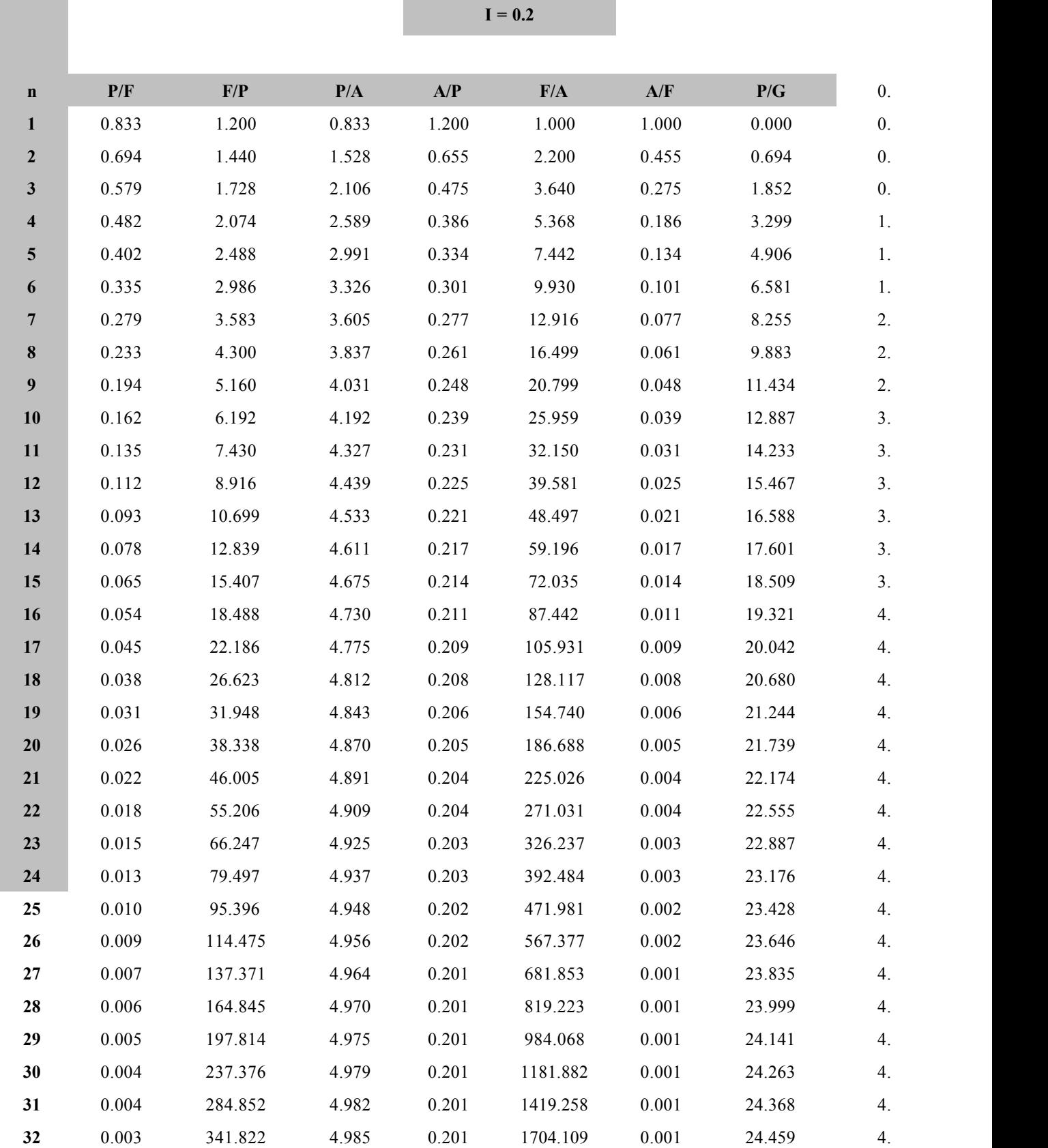

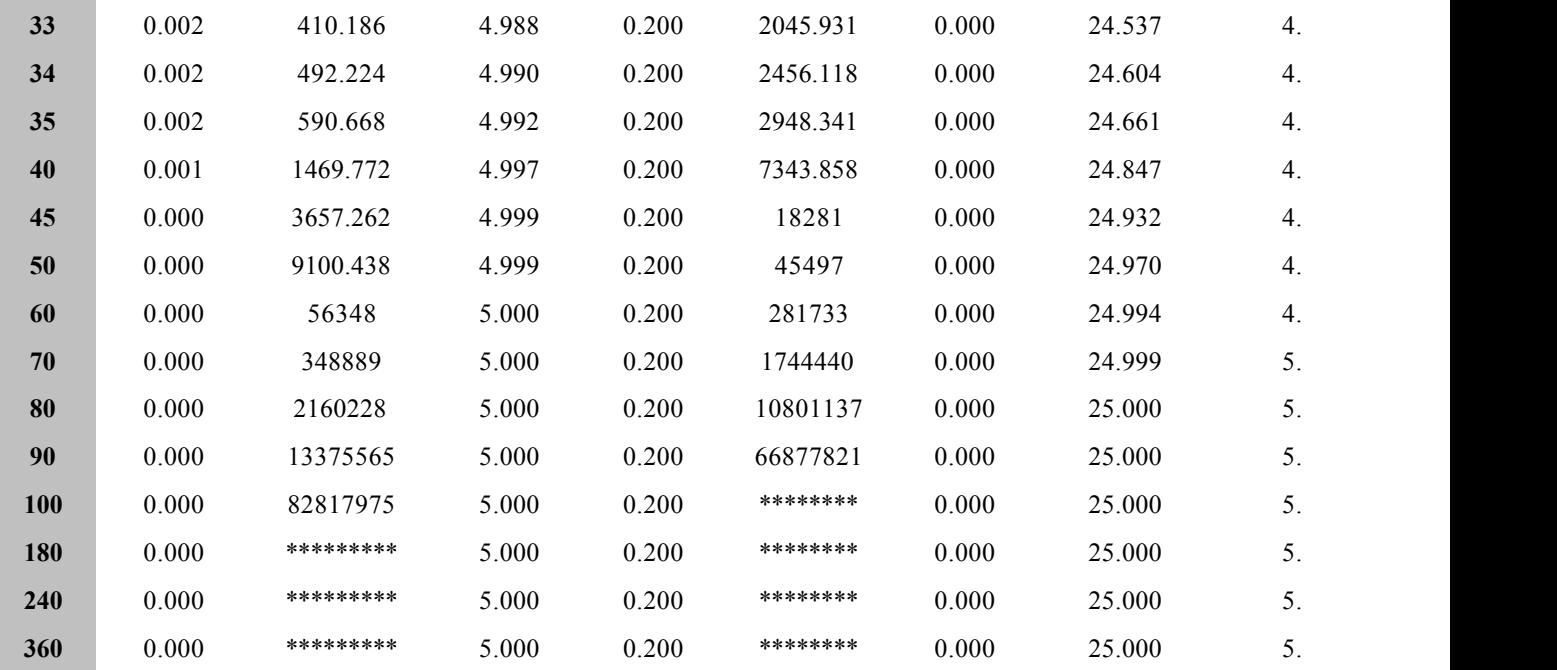

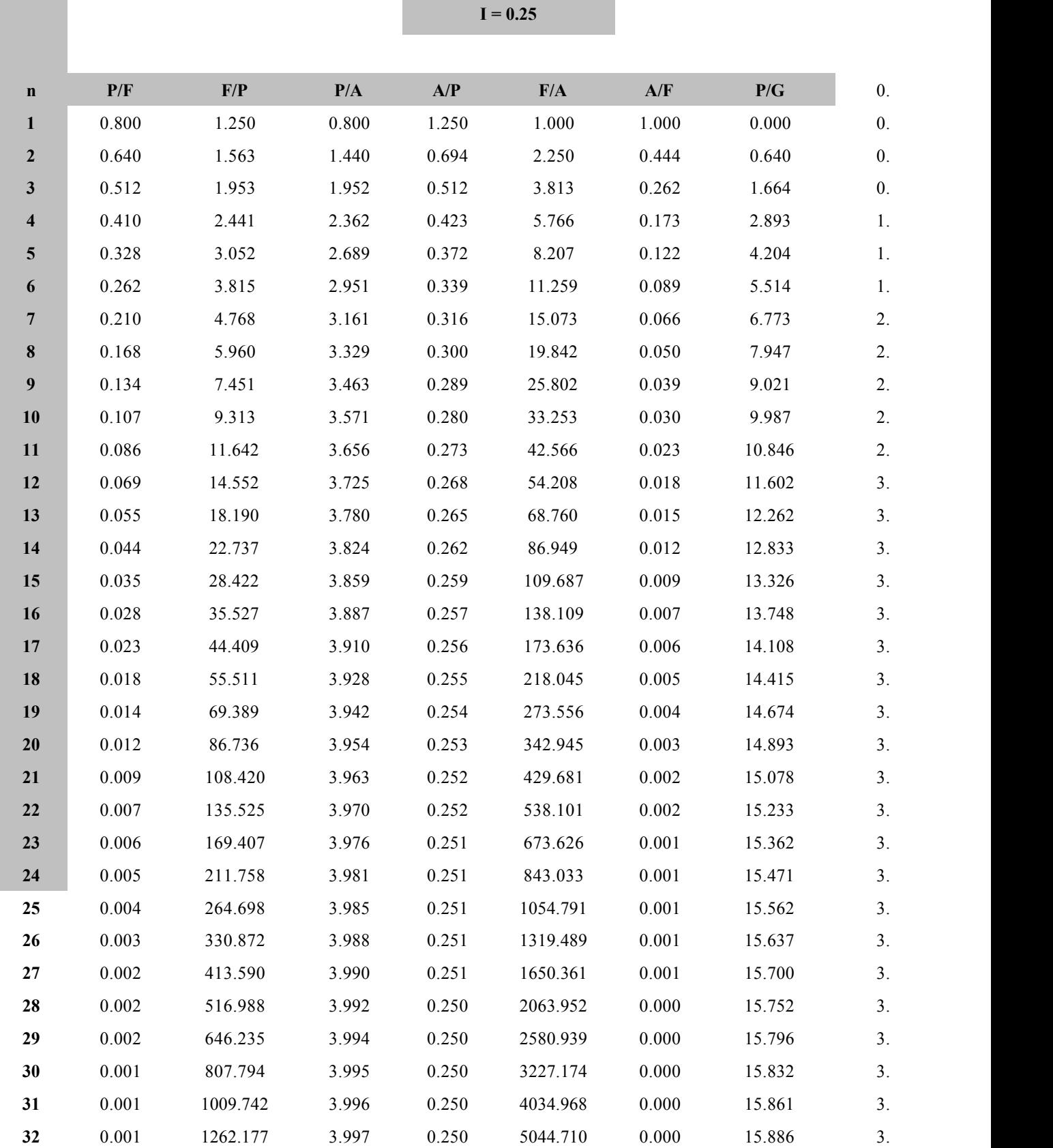

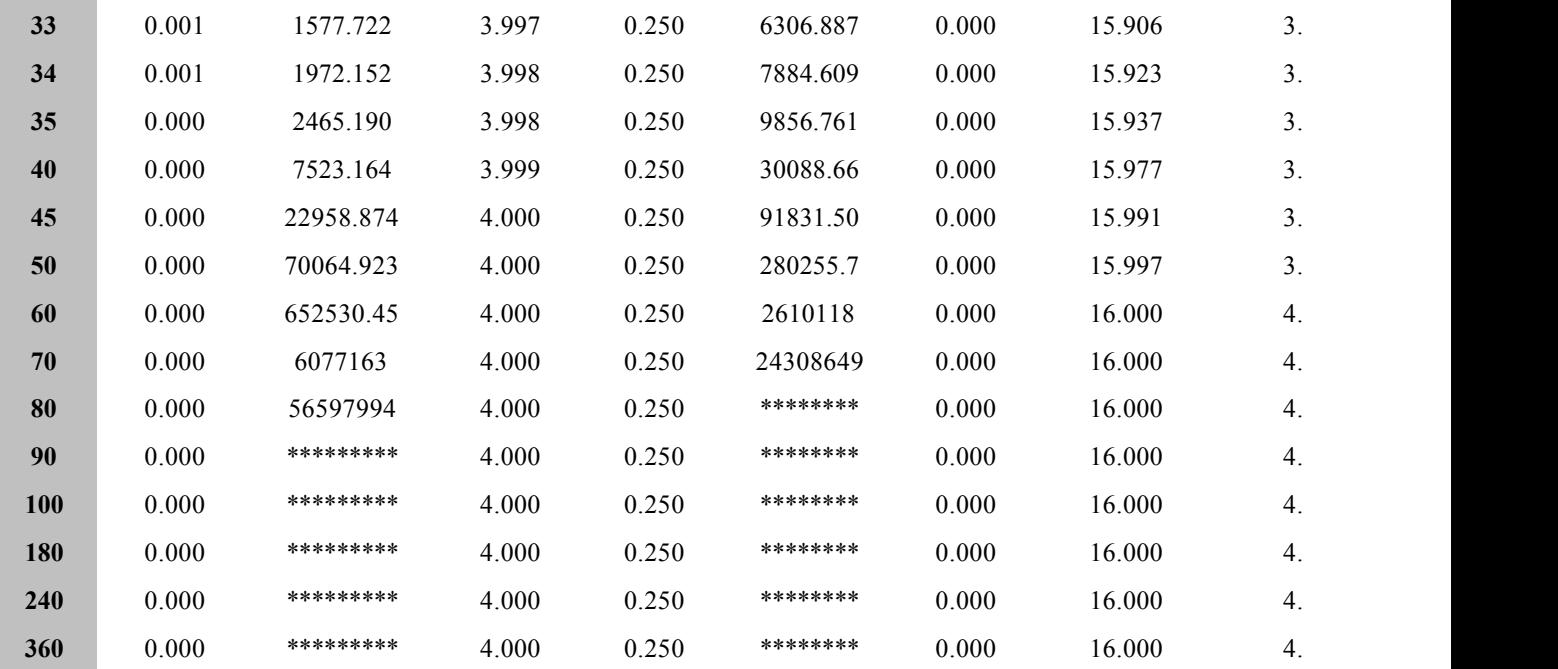

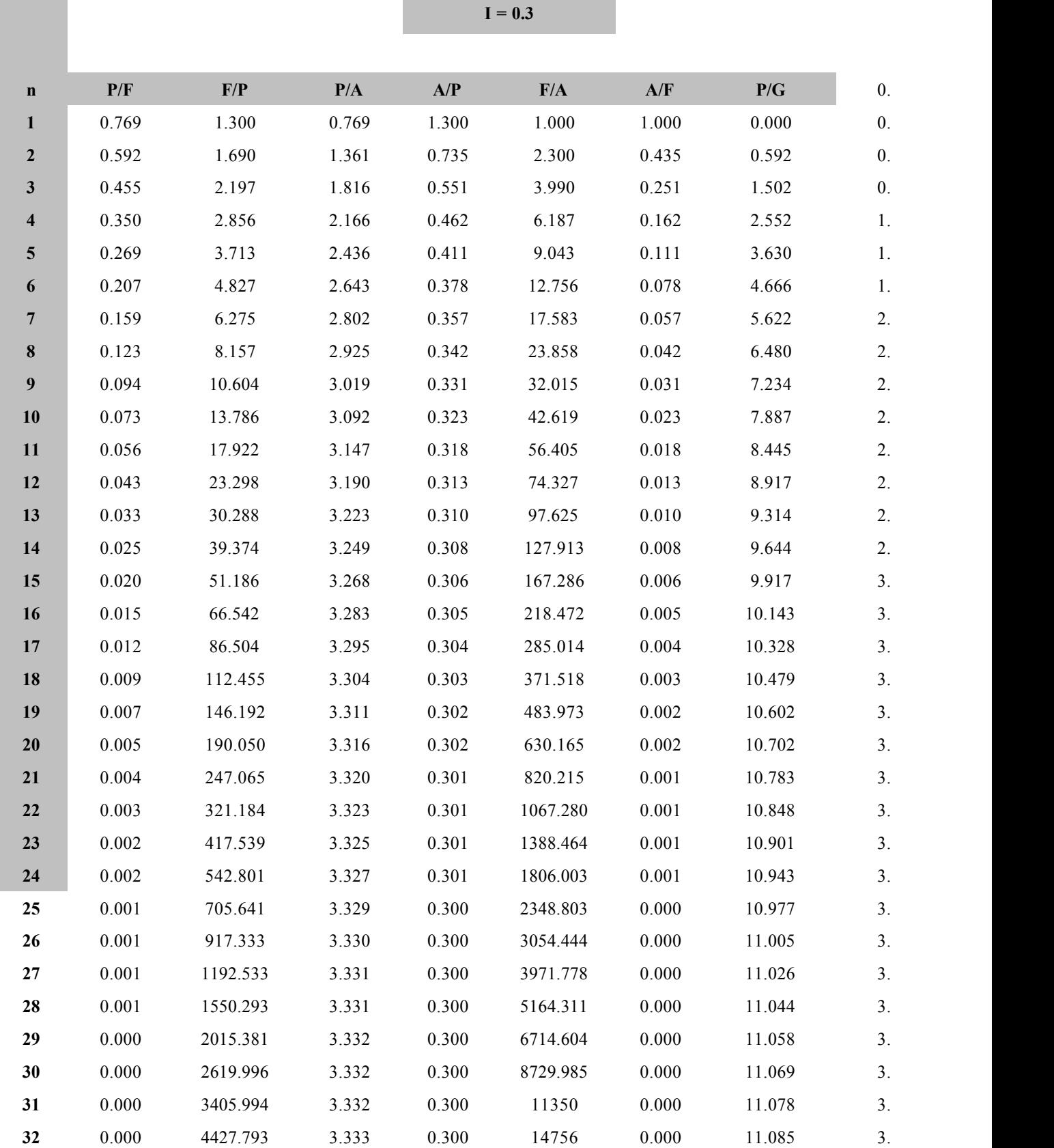

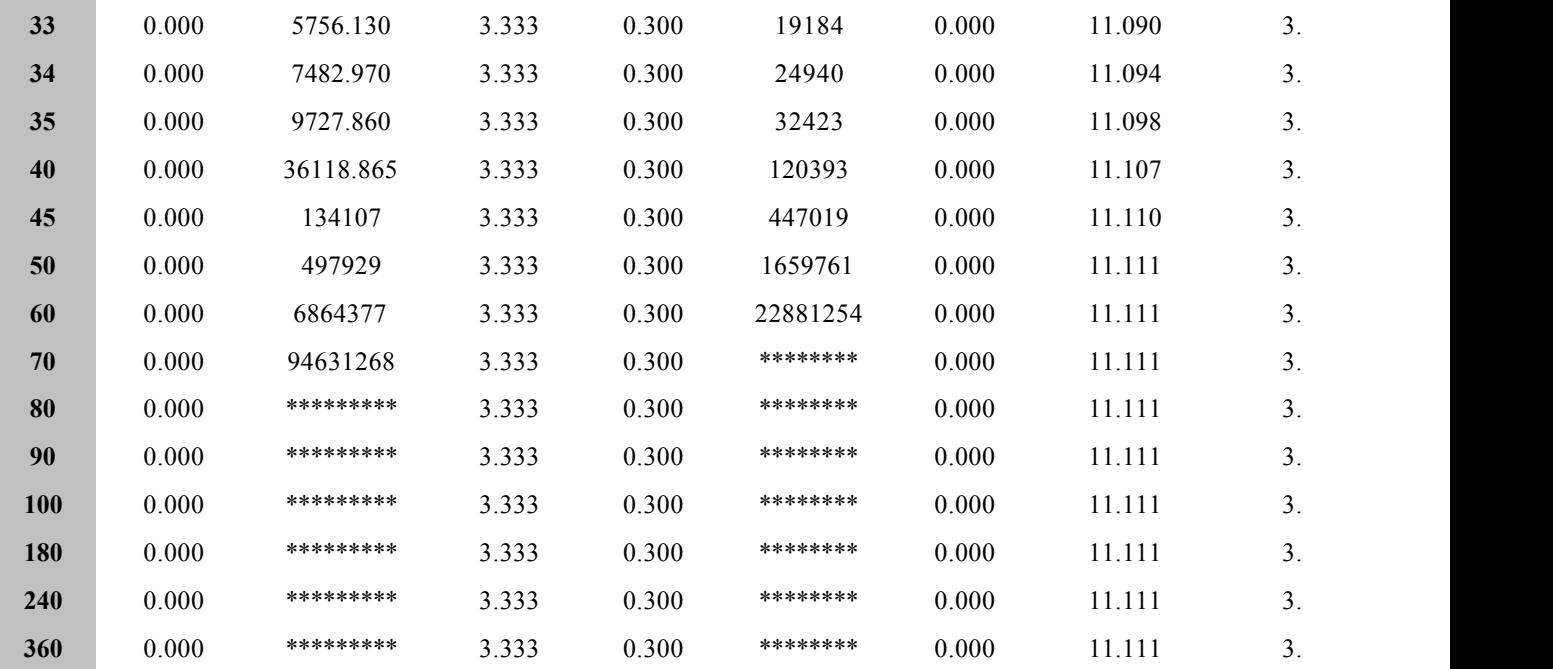

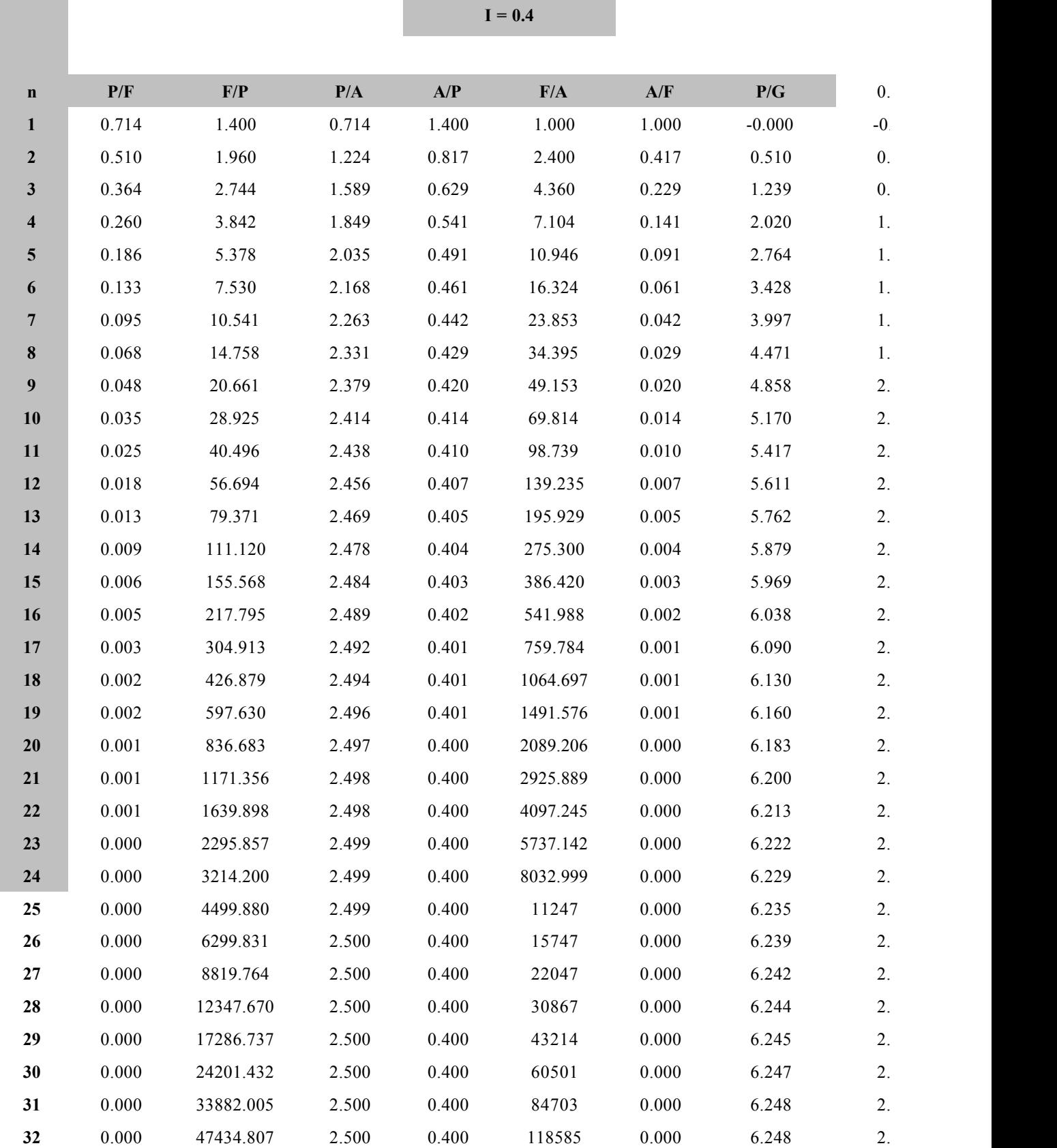

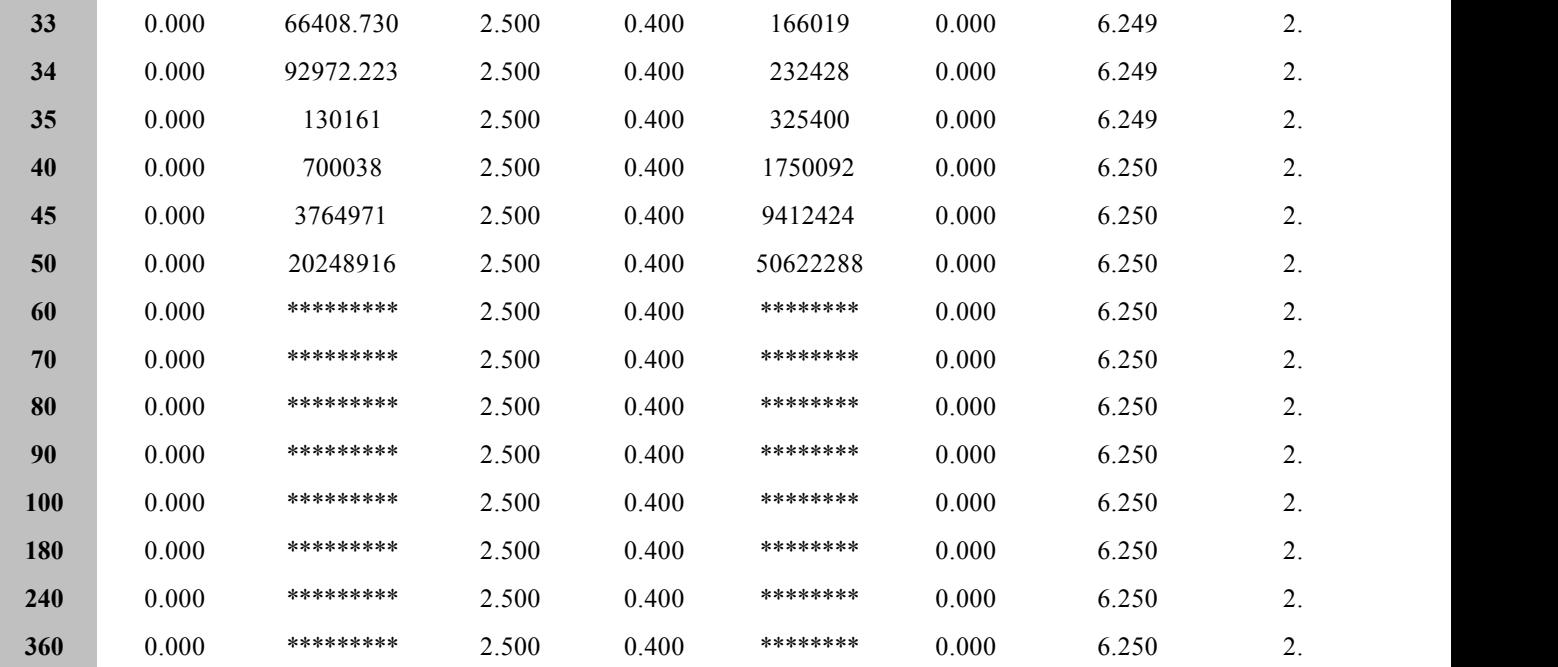

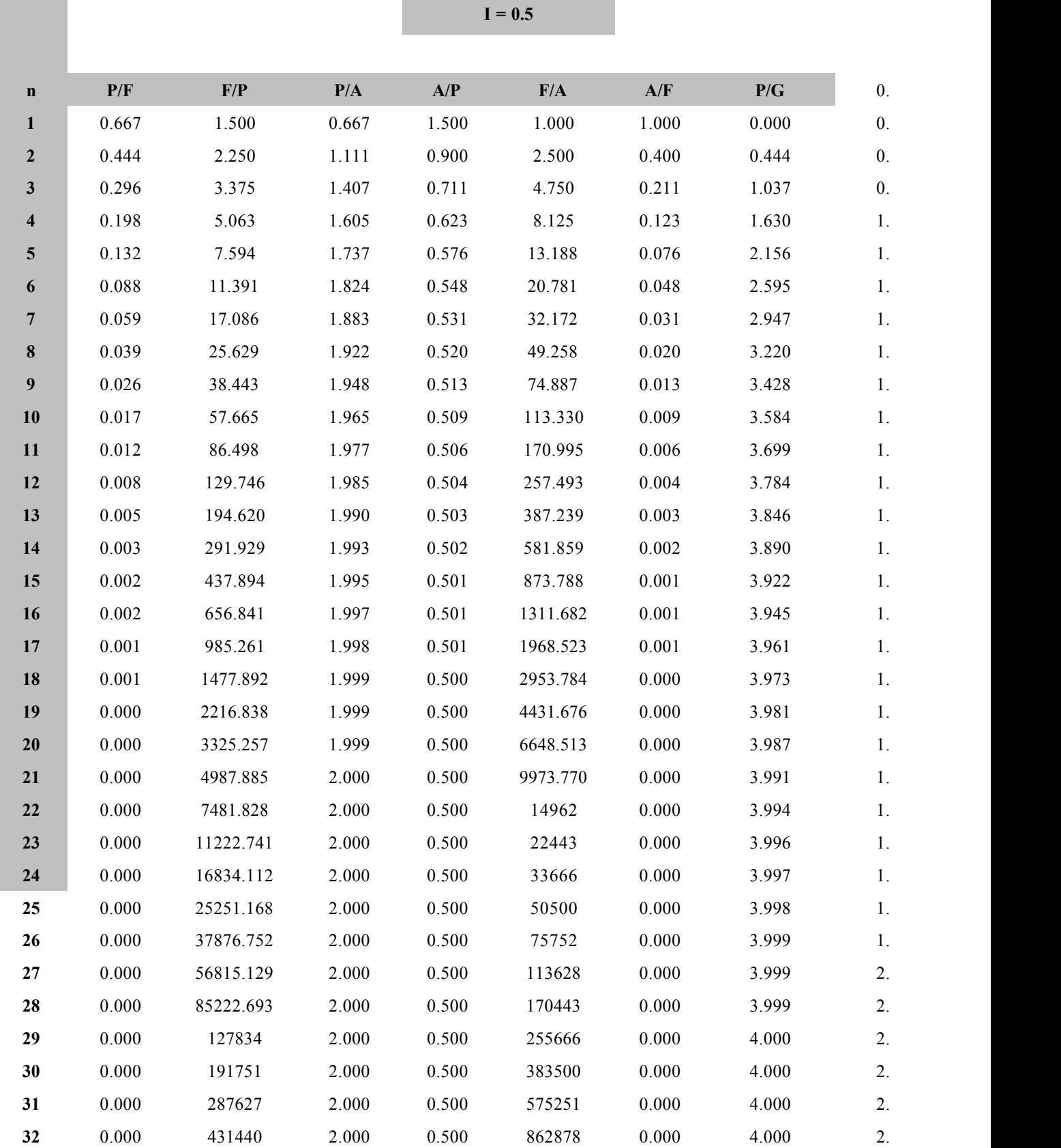

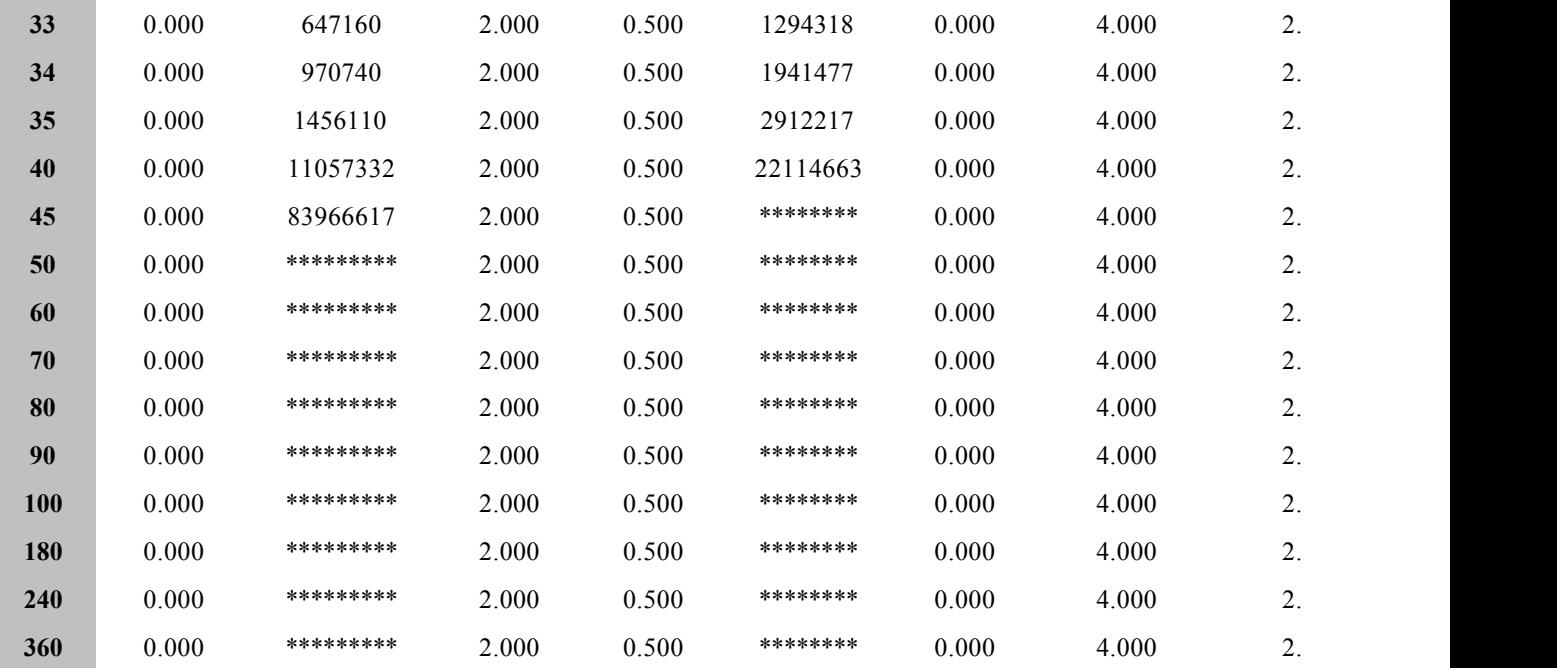

## **INDEX**

## **A**

After-tax income 83

Alternatives 15, 29, 42

Amortization 91

Analysis 16, 71, 104, 155

Annual Worth 9, 45, 47

Arithmetic gradient 25

## **B**

Benefit 9, 14, 67 Benefit-cost (B/C) ratio 67, 68, 69, 71 Benefit-cost ratio analysis 67 Book Value 85

## **C**

Capital 85, 88, 94, 104, 116, 175, 177 Capital gain 85, 87, 88, 94 Cash 10, 13, 127 Cash flow 13, 127 Challenger 183 Compounding 7  $Cost 5$ Cost breakdown structure 129 Cost estimation 135 Cost of money 6
Criteria 15

#### **D**

**E**

Decision 15, 184 Declining balance 87 Defender 182 Deflation  $\frac{75}{7}$ Depreciation 83, 85, 87, 89, 90, 92 Depreciation and tax 83 Depreciation-Double declining 87 Depreciation-Modified accelerated 89 Depreciation-Straight-line 85 Depreciation-Sum of years  $90$ Development 121, 129, 141 Differential 15 Discount **78** Double declining balance 87 Economic 118, 163, 171 Economic life 118, 119, 163, 164, 171 Effective  $2, 9$ Effective interest rate 9 Equivalence 9 Equivalent uniform annual worth  $9, 45$ Estimating 140 Estimation-Comparative 138 Estimation-Engineering 139 Estimation-Parametric 136

EUAW 45

## **F**

Future value 39

Future value of uniform series  $\frac{40}{3}$ 

# **G**

Gain 88, 94, 104, 175, 177 Gain-Capital 85 Gradient arithmetic 25

# **I**

Incremental analysis 57, 68 Inflation 75 Interest Rate 6 Interest-Effective 7 Interest-Nominal 8 Investment 58, 69

#### **L**

Life 117, 118 Lifetime 115, 116, 119, 124 Loss-Capital 85, 86 LTW 116

#### **M**

MARR 6, 55, 56, 76 Model 15 Modified accelerated cost recovery 89 Multiple alternatives  $42$ 

### **N**

Net future worth  $9, 39$ Net present worth  $9$ Nominal interest rate  $8$ NPW 20, 30, 62, 157

### **O**

Objective 15, 16

Obsolescence 159

Opportunity cost 157

#### **P**

Payback 71 Physical Life 118 Planning 15, 119, 184 Planning Horizon 15, 119, 184 Present value 20, 25

Present worth 2

### **R**

- Rate of return <u>9</u>, 55, 56, 57
- Rate of return-Minimum acceptable 6, 55, 56, 76

Rent  $6$ 

Replacement 155, 158, 161, 163, 179, 186

Retirement 155

Risk 15

#### **S**

Sensitivity analysis 135

SL  $181$ 

SL depreciation 181

Straight-line depreciation 85

Sunk cost 14

### **T**

Test 129, 130, 139

Time value of money 5, 16, 29, 71, 78, 130

### **V**

Value 5, 13, 19

Value of money 5, 6

Viewpoint 15

#### **W**

Work breakdown structure 129

Worth-Lifetime 130

### **ABOUT THE AUTHOR**

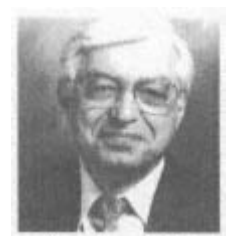

**Dr. Ardalan** teaches graduate level courses in Engineering Economics and Financial Analysis, Project Management, Technology Management, and Managerial Economics. He has over thirty years of experience in academia as well as public and private sector management. He has worked with many U.S. and international companies at all levels of management. Dr. Ardalan is the president of AAA Consulting, a management consulting company in the Washington metropolitan area, and World Seminars Inc., an organization that conducts management seminars globally. He has done consulting work and has conducted seminars in the U.S., Eastern Europe, and the Middle East. Before starting his consulting company, he was Director of Technology Ventures of the Airspace Management Systems division at Westinghouse Electronic Systems. Dr. Ardalan received a Doctor of Science degree in Engineering Management from The George Washington University, a Master of Science in Electrical Engineering, and a Bachelor of Science in Mathematics from the U.S. Navy Post-Graduate School.